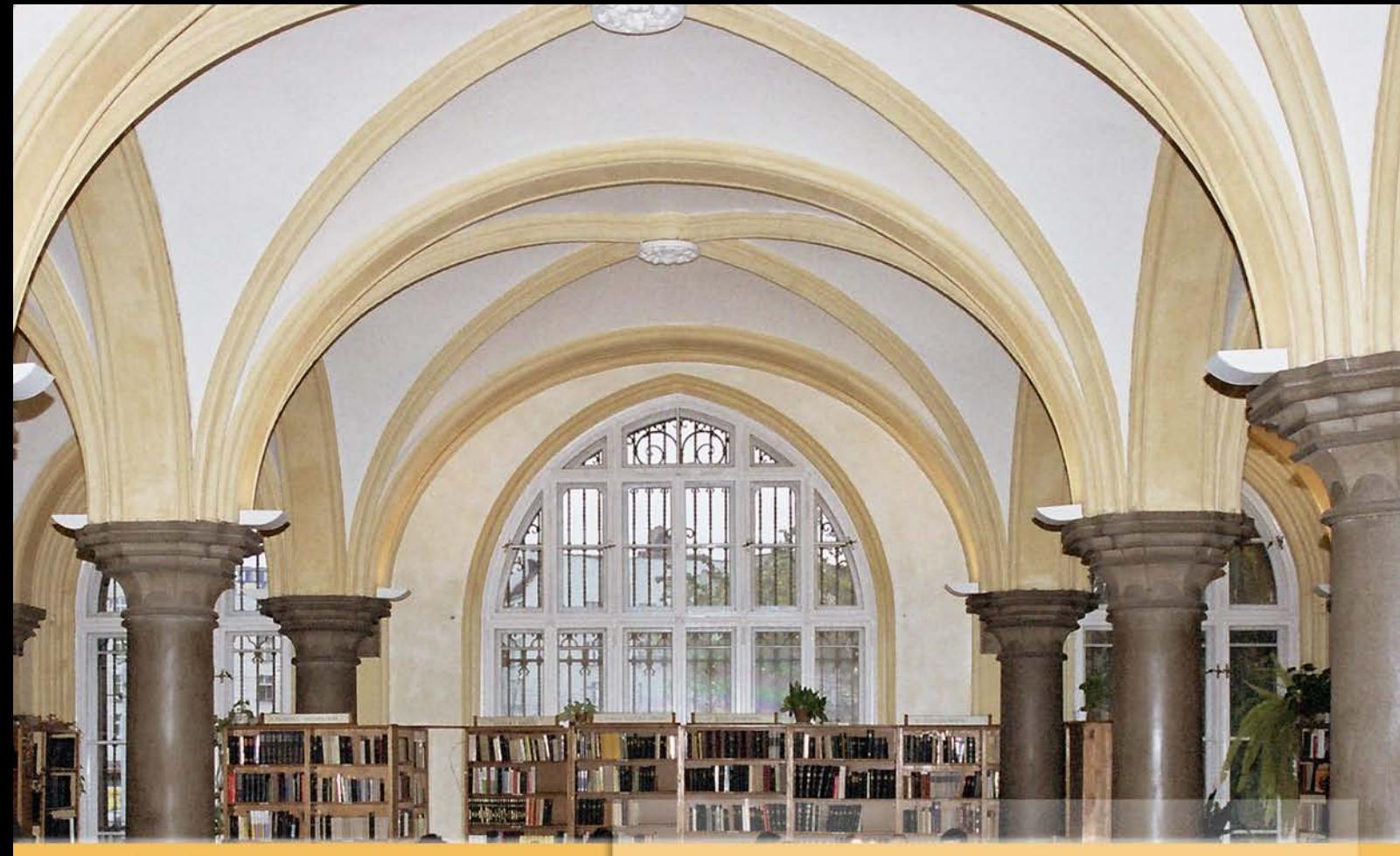

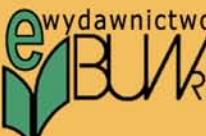

# Komputeryzacja

Biblioteki Uniwersyteckiej we Wrocławiu

- dziesięć lat doświadczeń

Praca zbiorowa pod redakcją Grażyny Piotrowicz

**Wrocław 2006** 

Tytuł: *Komputeryzacja Biblioteki Uniwersyteckiej we Wrocławiu - dziesięć lat doświadczeń. Praca zbiorowa pod redakcją Grażyny Piotrowicz*  Recenzent: *prof. dr hab. Maria Pidłypczak-Majerowicz* 

Wydanie I **ISBN-10: 83-921013-2-4 ISBN-13: 978-83-921013-2-1**

Wrocław 2006

Opracowanie techniczne: *Tomasz Kalota* Projekt okładki: *Krzysztof Cebula*

© Copyright by Biblioteka Uniwersytecka we Wrocławiu [\(http://www.bu.uni.wroc.pl](http://www.bu.uni.wroc.pl/))

Wydawca: Centrix.pl s.c. Krzysztof Cebula i Tomasz Kalota ul. Karola Szajnochy 7/9 50 - 076 Wrocław tel./fax: +48 (0)71/ 34 63 153 e-mail: [centrix@centrix.pl](mailto:centrix@centrix.pl) [http://www.centrix.pl](http://www.centrix.pl/)

## <span id="page-2-0"></span>**Spis treści**

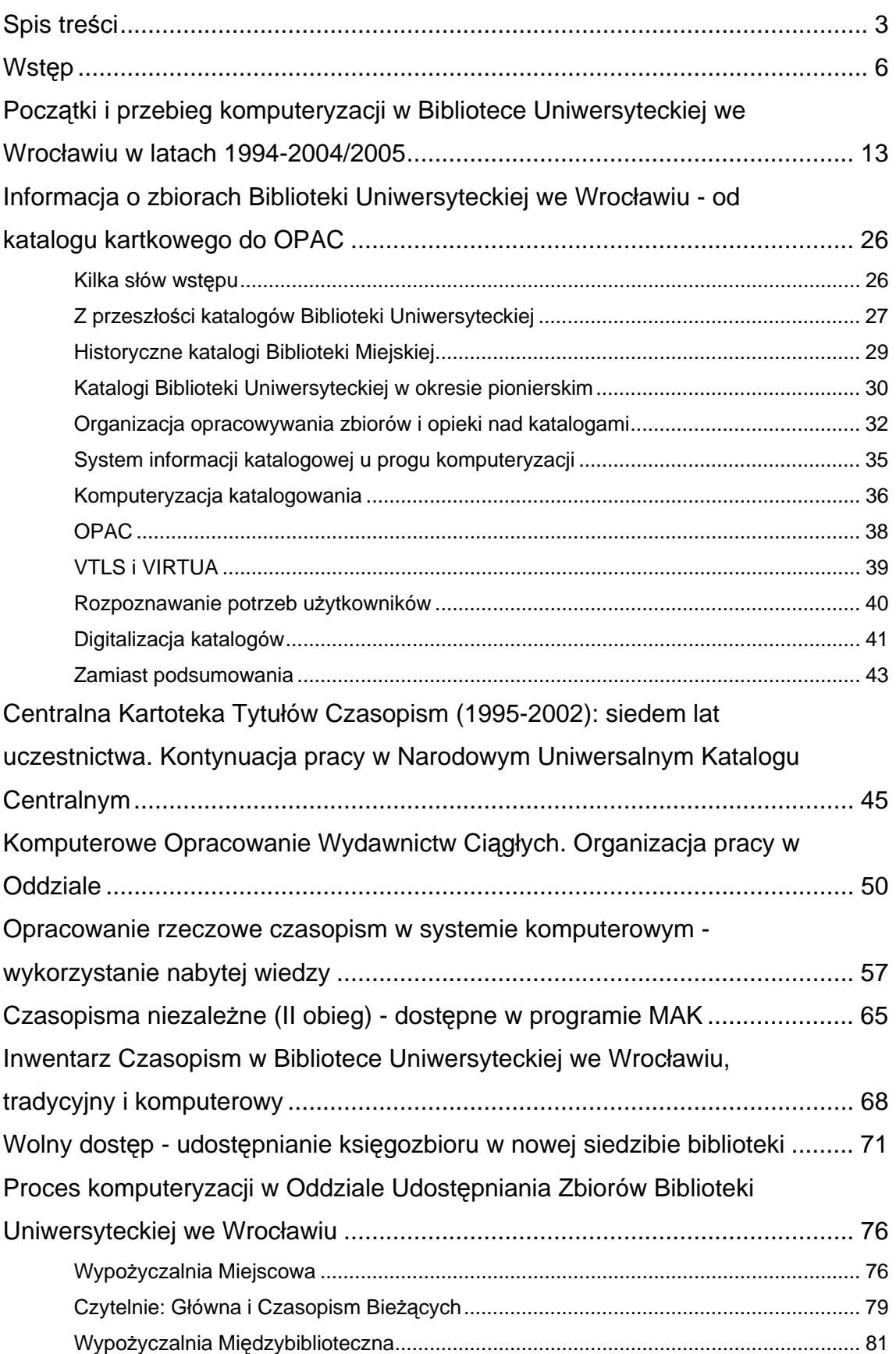

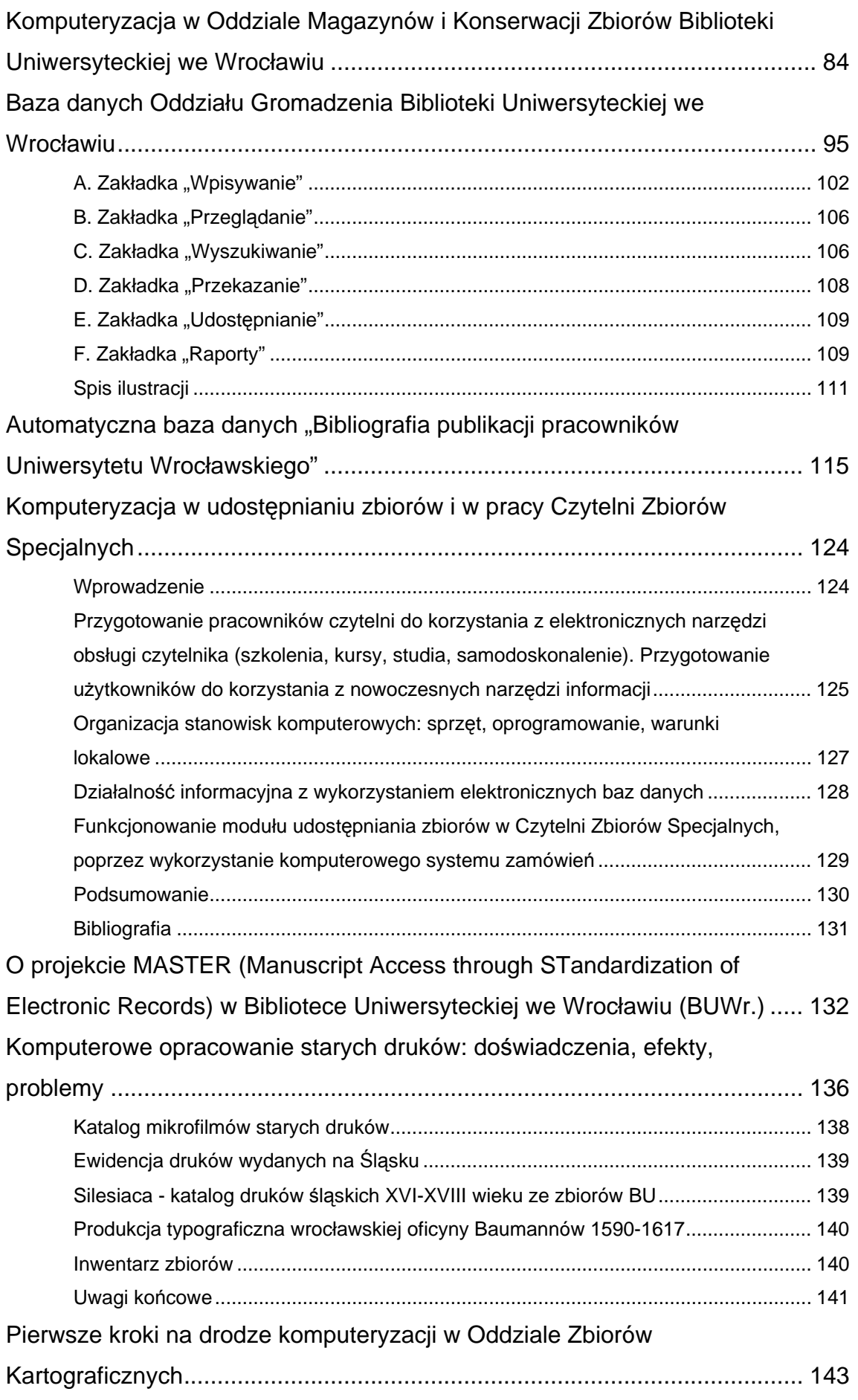

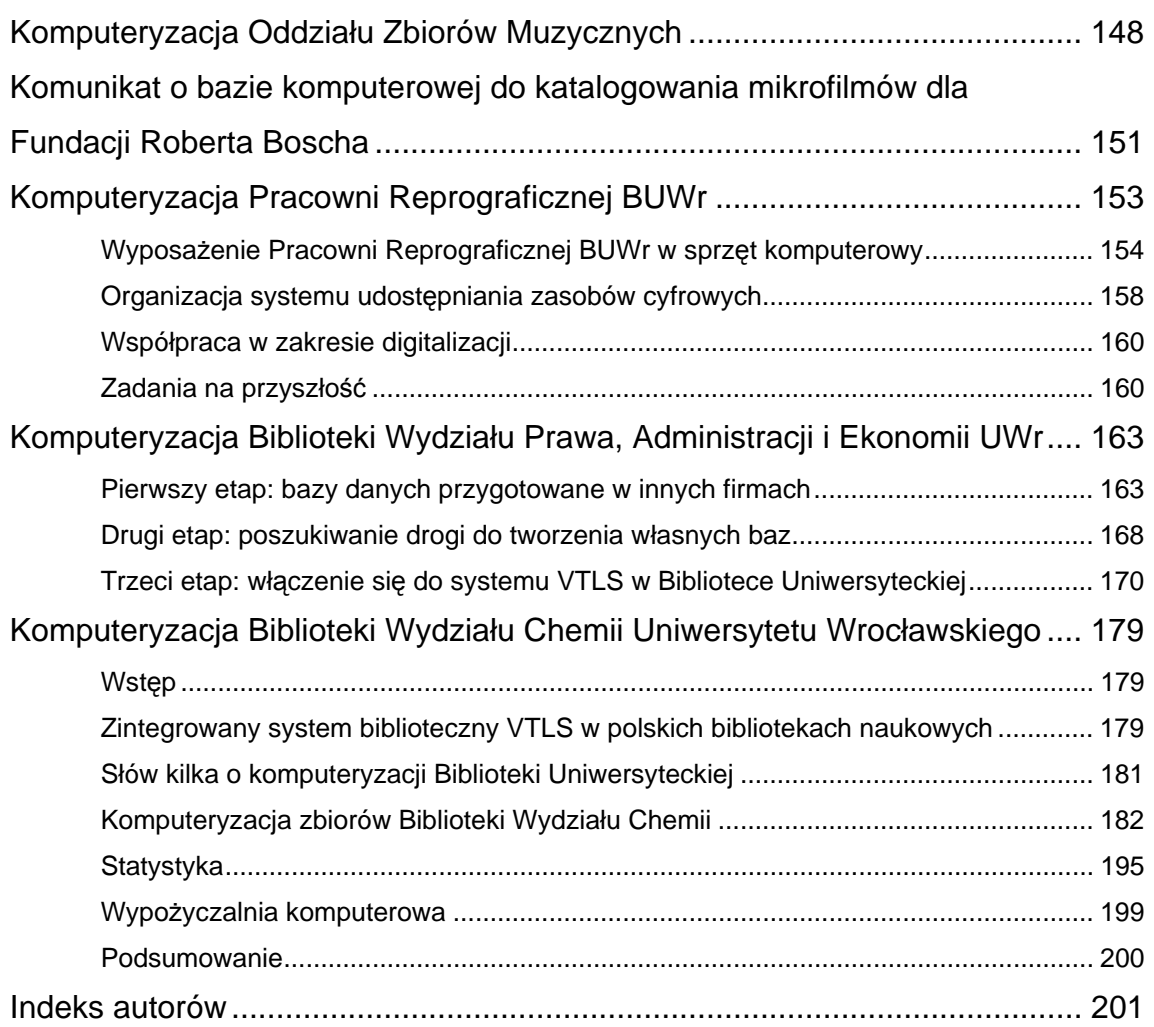

## <span id="page-5-0"></span>**Wstęp**

Grażyna Piotrowicz Dyrektor Biblioteki Uniwersyteckiej we Wrocławiu

Pierwszy okres rozwoju automatyzacji działalności bibliotecznej i informacyjnej w Polsce przypadł na przełom lat 60. i 70. ubiegłego stulecia i wiązał się z wykorzystywaniem komputerów pracujących w trybie offline, głównie do zastosowań informacyjnych i bibliograficznych (system APIS w Gdańsku, system SDI w Bibliotece Głównej i OINT Politechniki Wrocławskiej). W drugiej połowie lat 70. komputery zaczęto wykorzystywać także do automatyzacji czynności bibliotecznych, skupiając się przede wszystkim na rejestracji czasopism zagranicznych, katalogowaniu i wypożyczeniach (np. projekt ARKA, realizowany przez Bibliotekę Narodową i Instytut Maszyn Matematycznych, dotyczący wydawania centralnych katalogów wydawnictw znajdujących się w bibliotekach polskich, czy też system wspierający centralne opracowanie zbiorów bibliotecznych w ramach systemu bibliotecznoinformacyjnego Politechniki Wrocławskiej). Kryzys polityczno-gospodarczy początku lat 80. poważnie spowolnił tempo rozwoju procesów automatyzacji bibliotek i dopiero pojawienie się mikrokomputerów, pod koniec lat 80., wywołało znaczne ożywienie w tym zakresie, umożliwiając wyposażanie bibliotek w sprzęt komputerowy, oswajanie się bibliotekarzy z nowym narzędziem pracy i stopniowe wprowadzanie komputeryzacji (tzw. mała komputeryzacja). Z kolei, postępujący rozwój telekomunikacji przyczyniał się do powstawania i rozbudowy sieci komputerowych, pozwalając bibliotekom tym samym na zacieśnianie współpracy sieciowej.

Momentem przełomowym dla zmiany tempa i kierunku rozwoju procesów komputeryzacji bibliotek polskich okazał się rok 1989 i przeobrażenia społeczno polityczno - gospodarcze, które nastąpiły w naszym kraju w latach 90. W okresie tym Polska uzyskała dostęp do nowoczesnych technologii, zaczęto rozwijać sieci lokalne, metropolitalne i rozległe, łączone z globalną siecią Internet, a na rynku krajowym pojawił się relatywnie tani sprzęt mikrokomputerowy. W Polsce działalność rozpoczęło wielu dostawców, także zagranicznych, oferujących profesjonalne zintegrowane systemy biblioteczne, umożliwiające kompleksową komputeryzację wszystkich procesów bibliotecznych. Wśród zasobnych fundacji świata zachodniego, udzielających wsparcia regionom słabo rozwiniętym, pojawiła się większa otwartość na potrzeby

krajów postkomunistycznych Europy Środkowo-Wschodniej, w tym Polski.

O ile w latach 80. automatyzacja objęła głównie biblioteki naukowe i to tylko niektóre spośród największych, to lata 90. okazały się okresem gwałtownej komputeryzacji, która zaczęła wkraczać również do pozostałych bibliotek naukowych, a także do bibliotek szkolnych i publicznych.

Warto pamiętać, że automatyzacja biblioteki wymaga nie tylko sprzętu komputerowego i sieciowego, ale także odpowiedniego oprogramowania. Wymusza ona także ścisłą współpracę bibliotek i stosowanie zunifikowanych narzędzi. Powinna być zatem przedsięwzięciem zbiorowym. Polskie biblioteki naukowe, które nawiązując współpracę u progu lat 90. podjęły wspólne starania o zdobycie funduszy na zakup jednolitego systemu, doskonale zdawały sobie z tego sprawę. Wybór padł na amerykański system biblioteczny VTLS, który stwarzał możliwość budowy jednolitej bazy haseł wzorcowych, obsługującej lokalne katalogi biblioteczne.

Był rok 1992, gdy cztery pierwsze biblioteki akademickie w kraju: Uniwersytetu Warszawskiego, Uniwersytetu Jagiellońskiego, Uniwersytetu Gdańskiego i Akademii Górniczo-Hutniczej w Krakowie zaczęły eksploatować system VTLS. W okresie tym Biblioteka Uniwersytecka we Wrocławiu (BUWr.) pracowała jeszcze w tradycyjny sposób, ale mając w planie komputeryzację przygotowała wniosek aplikacyjny do Fundacji A. Mellona z prośbą o finansowe wsparcie przedsięwzięcia. Wiosną 1993 roku grant na ten cel otrzymała. Wkrótce też przystąpiła do powołanego na mocy porozumienia Rektorów czterech wyżej wymienionych wyższych uczelni - Międzyuczelnianego Zespołu Koordynacyjnego ds. wdrażania systemu VTLS.

Rok 1994 okazał się okresem szczególnym w historii rozwoju BUWr. Wtedy bowiem zainicjowano proces jej komputeryzacji, dokonując zakupu sprzętu i zintegrowanego systemu bibliotecznego VTLS oraz rozpoczynając intensywne szkolenia pracowników. Działania te już rok później pozwoliły rozpocząć rzeczywistą pracę w systemie VTLS i wprowadzić pierwszy rekord bibliograficzny książki do komputerowej bazy katalogowej. Wydarzenia wspomnianego okresu stanowiły niemal "rewolucję" w sposobie dotychczasowego funkcjonowania Biblioteki i przesądziły o kierunku jej późniejszego rozwoju.

Przypadająca na lata 2004/2005, dziesiąta rocznica rozpoczęcia komputeryzacji Biblioteki zainspirowała jej pracowników do szczególnego uczczenia tego jubileuszu, poprzez przygotowywanie publikacji stanowiącej podsumowanie dotychczasowych dokonań w tym względzie.

W efekcie powstała niniejsza publikacja, zawierająca zestaw 21 artykułów i komunikatów, które na różnym poziomie szczegółowości omawiają i dokumentują prace projektowe i wdrożeniowe, zrealizowane zarówno na użytek całej Biblioteki, jak i pojedynczych jej oddziałów.

Część z przygotowanych materiałów posiada charakter przeglądowy, inne dzięki dość szczegółowym opisom toku prac - raczej instruktażowy.

Materiały wydane w obrębie niniejszego wydawnictwa elektronicznego uporządkowano tak, by w sposób przejrzysty dla odbiorcy zaprezentować kolejno podejmowane prace i unaocznić, inicjowane w ich efekcie - zmiany. Wynika z nich, że proces komputeryzacji w Bibliotece Uniwersyteckiej we Wrocławiu (BUWr.) rozpoczął się od implementacji zintegrowanego systemu bibliotecznego VTLS (potem VIRTUA) a jego zasadniczy ciężar spoczywa głównie na oddziałach zbiorów nowych (traktuje o tym 12 opracowań) i stopniowo rozszerza się na obszar zbiorów specjalnych (7 prac). Widać też, że dwie najbardziej zaawansowane we wdrażanie systemu VTLS/VIRTUA biblioteki w systemie biblioteczno-informacyjnym Uczelni: Biblioteka Wydziału Prawa, Administracji i Ekonomii oraz Biblioteka Wydziału Chemii - dotrzymują kroku Bibliotece Uniwersyteckiej.

Publikację otwiera tekst Jadwigi Łukaszewicz - kustosza ds. systemów, która jako uczestnik opisywanych wydarzeń sprzed 10 lat - przedstawia w nim początki i przebieg komputeryzacji w BUWr. w latach 1994 - 2004/2005.

Następnie prezentowany jest artykuł Ewy Pitak z Oddziału Informacji Naukowej, która uwagę swą skupia na problematyce informacji o zbiorach z ogromnym pietyzmem przedstawiając historię i rozwój katalogów historycznych Biblioteki, aż po powstanie współcześnie istniejącego katalogu komputerowego - OPAC.

Spora grupa opracowań dotyczy problematyki związanej z komputeryzacją opracowania wydawnictw ciągłych i została przygotowana przez pracowników Oddziału Opracowania Druków Ciągłych. Pierwsze z nich, autorstwa Iwony Zielińskiej-Frołow oraz Ewy Grabarskiej, dotyczy tworzenia Centralnej Kartoteki Tytułów Czasopism (CKTCZ). Autorki opisują w nim 7 lat uczestnictwa Biblioteki Uniwersyteckiej we Wrocławiu w CKTCZ oraz późniejszą kontynuację tej pracy w katalogu NUKAT. Następnie Iwona Zielińska-Frołow z Martą Krajewską przedstawiają, we wspólnie przygotowanym materiale, komputerowe opracowanie wydawnictw ciągłych w Bibliotece Uniwersyteckiej.

Kolejna praca autorstwa Marka Boryczki z Oddziału Opracowania Rzeczowego Zbiorów omawia proces rzeczowego opracowania czasopism w systemie komputerowym i posiada charakter instruktażowy.

Pracownicy Oddziału Druków Ciągłych prezentują jeszcze dwa szczegółowe rozwiązania, funkcjonujące w ich Oddziale, oparte na wykorzystaniu techniki komputerowej. I tak, Ewa Grabarska samodzielnie pisze o utworzeniu w programie MAK bazy czasopism niezależnych, dostępnej online w Internecie. Natomiast wspólnie z Zofią Dramińską prezentuje tradycyjny i komputerowy inwentarz czasopism Biblioteki Uniwersyteckiej. Dla zobrazowania działania inwentarza komputerowego autorki dołączają przykładowe wydruki ekranów bazy inwentarzowej.

Z kolei Danuta Zglińska-Adamska z Oddziału Opracowania Rzeczowego Zbiorów przedstawia prace realizowane w ramach przygotowywania się Biblioteki do funkcjonowania w nowym gmachu, w którym przewidziano wolny dostęp do zbiorów. W prezentowanym materiale przybliża czytelnikom problematykę związaną z komputerowym opracowaniem zbiorów według Klasyfikacji Biblioteki Kongresu, którą wybrano do ustawienia księgozbioru w obszarze wolnego dostępu.

Wśród opracowań dotyczących zbiorów nowych zaprezentowano również komunikat autorstwa: Haliny Jagieły, Barbary Kulig, Grażyny Żołnierkiewicz, Danuty Kobyleckiej i Marty Lange z Oddziału Udostępniania Zbiorów, w którym autorki opisują komputeryzację prac i procesów w Oddziale, ze szczególnym uwzględnieniem problemów dotyczących wypożyczalni miejscowej, czytelni i wypożyczalni międzybibliotecznej.

Bardzo profesjonalne opracowanie na temat komputeryzacji w Oddziale Magazynów i Konserwacji Zbiorów przygotowała Renata Nowak, przy współudziale Andrzeja Foremnego. W swym artykule autorzy prezentują problem komputeryzacji w Oddziale w szerszym kontekście omawiając obawy i bariery psychologiczne wśród pracowników, poddając ocenie zastosowane rozwiązania i zgłaszając szereg własnych sugestii i wniosków, wynikających z codziennej praktyki i obserwacji przebiegu prac komputeryzacyjnych.

W końcowej części materiałów dotyczących zbiorów nowych prezentowane są prace związane z powstaniem i implementacją dwóch baz danych. Pierwsze opracowanie zbiorowe autorstwa: Pawła Korobczaka, Pawła Domino i Marcina Jaworskiego - szczegółowo omawia założenia projektowe i funkcjonowanie bazy danych, stworzonej na potrzeby Oddziału Gromadzenia. Dzięki zastosowaniu wysokiego poziomu szczegółowości opisu - stanowi ono dobry materiał instruktażowy.

Opracowanie drugie Teresy Haliniak i Aleksandry Legeżyńskiej nt. komputerowej bazy danych "Bibliografia publikacji pracowników Uniwersytetu Wrocławskiego" stanowi cenny materiał informacyjny o pracach projektowowdrożeniowych towarzyszących powstaniu bazy oraz sposobie jej funkcjonowania. Baza prezentowana jest w Internecie i stanowi podstawowe źródło aktualnych informacji na temat dorobku naukowego pracowników Uczelni.

W grupie opracowań przygotowanych przez pracowników oddziałów zbiorów specjalnych "Na Piasku" zaprezentowano 7 prac. Otwiera je Iwona Domowicz pracująca w Oddziale Bibliologicznym - przedstawiając problemy komputeryzacji wykorzystywanej do usprawnienia obsługi użytkowników w Czytelni Zbiorów Specjalnych.

Następnie Joanna Madej z Oddziału Rękopisów omawia podstawowe założenia i funkcjonowanie Projektu MASTER oraz realizowane w jego ramach prace, polegające na komputerowym opracowywaniu rękopisów Biblioteki w języku XML.

Z kolei, Weronika Karlak z Oddziału Starych Druków prezentuje przebieg prac nad komputerowym opracowaniem starych druków w Bibliotece Uniwersyteckiej. Przedstawia ich efekty w postaci funkcjonujących w Oddziale baz danych i sygnalizuje problemy pojawiające się przy komputerowym opracowaniu, które wynikają m.in. z braku stosownego formatu, uwzględniającego specyfikę starych druków oraz z niesprecyzowanej terminologii.

W dalszej części publikacji znajduje się opracowanie Krystyny Szykuły z Oddziału Zbiorów Kartograficznych, która wypowiada się na temat przygotowań do komputeryzacji prac kartograficznych i realizacji grantu, poświęconego badaniom nad wybranymi mapami wieloarkuszowymi Dolnego Śląska z II połowy XIX wieku i I połowy XX wieku, których zwieńczeniem będzie opracowanie komputerowe tych map w systemie VIRTUA.

Natomiast Beata Krzywicka, pracująca w Oddziale Zbiorów Muzycznych, prezentuje wieloletnią współpracę Oddziału z Międzynarodowym Katalogiem Źródeł Muzycznych (RISM), w ramach której komputerowo katalogowane są rękopisy muzyczne Biblioteki.

Ewa Gajer z Gabinetu Śląsko-Łużyckiego, w krótkim komunikacie, wypowiada się nt. komputerowej bazy do katalogowania mikrofilmów gazet.

Jako ostatnie w tej grupie prezentowane jest opracowanie Tomasza Kaloty

o komputeryzacji Pracowni Reprograficznej Biblioteki. Autor przedstawia w nim proces wyposażania Pracowni w coraz lepszy, profesjonalny sprzęt komputerowo-optyczny i przybliża problematykę związaną z digitalizacją zbiorów oraz organizacją udostępniania zasobów cyfrowych. Opracowanie nawiązuje też do tematyki kilku nowatorskich przedsięwzięć Biblioteki Uniwersyteckiej we Wrocławiu, takich jak: nowa witryna internetowa Biblioteki, pakiet usług online wraz ze sklepem internetowym BUWr, Elektroniczne Wydawnictwo Biblioteki (e-Wydawnictwo BUWr), digitalizacja katalogów kartkowych i ich udostępnianie w Internecie oraz założenie Biblioteki Cyfrowej UWr.

Ostatnią grupę stanowią dwa opracowania pochodzące z bibliotek wydziałowych, najbardziej zaawansowanych na Uczelni w dziedzinie komputeryzacji: z Biblioteki Wydziału Prawa, Administracji i Ekonomii oraz z Biblioteki Wydziału Chemii. W bardzo gruntowny sposób przedstawiają one komputeryzację wszystkich procesów biblioteczno - informacyjnych, przeprowadzoną w ostatniej dekadzie w obu placówkach.

Bożena Górna i Joanna Mroczko-Sidorowicz z Biblioteki Wydziału Prawa dzielą proces komputeryzacji w swojej Bibliotece na trzy etapy i w bardzo szczegółowy sposób relacjonują kolejne kroki wdrażania systemu VTLS. Natomiast Janina Trzeciak z Biblioteki Wydziału Chemii, wychodząc od przedstawienia wykorzystania zintegrowanego systemu VTLS w polskich bibliotekach, ze szczególnym uwzględnieniem Biblioteki Uniwersyteckiej we Wrocławiu - przechodzi do bardziej szczegółowego omówienia budowy różnych typów rekordów w systemie VTLS i systemie VIRTUA. Następnie opisuje Narodowy Uniwersalny Katalog NUKAT, a w końcowej fazie prezentuje osiągnięcia Biblioteki Chemii w sferze opracowania zbiorów, poprzez odwołanie się do danych statystycznych i porównanie ich z innymi bibliotekami systemu biblioteczno-informacyjnego Uczelni.

Artykuły i komunikaty zawarte w niniejszej publikacji elektronicznej zostały ocenione przez prof. dr hab. Marię Pidłypczak-Majerowicz, która w swej recenzji przekazała autorom szereg cennych uwag i wskazówek, dotyczących zarówno zawartości merytorycznej opracowań, jak i formy wypowiedzi. Za wszystkie składam serdecznie podziękowania.

Opublikowane materiały obrazują fragment prac z zakresu komputeryzacji, które zostały wykonane w Bibliotece Uniwersyteckiej we Wrocławiu w ciągu minionej dekady. Prace te skupiają się głównie wokół wdrażania zintegrowanego systemu bibliotecznego VTLS/VIRTUA. Niestety, zabrakło wśród nich opracowań pochodzących z niektórych agend Biblioteki, takich jak np. Oddział Opracowania Druków Zwartych Nowych, który jako jeden z pierwszych podjął zadania związane z komputeryzacją w BUWr.

Niniejsza publikacja nie zawiera też opracowań dotyczących kilku nowatorskich przedsięwzięć Biblioteki Uniwersyteckiej we Wrocławiu, opartych na wykorzystaniu konwergencji mediów cyfrowych, techniki komputerowej i technologii teleinformatycznych, których zainicjowanie i rozwój - zasygnalizowane zostały w kilku opracowaniach. Ich krótkie omówienie zawiera poster zamieszczony w końcowej części niniejszego wydawnictwa. Planuje się, że szczegółowo zostaną zaprezentowane w następnej publikacji tego typu, która przygotowana zostanie w nieodległej przyszłości.

## <span id="page-12-0"></span>**Początki i przebieg komputeryzacji w Bibliotece Uniwersyteckiej we Wrocławiu w latach 1994-2004/2005**

Jadwiga Łukaszewicz Biblioteka Uniwersytecka we Wrocławiu

W roku 2004 minęło 10 lat od rozpoczęcia komputeryzacji w Bibliotece Uniwersyteckiej we Wrocławiu, dlatego naturalną wydaje się potrzeba spojrzenia wstecz i refleksja związana z tym wydarzeniem.

Biblioteka zdając sobie sprawę z potrzeby unowocześnienia pracy w zakresie udostępniania, a także łatwiejszego dostępu do informacji o zbiorach, oswajała się z myślą o rozpoczęciu komputeryzacji. Przyczyna zbyt powolnego postępu w rozpoczęciu kompleksowej komputeryzacji tkwiła przede wszystkim w braku odpowiednich funduszy. Dlatego też w 1992 r. podjęto starania o przyznanie Bibliotece grantu przez amerykańską Fundację Mellona. Opracowano i wysłano do Fundacji wniosek prezentujący potrzeby i plany Biblioteki związane z komputeryzacją, który został opracowany przez zespół: Krystyna Knakiewicz-Mazurak, Jadwiga Grzegorczyk i Andrzej Ładomirski - ówczesny dyrektor Biblioteki. Pod koniec 1993 r. zespół został nagrodzony przez władze Uczelni za bardzo dobre opracowanie wniosku, ponieważ już w styczniu 1993 r. Fundacja Mellona przyznała Bibliotece grant na komputeryzację w wysokości 465.000 USD.

W związku z otrzymaniem pieniędzy, a co za tym idzie możliwością rozpoczęcia kompleksowej komputeryzacji biblioteki, JM Rektor ogłosił konkurs na stanowisko kierownika nowo powołanej w kwietniu Samodzielnej Sekcji ds. Komputeryzacji. Do końca 1993 r. udało się skompletować zespół złożony z czworga informatyków, z których pracą biblioteka wiązała nadzieję na szybką automatyzację podstawowych prac bibliotecznych. Już pod koniec 1993 r. rozpoczęto prace związane z instalacją sieci lokalnej w budynkach przy ul. K. Szajnochy 7/9 i 10 oraz z budową sieci światłowodowej FDDI i włączeniem Biblioteki do Akademickiej Sieci Metropolitalnej.

Spośród oferowanego przez różne firmy oprogramowania bibliotecznego wybrano system VTLS (Virginia Tech. Library System) z USA, który w grudniu 1992 r. zakupiły biblioteki Uniwersytetu Warszawskiego, Uniwersytetu Jagiellońskiego, Uniwersytetu Gdańskiego i Akademii Górniczo-Hutniczej w Krakowie. Był to pierwszy

w Polsce system obsługujący kartoteki haseł wzorcowych. Zainstalowanie go stwarzało możliwość zainicjowania budowy jednolitej bazy haseł wzorcowych, obsługującej lokalne katalogi biblioteczne.

W maju 1993 r. Biblioteka przystąpiła do powołanego na mocy porozumienia Rektorów czterech wyżej wymienionych wyższych uczelni, Międzyuczelnianego Zespołu Koordynacyjnego ds. wdrażania VTLS. Wszystkie biblioteki nawiązały ścisłą współpracę w następujących dziedzinach:

- negocjowania warunków kontraktu z firmą VTLS,
- rozwiązywania problemów umożliwiających wdrożenie nowoczesnego zautomatyzowanego systemu bibliotecznego,
- formułowania wymagań dotyczących dostosowania systemu do potrzeb bibliotek polskich,
- szkolenia bibliotekarzy.

Zrealizowane przez współpracujące biblioteki zadania to prace pionierskie o znaczeniu ogólnokrajowym.

Pracownicy Biblioteki zostali włączeni do przygotowań umożliwiających podjęcie pracy w zautomatyzowanym systemie. W początkowym okresie kierownicy Oddziałów Opracowania Druków Zwartych i Zbiorów Zabezpieczonych systematycznie uczestniczyli w organizowanych przez Bibliotekę Uniwersytecką w Warszawie szkoleniach i warsztatach, później w szkoleniach zaczęli również uczestniczyć kierownicy Oddziału Opracowania Druków Ciągłych i Oddziału Katalogów Rzeczowych. Systematyczne szkolenia realizowane były w dwóch grupach tematycznych. Pierwsza grupa uczestniczyła w szkoleniach dotyczących formatów USMARC dla opisu bibliograficznego książek i dla formalnych haseł wzorcowych. Opiekę merytoryczną nad szkoleniem tej grupy sprawowały Maria Lenartowicz, główny polski specjalista w zakresie przepisów katalogowania i Anna Paluszkiewicz bibliotekarz informatyk, współtwórczyni automatyzacji polskich bibliotek naukowych. Druga grupa uczestniczyła w szkoleniach dotyczących tworzenia haseł wzorcowych języka haseł przedmiotowych. Osobą kierującą szkoleniami w tej grupie była Teresa Głowacka. Wszystkie szkolenia organizowane były poprzez spotkania seminaryjne, konsultacje za pomocą poczty elektronicznej, kilkudniowe warsztaty i konferencje. Przygotowano wiele publikacji o znaczeniu ogólnopolskim w tym najważniejsze były formaty USMARC. Na użytek bibliotek wdrażających system VTLS przygotowano

podstawowe informacje w języku polskim o systemie, o pracy w module katalogowania, o wyszukiwaniu online za pomocą indeksów obsługujących kartoteki haseł wzorcowych i zbiór opisów bibliograficznych.

W samej Bibliotece przygotowaniami do komputeryzacji zostały objęte przede wszystkim oddziały zbiorów nowych. Większość pomieszczeń przewidzianych do włączenia w system komputerowy została okablowana i zaopatrzona w urządzenia umożliwiające współpracę poprzez sieć komputerową. Budynki biblioteczne we wrześniu 1994 r. zostały połączone łączami światłowodowymi z węzłami sieci WASK, tym samym biblioteka uzyskała dostęp do Internetu. Pieniądze na przyłączenie budynków otrzymano za pośrednictwem Zespołu Koordynacyjnego ds. wdrażania VTLS z Fundacji im. Batorego. W tym samym czasie rozpoczęto komputeryzację zbiorów specjalnych - starych druków, dzięki uzyskaniu niemieckiego programu Allegro.

Biblioteki zakładowe uczelni mogły korzystać z zainstalowanego w bibliotece systemu VTLS na zasadach dostępu dla użytkowników, a tworzona baza katalogowa była wspólna dla całego systemu biblioteczno-informacyjnego w Uniwersytecie Wrocławskim.

Działalność biblioteki w zakresie komputeryzacji poddana została ocenie w czasie wizyty w październiku 1994 r. przedstawiciela Fundacji Mellona, prof. Richarda Quanta, który ocenił pozytywnie działania bibliotekarzy.

W czerwcu 1994 r. w bibliotece odbyło się szkolenie przeprowadzone przez przedstawiciela firmy VTLS, Mary Porter. Przebiegało ono dwutorowo: część szkolenia wiązała się z oprogramowaniem i przeznaczona była dla informatyków, a część dotyczyła modułów związanych z wprowadzaniem danych do bazy katalogowej oraz jej efektywnego przeszukiwania i była przeznaczona dla bibliotekarzy, z których większość pierwszy raz w życiu siedziała przy monitorze i klawiaturze komputera. Szkolenie odbywało się w trudnych warunkach lokalowych i sprzętowych. Czerwiec 1994 roku był niezwykle upalny. W pomieszczeniach panowała tak wysoka temperatura, że konieczne były częste przerwy. Przy jednym komputerze siedziały, co najmniej trzy osoby. W sumie bibliotekarze ocenili szkolenie bardzo pozytywnie. Mogli bowiem nie tylko obejrzeć katalogową bazę testową działającą w systemie VTLS, ale także przeprowadzali pierwsze poszukiwania w tej bazie, według rozmaitych kryteriów, oglądali rekordy opisów bibliograficznych i rekordy kartoteki haseł wzorcowych w formacie USMARC, a nawet próbowali tworzyć pierwsze, bardzo jeszcze skrócone,

bo sprowadzone do kilku zaledwie najważniejszych pól - rekordy. Pierwsze pola wypełniane podczas szkolenia to były pola z grupy 1XX - przeznaczone dla strefy hasła np. autora, 24X - dla strefy tytułu i oznaczenia odpowiedzialności oraz 26X - dla strefy adresu wydawniczego.

W 1994 r. informatycy z Samodzielnej Sekcji Komputeryzacji musieli pokonać poważne problemy związane z wdrażaniem systemu VTLS. Zakupiono najnowszy sprzęt i najnowszą wersję oprogramowania VTLS nie w pełni kompatybilną z wersją kupioną wcześniej, (w 1992 r.), przez pozostałe biblioteki uniwersyteckie i dlatego nie można było w pełnym zakresie korzystać z ich doświadczeń. Informatycy przygotowali własne programy przystosowujące zakupiony system do potrzeb naszej Biblioteki, a przede wszystkim pracowali nad utrzymaniem pełnej łączności z pozostałymi bibliotekami VTLS'owymi. Przez cały czas trwały ożywione kontakty zewnętrzne z twórcą programu w Stanach Zjednoczonych, z dostawcą sprzętu firmą Hewlett Packard, innymi firmami, wreszcie z komisjami działającymi w środowisku wrocławskim, w tym z komisją do spraw komputeryzacji istniejącą w Uniwersytecie oraz z Zespołem Koordynacyjnym Wrocławskiej Akademickiej Sieci Komputerowej.

Momentem przełomowym dla społeczności bibliotecznej był początek 1995 r. Do bazy katalogowej wprowadzono pierwszy rekord bibliograficzny dla książki i związane z nim rekordy haseł wzorcowych. Rozpoczęcie tworzenia bazy i katalogowanie książek przebiegało na tyle sprawnie, że na koniec roku baza katalogowa zawierała ok. 3250 rekordów bibliograficznych oraz 5700 rekordów haseł wzorcowych. Intensywne prace związane z tworzeniem bazy katalogowej prowadzono również w dziedzinie tworzenia rekordów haseł wzorcowych przedmiotowych. W tym samym roku 1995, wspólnie z innymi bibliotekami użytkującymi program VTLS, rozpoczęto współtworzenie Centralnego Katalogu Tytułów Czasopism. Od tej pory we wszystkich oddziałach biblioteki, w których opracowywany był księgozbiór rozpoczął się bardzo pracowity i trudny okres.

Opracowanie księgozbioru przebiegało dwutorowo. Książki wydane w 1995 roku i nowe tytuły czasopism katalogowano komputerowo, a pozostałe wpływy katalogowano tradycyjnie. Nowy sposób opracowania dostosowany do potrzeb katalogu komputerowego zmienił radykalnie pracę bibliotekarzy. Wbrew przewidywaniom niestety nie ułatwił on i nie skrócił czasu opracowania. Dlaczego tak się stało? Otóż wdrażanie po raz pierwszy systemu zautomatyzowanego w sytuacji wielu bibliotek uczelnianych, które wszystkie prace "od podstaw" musiały wykonać same nadrabiając

w krótkim czasie co najmniej dwudziestoletnie zaległości w tej dziedzinie, w istotny sposób obciążyło pracowników bibliotek. W celu zapewnienia spójności danych w lokalnych bazach katalogowych, biblioteki współpracujące w systemie VTLS zdecydowały się na tworzenie centralnych kartotek haseł wzorcowych. Pierwotnie tworzono kartotekę haseł osobowych i korporatywnych utrzymywaną na komputerze Biblioteki Uniwersyteckiej w Gdańsku, kartotekę tytułów ujednoliconych - na komputerze w Bibliotece Jagiellońskiej, a kartotekę haseł przedmiotowych - na komputerze Biblioteki Uniwersytetu Warszawskiego. Kartoteki te miały stanowić zaczątek narodowej kartoteki haseł wzorcowych.

Zespół Koordynacyjny bibliotek ds. wdrażania VTLS spotykał się z Biblioteką Narodową, której zaproponował współpracę. Dwustronne kontakty zostały ukoronowane przyjęciem przez Bibliotekę Narodową formatu USMARC jako standardu wymiennego dla bibliotek polskich. Kolejnym krokiem mającym na celu zjednoczenie wysiłków wszystkich bibliotek współpracujących w systemie VTLS była decyzja o stworzeniu Centralnego Katalogu Tytułów Czasopism dostępnego online. Odpowiedzialną za ten projekt i za wcielenie go w życie została Irena Suszko-Sobina z Biblioteki Uniwersytetu Gdańskiego.

Decyzja podjęta przez Bibliotekę Uniwersytecką we Wrocławiu pod dyrekcją Andrzeja Ładomirskiego, decyzja o wprowadzaniu danych do obu centralnych baz, rozpoczęła w 1995 roku nową erę w działalności BUWr. Ścisła współpraca z polskimi bibliotekami wdrażającymi VTLS i decyzja o wspólnej wymianie informacji miała ogromny wpływ na charakter własnej bazy danych tworzonej w postaci katalogu komputerowego.

Następnym etapem rozszerzenia komputeryzacji na całą działalność biblioteczną, było przygotowywanie księgozbioru do zautomatyzowanej obsługi czytelnika. Książki opracowane komputerowo oklejano kodami paskowymi i tworzono dla nich równolegle z rekordami bibliograficznymi, rekordy egzemplarza. Mimo zintensyfikowania wysiłków praca w trzech bazach, to jest CKTCZ, CKHW i własnej bazie katalogowej wydłużała cykl opracowania i stwarzała wiele problemów. Szczególnie dokuczliwe były kłopoty z łącznością z bazami centralnymi, a co za tym idzie spowolnione wprowadzanie danych do tych baz oraz spowolnione kopiowanie gotowych rekordów do własnej bazy. Problem ten sygnalizowały wszystkie biblioteki zjednoczone w konsorcjum. Zdobywane doświadczenia uświadamiały konieczność dalszych inwestycji i nakładów na sprzęt i oprogramowanie. Biblioteka bezustannie

podejmowała starania o pozyskanie środków na te cele.

W 1996 roku złożono kolejny wniosek, wspólnie z Biblioteką Zakładu im. Ossolińskich, do Fundacji Mellona o środki na rozwój komputeryzacji. We wrześniu otrzymaliśmy grant jednak finansowo pomniejszony o 2/3 w stosunku do wniosku. Pozwoliło to na rozszerzenie licencji na oprogramowanie systemu VTLS, ale bez możliwości zaopatrzenia w nowy sprzęt.

Trudności finansowe nie zahamowały dalszej realizacji planów komputeryzacji. Rozpoczęto instalowanie sieci w budynkach przy ul św. Jadwigi ¾. Zakupiono trzeci serwer, który umożliwił prezentowanie Biblioteki w sieci Internetu.

Pod koniec 1996 roku stopień zaawansowania komputeryzacji obejmował pełne wdrożenie modułu Katalogowania i modułu Kontroli Czasopism, który umożliwił rejestrację czasopism.

Przez cały ten czas trwały też prace nad wdrożeniem modułu Udostępniania, który udało się zaimplementować w pełni dopiero w 1998 roku. Nie udały się natomiast próby włączenia do ogólnego procesu komputeryzacji modułu Gromadzenia. Biblioteka nie otrzymała poprawionego modułu od firmy VTLS, która wstrzymała prace nad jego modyfikacją. Firma VTLS pracowała już wówczas nad nowym programem noszącym nazwę VIRTUA, który był bardziej nowoczesny, w stosunku do wersji VTLS eksploatowanej przez biblioteki polskie.

Tymczasem wszystkie biblioteki zgromadzone w Konsorcjum bibliotek wdrażających VTLS prowadziły stale intensywne rozpoznawanie metod pozwalających na tworzenie wspólnej centralnej bazy opisów bibliograficznych, która przyśpieszyłaby opracowanie komputerowe lokalnych księgozbiorów. Prace te były inicjowane przez Annę Paluszkiewicz z Centrum Formatów i Kartotek Haseł Wzorcowych, a polegały m.in. na ciągłym ujednolicaniu zasad katalogowania, co powodowało zmiany w instrukcjach i powstawanie kolejnych polskich wersji formatu USMARC.

Rok 1997 był dla Biblioteki Uniwersyteckiej rokiem szczególnym. W lipcu w czasie wielkiej powodzi, która zniszczyła dużą część miasta, również pomieszczenia Biblioteki zostały zalane. Wszystkie wysiłki zostały skierowane na ratowanie księgozbioru i umożliwienie uruchomienia biblioteki wraz z początkiem roku akademickiego. Na skutek tego kataklizmu od połowy roku normalną pracę instytucji dezorganizowało usuwanie skutków powodzi. W następnym roku normalny tok pracy nadal zakłócały remonty zalanych pomieszczeń oraz związane z tym przemieszczanie wielkich ilości książek i czasopism. W tym samym czasie Samodzielna Sekcja

Komputeryzacji w Bibliotece Uniwersyteckiej poniosła stratę. Na jesieni zmarła po ciężkiej chorobie Krystyna Knakiewicz-Mazurak - pierwszy kierownik sekcji, członek Konsorcjum Bibliotek wdrażających system VTLS. W ścisłej z nią współpracy dyrekcja Biblioteki przygotowywała w 1992 roku wniosek do Fundacji Mellona w celu uzyskania funduszy na rozpoczęcie komputeryzacji. Kierownictwo sekcji objął młody informatyk. W 1998 r. utworzono samodzielne stanowisko bibliotekarza systemowego w wymiarze ½ etatu. Nie przerwano prac nad początkiem wdrażania modułu Udostępniania i w październiku zaczęto tworzyć bazę komputerową czytelników. Praca w podwójnym systemie wypożyczeń, tradycyjnym i komputerowym, wymagała od zespołu bibliotekarzy intensywnego szkolenia i zdwojonej uwagi. Procedura tworzenia kont komputerowych i wymiany kart bibliotecznych została dobrze opanowana i przebiegała bez zakłóceń. Również Oddział Magazynów i Konserwacji został włączony w proces komputeryzacji udostępniania, stale przyśpieszając prace nad tworzeniem kolejnych rekordów egzemplarza dla istniejących już w bazie rekordów bibliograficznych. Niewątpliwie dzięki komputeryzacji informacja o dostępnych sygnaturach w katalogu komputerowym, zmniejszyła ilość niezrealizowanych rewersów.

Rok 1998 był też rokiem intensywnych prac remontowych. Dotacje celowe na likwidację szkód popowodziowych pozwoliły na przyśpieszenie tych prac.

Biblioteka Uniwersytecka z końcem roku miała za sobą czteroletni okres wdrażania zakupionego w 1994 roku, zintegrowanego systemu bibliotecznego VTLS. Dokonano zakupu, zainstalowano i skonfigurowano sprzęt i programy usprawniające działalność systemu VTLS. Między innymi zainstalowano trzeci serwer umożliwiający prezentowanie Biblioteki w sieci Internet. Nabyto pewną ilość sprzętu komputerowego: stacje robocze, drukarki, UPS. Sprzęt komputerowy otrzymały też niektóre biblioteki zakładowe. Zarówno wyposażenie w sprzęt jak i oprogramowanie VTLS zostało zakupione z dwóch dotacji otrzymanych od Fundacji Mellona. Drugą dotację Biblioteka otrzymała w grudniu 1996 roku. Zaimplementowane zostały następujące moduły systemu VTLS: katalogowanie, katalog online (OPAC), kontrola czasopism i udostępnianie. Katalog komputerowy zawierał 45.282 rekordów bibliograficznych, 67.976 rekordów kartoteki haseł wzorcowych formalnych i przedmiotowych oraz 98.675 rekordów egzemplarza. Przystąpiono do tworzenia bazy czytelników i automatyzowania prac w wypożyczalni i w Oddziale Magazynów i Konserwacji. I chociaż komputeryzacja Biblioteki ulegała stałemu przyśpieszaniu to jednocześnie bibliotekarze zdali sobie sprawę z tego, że wdrażanie programu komputeryzacji to stały proces, który będzie im towarzyszył przez następne lata. Ciągłe ujednolicanie przepisów katalogowania, jak i zmiany wprowadzane do polskiej wersji formatu USMARC, mobilizowały do szkolenia się i ścisłej współpracy z innymi bibliotekami należącymi do Konsorcjum bibliotek wdrażających VTLS w Polsce.

Tymczasem w grudniu następnego, 1999 r. przeprowadzono przygotowaną przez zespół SSK migrację całej bazy katalogowej do nowego systemu UNIX. Przebiegła ona bez większych zakłóceń. Decyzja o migracji do systemu UNIX była równocześnie decyzją na przyszłość i przewidywała przejście na nowy system VIRTUA, nad którym firma VTLS już pracowała od paru lat. Statystyka dotycząca stanu bazy katalogowej na koniec 1999 roku (156 tysięcy rekordów egzemplarzy i 8 tysięcy kont czytelniczych) była imponująca i świadczyła o ogromnej pracy jaką pracownicy Biblioteki Uniwersyteckiej wykonali. Należy zaznaczyć, że 31 % książek, których opisy znalazły się w katalogu komputerowym, to książki z bibliotek zakładowych Uniwersytetu. W tych procentach uwidoczniła się także praca bibliotekarzy z tych bibliotek w zakresie tworzenia rekordów egzemplarza. W dwóch bibliotekach zakładowych Wydziału Prawa i Administracji oraz Wydziału Chemii rozpoczęto samodzielne tworzenie rekordów bibliograficznych ponieważ rozpoczęli tam pracę bibliotekarze wcześniej wyszkoleni i zatrudnieni na etatach w Bibliotece Uniwersyteckiej.

Następowała dalsza automatyzacja procesu udostępniania. Wśród wszystkich książek wypożyczonych aż 52% stanowiły książki znajdujące się w bazie komputerowej. Liczba czynnych kont czytelniczych wynosiła 11.012.

Przełomem w pracy nad automatyzacją procesów bibliotecznych w Bibliotece Uniwersyteckiej we Wrocławiu było utworzenie katalogu centralnego NUKAT (Narodowy Uniwersalny Katalog), posadowionego przy Bibliotece Uniwersytetu Warszawskiego i zmiana oprogramowania dokonana podczas miesięcy letnich 2002 roku. Baza komputerowa Biblioteki migrowała do nowego zintegrowanego systemu bibliotecznego VIRTUA. System ten wyprodukowała również firma VTLS Inc. z USA. Prace przygotowujące do tego kroku były przeprowadzane równocześnie z Centrum Kartotek Haseł Wzorcowych i z Centralnym Katalogiem Tytułów Czasopism. Oba te ośrodki obsługujące wszystkie biblioteki pracujące w tym samym systemie VTLS, przygotowywały się do przekształcenia w centralny katalog NUKAT i również planowały zastosowanie nowego systemu VIRTUA. We wrocławskiej Bibliotece

Uniwersyteckiej zmiana systemu wymagała jak wspomniałam, między innymi wymiany oprogramowania bazy danych z UNIX'a na Oracle'a na głównym serwerze Biblioteki. Konieczna też była wymiana sprzętu komputerowego, na nowszy, który obsługiwałby Unicode i był przystosowany do wymogów nowego systemu VIRTUA.

Firma VTLS mając doświadczenie na rynku światowym zaprojektowała zintegrowany system biblioteczny (Integrated Library System) VIRTUA tak, by sprostał wymaganiom ogólnoświatowym. Obsługa Unicode, dialog wielojęzyczny i zastosowanie formatu MARC21 (z dynamiczną możliwością konwersji formatu) są wbudowane w produkt. Możliwości jakie daje firma VTLS w Interfejsie Programu Aplikacyjnego (APIs) pozwalają klientom na integrację w systemie Virtua ich środowisk pracy. Wielopoziomowa budowa systemu Virtua ILS pozwala na łatwiejsze adresowanie specjalnych potrzeb przez duże konsorcja. W pełni zabezpieczona matryca pozwoleń systemu Virtua pozwala poszczególnym bibliotekom ustawić dostęp do specjalnych funkcji systemu indywidualnemu użytkownikowi, grupie użytkowników, czytelnikowi, grupom czytelników i lokalizacjom biblioteki. Biblioteka może zdefiniować aż do 1352 typów czytelnika lub grup czytelników i aż do 99.999 lokalizacji głównych w bibliotekach wraz z 9.999 podlokalizacji w obrębie jednej biblioteki. Kiedy użytkownik loguje się w systemie (login ID/zabezpieczające hasło), serwer konfiguruje w odpowiedni sposób pasek narzędzi w Virtua Client, aby pokazane zostały tylko te funkcje i opcje, na które użytkownik ma pozwolenia.

Decyzja Biblioteki o przejściu na nowy system była podyktowana myślą o nowych możliwościach jakimi dysponuje system Virtua.

Kulminacja prac związanych z migracją trwała od kwietnia do końca września 2002 r. W czerwcu odbyło się szkolenie dla informatyków i bibliotekarzy, przeprowadzone przez pracownika firmy VTLS panią Lynn Baluh, a w lipcu po ustaleniu nowych parametrów dla bazy i przygotowaniu serwera przez informatyków pracujących w SSK, firma dokonała migracji bazy danych Biblioteki na nowy system Virtua. Po udanej migracji rozpoczęto w sierpniu prace przygotowujące prawidłowe funkcjonowanie bazy we wszystkich jej modułach. Między innymi ustalono uprawnienia dla poszczególnych grup pracowników. Pracownicy biblioteki zostali podzieleni na grupy użytkowników. Każda grupa otrzymała uprawnienia, w ramach których wykonuje swoje czynności. Pracownicy biblioteki pracują w bazie przy pomocy oprogramowania Virtua Client. Virtua Client to windowsowy interfejs graficzny, który jest ustawiony na danym PC i pozwala na dostęp lub tylko oglądanie każdego modułu

w Virtua. Zainstalowano i skonfigurowano moduł generowania raportów. Uruchomiono automatyczne połączenie z centralnym katalogiem NUKAT. Ustalono statusy ładowania rekordów i rozpoczęto współkatalogowanie w katalogu NUKAT, to znaczy bezpośrednie wprowadzanie wszystkich rekordów khw i rekordów bibliograficznych do katalogu NUKAT, a następnie po ich zatwierdzeniu tamże, kopiowanie do bazy katalogowej Biblioteki.

Nowością był internetowy portal dla czytelników o nazwie Chameleon iPortal (Chameleon Web Gateway) działający w oparciu o technologię tzw. 'skór' (nakładek).

Chameleon iPortal pracuje dobrze w obrębie bogatego środowiska współczesnej informacji i czyni wyszukiwanie w zbiorach biblioteki przyjemnym, łatwym i dostępnym właściwie dla każdego. Co więcej, Chameleon Gateway podlega Z39.50, dzięki temu można dać użytkownikom dostęp do innych baz danych, używając przyjaznego i łatwego w użyciu interfejsu. Każdy użytkownik, który ma dostęp do Internetu, może przeszukiwać biblioteczne zbiory tak dobrze, jak inne bazy danych dostępne przez Z39.50.

Aby umożliwić czytelnikom przeglądanie bazy i składanie zamówień przez moduł Chameleon iPortal, trzeba było kupić nowy sprzęt dla czytelników, który sprostałby wymogom nowego systemu. Powiększono pamięć RAM na starym serwerze i zainstalowano dodatkowy nowy serwer Novell. Zajmowali się tym informatycy zatrudnieni w SSK, którzy też skonfigurowali funkcję wydruku rewersów i napisali kilkanaście programów (skryptów), które ułatwiały wykorzystanie w pełni możliwości systemu Virtua. W połowie września uruchomiono moduł udostępniania tzn. komputerowe zamawianie książek zarówno w Bibliotece Uniwersyteckiej, jak i w Bibliotece Wydziału Prawa. Dzięki uruchomieniu komputerowego zamawiania książek znacznie zmalała liczba niezrealizowanych rewersów.

System Virtua jest systemem stale rozwijającym się, dlatego też w każdym roku wszystkie biblioteki współpracujące w NUKAT zmieniają kilka razy, aktualizowane przez firmę VTLS, kolejne wersje i podwersje systemu. Każda migracja bazy katalogowej do nowej wersji wymaga wcześniejszego poznania wprowadzonych do niej zmian według dokumentacji i przetestowania we własnej bazie testowej. Wszystkie biblioteki współkatalogujące w NUKAT przechodzą na kolejne wersje systemu w tym samym czasie. Dzięki temu proces katalogowania i kopiowania gotowych opisów bibliograficznych jest płynny.

W tym samym czasie, kiedy Biblioteka zmieniała system komputerowy,

nastąpiła zmiana dyrekcji w Bibliotece. Dzięki sprawnemu i bezproblemowemu przejęciu i kontynuowaniu prac przez nową panią dyrektor - Grażynę Piotrowicz, Biblioteka Uniwersytecka mogła po zakończeniu prac związanych z migracją bazy rozpocząć swoją działalność bez zakłóceń w nowym roku akademickim 2002/2003.

W lipcu 2003 r. z inicjatywy pani dyrektor Piotrowicz powstała nowa strona domowa Biblioteki, która znacznie rozszerzyła zakres oferowanych usług społeczności akademickiej. Nowa strona domowa Biblioteki Uniwersyteckiej została zauważona przez środowisko i nagrodzona I nagrodą w konkursie "Najlepsze witryny internetowe bibliotek polskich". W raporcie Ministerstwa Nauki i Informatyzacji "Rozwój eGovernment w Polsce - trzecia edycja badań eEuropa", "Usługi online" Biblioteki Uniwersyteckiej we Wrocławiu dostępne przez stronę internetową BUWr zostały ocenione bardzo wysoko i zaprezentowane jako przykład najlepszych praktyk eGovernmentu w Polsce.

Na przełomie roku 2003 i 2004 widoczne było coraz większe zainteresowanie komputerowym wypożyczaniem wśród czytelników. Stale zwiększająca się liczba otwartych sesji komputerowych powodowała znaczne spowolnienie w pracy systemu. Aby temu zaradzić, konieczne okazało się rozszerzenie licencji na korzystanie z systemu Virtua. Dzięki sfinansowaniu przez władze Wydziału Prawa, Administracji i Ekonomii udało się, jeszcze w 2003 roku, kupić nową poszerzoną licencję systemu. Pozwoliło to w znacznym stopniu usprawnić pracę w systemie i obsługę użytkowników.

W 2004 roku Biblioteka uruchomiła dwie kolejne usługi dla użytkowników, a mianowicie zamawianie komputerowe do czytelni i elektroniczne formularze służące do zapisywania się czytelników do Biblioteki przez Internet.

W każdym roku, Biblioteka przygotowuje wnioski i projekty w nadziei na pozyskanie dodatkowych funduszy, które pozwalałyby na dalszą realizację zadań związanych z podjętym przed 10 laty wysiłkiem rozpoczęcia komputeryzacji i automatyzacji wszystkich prac bibliotecznych.

W 2004 roku udało się zdobyć fundusze (500 tys. zł) z Komitetu Badań Naukowych na zakup wysoko specjalistycznego sprzętu m.in. do skanowania kart katalogowych. W pierwszej kolejności zeskanowano i już udostępniono na stronie domowej Biblioteki, katalog kartkowy tych tytułów czasopism, których jeszcze nie wprowadzono do katalogu komputerowego. Dzięki temu dostępny jest cały zbiór czasopism Biblioteki w Internecie. Natomiast w 2005r. udało się zdobyć w KBN fundusze (820 tys. zł) na zakup kilku serwerów (w tym nowego dla systemu VIRTUA) i nowoczesnego sprzętu do digitalizacji zbiorów - dla Pracowni Reprograficznej.

Biblioteka Uniwersytecka wypełnia bardzo dobrze swoją podstawową rolę w środowisku Uczelni, jest też ogniwem w ogólnokrajowej skomputeryzowanej sieci bibliotecznej. Podjęta przed dziesięcioma laty decyzja o przystąpieniu do Międzyuczelnianego Zespołu Koordynacyjnego ds. wdrażania VTLS, niewątpliwie przyczyniła się do zintegrowania środowiska bibliotekarzy w całej Polsce. Wspólne działania rozpoczęte od ujednolicania zasad katalogowania i podjęte decyzje o stosowaniu wspólnie tworzonej Centralnej Kartoteki Haseł Wzorcowych, a także przyjęcie jednakowego formatu danych USMARC (a obecnie MARC21), przyniosły owoce w postaci jednorodnego systemu informacji o bibliotecznych bazach danych. Zmiany jakie zaszły w sposobie katalogowania, od tradycyjnego opisu na karcie katalogowej, pisanej na maszynie, do tworzenia rekordu bibliograficznego w formacie USMARC a obecnie MARC21, były rewolucją w dotychczasowej pracy bibliotecznej. Wszyscy bibliotekarze musieli nauczyć się posługiwania komputerem, klawiaturą i myszką. Musieli nauczyć się tworzenia opisów bibliograficznych w postaci rekordów, do których wprowadzane są dane do odpowiednich pól i podpól w taki sposób, aby zawarte w rekordach informacje mogły być przetworzone przez komputer. Katalogowanie komputerowe dla potrzeb Narodowego Uniwersalnego Katalogu spowodowało też konieczność tworzenia bardziej szczegółowych opisów bibliograficznych. Opis bibliograficzny wprowadzany do narodowego katalogu musi spełniać wymogi opisu bibliograficznego dla bibliografii narodowej. Podobnie rekordy tworzone dla kartoteki haseł wzorcowych wymagają od bibliotekarzy katalogujących poszerzenia znajomości swoich warsztatów pracy poprzez zapoznanie się z potrzebną literaturą, pogłębienia znajomości języków obcych i wiedzy ogólnej. W rezultacie cykl opracowania książki uległ spowolnieniu.

Utworzenie centralnego katalogu NUKAT miało przyśpieszyć powstawanie nowych opisów bibliograficznych i kopiowanie ich do katalogów lokalnych Biblioteki, ale gotowy rekord bibliograficzny ciągle nie jest wystarczająco szybko dostępny dla czytelnika. Na pewno ideałem byłoby stworzenie bazy opisów bibliograficznych, które powstawałyby bardzo wcześnie, na przykład w momencie nadawania numeru ISBN i ISDN. W chwili obecnej wielki wysiłek, jaki bibliotekarze wkładają w opracowywanie gromadzonego księgozbioru, ciągle jeszcze nie przekłada się na szybsze udostępnienia go czytelnikowi.

Aby współpraca pomiędzy bibliotekami korzystającymi z oprogramowania

firmy VTLS Inc., NUKAT i firmą VTLS przebiegała jak najlepiej z inicjatywy Międzyuczelnianego Zespołu Koordynacyjnego ds. wdrażania VTLS powołano w 2004 r. "Polską Grupę Użytkowników VTLS/Virtua". PGU jest forum dyskusyjnym dla bibliotekarzy pracujących we wszystkich modułach systemu Virtua. Biblioteka Uniwersytecka bierze czynny udział w dyskusjach mających na celu zgłaszanie postulatów związanych z rozwojem systemu i zgłaszanie problemów związanych z implementacją nowych wersji.

Podsumowując dorobek Biblioteki Uniwersyteckiej we Wrocławiu na przestrzeni lat 1994 - 2005 w dziedzinie komputeryzacji można śmiało powiedzieć, ze zrobiony został ogromny krok naprzód. Równocześnie bibliotekarze zdają sobie sprawę z tego, że piętrzą się jeszcze problemy, które trzeba będzie w następnych latach rozwiązywać, dążąc do przekazywania czytelnikowi jak najszybszej i jak najpełniejszej informacji na każdy nurtujący go temat.

Te problemy to przede wszystkim:

- stałe wprowadzanie zmian w oprogramowaniu, które są konieczne, aby system biblioteczny rozwijał się zgodnie z najnowszymi trendami,
- stała wymiana sprzętu na nowy, aby mógł sprostać nowym wymaganiom systemu,
- stałe podnoszenie kwalifikacji zarówno w dziedzinie obsługi bibliotecznej, jak też w dziedzinie wiedzy informatycznej, niezbędnej do przekazywania czytelnikowi informacji z najnowszych źródeł dostępnych przez Internet.

### <span id="page-25-0"></span>**Informacja o zbiorach Biblioteki Uniwersyteckiej we Wrocławiu - od katalogu kartkowego do OPAC**

Ewa Pitak Biblioteka Uniwersytecka we Wrocławiu Oddział Informacji Naukowej

#### **Kilka słów wstępu**

*Habent sua fata libelli...* mają także swój los i katalogi. Mały jubileusz dziesięciu lat komputeryzacji Biblioteki Uniwersyteckiej stał się okazją do refleksji na temat własnych dokonań w automatyzacji i komputerowym tworzeniu baz danych praktycznie we wszystkich czynnościach bibliotecznych. Zmiana form i metod pracy w zakresie opracowania zbiorów zaowocowała wykształceniem doskonałego narzędzia informacji o zbiorach - katalogiem komputerowym. W atmosferze dyskusji na temat możliwości wykorzystania szybko ewoluujących technologii komunikacyjnych i reprograficznych wydawałoby się, że nie ma czasu na oglądanie się w wstecz. Już tylko minione dziesięć lat pokazuje imponujące tempo zmian. A może właśnie dlatego, że zmiany są tak gwałtowne, konwencjonalne zasoby nieodwracalnie zastępowane informacją elektroniczną, warto - choć na chwilę - przywołać obrazy przeszłości. Bogata historia Biblioteki Uniwersyteckiej we Wrocławiu dostarcza dowodów stanowiących świadectwo ważnych etapów w dziejach rozwoju katalogów bibliotecznych.

Słowo katalog (łac. *catalogus*) oznacza spis, wykaz, zestawienie. Spisy i wykazy od początku towarzyszyły książce. Różnorodne pod względem przeznaczenia, formy i wartości informacyjnej - wszystkie stanowią dokument historii kultury. Dawne katalogi - to nieocenione źródło badań księgoznawczych.<sup>1</sup> Na każdy katalog winniśmy też patrzeć jako na efekt wymiernej pracy bibliotekarzy, rezultat współdziałania teorii i praktyki w wypełnianiu określonego zadania . Spisy okolicznościowe, różnego autoramentu katalogi tomowe i kartkowe i ,w końcu, katalogi elektroniczne - tak w skrócie można by przedstawić historię rejestrowania księgozbiorów. Taką też ścieżkę historyczną dostrzeżemy i w dziejach Biblioteki Uniwersyteckiej. Wytyczało ją kilka

<span id="page-25-1"></span> $\frac{1}{1}$  Por. U. P a s z k i e w i c z, *Bibliografia inwentarzy i katalogów księgozbiorów polskich i założonych w Polsce do 1939 roku. Cz.1-2,* Warszawa 1990; t e j ż e, *Inwentarze i katalogi bibliotek z ziem wschodnich Rzeczypospolitej (spis za lata 1510-1939),* Warszawa 1998

<span id="page-26-0"></span>postaci, których sylwetki warte są przypomnienia.

#### **Z przeszłości katalogów Biblioteki Uniwersyteckiej**

Współczesna Biblioteka Uniwersytecka we Wrocławiu jest spadkobierczynią dwóch wielkich bibliotek - dawnej Biblioteki Uniwersyteckiej utworzonej w1811 r. oraz dawnej Biblioteki Miejskiej powstałej w latach 1860-1865. Najwcześniejsze spisy towarzyszące książkom, pochodzące z przedwojennej Biblioteki Uniwersyteckiej - to wykazy darowizn. Kolejną formę stanowiły cząstkowe spisy topograficzne książek z wybranych dziedzin wiedzy. Kompletny katalog biblioteczny zawdzięcza biblioteka dopiero staraniom Karola Dziatzko, dyrektora Biblioteki w latach  $1872-1886$  $1872-1886$  $1872-1886$ <sup>2</sup> K. Dziatzko wprowadził we wrocławskiej bibliotece wiele reform, ale jednym z ważniejszych jego osiągnięć było doprowadzenie do stworzenia nowoczesnego katalogu kartkowego. Doświadczenie nabyte przy katalogowaniu zbiorów pomogło w zdefiniowaniu jednolitych zasad katalogowania ogłoszonych w postaci instrukcji w 1886 r.<sup>[3](#page-26-2)</sup> W literaturze bibliotekarskiej była to kolejna, po A. Panizzim, próba kodyfikacji zasad katalogowania. Wypracowane przez K. Dziatzko zasady posłużyły do sformułowania tzw. instrukcji pruskiej, której podstawowe założenia powielały później instrukcje katalogowania innych krajów. Także w Polsce, pierwsza instrukcja obowiązująca w bibliotekach naukowych opracowana przez Józefa Grycza wzorowana była na instrukcji pruskiej.<sup>4</sup>

Dla katalogów przedwojennej Biblioteki Uniwersyteckiej los nie okazał się łaskawy.

W styczniu 1940 r. podczas pożaru w czytelni i katalogach w budynku Biblioteki Uniwersyteckiej uległo zniszczeniu 90.000 kart katalogu alfabetycznego Karola Dziatzko.<sup>5</sup> Zachowane fragmenty katalogu systematycznego, w trudnych latach powojennych, wykorzystano jako rezerwowy zapas kart katalogowych.

W dziejach dawnej Biblioteki Miejskiej historia jej katalogów stanowi również ciekawą kartę. Wiadomo, iż najstarszym spisem towarzyszącym książkom tej biblioteki był testament Tomasza Rehdigera sporządzony w Kolonii w 1575 r. Niestety, testament ów nie zachował się do naszych czasów. Książki i inne zbiory zgromadzone podczas

<span id="page-26-2"></span><span id="page-26-1"></span> $\frac{1}{2}$  ${}^{2}G$ . P f l u g, Karl Dziatzko, [w:] Lexicon des gesamten Buchwesens. Bd. 2, 2. Aufl. Stuttgart 1989, s.402 K. D z i a t z k o, *Instruktion für die Ordnung der Titel im alphabetischen Zentralkatalog der Königlichen und Universitäts-Bibliothek zu Breslau,* Berlin 1886 4

<span id="page-26-3"></span>J G r y c z, *Przepisy katalogowania w bibliotekach polskich. 1. Alfabetyczny katalog druków,* Warszawa 1934

<span id="page-26-4"></span><sup>5</sup> J. O ż ó g, *Zarys historii Biblioteki Uniwersyteckiej we Wrocławiu,* Wrocław 1995, s.44

licznych podróży naukowych T. Rehdigera, zgodnie z wolą fundatora, zostały przywiezione do Wrocławia i ofiarowane miastu. Bibliotekę do użytku publicznego otwarto dużo później, bo dopiero w 1661r.

Świadectwa rozmaitych darowizn pomnażających księgozbiory bibliotek przy kościele Św. Marii Magdaleny i przy kościele Św. Bernardyna stanowią podstawowy materiał źródłowy pozwalający odtworzyć ich historię. W miarę rozwoju, w bibliotekach tych powstawały typowe dla owych czasów katalogi - spisy topograficzne odzwierciedlające rzeczowe ułożenie zbiorów. Nowe rozwiązania wymuszały niekiedy warunki zewnętrzne. Przed takim zadaniem został postawiony Jerzy Samuel Bandkie. W 1807 r. J.S. Bandtkie został rektorem szkoły Św. Ducha i, zgodnie z ówczesną tradycją, bibliotekarzem biblioteki przy kościele Św. Bernardyna. W Bernardynie księgozbiór podzielony był na trzy duże działy: teologia, prawo i różne (miscellanea) a liczne darowizny, zgodnie z wolą ofiarodawców, ustawiane były oddzielnie. Ponadto, zbyt ciasne pomieszczenia biblioteki uniemożliwiały rezerwowanie miejsca na dostawianie nabytków. Ten cały skomplikowany splot okoliczności sprawił, że istniejące katalogi topograficzne nie wystarczały, by można było korzystać z biblioteki. W tej sytuacji, aby odszukać potrzebną książkę w zbiorze, J.S. Bandtkie sporządził katalog alfabetyczny. Katalog Bandtkiego (a może raczej katalogi, gdyż do osobnych tomów spisywane były książki według formatów (folio, czwórka i ósemka), przechowywany w zbiorach rękopisów BU, szczegółowo scharakteryzował Aleksander Rombowski.<sup>6</sup> Doceniając pilność i erudycję Bandtkiego, A. Rombowski wytyka wady katalogu takie, jak: niedokładne opisy, dowolny sposób notowania tytułów, pomyłki w datach wydania, mieszanie druków z rękopisami i bardzo nieczytelne pismo. Chwali natomiast - nowe rozwiązania: wprowadzanie haseł rzeczowych do katalogu formalnego. Największą i najważniejszą zaletą tego katalogu była jego kompletność i niezawodność w ułatwianiu udostępnianiu zbiorów.

Należy pamiętać, że do początków XX wieku stosowaną w bibliotekach praktyką był układ rzeczowy zbiorów a spisy książek odwzorowywały ten układ w postaci katalogów topograficznych. Katalogom miejscowym, co najwyżej, towarzyszyły alfabetycznie uszeregowane indeksy przedmiotowe. Odstępstwo od zasady powiązania katalogów z ustawieniem zbiorów, które widzimy w katalogu J.S. Bandtkiego, warto zauważyć jako jeden z momentów przełomowych w historii

<span id="page-27-0"></span>6 A. R o m b o w s k i, *J.S.Bandtkiego wrocławska karta biblioteczna,* "Zeszyty Naukowe Uniwersytetu Wrocławskiego" S.A nr 4, 1956, Bibliotekoznawstwo, 2, s. 16-18

<span id="page-28-0"></span>katalogowania.

W bieżącym roku na frontowej ścianie Biblioteki Uniwersyteckiej w budynku przy ul. Szajnochy 7/9 odsłonięto tablicę pamiątkową poświęconą Jerzemu Samuelowi Bandtkiemu. Jego zasługi dla badań nad dziejami Śląska, aktywna współpraca z wrocławskim środowiskiem naukowym daje mu pełny tytuł do tablicy honorowej. Dodajmy tu, także - z uwagi na dokonania w zakresie bibliotekarstwa.

#### **Historyczne katalogi Biblioteki Miejskiej**

W 1866 r. otwarto dla publiczności Bibliotekę Miejską. Połączone trzy biblioteki: biblioteka przy kościele Św. Elżbiety, której trzon główny stanowiła kolekcja Tomasza Rehdigera, biblioteka przy kościele Św. Marii Magdaleny i biblioteka przy kościele Św. Bernardyna tworzyły księgozbiór liczący około 15[7](#page-28-1) tysięcy dzieł.<sup>7</sup> Jedną z ważniejszych spraw w planie połączenia bibliotek była sprawa katalogów. Jeszcze w programie prac przygotowawczych do połączenia zespół pracowników pod kierunkiem Fryderyka Wilhelma Pfeiffera sporządził w latach 1857-1865 jednolity wspólny katalog na kartach katalogowych formatu 19 x 10,5 cm. Katalog ten był podstawą do opracowywania dalszych - alfabetycznego katalogu tomowego i kartkowego katalogu rzeczowego.<sup>8</sup>

Zachowany do dziś zespół katalogów dawnej Biblioteki Miejskiej tworzą: alfabetyczny katalog tomowy i jego kontynuacja za lata 1931-1945 w postaci katalogu kartkowego, katalogi systematyczne na kartach dużego formatu (na podstawie, którego spisywano katalog tomowy) i jego kontynuacja za lata 1931-1945 na kartach formatu międzynarodowego, katalog przedmiotowy obejmujący piśmiennictwo za lata 1931- 1945 oraz alfabetyczny katalog czasopism. O ile katalogi alfabetyczne zawierają kompletną informację o zbiorach Biblioteki Miejskiej, nie można już tego powiedzieć o katalogu systematycznym. Katalog ten poniósł nie tylko znaczne straty w czasie działań wojennych, ale też i po wojnie zostały z niego wyłączne karty z opisami dzieł skierowanych do wydzielonych zespołów zbiorów specjalnych. Mimo zakończenia prac przekatalogowywania książek Biblioteki Miejskiej, z dawnych katalogów sporadycznie korzystają i bibliotekarze i czytelnicy. Abstrahując od wartości informacyjnej, katalogom tym należy przyznać status cennego zabytku bibliotecznego.

<span id="page-28-1"></span><sup>7</sup> A. S k u r a, *Zbiór starych druków Biblioteki Uniwersyteckiej we Wrocławiu jako <sup>ź</sup>ródło do badań nad dziejami książki na <sup>Ś</sup>ląsku,* "Studia o Książce", 1988, t. 17, s. 191 <sup>8</sup>

<span id="page-28-2"></span>A. R ü f f l e r, *Die Stadtbibliothek Breslau im Spiegel der Erinnerung*, Sigmaringen 1997, s. 45-60

<span id="page-29-0"></span>Fryderyk Wilhelm Pfeiffer podejmując się prac katalogowych nie miał żadnych metodycznych wzorców. Jego działania wyprzedzały instrukcję Karola Dziatzko. F.W. Pfeiffer, opierając się na własnej intuicji i doświadczeniu, do opisywania dzieł zbiorowych, prac anonimowych i druków ciągłych - posłużył się tą samą zasadą, którą później sformalizowano w pruskich przepisach katalogowania. Hasłem tytułowym był rzeczownik rządzący występujący w tytule, tzw. *substantivum regens*. W katalogu tomowym Pfeiffer, a później jego następcy, powodując się racjami praktycznymi, w jednym szeregu abecadłowym obok haseł autorskich i haseł tytułowych wprowadzali liczne hasła o charakterze przedmiotowym. Zasadę przedmiotowego skupiania piśmiennictwa stosowano dla takich haseł, jak nazwy geograficzne i topograficzne. Ponadto, osoby znaczące w historii, literaturze czy nauce, poza wykazem swoich dzieł, otrzymywały zestawienia przedmiotowe. Autorzy katalogu tworzyli również hasła rzeczowe typu ogólnego, np.: Akademien, Almanach, Gesangbuch, Jesuiten, Juden, Krieg, Tauchnitz-Edition, Zeitungen itp. Dla każdego hasła rezerwowano osobną kartę. W miarę narastania zbiorów, rezerwa ta często okazywała się niewystarczająca i nowe zapisy przenoszono na stronę verso poprzedniej karty lub w inne wolne miejsce w katalogu z odsyłaczem na stronie właściwej, wskazującym gdzie należy szukać dalszego ciągu. W niektórych przypadkach dla haseł bardzo rozbudowanych, jak np.: Goethe, Luter, Tauchnitz- Edition itp. - zakładano osobne tomy.

Zawiłości układu, szeregowania i ortografii zastosowanej w opisach katalogu tomowego sprawiają, że korzystanie z niego nie jest zadaniem łatwym.

Liczący 300 woluminów formatu folio katalog tomowy w 2001 r, po zabiegach konserwacyjnych, został zdeponowany w Oddziale Rękopisów Biblioteki Uniwersyteckiej. Czytelnicy i bibliotekarze mają możliwość korzystania z katalogu w czytelniach Biblioteki, posługując się jego kopią na mikrofiszach bądź, sporządzoną w 2003 r., kopią na CD ROM.

#### **Katalogi Biblioteki Uniwersyteckiej w okresie pionierskim**

10 maja 1945 r. dr Antoni Knot, jeden z członków grupy naukowej a późniejszy dyrektor Biblioteki, był na Wyspie Piaskowej. Oglądał budynek Biblioteki Uniwersyteckiej, budynek Instytutu Wschodniego oraz kościół św. Anny, gdzie były złożone książki z Biblioteki Uniwersyteckiej. Już następnego dnia wszystkie te obiekty płonęły. W zniszczonym mieście jedynym ocalałym księgozbiorem była Biblioteka Miejska, ale i tę należało przede wszystkim chronić i porządkować. Księgozbiór

i katalogi były rozrzucone po budynku i na ulicy.<sup>[9](#page-30-0)</sup> Dla pierwszej ekipy bibliotekarskiej najważniejszym zadaniem były prace zabezpieczające i rewindykacyjne. Dyrektor Knot otrzymał pełnomocnictwo zarządu bibliotek na terenie całego miasta łącznie z zabezpieczaniem księgozbiorów opuszczonych. Koncentracją objęto około 3 mln woluminów.[10](#page-30-1) Pod koniec 1945 r. w Bibliotece pracowało 16 osób, a w 1946 r. liczba zatrudnionych etatowo pracowników wzrosła do 22.<sup>11</sup>Do akcji porządkowania (od maja 1945 r do października 1946) włączone były grupy niemieckich bibliotekarzy (33 osoby) i pracowników fizycznych (40 osób). Bibliotekarze niemieccy, pod kierunkiem Johannesa Hübnera, zajmowali się odtworzeniem katalogów kartkowych, w szczególności katalogiem Pfeiffera spisywanym na kartach dużego formatu, czyli tzw. starym katalogiem systematycznym.<sup>12</sup> Pracę tę kontynuowali i zakończyli już bibliotekarze polscy.

Zbiorami zabezpieczonymi, a konkretnie ich porządkowaniem, sortowaniem i wstępnym opracowywaniem dzieł typowanych do wcielenia, zajmowali się również pracownicy ryczałtowi (przeciętnie  $60$  osób).<sup>13</sup>

W pierwszej kolejności wydzielano i opracowywano zbiory specjalne, a zatem: rękopisy, stare druki, muzykalia, grafikę, kartografię i silesiaka. Księgozbiór nowej Biblioteki Uniwersyteckiej starano się jak najszybciej polonizować. Oprócz zakupów antykwarycznych akcji tej sprzyjało przyznanie Bibliotece w latach 1948-1949 fragmentów księgozbiorów podworskich: Potockich i Sanguszków (ok. 10.000 wol.).<sup>14</sup>

Do akcji katalogowania nowych nabytków, wpływów ze zbiorów zabezpieczonych oraz ze zbiorów dawnej Biblioteki Uniwersyteckiej przywiązywano dużą wagę. Doceniając rolę katalogów dla sprawnej obsługi społeczności akademickiej, starano się rozbudowywać aparat informacyjno-bibliograficzny, by jak najszybciej dostarczyć informacje o książkach niezbędnych do realizacji programów dydaktycznych i prac naukowych.<sup>15</sup>

<span id="page-30-0"></span><sup>&</sup>lt;sub>9</sub> <sup>9</sup> S. N a w a r a, *Zarys dziejów Biblioteki Uniwersyteckiej we Wrocławiu 1945-1955, "Biuletyn* Informacyjny –

<span id="page-30-1"></span>

<span id="page-30-3"></span><span id="page-30-2"></span>

Biblioteka Uniwersytecka we Wrocławiu, 1955 R.5, s. XV-XVI<br><sup>10</sup> S. K u c z y ń s k i, *Udział Wrocławia w odbudowie nauki polskiej*, Wrocław 1955, s. 47-48<br><sup>11</sup> J. O ż ó g, *op. cit.*, s. 92<br><sup>12</sup> W. M r o z o w i c z , *D* 

<span id="page-30-4"></span>

<span id="page-30-5"></span>

<span id="page-30-6"></span>Wrocław 1959, s. 329

#### <span id="page-31-0"></span>**Organizacja opracowywania zbiorów i opieki nad katalogami**

Opracowaniem zbiorów do połowy 1948 r. zajmowało się Biuro Katalogowe, potem - Dział Opracowania. Od września 1949 r. z Działu Opracowania wyłączono opracowanie czasopism, zajęła się nimi nowa komórka organizacyjna Dział Czasopism.

Dział Opracowania dzielił się na dwie sekcje. Sekcja A opracowywała bieżące nabytki, sekcja B - zbiory zabezpieczone. Sekcja B zakończyła swoją działalność 1957 r., kiedy to cofnięto możliwość zatrudniania pracowników ryczałtowych.<sup>16</sup>

Do Działu Opracowania należała również opieka nad katalogiem alfabetycznym i systematycznym. Reorganizacja struktury organizacyjnej Biblioteki w 1951 r. przyniosła zmianę zakresu czynności Oddziału Opracowania - do opieki nad katalogami utworzony został Dział Katalogów. Rok później katalog alfabetyczny wrócił do Działu Opracowania, a katalog systematyczny przydzielono pod opiekę nowopowstałej komórce organizacyjnej - Oddziałowi Katalogowania Rzeczowego. O ile ta ostania zmiana okazała się trwała, to katalog alfabetyczny w 1970 r. ponownie odłączono ze struktury Oddziału Opracowania i utworzono Oddział Katalogu Alfabetycznego. W 2004 r. nastąpiła fuzja Oddziału Katalogu Alfabetycznego z Oddziałem Informacji Naukowej. Katalog kartkowy całkowicie oderwał się zespołu katalogującego, a zbliżył do zespołu bibliotecznej służby informacyjnej, zajmującej się m. in. instruowaniem i szkoleniem użytkowników biblioteki w posługiwaniu się katalogami alfabetycznymi (zarówno kartkowymi jak i komputerowymi) jako źródłami informacji o zbiorach.

Prace katalogowe w Bibliotece Uniwersyteckiej organizowali najpierw Bronisław Kocowski i Alojzy Florczak, później - Jan Ożóg; katalog rzeczowy zainicjował Marian Smereka. Zakres zadań, liczba pracowników, poziom ich wykształcenia oraz wyposażenie techniczne wymiernie przekładały się w statystykach rejestrujących efekty pracy.

Personel bibliotekarski wymagał przysposobienia zawodowego. Przeszkolenia do pracy w bibliotece potrzebowali także pracownicy ryczałtowi, rekrutujący się często z grona pracowników i studentów Uniwersytetu. Wielu z nich, w późniejszym okresie, na stałe związało się z Biblioteką. W sprawozdaniach Biblioteki z okresu pierwszych dziesięciu lat powtarzają się postulaty o potrzebie dokształcania bibliotekarzy. Szkoleniu pracowników sprzyjały kontakty z ośrodkiem krakowskim, w szczególności z prof. Aleksandrem Birkenmajerem z Uniwersytetu Jagiellońskiego oraz z ośrodkiem

<span id="page-31-1"></span>16 J. O ż ó g, *op. cit.,* s. 93

łódzkim, szczególnie po utworzeniu tam pierwszej w Polsce Katedry Bibliotekoznawstwa. System praktyk i szkoleń wewnętrznych do dziś jest stosowanym modelem rozwijania i pogłębiania doświadczeń zawodowych.

Nowy katalog powojenny Biblioteki Uniwersyteckiej rozpoczęto tworzyć zgodnie z obowiązującą instrukcją Józefa Grycza. Do katalogu włączano kartę główną wraz z kompletem kart pomocniczych. Ogrom materiału wymagający uporządkowania, narzucone wymogami chwili szybkie tempo pracy, pilna potrzeba organizowania dostępu do zbioru (Biblioteka otworzyła czytelnie naukową i czytelnię dla studentów już w 1946 r.), pośpiech w polonizowaniu księgozbioru - wszystkie te czynniki razem zaważyły na kształcie katalogu. W latach 1948 -1949 w katalogu zastosowano katalogowanie skrócone. Na kartach z opisem skróconym pomijano nazwę wydawcy oraz paginację książki. Oszczędnie tworzono odsyłacze i konsekwentnie rezygnowano z kart zbiorowych dla wydawnictw seryjnych. Wszystkie karty ze skróconym opisem wykonywano ręcznie. Efekty katalogowania skróconego były rzeczywiście imponujące. W statystykach opracowania za rok 1949 odnotowano następujące wielkości: systemem skróconym opracowano 26 768 dzieł w 33 385 wol., systemem pełnym - 5893 dzieła w 7001 wol.<sup>17</sup> Karty z opisem skróconym od początku traktowano jako etap przejściowy opracowania. Aby się wyróżniały w katalogu do ich wytworzenia posłużono się kartami różowego koloru a karty białe znakowano czerwonym paskiem odbitym po przekątnej karty. Z powodu braku kartonu do wytworzenia kart katalogowych posłużono się materiałem wówczas dostępnym - wykorzystano przedwojenne zapasy formularzy bankowych, wykorzystano też karty ze zdekompletowanego katalogu systematycznego Biblioteki Uniwersyteckiej. Były to właśnie karty różowe, które wcześniej służyły jako rozdzielacze w katalogu systematycznym, a które przysposobiono do nowego katalogu przez obcięcie szyldziku z nazwą działu oraz karty białe, w których wykorzystano odwrotną stronę i które to dla odróżnienia były dodatkowo pieczętowane ukośnym czerwonym paskiem.

W nowej bibliotece brakowało nie tylko materiałów biurowych, skromne było też wyposażenie techniczne. Co prawda karty pisane ręcznie były normą w bibliotekarstwie przedwojennym, instrukcja J. Grycza zawierała nawet specjalny wzór pisma ręcznego - tzw. druczek bibliotekarski. Niestety, czytelność kart ręcznych wstawionych do katalogu w latach 1948-1949 pozostawia czasami wiele do życzenia.

<span id="page-32-0"></span>17 J. O ż ó g, *op. cit.,* s. 116

Od 1950 r. starano się, by wszystkie karty włączane do katalogu były wolne od pisma ręcznego. Pierwsze karty pisane na maszynie też są świadectwem owych trudnych czasów. Zdarzało się, że w maszynach brakowało czcionek z polskimi znakami i diakrytyki dopisywano ręcznie. W latach sześćdziesiątych wytwarzanie kart próbowano przyspieszyć wykorzystując do tego celu opisy z jednostronnie drukowanego Przewodnika Bibliograficznego. Wycinano je i naklejano na karty katalogowe. Ale i te opisy, chociaż wykonane ze szczegółowością odpowiadającą bibliografii narodowej czasami wymagały dodatkowej pracy bibliotekarza. Zgodnie z zasadami obowiązującymi w bibliotekach naukowych nazwy autorów należy podawać w ich języku narodowym - stąd na kartach trzeba było dopisywać, ręcznie lub na maszynie, właściwą formę hasła osobowego.

Dopiero pod koniec lat sześćdziesiątych Oddział Opracowania otrzymał automat marki Optima do powielania kart katalogowych, potem wyposażenie techniczne wzbogaciły maszyny z pamięcią elektroniczną typu Erika i typu Robotron. Karty z ostatniego okresu katalogu kartkowego wyróżniają się estetyką uzyskiwaną z wydruków komputerowych.

Próby przekatalogowania zbiorów ze skróconymi opisami podejmowane były kilkakrotnie. Potrzebę tę motywował fakt, że skrócone opisy katalogowe sporządzono bez niezbędnych ustaleń bibliograficznych - częste były błędy w hasłach, nierozwiązane inicjały imion, nierozwiązane kryptonimy i pseudonimy, nieustalone daty wydania. Pierwsze prace wymiany kart rozpoczęto w 1951 r. przy okazji przepisywania katalogu wydawnictw zwartych do nowo założonego katalogu służbowego.<sup>18</sup> Dużą akcje melioracji katalogu alfabetycznego przeprowadzono w latach 1989-1990 w związku operacją przygotowania katalogu do mikrofiszowania. W prace melioracyjne zaangażowany został cały zespół pracowników Oddziału Opracowania Zbiorów Zabezpieczonych wspomagany pracownikami z innych oddziałów biblioteki. Nadzór merytoryczny nad melioracją sprawowała mgr Ewa Ożogowa. Melioracja ta miała na celu przede wszystkim ujednolicenie haseł i kontrolę szeregowania kart. Sporadycznie dopisywano brakujące dane bibliograficzne do kart ze skróconym opisem. Do lipca 2004 r. opisy skrócone uzupełnione były dla dzieł, których hasła zaczynały się od litery A do litery J.

Zatrzymaliśmy się dłużej na opisem zewnętrznej formy katalogu, a przecież

<span id="page-33-0"></span><sup>&</sup>lt;sup>18</sup> *Kronika Biblioteki*, "Biuletyn Informacyjny – Biblioteka Uniwersytecka we Wrocławiu", 1956 R. 6, s 169

<span id="page-34-0"></span>katalog jest żywym organizmem. Mimo starań nad zachowaniem jednolitości katalogu, opisy - w miarę upływu czasu - będą się różniły i zmieniały tak, jak zmieniały się zasady tworzenia opisu katalogowego, transliteracji, doboru hasła itp. Przypomnijmy, pierwsza polska instrukcja katalogowania *Przepisy katalogowania w bibliotekach polskich.* 1. *Alfabetyczny katalog druków* opracowana w 1934 r. przez Józefa Grycza wzorowana była na instrukcji pruskiej. Przepisy powojenne (*Skrócone przepisy katalogowania alfabetycznego* opracowane przez Józefa Grycza i Władysławę Borkowską) z 1946 r, idąc za wzorami amerykańskimi i radzieckim, upraszczały opisy katalogowe oraz wprowadzały ważne zmiany w konstruowaniu hasła tytułowego. Każde kolejne wydanie tej instrukcji wnosiło drobne korekty i ulepszenia. W pełni znowelizowana i dostosowana do wzorców międzynarodowych instrukcja, która zauważalnie zmieniła zapis na kartach katalogowych, wprowadzona została w 1983 r. kiedy to ukazały się *Przepisy katalogowania książek. Cz.1 Opis bibliograficzny*, opracowane przez Marię Lenartowicz. *Przepisy* ustalają jednostkę opisu, dzielą opis na strefy, wprowadzają znaki umowne, zakładają rygorystyczne zasady dotyczące alfabetu, gramatyki i skrótów, nakazują obowiązkowe wprowadzanie informacji o dacie powstania druku, wprowadzają hasło korporatywne. Uzupełniają też opis bibliograficzny o całkowicie nową informację, wynikającą z potrzeby automatyzacji prac katalogowych - numer ISBN i ISSN.

#### **System informacji katalogowej u progu komputeryzacji**

Do 1995 r. kompletną i wyłączną informację o zbiorach ogólnych Biblioteki Uniwersyteckiej dostarczały katalogi kartkowe dostępne w Bibliotece Głównej przy ul. K. Szajnochy 7/9:

- Katalog alfabetyczny;
- Katalog czasopism;
- Katalog systematyczny.

O zbiorach bibliotek zakładowych informowały katalogi kartkowe:

- Katalog centralny książek bibliotek zakładowych,
- Katalog centralny czasopism bibliotek zakładowych.

Ponadto, dostępne były wszystkie katalogi dawnej Biblioteki Miejskiej.

Katalogami zbiorów specjalnych, takich jak: rękopisy, stare druki, grafika, mapy, nuty dysponowały oddziały zbiorów specjalnych w budynku "Na Piasku".

W Czytelniach posługiwano się wewnętrznymi katalogami księgozbioru

<span id="page-35-0"></span>podręcznego.

Katalog alfabetyczny był podstawowym źródłem informacji o zbiorach ogólnych Biblioteki Uniwersyteckiej. Zawierał ok. 2 mln kart katalogowych, w tym ok. 60 % stanowiły karty główne z pełnym opisem bibliograficznym i ok. 40 % karty z opisem skróconym (są to głównie karty pomocnicze).

Katalog czasopism dostarczał pełnej informacji o wydawnictwach periodycznych, wydanych od 1801 r., znajdujących się w magazynach, czytelniach i wszystkich oddziałach Biblioteki.

Katalog systematyczny dostarczał informacji o materiałach bibliotecznych wydanych w latach 1801-1996 znajdujących się w magazynach czytelniach i wszystkich oddziałach Biblioteki Uniwersyteckiej z wyłączeniem zbiorów Gabinetu Śląsko-Łużyckiego, który posiada odrębny katalog rzeczowy.[19](#page-35-1) Karty w katalogu systematycznym szeregowane były według ustalonego schematu klasyfikacji w wielostopniowym układzie działów podstawowych oraz poddziałów drugiego, trzeciego i dalszych stopni opierając się na logicznej kolejności zakresów - od najszerszych do coraz węższych. W obrębie większych działów (zarówno pierwszego stopnia jak i dalszych) stosowano poddziały wspólne, grupujące określone formy wydawnicze i piśmiennicze (np. encyklopedie, słowniki, bibliografie, księgi pamiątkowe) oraz klucze geograficzne i chronologiczne. Schemat klasyfikacji wzorowany był na pierwotnym układzie "Przewodnika Bibliograficznego" (28 działów głównych począwszy od działu ogólnego, obejmującego dzieła o charakterze uniwersalnym, po nauki techniczne).

#### **Komputeryzacja katalogowania**

W roku 1994, po intensywnych szkoleniach informatyków oraz szkoleniach pracowników oddziałów opracowania w zakresie poznawania formatów USMARC, rozpoczęto eksploatację bazy próbnej VTLS.

Już w następnym roku wszystkie oddziały opracowania rozpoczęły napełnianie katalogu komputerowego. Na koniec roku 1995 katalog komputerowy Biblioteki Uniwersyteckiej zawierał 3.254 rekordy bibliograficzne oraz 5.705 rekordów w kartotece haseł wzorcowych. W Oddziale Katalogowania Rzeczowego utworzono 1920 haseł przedmiotowych dla komputerowych opisów bibliograficznych. Oddział

<span id="page-35-1"></span><sup>&</sup>lt;sup>19</sup> W latach dziewięćdziesiątych czasowo wstrzymano klasyfikowanie zbiorów zabezpieczonych. Od 2004 r. lukę tę uzupełniają pracownicy Sekcji Zbiorów Zabezpieczonych.
Opracowania Druków Ciągłych rozpoczął współpracę z Centralną Kartoteką Tytułów Czasopism i podjął pierwsze próby tworzenia rekordów haseł wzorcowych.<sup>[20](#page-36-0)</sup>

Komputeryzacja Biblioteki wniosła zasadniczą zmianę w środowisku informacyjnym. W miejsce pięciu katalogów kartkowych powstał jeden wspólny katalog komputerowy.

Początkowo starano się o równoległe napełnianie katalogów tradycyjnych i katalogu komputerowego. Wymagało to jednak zwiększenia wysiłku w toku opracowywania zbiorów i spowalniało pracę. Aby zatem nie powstały zaległości, z dwutorowych działań zaczęto się kolejno wycofywać. Już w następnym roku we wszystkich katalogach kartkowych nastąpiły zmiany. Przede wszystkim zaprzestano klasyfikacji książek do katalogu systematycznego. Skomputeryzowany Oddział Katalogowania Rzeczowego przestawił się na całkowicie odmienną metodykę wyrażania zawartości treściowej dokumentu. Klasyfikowanie zastąpiono tematowaniem. W rekordach bibliograficznych, zamiast symbolu klasyfikacji, charakterystykę dokumentu wyrażano za pomocą haseł przedmiotowych (język KABA). W katalogu czasopism dla tych tytułów, które pojawiały się w katalogu komputerowym, zaprzestano wypełniania kart wyszczególniających, a kolejne roczniki dopisywano wyłącznie w rekordach zasobu. Ostrożnie przystąpiono do zmian w katalogu alfabetycznym. Od 1997 r. kompletność katalogu gwarantowały wyłącznie karty główne, ponieważ zaprzestano sporządzania odsyłaczy szczegółowych dla tych pozycji, które notowane były w bazie komputerowej. Radykalna zmiana nastąpiła w styczniu 2000 r. - katalog alfabetyczny został zamknięty. Karty katalogowe sporządza się tylko dla kontynuacji publikacji wielotomowych oraz dla pozycji pochodzących ze zbiorów zabezpieczonych.

Decyzja o zamykaniu katalogów kartkowych nie była łatwa. Do dziś żadna biblioteka z sieci bibliotek zakładowych UW nie zdecydowała się na ten krok. Z grona bibliotek konsorcjum VTLS najwcześniej zrobiła to Biblioteka Jagiellońska, która w swojej historii ma kilka zamkniętych ciągów katalogów. Biblioteka Uniwersytetu Warszawskiego również zaprzestała równoległego prowadzenia dwóch katalogów. Jej ówczesny dyrektor Henryk Hollender stanowisko w sprawie katalogów tradycyjnych zadeklarował jednoznacznie: *"Nie chcemy wchodzić do Europy z wielkim bagażem katalogów kartkowych" (Notes wydawniczy. 1999)*. Wypowiedź ta - to przede

<span id="page-36-0"></span><sup>20</sup> *Sprawozdanie z działalności Biblioteki Uniwersyteckiej we Wrocławiu w 1995 r*, Wrocław 1996, [maszyn. powiel.]

wszystkim gorący apel o przyspieszenie prac komputeryzacji katalogów bibliotecznych. $21$ 

Akty zamykania katalogów kończą historię katalogów kartkowych. Katalogów, o skomplikowanych systemach haseł i przemyślnych kluczach ich szeregowania. Katalogów ze zróżnicowaną typologią, których musiało być kilka w bibliotece, gdyż każdy z nich z osobna skupiał opisy wybranego rodzaju dokumentów i odpowiadał na inne pytania. Zastąpił je jeden wspólny katalog automatyczny, w literaturze niemieckiej trafnie nazwany *Suchmaschine*, o niezmiernie bogatych możliwościach wyszukiwawczych.

Na dzień dzisiejszy pełnej informacji o zbiorach ogólnych Biblioteki Uniwersyteckiej dostarczają łącznie - katalogi kartkowe i katalog komputerowy. Katalog komputerowy został otwarty dla czytelników we wrześniu 1996 r. Od samego początku zadbano, by stacje robocze z dostępem do katalogu komputerowego znalazły się w pobliżu katalogów kartkowych - co dodatkowo podkreśla ich wzajemną więź.

#### **OPAC**

Katalog komputerowy, albo inaczej katalog online dostępny dla użytkowników - OPAC (Online Public Access Catalog) generalnie wypełnia te same zadania, co katalogi kartkowe: informuje czym dysponuje biblioteka, pomaga zebrać literaturę do wybranego tematu, wskazuje na lokalizację potrzebnych materiałów, określa ich potencjalny status. Najważniejsze zalety katalogu komputerowego to, przede wszystkim, duża liczba punktów dostępu. Katalog pozwala prowadzić poszukiwania nie tylko poprzez zaprojektowane wcześniej indeksy, lecz także, dzięki strukturalnej budowie rekordów, przez każde znaczące wyrażenie z opisu. Wymieńmy kolejne cechy dodatnie katalogu komputerowego. Są to: szybkość uzyskiwania rezultatu wyszukiwania, zawężanie lub rozszerzanie zakresu rezultatu wyszukiwania poprzez użycie operatorów Boole'a oraz dzięki systemowi filtrów, możliwość sortowania wyników, zróżnicowana forma prezentacji danych w postaci opisów pełnych, skróconych lub w formacie MARC, tworzenie zestawień bibliograficznych, możliwość kopiowania otrzymanej informacji, możliwość transmisji pobieranych opisów. Po wdrożeniu modułu udostępniania katalog komputerowy zapewnia natychmiastową informację o aktualnym statusie danego egzemplarza. I w końcu, wymieńmy jeszcze tę

<span id="page-37-0"></span><sup>&</sup>lt;sup>21</sup> H. H o l l e n d e r, *Dlaczego* "widelec" : przyczynek do dziejów komputeryzacji w Polsce, "Notes Wydawniczy" 1999 nr 1, s.52-55

zaletę, która związana jest z dostępnością katalogu w Internecie - z katalogu można korzystać zdalnie i bez ograniczeń czasowych.

### **VTLS i VIRTUA**

Katalog komputerowy w systemie VTLS był w 1996 r. całkowitą nowością tak dla bibliotekarzy jak i dla użytkowników Biblioteki. Otwarcie katalogu poprzedzone było systemem szkoleń, w których uczestniczyli również bibliotekarze sieci bibliotek zakładowych. Czytelnicy otrzymali broszurę podpowiadającą jak korzystać z katalogu. Wprowadzono też system pomocy dostępny z ekranu komputera. Intensywne szkolenia użytkowników prowadzili pracownicy Oddziału Informacji Naukowej.

Korzystanie z katalogu komputerowego zakłada kilka warunków podstawowych. Użytkownicy muszą umieć posługiwać się sprzętem komputerowym, poznać strategię wyszukiwania oraz umieć współpracować z systemem. Otwarty dla publiczności katalog komputerowy działał w środowisku Windows w oparciu o dokumentację VTLS: EasyPAC Client Interface. Środowisko Windows pozwalało na wykorzystywanie klawiatury i myszy. W szkoleniach zwracano szczególną uwagę na możliwości używania myszy, ponieważ z ekranu użytkownicy nie zawsze uzyskiwali podpowiedź jaki kolejny krok muszą wykonać, by osiągnąć zamierzony rezultat. Sporo trudności sprawiało korzystanie z katalogu komputerowego poprzez telnet. Każde działanie wymagało wprowadzenia z klawiatury odpowiednich poleceń. Komendy należało zawsze wprowadzać w oryginalnym języku programu, tj. w języku angielskim. Należało również zapamiętać, w którym miejscu trzeba użyć odpowiedniego znaku, ukośnej kreski (slash) lub spacji. $^{22}$ 

Katalog komputerowy systemu VTLS dawał duże możliwości, ale by je rozpoznać bibliotekarze i użytkownicy musieli być dobrze przeszkoleni. Zakres niezbędnych wiadomości na temat katalogu w systemie VTLS wyczerpująco opisuje pierwszy polski podręcznik obsługi katalogu online wydany w Krakowie w 1994 r.<sup>23</sup>

Wymiana systemu VTLS na nowszy produkt o nazwie VIRTUA (wrzesień 2002 r.) przyniosła zmianę interfejsu użytkownika. EasyPAC został zastąpiony nowym portalem o nazwie Chameleon Web Gateway. Metody wyszukiwania w Internecie wykazują pewien standard i większość użytkowników korzysta z wyuczonych

<span id="page-38-0"></span>22 K. K n a k i e w i c z – M a z u r a k, *Graficzne interfejsy komputerowej bazy danych Biblioteki Uniwersyteckiej we Wrocławiu,* [w:] *Komputerowe wspomaganie badań naukowych : IV Krajowa Konferencja,* Wrocław 1997, s. 29-31 23 K. G r u c h a ł a, I. S a n e t r a, *Katalog online systemu VTLS,* Kraków 1995

<span id="page-38-1"></span>

zachowań. Chameleon posiada ułatwiającą pracę grafikę - wyróżnione są istotne fragmenty opisu, oraz elementy pomocnicze, takie jak: przyciski, strzałki itp. Łatwiejsza też jest nawigacja pomiędzy poszczególnymi ekranami. Ci, którzy potrzebują wskazówek mają do dyspozycji rozbudowane instrukcje pomocnicze, tzw. helpy oraz pliki pomocy z licznymi przykładami. Nowe możliwości portalu Chameleon Web Gateway to linki do innych baz (np. do serwisu nowości, w którym można oglądać spisy treści), linki do katalogów innych bibliotek, czy też - co wprowadza nas w świat biblioteki elektronicznej - hipertekstowe połączenia od opisu katalogowego do pełnego dokumentu. Ta ostatnia cecha, być może, jest zapowiedzią nowej funkcji katalogu indeksu do zbiorów cyfrowych.[24](#page-39-0)

### **Rozpoznawanie potrzeb użytkowników**

W Bibliotece Uniwersyteckiej nie przeprowadzono dotychczas badań pozwalających rozpoznać potrzeby użytkowników w zakresie wykorzystywania katalogów bibliotecznych. Sporadyczne statystyki frekwencji zapytań z użyciem poszczególnych indeksów w pierwszym okresie katalogu komputerowego wyróżniały indeks autorski. W miarę rozbudowywania bazy gwarancją szybszego dotarcia do wyszukiwanej pozycji jest indeks tytułowy, stąd w Chameleonie strona startowa zachęca do posłużenia się w pierwszej kolejności tym właśnie indeksem. Od dnia otwarcia katalogu komputerowego w Bibliotece zapewniony jest stały dyżur bibliotekarza. Pytania, z jakimi spotykają się dyżurni pozwalają rozeznać skalę trudności przy korzystaniu z OPAC. W pierwszym okresie czytelnicy potrzebowali więcej wskazówek technicznych. Nowsze oprogramowanie, nowocześniejszy sprzęt, powszechny dostęp do komputerów - prawie zupełnie wyeliminował ten rodzaj pomocy. Barierą pozostały czynniki psychologiczne. Wyszukiwanie w katalogu należy rozpatrywać jako proces podejmowania decyzji. Efektywny proces wyszukiwania determinują takie czynniki jak: motywacja, konsekwencja czy samokontrola. Głębokie poszukiwania literaturowe wymagają wytrwałości w doborze właściwych haseł przedmiotowych. Daje się obserwować, iż czytelnicy często całkowicie ignorują podpowiedzi systemu, wskazującego odpowiednią ścieżkę poszukiwań i wybierają najprostszy typ informacji - swobodne słowa kluczowe, które obciążone są największym szumem informacyjnym.

<span id="page-39-0"></span>24 A. R a d w a <sup>ń</sup> s k i, *Drogi rozwoju biblioteki cyfrowej,* [w:] *<sup>Ś</sup>wiat biblioteki elektronicznej,* Pozna<sup>ń</sup> 1998, s. 34

Na poziom satysfakcji użytkowników niemały wpływ ma wielkość bazy. Od początków komputeryzacji katalog napełniano rejestrując bieżące nabytki oraz dzięki systemowi prac zleconych - metodą retrokonwersji. Planuje się objęcie retrokonwersją wszystkich książek z datą wydania od 1990 r. Dotychczas retrokonwersją objęto w BU: wydawnictwa zwarte od 1992 r., księgozbiór skryptów i podręczników, publikacje pracowników UWr. (głównie wydane po 1973 r.), księgozbiór podręczny Czytelni Głównej, literatura emigracyjna (publikacje po 1980 r.), monograficzne tomy z serii Acta Universitatis Wratislaviensis, książki z serii Biblioteka Narodowa. Dla sieci bibliotek zakładowych opracowaniem komputerowym objęte są wszystkie nowe wpływy z datą wydania od 1980 r. a metodą retrokonwersji w wybranych bibliotekach wprowadzono do bazy katalogu księgozbiory czytelniane oraz fond podręczników i skryptów, niekiedy - wybrane zasoby z lat wcześniejszych na podstawie wcześniejszych ustaleń.

### **Digitalizacja katalogów**

Nowe możliwości poszerzania elektronicznej informacji o zbiorach bibliotecznych otworzyło przed Biblioteką zakupienie specjalistycznego skanera do tworzenia graficznych kopii katalogów. W 2005 r. zrealizowano dwa projekty digitalizację katalogu wydawnictw ciągłych oraz katalogu alfabetycznego księgozbioru Gabinetu Śląsko-Łużyckiego. Dla potrzeb digitalizacji katalog czasopism rozdzielono na dwa szeregi abecadłowe. Jeden zawiera karty katalogowe z opisami czasopism objętych katalogiem komputerowym, drugi - zdigitalizowany - tytuły dotychczas nie notowane w katalogu komputerowym. Dzięki tej akcji w Internecie dostępna jest kompletna informacja na temat zasobu opracowanych czasopism w zbiorach Biblioteki Uniwersyteckiej. Zdigitalizowane katalogi zostały wzbogacone indeksami przyspieszającymi wyszukiwanie pożądanych tytułów.

W Bibliotece "Na Piasku" trwa skanowanie katalogów Oddziału Starych Druków oraz Oddziału Zbiorów Graficznych, które w najbliższym czasie również zostaną udostępnione przez Internet w wersji zdigitalizowanej.

Ponadto rozpoczęto meliorację wielkich katalogów kartkowych Biblioteki Uniwersyteckiej. Oddział Katalogowania Rzeczowego rozpoczął prace melioracyjne w katalogu systematycznym. Etap wstępny objął wyłączenia kart pisanych ręcznie. Zaplanowano, iż część kart pisanych ręcznie będzie zastąpiona zdubletowanymi kartami, wpływającymi z melioracji katalogu alfabetycznego. Dużą ilość kart trzeba będzie dodatkowo powielić (karty dla przydziałów wielokrotnych, nie wymienione karty z wcześniejszych melioracji).

Najwięcej pracy wymaga liczący około dwóch milionów kart (1720 szufladek) katalog alfabetyczny. Główny ciężar prac melioracyjnych spoczywa na pracownikach Sekcji Informacji Bieżącej Oddziału Informacji Naukowej oraz na pracownikach Sekcji Opracowania Zbiorów Zabezpieczonych. Ci ostatni zajmują się przekatalogowywaniem książek posiadających w katalogu karty ze skróconym opisem. Długoterminową współpracę w melioracji katalogu zadeklarowali też pracownicy Oddziałów Udostępniania, Gromadzenia oraz sekcji bibliotek zakładowych. Sporo dodatkowych obciążeń ponosi Oddział Magazynów. Należy się spodziewać, że są to ostatnie prace biblioteczne przy katalogach kartkowych. W akcji tej postawiono przed sobą kilka zadań: przekatalogowanie książek z kartami ze skróconym opisem, zmeliorowanie i przepisanie kart pisanych ręcznie, ujednolicenie haseł na kartach przepisywanych, wyłączenie z katalogu kart głównych i pomocniczych z opisami dzieł wydanych od 1994 r. a dostępnych poprzez katalog komputerowy. Podjęto też prace dodatkowe: wyszukanie wszystkich sygnatur do dzieł, których opisy bibliograficzne już zostały wprowadzone do katalogu komputerowego (kolejne rekordy egzemplarza sporządzają na bieżąco pracownicy Oddziału Magazynów) oraz przygotowanie listy tytułów wraz z wykazem sygnatur do planowanej selekcji księgozbioru (w ramach prac przygotowujących Bibliotekę do przeprowadzki do nowego budynku).

Akcja melioracyjna przyniosła bardzo dobre wyniki dla podwyższenia wartości informacyjnej katalogu. Poprawiono opisy bibliograficzne - zmieniono hasła, rozwiązano kryptonimy i pseudonimy, ujawniono autorów dzieł dotychczas pisywanych jako dzieła anonimowe, uzupełniono brakujące elementy opisu (głównie daty wydania, oznaczenie kolejnego wydania, tytuły serii), dopisano brakujące karty pomocnicze (odsyłacze i kart seryjne). W wymianie kart zniszczonych skorzystano z możliwości programu drukowania kart na podstawie opisów z własnego katalogu komputerowego lub katalogu centralnego NUKAT. Do melioracji katalogu alfabetycznego przystąpiono w lipcu 2004 r. Po przeszło roku pracy osiągnięto następujące wyniki: zmeliorowano 1100 szufladek katalogowych (od A do Pe), z których wyłączono do poprawienia lub przepisania 34.000 kart katalogowych. Ujednolicono lub poprawiono hasła w 1000 kartach głównych. Ponownie opracowano 3500 dzieł ze skróconym opisem. Wycofano z katalogu ok. 50.000 kart z opisem książek wydanych w latach 1994-2000 a rejestrowanych w katalogu komputerowym. Wskazano 11.200 sygnatur książek

do których można utworzyć rekordy egzemplarza w katalogu komputerowym. [25](#page-42-0)

### **Zamiast podsumowania**

Po dziesięciu latach komputeryzacji, obok głównego katalogu komputerowego w programie VIRTUA, zafunkcjonowało w Bibliotece kilka innych katalogów elektonicznych. Pojawiły się katalogi na CD-ROM oraz katalogi graficzne. Biblioteka w sposób klarowny i metodyczny planuje dalsze modernizowanie systemu informacji katalogowej.

Zamiast podsumowania proponujemy schemat informacji katalogowej na koniec 2005 r.

Poprzez Internet udostępniane są:

#### **Katalogi elektroniczne:**

- Katalog komputerowy Biblioteki Uniwersyteckiej i bibliotek zakładowych w systemie VIRTUA
- Katalog czasopism bibliotek zakładowych
- Katalog czasopism niezależnych (II obieg) w systemie MAK
- Katalog druków śląskich XV-XVIII wieku w systemie MAK
- Katalog rękopisów muzycznych RISM w systemie PIKADO
- Katalog rękopisów wchodzący w skład bazy MANUSCRIPTORIUM, opracowywany w języku XML

#### oraz

#### **Katalogi digitalizowane:**

- Katalog czasopism
- Katalog zbiorów Gabinetu Śłąsko-Łużyckiego

Uzupełnieniem informacji o zbiorach ogólnych Biblioteki Uniwersyteckiej są :

#### **Katalogi kartkowe dostępne w Bibliotece Głównej przy ul. K. Szajnochy 7/9:**

- Katalog alfabetyczny
- Katalog czasopism
- Katalog systematyczny

<span id="page-42-0"></span>25 Raporty miesięczne Oddziału Informacji Naukowej.

Katalogi zbiorów specjalnych, takich jak: rękopisy, stare druki, grafika, mapy, nuty dostępne są w oddziałach zbiorów specjalnych w budynku "Na Piasku".

Czytelnie nadal prowadzą własne katalogi księgozbiorów podręcznych.

Dostępne w Bibliotece katalogi dawnej Biblioteki Miejskiej wzbogacone zostały kopią katalogu tomowego na CD-ROM.

Uzupełnieniem informacji o zbiorach sieci bibliotek zakładowych katalogi kartkowe:

- Katalog centralny książek bibliotek zakładowych,
- Katalog centralny czasopism bibliotek zakładowych.

Główny katalog komputerowy w systemie VIRTUA, tworzony w BUWr od 1995 r., aktualnie zawiera: ponad 200 tys. rekordów bibliograficznych, około 800 tys. rekordów haseł wzorcowych, 8,5 tys. rekordów zasobu i ponad 400 tys. rekordów egzemplarza[.26](#page-43-0) Dane te stanowią sumę prac różnych jednostek organizacyjnych Biblioteki Głównej oraz bibliotek zakładowych. Katalog zawiera informacje o zasobach Biblioteki Głównej i 32 bibliotek zakładowych, w tym 30 bibliotek objętych centralnym opracowaniem.

Czy oferta ta zaspokaja oczekiwania użytkowników? Odpowiedź należy do czytelników Biblioteki Uniwersyteckiej.

<span id="page-43-0"></span>26 Por. *Sprawozdanie z działalności Biblioteki Uniwersyteckiej i bibliotek zakładowych Uniwersytetu Wrocławskiego za rok 2004,* Wrocław 2005, [maszyn. powiel.] oraz raporty miesięczne oddziałów opracowania.

# **Centralna Kartoteka Tytułów Czasopism (1995-2002): siedem lat uczestnictwa. Kontynuacja pracy w Narodowym Uniwersalnym Katalogu Centralnym**

Ewa Grabarska Iwona Zielińska-Frołow Biblioteka Uniwersytecka we Wrocławiu Oddział Opracowania Druków Zwartych Nowych

Na początku lat 90-tych rozpoczął się proces komputeryzacji polskich bibliotek naukowych. W 1993 roku cztery biblioteki akademickie, które zakupiły zintegrowany system biblioteczny VTLS, nawiązały współpracę i podjęły decyzję o wspólnym wdrażaniu tego systemu. Były to: Biblioteka Uniwersytecka w Warszawie, Biblioteka Główna Uniwersytetu Gdańskiego, Biblioteka Jagiellońska i Biblioteka Główna Akademii Górniczo-Hutniczej. Wspólna inicjatywa tych bibliotek w 1994 roku zaowocowała pomysłem utworzenia centralnej bazy czasopism, nazwanej: Centralna Kartoteka Tytułów Czasopism (CKTCZ). Przez siedem lat istnienia Biblioteka Uniwersytetu Gdańskiego udostępniała swój serwer dla CKTCZ jak i zajmowała się jej prowadzeniem. Głównym celem utworzenia tej bazy danych była możliwość uzyskania informacji o czasopismach oraz ich lokalizacji w bibliotekach współpracujących. Przyjęta przez współpracujące biblioteki organizacja pracy, zakładała wprowadzanie rekordów bibliograficznych tworzonych na podstawie pierwszego numeru z autopsji, a następnie kopiowanie ich do baz lokalnych, gdzie tworzy się rekordy zasobu. CKTCZ z założenia była bazą otwartą, przyjmującą nowe biblioteki stosujące zintegrowane systemy biblioteczne. Ale w trosce o wysoką jakość merytoryczną wprowadzanych rekordów podjęto decyzję o weryfikacji osób pracujących w bazie. Osoby te musiały przejść gruntowne szkolenie w zakresie formatów: rekordu KHW, rekordu opisu bibliograficznego, rekordu zasobu oraz nowej normy opisu bibliograficznego wydawnictwa ciągłego. W 1995 roku do współpracy z CKTCZ przystąpiła Biblioteka Uniwersytecka we Wrocławiu.

Przez siedem lat prowadzenia CKTCZ, ośrodek gdański wystąpił z kilkoma inicjatywami, które miały na celu wzbogacenie bazy. W pierwszym roku działalności zlecono, aby współuczestniczące biblioteki wprowadzały tytuły polskich czasopism naukowych, wydawanych przez szkoły wyższe, instytucje i stowarzyszenia naukowe. Szczególny nacisk położono na utworzenie rekordów dla wiodących serii poszczególnych uczelni. Biblioteka Uniwersytecka wprowadziła wtedy, m.in. wszystkie tytuły ukazujące się w ramach wydawnictwa Acta Universitatis Wratislaviensis. W następnym roku przystąpiono do wprowadzania obok tytułów czasopism polskich, tytuły naukowych wydawnictw zagranicznych. W 2000 roku współkatalogujący przystąpili do opracowania polskich czasopism z XVIII i XIX wieku. Była to bardzo cenna inicjatywa, która pozwoliła pokazać bogactwo zbiorów znajdujących się w bibliotekach naukowych i wzbogaciła bazę CKTCZ. Stanowiło to również ogromne wyzwanie dla bibliotekarzy. Akcja została poprzedzona wspólną naradą, na której zapadły decyzje dotyczące, m. in. szczegółowości opisu i wykorzystywanych źródeł.

Współpraca różnych bibliotek pracujących na jednym katalogu wymagała ściśle określonych procedur. Powodzenie przedsięwzięcia, polegającego na utworzeniu wspólnej bazy tytułów czasopism było możliwe, dzięki dyscyplinie wspólnie pracujących osób oraz respektowaniu przyjętych zasad współpracy. Wszelkie ustalenia dotyczące zarówno ujednolicenia zasad tworzenia opisów bibliograficznych, jak i sprawy organizacyjne zapadały na kilkudniowych naradach. Odbywały się one raz na kwartał (w 1995 roku odbyło się aż pięć spotkań). Ponieważ wszystkim ośrodkom zależało na jak najszybszym i najsprawniejszym opracowaniu własnych zbiorów, Biblioteka Gdańska jako koordynator wystąpiła z inicjatywą utworzenia, tzw. listy przydziału (osobne dla polskich i zagranicznych tytułów), na które zainteresowany ośrodek zgłaszał chęć opracowania tytułu. Rozwiązało to problem dotyczący tego kto i jakie tytuły wprowadza. Mając na uwadze centralne katalogowanie każdy z ośrodków starał się na bieżąco wprowadzać do bazy zgłoszone tytuły. Wszystkie nowe rekordy były zatwierdzane przez jedną osobę uprawnioną przez dyrektora biblioteki do kierowania pracą lokalnego zespołu, w zakresie współtworzenia bazy czasopism. W większości przypadków byli to kierownicy oddziałów opracowania. Dbając o jakość wprowadzanych danych, koordynatorzy z CKTCZ zobowiązali współpracujące biblioteki do modyfikacji istniejących już rekordów o zmiany wynikające z przebiegu ukazywania się czasopisma. Aby zachować spójność opisów ośrodek gdański codziennie generował plik z rekordami zmodyfikowanymi i przekazywał automatycznie do wszystkich współpracujących ośrodków. W początkowym okresie poprawki były nanoszone ręcznie, co było nie tylko pracochłonne, ale wymagało olbrzymiego skupienia. Aby uniknąć występowania, tzw. rekordów szkieletowych, podjęto decyzję, że każdy ośrodek podpinający do rekordu bibliograficznego kolejną instytucję sprawczą jest zobowiązany poinformować o tym wszystkich uczestników, aby każdy pobrał do

swojego katalogu odpowiedni rekord z CKHW. Tworzenie rekordów bibliograficznych zostało objęte "prawem autorskim". W związku z tym ustalono co może obejmować ingerencja nie-autora w rekord. Zapadły decyzje, że wszelkie uwagi dotyczące sformułowania tytułu właściwego należy kierować do autora rekordu, natomiast wszelkie inne zmiany można nanosić samodzielnie. Praca przy współkatalogowaniu zależała w dużej mierze od możliwości uzyskania połączenia między trzema bazami: lokalnej (clas01 Wrocław), w Warszawie i w Gdańsku. Niestety w początkowym okresie sieć internetowa nie była przygotowana na taka liczbę równocześnie pracujących osób, w związku z tym przerwy w łączności i zrywanie sesji w niektórych dniach uniemożliwiały pracę nad retrokonwersją.

Oddział Opracowania Druków Ciągłych Biblioteki Uniwersyteckiej we Wrocławiu od początku wykazał zainteresowanie i chęć uczestnictwa w procesie komputeryzacji. Nasze działania we współkatalogowaniu poprzedzone były intensywnymi szkoleniami w zakresie tworzenia rekordów kartoteki haseł wzorcowych oraz wymagały bardzo dokładnego zapoznania się z formatem dla opisu bibliograficznego wydawnictwa ciągłego (format USMARC). Niestety z braku środków na szkolenia mogła wyjeżdżać tylko jedna osoba, a po przyjeździe przekazywała zdobytą wiedzę koleżankom z Oddziału.

Dla pracowników Oddziału, podobnie jak dla bibliotekarzy z innych ośrodków tworzenie Centralnej Kartoteki Tytułów Czasopism było pracą pionierską. W pierwszym roku współpracy Oddział wprowadził do CKTCZ 430 rekordów bibliograficznych, co wymagało utworzenia 267 rekordów haseł wzorcowych. Pierwszy rekord wprowadzony przez nasz Oddział został utworzony dla tytułu "Acta Biologica Experimentalis". Otrzymał numer kontrolny: ee95400501. Pierwsze dwie litery były kodem biblioteki, następnie występował rok, w którym utworzono rekord, a potem kolejny numer w danym roku. Dwuliterowe kody bibliotek zostały przydzielone przez Centrum Formatów i Kartotek Haseł Wzorcowych w Warszawie. Kod identyfikujący naszą bibliotekę był używany przez cały okres pracy w CKTCZ. Po wchłonięciu bazy przez katalog NUKAT, biblioteki zatraciły swój identyfikator.

Siedem lat wspólnej pracy w CKTCZ przebiegało bez większych zakłóceń. Główna zasługa przypada ośrodkowi gdańskiemu, który ze swoich zadań koordynatora wywiązał się doskonale. Tytuły zgłaszane na listę były wprowadzane natychmiast, bez opóźnień. Również współpracujące biblioteki wykazały się dużą dyscypliną, solidnością i umiejętnością współpracy. Za pośrednictwem poczty elektronicznej potrafiły dojść do

wspólnego porozumienia. Korespondencyjnie, m.in. prosiły w listach o odstąpienie sobie tytułów. Tą samą drogą rozwiązywano problemy natury merytorycznej. W przeciągu 7 lat istnienia CKTCZ do wspólnej pracy przyłączyło się 18 bibliotek. Stan bazy przed przejęciem przez NUKAT wynosił 21.943 rekordów bibliograficznych.

21 września 2002 roku Centralna Kartoteka Tytułów Czasopism została przejęta przez Narodowy Uniwersalny Katalog Centralny (NUKAT) umiejscowiony w Warszawie. Przeładowanie bazy odbyło się bez żadnych problemów, co też świadczyło o jej wysokiej jakości. Całą obsługę, zarówno merytoryczną jak i informatyczną przejęła na siebie baza NUKAT-u. Pierwsze rekordy bibliograficzne czasopism wprowadzano od 30 września.

Metody wypracowane w CKTCZ przez 7 lat wspólnej pracy sprawdziły się na tyle, że po przejęciu, zespół odpowiedzialny za NUKAT nie wprowadził większych zmian. Utrzymano, m. in. listę przydziału jako jedyną formę utrzymania porządku w zakresie wprowadzanych tytułów wśród bibliotek. Dużą zmianą był natomiast fakt, że lokalni administratorzy utracili prawo wpuszczania do bazy zarówno nowych, jak i modyfikowanych rekordów. Prowadzą oni nadal korektę merytoryczną, ale ostatecznie rekord zostaje zatwierdzony przez zespół z Ośrodka Kontroli Rekordów Bibliograficznych. Decyzja ta spowodowała wydłużenie czasu opracowania tytułu. Niestety, nie utrzymano dobrej zasady co kwartalnego spotykania się przedstawicieli współkatalogujących. Od momentu przeładowania bazy, nie odbyło się, ani jedno spotkanie "czasopiśmienników". Pewne sprawy wymagają osobistego kontaktu, a czasem wspólnych konsultacji. Wydawnictwo ciągłe jest specyficznym materiałem do opracowania i w niektórych przypadkach konieczne są wspólne ustalenia. Niewielkie problemy merytoryczne bibliotekarze usiłują rozwiązać za pośrednictwem poczty elektronicznej. Czasem jednak nie przynosi to oczekiwanego rezultatu. Oddział Opracowania Wydawnictw Ciągłych jako współtworzący i współkatalogujący w NUKA-cie ma już takie niedobre doświadczenia za sobą, kiedy korespondencja z inną biblioteką ciągnęła się całymi miesiącami. Pod naszymi naciskami rekord został zmodyfikowany, niestety nadal nie jest do końca poprawny. Konsekwencją braku wspólnych spotkań jest problem z przepływem informacji. Przez dwa lata pracy w NUKA-cie doszło już do sytuacji, kiedy kilka bibliotek podjęło wspólne ustalenia i je konsekwentnie stosowało, a pozostali uczestnicy nie zostali o tym powiadomieni. Obniżyła się jakość wprowadzanych rekordów. Jest to być może związane z bardzo dużą liczbą współkatalogujących, którzy nie zostali dokładnie przeszkoleni w formacie.

Biblioteki często kierując się tradycjami katalogowania, które panują w ich ośrodku, nie uwzględniając informacji wymaganych w rekordzie. Dotyczy to, m.in. stopnia szczegółowości opisu. Zanika zwyczaj nanoszenia modyfikacji na istniejące rekordy. Choć jest to obowiązek wszystkich katalogujących to najczęściej rekord jest uzupełniany przez byłych uczestników bazy CKTCZ. W rekordach z polami 440, 700, 710 i 830, do których hasła w formie ustalonej w khw, powinno przejąć się odpowiednią komendą, znajdują się hasła wpisane ręcznie. Pomimo licznych próśb i podkreślania konsekwencji takiego kroku dla całej bazy, nie wszystkie ośrodki stosują się to tego nakazu.

Siedem lat pracy w CKTCZ pozwoliło wszystkim uczestnikom nauczyć się zasad współpracy, pojąc ideę i konsekwencje współkatalogowania. Dzięki takiemu doświadczeniu Oddział Opracowania Wydawnictw Ciągłych bez żadnych problemów dostosował się do zasad pracy w NUKA-cie. Dla nas poza inną lokalizacją bazy niewiele się zmieniło. Pomimo słusznej idei, współpraca nie układa się tak dobrze jak było to w przypadku Centralnej Kartoteki Tytułów Czasopism. Wspólne katalogowanie pozwoliło jednak na szybsze wprowadzenie do katalogu lokalnego tytułów czasopism, szczególnie wydawnictw polskich ukazujących się na bieżąco.

# **Komputerowe Opracowanie Wydawnictw Ciągłych. Organizacja pracy w Oddziale**

Iwona Zielińska-Frołow Marta Krajewska Biblioteka Uniwersytecka we Wrocławiu Oddział Opracowania Druków Zwartych Nowych

Oddział Opracowania Druków Ciągłych w Bibliotece Uniwersyteckiej we Wrocławiu opracowuje czasopisma przeznaczone do zbiorów głównych, oraz tytuły skierowane do oddziałów zbiorów specjalnych w Bibliotece na Piasku. Już w 1994 roku poczyniono pierwsze kroki w zakresie komputeryzacji Biblioteki. Aby przystąpić do tego procesu Oddział musiał zapoznać się z formatami USMARC dla: rekordu kartoteki haseł wzorcowych, rekordu bibliograficznego wydawnictwa ciągłego, rekordu zasobu. Od tamtego okresu obowiązujące formaty były ciągle modyfikowane i ulepszane. Wynikało to ze zdobywanych doświadczeń, sugestii bibliotek oraz ciągłego rozwoju samego USMARC-a. W rezultacie od 2000 roku obowiązuje MARC 21. Każde nowe wydanie instrukcji zobowiązuje pracowników do zapoznania się z naniesionymi zmianami. Format dla rekordu bibliograficznego wydawnictwa ciągłego jest zgodny z ustanowieniami Polskiej Normy PN-N-01152-2: 1997.

Zapoznawanie się z wymaganymi przez program VTLS formatami odbywało się podczas wyjazdowych warsztatów, w których mogła uczestniczyć jedna osoba z Oddziału. Po przyjeździe organizowała ona szkolenia dla pozostałych pracowników Oddziału. Pierwsze próby wpisywania różnego rodzaju rekordów, bibliotekarze podejmowali w bazie próbnej (clas78). W 1994 roku w ramach szkoleń Oddział przygotował 28 opisów bibliograficznych i 8 opisów khw, a do bazy próbnej wpisał 16 rekordów.

Do roku 1995 wydawnictwa opracowywane były tylko metodą tradycyjną. W 1996 roku przystąpiono do komputerowego opracowywania tytułów. Pierwszym krokiem w tym procesie jest utworzenie wszystkich potrzebnych rekordów khw. Dopiero potem można przystąpić do tworzenia rekordu bibliograficznego i rekordu zasobu. Tworzenie opisów, wg nowych zasad wykraczało poza dotychczasową praktykę biblioteczną. Bibliotekarz nie ograniczał się już do pracy z lokalnym katalogiem kartkowym, ale jego dodatkowym "miejscem" pracy stały się trzy bazy: lokalna biblioteki (clas01), baza Centralnej Kartoteki Haseł Wzorcowych znajdująca się na serwerze Biblioteki Uniwersyteckiej w Warszawie oraz baza Centralnej Kartoteki Tytułów Czasopism, posadowiona na serwerze Biblioteki Uniwersytetu Gdańskiego. Latem 2002 roku po migracji obu baz (CKHW i CKTCZ) do Narodowego Uniwersalnego Katalogu Centralnego NUKAT, pracuje się tylko w nim.

Format opisu bibliograficznego wydawnictwa ciągłego wymaga tworzenia haseł wzorcowych dla: osób lub instytucji wydawniczych odpowiedzialnych za merytoryczną i artystyczną zawartość czasopisma oraz dla serii. Dzięki temu możliwe jest wyszukiwanie czasopism przez jego twórców oraz serię, w ramach, której się ukazuje. Ponieważ Oddział od 2003 roku podjął się także opracowywania rekordów bibliograficznych dla monografii, ukazujących się w periodykach, tworzy również dodatkowo khw dla nazwy imprezy.

Tworzenie rekordu khw jest procesem czaso- i pracochłonnym. W przypadku instytucji sprawczej twórca jest zobowiązany do ustalenia obowiązującej, oficjalnej nazwy tej instytucji, daty jej powstania oraz zakresu działalności. Oprócz tego powinien umieścić w rekordzie wszelkie formy oboczne, odrzucone oraz ustalić ewentualne nazwy, pod którymi instytucja wcześniej występowała.

W trakcie opracowywania khw dla osoby fizycznej wymagane jest poza imieniem i nazwiskiem, ustalenie pseudonimów, dat biograficznych, oraz określenie identyfikujące daną osobę. Do ustalenia hasła osobowego wykorzystywane są różne źródła, np.: bibliografie, noty o autorach w katalogowanej pozycji, katalogi innych bibliotek, informatory, encyklopedie. Sposobem uzyskania informacji może być także rozmowa z autorem, bądź wydawcą publikacji.

Rekord khw dla serii powinien zawierać obok tytułu, oznaczenie daty pierwszego i ostatniego zeszytu, ukazującego się w ramach opisywanej serii, miejsce wydania oraz instytucję sprawczą. Umieszcza się także informację o cechach specyficznych numeracji serii oraz podaje przykład, ilustrujący sposób numerowania zeszytów. Podstawowym źródłem do ustalenia tytułu serii jest główna strona tytułowa, a następnie okładka, nagłówek, metryka wydawnicza.

Dla potrzeb opracowania monografii przygotowuje się rekord khw na imprezę (spotkania, konferencje, kongresy, wystawy, festiwale). Tworzy się go tylko wtedy, kiedy nazwa własna imprezy w pełni ją identyfikuje. Podstawowym elementem rekordu jest nazwa imprezy, podana w naturalnej kolejności jej składników. Należy również określić lata działalności, numer imprezy, datę i miejsce.

W każdym typie khw opracowujący ma obowiązek podać źródła, z których

korzystał w trakcie pracy nad rekordem. Wszystkie zgromadzone dane wpisuje się do odpowiednich pól. Katalogujący zobowiązany jest do przestrzegania określonego trybu pracy oraz statusów, w jakich przesyła rekordy do NUKAT-u. Nowy rekord zostaje przesłany w statusie "Nowy 1" (w CKHW status "Review"). Ośrodek Formatów i Kartoteki Wzorcowych Haseł Formalnych zatwierdza oczekujące w buforze rekordy i nadaje im numery kontrolne, które jednoznacznie je identyfikują we wszystkich katalogach lokalnych. Każdy z uczestników wspólnego katalogowania zobowiązany jest do nanoszenia wszelkich zmian w rekordach khw. W przypadku instytucji sprawczych najczęstsze modyfikacje dotyczą zmian nazw tych instytucji, oraz pojawiających się w czasopismach form w językach obcych. Modyfikowany rekord ustawia się w statusie "Mod 1", a po zatwierdzeniu zostaje on w plikach rozesłany do wszystkich katalogów lokalnych.

Rekord bibliograficzny dla czasopisma zawiera jego opis i dane służące do wyszukiwania. Dla użytkownika informacje te, są wyświetlane na ekranie i wyglądem przypominają postać karty głównej w katalogu kartkowym. Rekord ten zawiera wiele informacji, które nigdy nie były uwzględniane w tradycyjnym katalogowaniu. Do odpowiednich pól wpisuje się, m.in.: ISSN, tytuł kluczowy i tytuł skrócony (przejęty z bazy Biblioteki Narodowej). Rozszerzone są informacje dotyczące wariantu tytułu, np. tytuł w języku obcym lub występujący w innej wersji, poza stroną tytułową oraz strefy wydania. Podaje się numerację pierwszego i ostatniego zeszytu, który ukazał się pod opisywanym tytułem. Instytucje i osoby oraz serie przejmuje się za pomocą odpowiedniej komendy w formie ustalonej w kartotece haseł wzorcowych. Szczegółowo opisuje się związki między periodykami, dla których sporządza się odrębne rekordy. Wydawnictwa mogą być związane relacją chronologiczną (tytuł poprzedni, tytuł następny), poziomą (wersje językowe, różne wydania), hierarchiczną (dodatki). Katalogujący zobowiązany jest do nanoszenia wszelkich zmian pojawiających się w trakcie ukazywania się czasopisma. Uwzględnia się, m.in. informacje o częstotliwości obecnej, oraz poprzedniej, podając lata w jakich występowała oraz zmieniające się instytucje sprawcze (konsekwencją jest tworzenie khw). Od 1999 roku rekordy bibliograficzne muszą również posiadać hasła przedmiotowe w języku KABA. Zalecenie to wymagało nawiązania współpracy z Oddziałem Opracowania Rzeczowego.

Ponieważ biblioteki akademickie zdecydowały się na wspólne katalogowanie, zrodziło to problemy natury technicznej. Aby uniknąć dublowania opisów bibliograficznych powstała, tzw. lista przydziału, na którą biblioteki zgłaszają czasopisma, które chcą opracować. Lista taka obowiązywała w CKTCZ, po migracji zasadę przejął również NUKAT. Katalogujący przed przystąpieniem do opracowania czasopisma sprawdza czy tytuł nie jest zarezerwowany przez inny ośrodek. Osobną sprawą jest zatwierdzanie rekordów. Katalogujący nie posiada uprawnień do bezpośredniego wprowadzania rekordu do bazy NUKAT. W czasie działania CKTCZ, każdy ośrodek posiadał lokalnego administratora (tzw. admina), który po korekcie merytorycznej był uprawniony do przesłania rekordu do bazy. Obecnie praca lokalnego administratora sprowadza się do korekty merytorycznej i ustawienia rekordu w statusie "Nowy 3" (twórca nadaje status "Nowy 1"). Przy NUKA-cie działa Ośrodek Kontroli Rekordów Bibliograficznych, który oczekujące w buforze rekordy w statusie "Nowy 3", sprawdza, nadaje im numery kontrolne, jednoznacznie je identyfikujące i umieszcza w bazie. Podobna procedura obowiązuje przy modyfikacji już istniejącego rekordu.

Rekord bibliograficzny stanowi podstawę do utworzenia rekordu zasobu, który odpowiada zapisowi karty wyszczególniającej katalogu kartkowego. Tego typu rekord tworzy się w bazie lokalnej, po wcześniejszym przeniesieniu wymaganych rekordów khw oraz rekordu bibliograficznego. Do pracy nad tworzeniem zasobów Oddział przystąpił w 1996 roku i od początku przyjął założenie, że zasoby wprowadzane do katalogu komputerowego są kompletne, tzn. wyszczególnione są wszystkie roczniki i numery, jakie ukazały się od początku powstania wydawnictwa. Decyzja ta była umotywowana wygodą czytelnika, który chcąc przejrzeć czasopismo, musiałby poruszać się między katalogiem online, a katalogiem tradycyjnym. W rekordzie zasobu zawarte są informacje o lokalizacji wydawnictwa i sygnaturze. Najbardziej pracochłonną częścią tworzenia rekordu zasobu jest ułożenie i wypełnienie wzorca. Prawidłowe jego zbudowanie umożliwia dobrze działającą rejestrację. Każdorazowa zmiana w sposobie numerowania czasopisma wymusza utworzenie kolejnego wzorca. Zawiera on informacje: o sposobie numerowania (czy występuje oznaczenie: Bd, H. Vol., R., nr); czy czasopismo posiada numerację alternatywną (tzw. ciągłą); czy oprócz roku kalendarzowego wydawca umieścił również określenie miesięcy, dni lub sezonów; z jaką częstotliwością ukazuje się wydawnictwo; w jakich miesiącach wychodzi, a w jakich nie; kiedy numeracja wzrasta. Wzorce tworzy się również dla dokumentów towarzyszących: dodatków i suplementów oraz dla indeksów wieloletnich. Po zbudowaniu wzorca katalogujący przystępuje do wypełniania poszczególnych pól, w których wpisuje pojedynczo kolejne roczniki. W pierwszym roku pracy pracownicy

Oddziału utworzyli 168 rekordów zasobu. Prace nad retrokonwersją przebiegały bardzo sprawnie i w 1998 roku w bazie przybyło 429 kompletnych zasobów. Również od tego, tj.1998 roku Oddział przyjął i zaczął stosować zasadę, że każdy nowy tytuł jest od razu opracowywany komputerowo, a do katalogu kartkowego włącza się tylko informację sygnalną. W 2003 roku baza liczyła ca. 160.000 kompletnych zasobów periodyków.

Nietypowość wydawnictwa ciągłego polega na tym, że w ramach czasopisma w poszczególnych zeszytach mogą ukazywać się prace monograficzne, dla których w tradycyjnym katalogowaniu tworzono karty cząstkowe. Były one umieszczane w katalogu głównym i odsyłały do konkretnego numeru tytułu czasopisma. W komputerowym opracowaniu zbiorów, w tym szczególnym przypadku, wymagane było utworzenie rekordu bibliograficznego dla książki w formacie USMARC, który jest zgodny z Polską Normą: **PN-N-01152-1**: 1982. Rekord zawiera stałe elementy tradycyjnego opisu bibliograficznego w drugim stopniu szczegółowości: tytuł, dodatek do tytułu, oznaczenia odpowiedzialności, oznaczenie wydania, miejsce wydania, nazwę wydawcy, datę publikacji, opis fizyczny, a także tytuł serii, jej ISSN, numeracje w obrębie serii, uwagi i ISBN. Dodatkowo umieszcza się warianty tytułów, uwagi, hasła przedmiotowe przejęte z kartoteki haseł wzorcowych oraz język publikacji. Wszelkie dane widoczne są na ekranie monitora w postaci karty katalogowej.

W 1999 roku podjęto decyzje o tworzeniu rekordów bibliograficznych dla monografii zawartych w periodykach. Ustalono, że dla potrzeb Oddziału, zajmować się tym będzie Oddział Opracowania Druków Zwartych. Uzgodniono zasady współpracy. Oddział Czasopism przekazywał egzemplarze periodyku wraz z adnotacją o wszystkich skopiowanych hasłach wzorcowych z CKHW jeśli takie były, bądź z zaznaczeniem brakujących rekordów, które Oddział Druków Zwartych musiał utworzyć. Do 2002 roku nie istniała żadna wspólna baza dla wydawnictw zwartych. W związku z tym tego typu rekordy bibliograficzne tworzone były bezpośrednio w bazie macierzystej biblioteki. Powstanie NUKAT-u zobowiązało Oddział Opracowania Druków Zwartych do współkatalogowania, co wiązało się z tworzeniem rekordów w bazie NUKAT. W związku z tym zmienił się tryb pracy. Raz opracowana monografia w katalogu centralnym nie musi być już powtórnie katalogowana przez inną bibliotekę. Z pełnych opisów po skopiowaniu rekordów korzystają wszyscy biorący udział we wspólnym katalogowaniu. Pracownik, opracowujący monografię dla czasopism, zajmował się również kopiowaniem rekordów do katalogu lokalnego. Współpraca układała się dobrze. Niestety rosnąca liczba wprowadzanych tytułów czasopism do katalogu komputerowego, jak i pojawiających się monografii, a w związku z tym konieczność tworzenia coraz większej liczby rekordów zbyt obciążała Oddział Opracowania Druków Zwartych. Tytuły czekały zbyt długo na opracowanie i piętrzyły się zaległości. W styczniu 2003 roku podjęto decyzję o tym, że Oddział Druków Ciągłych sam będzie katalogował monografie dla własnych potrzeb. Na szkolenie w Oddziale Opracowania Druków Zwartych oddelegowano pracownika, któremu przedstawiono koncepcję katalogu, organizację i procedury współkatalogowania dotyczące rekordów bibliograficznych druku zwartego. W pierwszej kolejności zapoznano z formatem MARC 21 dla książki. Szkolenie obejmowało również wyszukiwanie, kopiowanie rekordów bibliograficznych i haseł khw sporadycznie stosowanych przy opracowywaniu czasopism, np. khw osoby, serii, imprezy. Praca prowadzona była na materiale z Oddziału Czasopism jak i na innym proponowanym przez szkolącego. Rekordy były opracowywane bezpośrednio w bazie NUKAT, pod nadzorem osoby szkolącej. W celu przyszłego wyeliminowania ewentualnych nieprawidłowości, ustalono standardy jakimi podlegać będzie opracowywanie monografii. Opracowano statusy rekordów bibliograficznych obowiązujące na poszczególnych etapach pracy. Nowe rekordy wprowadzane do bazy NUKAT, otrzymują status "Nowy 1"; kopiowane do katalogu lokalnego otrzymują statusy: własnego autorstwa "Review 1M", "obce" "Review 3M". Wszystkie typy rekordów khw podlegają wspólnym zasadom. Bibliotekarz z Oddziału Opracowania Druków Ciągłych przeszkolony w zakresie tworzenia i wprowadzania rekordów dla monografii jest w pełni samodzielnym pracownikiem i posiada pełne uprawnienia do wykonywanych prac. Korekta merytoryczna tego typu rekordów podlega zasadom ustalonym przez Centrum NUKAT. Wstępną korektą wykonywaną z autopsji zajmuje się lokalny administrator z Oddziału Czasopism. Decyzje o umieszczeniu rekordu w katalogu centralnym podejmuje pracownik Ośrodka Kontroli Rekordów Bibliograficznych, czuwający nad ich poprawnością.

Opracowywanie rekordów dla monografii było nowością dla Oddziału Czasopism. Musiał on ustalić organizację i tryb pracy nad tego typu wydawnictwami. W Oddziale po opracowaniu tytułu periodyku, w którym znajduje się monografia, bibliotekarz przekazuje ją osobie zajmującej się opracowaniem monografii. Pracownik ten proces opracowania rozpoczyna od przeszukania bazy NUKAT w celu sprawdzenia, czy istnieje już odpowiedni rekord dla danej monografii i czy jest on prawidłowo skonstruowany. Weryfikacji podlegają również wszystkie wymagane rekordy khw. Jeśli

w bazie NUKAT funkcjonuje już poszukiwany opis, zostaje on skopiowany do katalogu lokalnego wraz z kompletem haseł, zgodnie z procedurą. W innym przypadku rekord bibliograficzny na pracę monograficzną tworzony jest z autopsji. Wymagane hasła przedmiotowe na potrzeby monografii przygotowywane są przez Oddział Opracowania Rzeczowego. Kopiowaniem tych haseł przedmiotowych do bazy lokalnej zajmuje się pracownik Oddziału Czasopism. Po pełnym opracowaniu formalnym i rzeczowym katalogowana pozycja otrzymuje rekord egzemplarza, również utworzony w Oddziale Druków Ciągłych.

Od 2003 roku przy współpracy z Sekcją ds. Komputeryzacji, Oddział rozpoczął prace nad skomputeryzowaniem procesu inwentaryzowania. Efektem jest inwentarz komputerowy, utworzony w osobnym programie Akcess. Od 2004 roku wszystkie tytuły przekazywane do magazynów biblioteki wykazywane są w nowym inwentarzu, a księgi przekazywań zostały zamknięte.

Opracowanie wydawnictwa ciągłego nie jest sprawą prostą. Katalogujący musi posiadać umiejętności wyszukiwania potrzebnych informacji we wszelkich dostępnych źródłach. Oprócz tego wymagana jest doskonała znajomości wszystkich formatów, biegłość w posługiwaniu się bazami, dyscyplina w stosowaniu obowiązujących procedur oraz doświadczenie w zakresie katalogowania czasopism.

Wykorzystując Internet, biblioteka jest w stanie sprawnie informować o swoich zasobach oraz możliwościach ich udostępniania. Oddział Opracowania Druków Ciągłych w ciągu 10 lat prac nad komputeryzacją zbiorów wprowadził do katalogu komputerowego prawie 98 % wszystkich posiadanych czasopism.

### **Opracowanie rzeczowe czasopism w systemie komputerowym - wykorzystanie nabytej wiedzy**

Marek Boryczko Biblioteka Uniwersytecka we Wrocławiu Oddział Katalogowania Rzeczowego

Otóż, ani się obejrzeliśmy, jak minęło dziesięć lat od chwili, kiedy Biblioteka Uniwersytecka stawiała pierwsze niepewne kroki na bardzo słabo znanym gruncie komputeryzacji. Rocznice sprzyjają zwykle bilansom i różnym podsumowaniom. Warto więc pokazać, jak przygotowywaliśmy się do tematowania czasopism i jaką przeszliśmy drogę aż do dzisiaj.

Sięgnijmy zatem do niezbyt odległej historii.

Opracowanie rzeczowe czasopism w systemie komputerowym zaczęło się parę lat później niż opracowanie książek. W 1998 roku autor został oddelegowany przez ówczesnego dyrektora Biblioteki Uniwersyteckiej we Wrocławiu, pana Andrzeja Ładomirskiego, do wzięcia udziału w warsztatach komputerowych z zakresu tematowania wydawnictw ciągłych. Warsztaty odbyły się w Sopocie w dniach od 6.07.- 10.07. 1998 r. Uczestniczyli w nich przedstawiciele bibliotek akademickich z całej Polski. Była to swoista przymiarka do późniejszego opracowania rzeczowego druków ciągłych w systemie komputerowym.

W trakcie kilku wykładów zwracano uwagę na to, co najistotniejsze w analizie treści i formy poszczególnych dokumentów i co decyduje o sposobie tematowania i doborze odpowiednich haseł przedmiotowych. Okazało się, że nie ma wielkich różnic między klasyfikacją przedmiotową czasopism i książek w systemie komputerowym. Istotny jest jeden szczegół: przy opracowaniu czasopism bierze się pod uwagę treść całego tytułu, a nie pojedynczych zeszytów czy numerów, przy czym po zmianie tytułu czasopisma należy opracować rzeczowo również nowy tytuł. Przez dodanie odpowiednich określników formy bibliotekarz akcentuje wtedy cechy czasopisma: ze względu na treść - ogólne (nie można wyodrębnić wyraźnych wątków tematycznych) i specjalne, fachowe, w których ten wątek jest widoczny. Wykładowcy zwracali również uwagę na to, aby nie pomijać w analizie adresatów poszczególnych czasopism (np. dla studentów, dla dzieci, dla niewidomych, dla matek, itp.) i periodyczności druków ciągłych (np. dzienniki, tygodniki, miesięczniki, itp.). Teresa Głowacka (BUW) szczególnie wiele miejsca w swoich wystąpieniach poświęciła prawidłowemu

budowaniu haseł przedmiotowych rozwiniętych w języku KABA i używaniu odpowiednich haseł jako tematów i określników. Sporo mówiła np. o stosowaniu tematu "Historia", który funkcjonuje również jako określnik oraz o sprawiającym kłopoty osobom tematującym książki lub czasopisma określniku formy "katalogi". Apelowała o dokładne czytanie rekordów haseł wzorcowych, gdyż beztroska w tym zakresie jest często przyczyną błędów. Przypominała, że wolno używać tylko zwalidowanych (przyjętych) w KABA haseł wzorcowych i tylko z takich budować następnie hasła rozwinięte. Samej konstrukcji haseł rozwiniętych, ich strukturze i kolejności elementów składowych był poświęcony jeden obszerny wykład. Świadczy to o randze ww. zagadnienia. Podczas warsztatów uczestnicy wspólnie analizowali sytuację, gdy wszystkie elementy niezbędne do budowy hasła przedmiotowego rozwiniętego są w KABIE. Zastanawiano się jak je prawidłowo uszeregować i jak postąpić, kiedy brakuje terminu, który potrzebny jest do utworzenia hasła przedmiotowego rozwiniętego. W tym przypadku "ratunkiem" jest lokowanie hasła rozwiniętego w tymczasowym polu 976, aż do chwili zwalidowania poszczególnych, brakujących elementów. Po walidacji hasła należy przenieść do odpowiednich pól 6XX.

Ustalono, że każda biblioteka opracowuje tylko te czasopisma, które znajdują się w jej zbiorach, czyli że opis bibliograficzny czasopisma sporządzany przez daną bibliotekę zobowiązuje do opisu rzeczowego. Zobligowano wszystkie biblioteki, aby przy opracowaniu rzeczowym czasopism w systemie komputerowym logowały się w bazie sopockiej CKTCZ (Centralnej Kartotece Tytułów Czasopism) i tam wprowadzały opisy rzeczowe. Wszelkie modyfikacje haseł odbywałyby się w Sopocie, a potem byłyby przesyłane do bibliotek. W końcowym wykładzie była mowa o PROKABIE, jej funkcji i sposobie przekazywania tam propozycji haseł wzorcowych.

Istotnym i nieodzownym elementem każdych warsztatów są ćwiczenia, w tym przypadku zajęcia praktyczne z wykorzystaniem komputerów. W Sopocie odbywały się w oparciu o przygotowany wcześniej w formie katalogu zestaw tytułów czasopism wraz z krótkim opisem tematyki, której dotyczyły. Zadaniem uczestników było ułożenie haseł przedmiotowych rozwiniętych do wybranych tytułów, a następnie wspólne omówienie ich, wskazanie na błędy i ustalenie zaleceń na przyszłość. Początkowo sporo kłopotów sprawiało tematowanie prasy codziennej. W gazetach wątków tematycznych jest bardzo wiele i naprawdę trudno było wskazać wiodący temat. Po dyskusji ustalono, że najlepiej w tym przypadku zastosować hasło wzorcowe "Dzienniki". Zwrócono jednocześnie uwagę na to, że "Roczniki" występują tylko jako temat, natomiast

"Wydania lokalne" można używać po terminie "Dzienniki" razem z przymiotnikiem, utworzonym od nazwy geograficznej lub nazwy języka. Tego typu dyskusje były bardzo pożyteczne, ponieważ wzbogacały wiedzę na temat języka KABA i zasad jego stosowania. Organizatorzy warsztatów zaproponowali, aby za rok spotkać się w tym samym gronie.

Nastąpiło to ponownie w Sopocie w dniach 7-06-9.06. 1999 r. Jeszcze raz, chociaż w skrótowej formie, powróciła sprawa prawidłowego konstruowania haseł przedmiotowych rozwiniętych. Po raz kolejny akcentowano też, aby przy tematowaniu czasopism uwzględniać przeznaczenie czytelnicze poszczególnych tytułów i ich zasięg terytorialny. W haśle przedmiotowym rozwiniętym, dołączonym do rekordu bibliograficznego czasopisma można przecież wyrazić te elementy. Ponownie pojawił się wielokrotnie kierowany do uczestników spotkania apel wykładowców, aby dokładnie i do końca czytać rekordy haseł wzorcowych. Tym razem warsztaty miały jednak nieco inny charakter niż te sprzed roku. Większy nacisk położono na sprawy organizacyjne. Baza CKTCZ miała być bazą wzorcową dla opisu rzeczowego czasopism. Uczestnicy spotkania zgodzili się, że najpierw zostałyby poddane opracowaniu tytuły aktualnie wprowadzane do bazy. Te, które już w niej są, byłyby sukcesywnie i w miarę możliwości finansowych opracowywane w ramach retrokonwersji. Biblioteka tworząca opis rzeczowy odpowiadałaby za jego poprawność merytoryczną, jednakże - jak po raz kolejny podkreślono - autorstwo rekordu bibliograficznego zobowiązywałoby ją do opracowania rzeczowego danego tytułu. W skrócie procedura opracowania rzeczowego czasopism miała przebiegać następująco: hasła wzorcowe miały być pobierane w CKHW (Centralna Kartoteka Haseł Wzorcowych), następnie kopiowane do CKTCZ, gdzie osoby tematujące czasopisma tworzyłyby hasła przedmiotowe rozwinięte, te - po zatwierdzeniu przez zespół CKTCZ - należało skopiować do lokalnego OPAC-u z zastrzeżeniem, że osoby tematujące nie miały uprawnień do jakichkolwiek modyfikacji, zmiany haseł, itp.

Datę 1.09.1999 r. wyznaczono na termin rozpoczęcia opracowania czasopism w systemie komputerowym. Oznaczało to, że od tego dnia zespół CKTCZ miał czuwać nad prawidłową budową haseł przedmiotowych rozwiniętych dołączanych do rekordów bibliograficznych czasopism i że od tej daty do bazy powinny wchodzić wyłącznie rekordy bibliograficzne czasopism zaopatrzone w hasła przedmiotowe. Bibliotekom pozostawiono decyzje, kiedy rozpoczną tematowanie czasopism po 1.09.1999. Zależało to po prostu od ich możliwości, stopnia przygotowania do takiej pracy, itp.

Wszystkich uczestników warsztatów, reprezentantów różnych bibliotek akademickich z całej Polski, zobowiązano do korekty haseł rozwiniętych tworzonych na potrzeby baz lokalnych oraz ich zgodności z treścią opracowywanych czasopism. Zatem, zostali oni administratorami odpowiedzialnymi za hasła przedmiotowe w swoich macierzystych bibliotekach. Każdy korektor po sprawdzeniu poprawności nie tylko budowy haseł przedmiotowych, ale również sposobu ich podłączenia przez osobę tematującą do rekordu bibliograficznego, miał obowiązek wprowadzenia w pole 040 $\ldots$  tegoż rekordu - swoich inicjałów z literką  $\ldots$  Taka metoda obowiązuje do dzisiaj. Wszyscy administratorzy otrzymali ponadto przesłane pocztą zwykłą osobiste, tajne hasła wejścia do bazy. Po warsztatach uruchomiono wspólna listę dyskusyjną, dzięki której można było wymieniać doświadczenia, pytać o trudniejsze sprawy, informować o dołączonych do rekordów bibliograficznych czasopism nowych hasłach przedmiotowych, itp.

W części praktycznej warsztatów opracowywano, jak przed rokiem, przygotowane przez organizatorów zestawy tytułów wraz z krótkimi charakterystykami treści. Np. po dyskusji zdecydowano, że treść tytułu "Wprost" najlepiej oddaje hasło "Czasopisma polskie", a dla "Zielonej Planety" najtrafniejsze będzie hasło przedmiotowe rozwinięte: Środowisko \x ochrona \z Polska \z Śląsk, Dolny (region) \v czasopisma. To tylko niektóre przykłady spośród wielu. Po takim treningu uczestnicy warsztatów mieli więcej pewności przy doborze odpowiednich haseł oraz więcej doświadczenia w ocenie poprawności ich tworzenia i stosowania.

1.09.2000r., po roku od wprowadzenia oficjalnej daty tematowania czasopism, zorganizowano w Sopocie naradę wszystkich administratorów. Grażyna Jaśkowiak (BUG) omówiła zastosowanie języka KABA do tematowania czasopism w oparciu o wyniki warsztatów komputerowych, zaś problemy merytoryczne i organizacyjne (przypomnienie zasad) nadzoru nad katalogowaniem rzeczowym czasopism w bazie CKTCZ przedstawiła pani Irena Suszko-Sobina. (BUG). Parę uwag dotyczących stosowania procedury wprowadzania danych dorzucił Jarosław Dudkiewicz (BUG). Naradę zamknęła dyskusja i omówienie spraw bieżących. Na naradzie przedstawicieli bibliotek współodpowiedzialnych za katalogowanie przedmiotowe czasopism w CKTCZ przyjęto następujące ustalenia: należy zwracać baczniejszą uwagę na adekwatność formułowanej charakterystyki rzeczowej do zawartości całego czasopisma wraz ze zmianą profilu czasopisma; charakterystyki rzeczowe powinny być uaktualniane przez dodanie kolejnych haseł przedmiotowych; tematowanie czasopism

w języku KABA nie odbiega od tematowania książek, można zatem stosować do opracowania przedmiotowego czasopism całą leksykę języka KABA zgodnie z regułami, w tym hasła formalne bez określników formy w szerszym zakresie, niż przyjęto na warsztatach w 1998 r.; tworząc propozycje nowego hasła przedmiotowego należy obowiązkowo podać w polu 670 tytuł czasopisma; w związku z decyzjami metodycznymi Ośrodka Języka KABA - Samodzielna Sekcja CKTCZ dokona niezbędnej melioracji haseł przedmiotowych CKTCZ; wszystkie następne warsztaty katalogowania przedmiotowego będą organizowane wspólnie dla katalogujących książki i czasopisma.

To spotkanie właściwie zamknęło okres przygotowawczy do opracowania rzeczowego czasopism w systemie komputerowym. Co prawda w dniach 24.04- 25.04.2001 r. odbyła się w Sopocie narada Zespołu ds. CKTCZ Bibliotek VTLS, ale dotyczyła głównie norm w opisie rekordu bibliograficznego czasopism. Został wygłoszony tylko jeden referat, w którym Grażyna Jaśkowiak przypomniała ustalenia poprzednich warsztatów w sprawie tematowania druków ciągłych w języku KABA.

Zatem należy zadać pytanie: Jak w świetle wniosków z owych warsztatów i narad wygląda "od kuchni" opracowanie czasopism w systemie komputerowym w Bibliotece Uniwersyteckiej we Wrocławiu?

Zaczynaliśmy z początkiem 2000 r. w programie EasyCat. Zgodnie z zaleceniami hasła przedmiotowe rozwinięte były tworzone w bazie CKTCZ w Sopocie i dopiero stamtąd pobierane do opisów przedmiotowych w bazach lokalnych. Początki były dość trudne. Serwer BUG w Sopocie, ze względu na dużą ilość chętnych i mniejsze możliwości, był tak przeciążony, że zalogowanie się do bazy CKTCZ ok. godz. 8 graniczyło niemal z cudem. Po zmianie serwera sytuacja znacznie się poprawiła, ale już wtedy mówiono o przeniesieniu bazy CKTCZ do NUKAT-u i scentralizowaniu opracowania rzeczowego książek i czasopism w systemie komputerowym. 21 września 2002 r. Centralny Katalog Tytułów Czasopism CKTCZ został przejęty do Narodowego Uniwersalnego Katalogu Centralnego NUKAT i od 30 września 2002 r. rekordy bibliograficzne dla czasopism wprowadzane są do NUKAT.

Obecnie pracujemy w systemie VIRTUA, a opracowanie rzeczowe czasopism w systemie komputerowym niewiele różni się od opracowania książek. Powtórzę, na czym polega zasadnicza różnica: hasła przedmiotowe tworzone dla druków ciągłych zaopatrzone są w określnik formy: "czasopisma", zaś przy analizie tematycznej dokumentu bierze się pod uwagę treść całego tytułu, a nie pojedynczych numerów czy zeszytów. Zdarza się, że w razie trudności w ustaleniu profilu tematycznego sięgamy po wcześniejsze numery. Chodzi o to, aby opis rzeczowy był możliwie pełny i adekwatny do treści periodyku. Trzeba w tym miejscu zaznaczyć, że rekord bibliograficzny sporządzają pracownicy Oddziału Opracowania Druków Ciągłych, natomiast charakterystyka przedmiotowa dołączana jest w Oddziale Katalogowania Rzeczowego.

Z kierowniczką Oddziału Opracowania Druków Ciągłych, Ewą Grabarską ustalono, że w każdy poniedziałek odbierane są czasopisma przeznaczone do opracowania przedmiotowego, zaopatrzone w rekord bibliograficzny. Jest to o tyle korzystne, że przekazując nam co tydzień swój "urobek", Oddział Opracowania Druków Ciągłych pracuje w określonym tygodniowym cyklu. Wszystkie czasopisma, po przejęciu przez Oddział Katalogowania Rzeczowego, natychmiast są rejestrowane. Zapisywana jest data przyjęcia, dane bibliograficzne oraz ilość woluminów lub numerów. Porządkuje to pracę, lokalizuje dany tytuł (wiadomo, gdzie aktualnie się znajduje) i pozwala kontrolować, jak długo jest opracowywany. Ponieważ praca w Oddziale Katalogowania Rzeczowego zorganizowana jest w systemie tzw. referentów tematycznych, a oznacza to, iż pracownicy mają przydzielone odpowiednie dziedziny wiedzy wynikające często albo z racji wykształcenia lub osobistych zainteresowań, określone tytuły rozdzielane są pomiędzy poszczególnych bibliotekarzy, przy czym bierze się właśnie pod uwagę zakres tematyczny przypisany danej osobie. Pracownicy Oddziału są jednocześnie zobowiązani do przedłożenia na piśmie administratorowi odpowiedzialnemu za opracowanie czasopism w systemie komputerowym do korekty tych haseł rozwiniętych, które chcieliby dołączyć do rekordów opracowywanych przez siebie czasopism. Łatwiej jest wprowadzić zmiany w haśle przedmiotowym rozwiniętym, gdy nie jest ono jeszcze wprowadzone do bazy niż wtedy, gdy w tej bazie zostało utworzone. Omija się w ten sposób przestrzegania ustalonych procedur, oczekiwania na "zaprocesowanie", itp. W ten sposób następuje oszczędność czasu i nie powstają hasła chybione, czyli nie podłączone do rekordów bibliograficznych. Nie należy się obawiać o stronę formalną haseł, ponieważ tego pilnuje zespół NUKAT-u. Zakłada się, że pierwszą korektę każde hasło powinno przejść na poziomie najniższym, lokalnym. Nie mniej ważne jest, aby hasła przedmiotowe rozwinięte oddawały treść danych czasopism. Łatwo można to skontrolować, gdyż każdy katalogujący dysponuje tekstem czasopisma. Pracownicy dobrze wiedzą, że przy konstruowaniu haseł rozwiniętych powinni stosować znane im z teorii i praktyki zasady gramatyki języka

KABA, jak też wszystkie zalecenia wynikające z warsztatów i narad w Sopocie. Niekiedy pewne hasła wymagają przedyskutowania w szerszym gronie. Wtedy, szukając nowych rozwiązań, na konkretnych problemach można uczyć się wspólnie języka KABA i poznawać jego możliwości. W przypadku gdy nie można utworzyć hasła przedmiotowego rozwiniętego (hasło wzorcowe nie zostało zwalidowane, nie został zwalidowany jakiś element hasła rozwiniętego, itp.), bibliotekarz jest zobowiązany, o czym już wspomniano, do umieszczenia takiego hasła w tymczasowym polu 976 rekordu bibliograficznego, opracowania go i przesłania do walidacji do PROKAB-y. Kiedy tylko poszukiwane hasło ukaże się w indeksie (oznacza to, że jest po walidacji), powinien przenieść je do odpowiednich pól 6XX rekordu bibliograficznego czasopisma. Przy tworzeniu haseł przedmiotowych rozwiniętych koniecznie w polu 009 rekordu bibliograficznego trzeba podać tytuł dokumentu, do którego ma być dołączone.

Po niezbędnych modyfikacjach rekordu bibliograficznego i zaopatrzeniu go w odpowiednie hasła przedmiotowe osoba tematująca przedkłada administratorowi czasopisma do końcowej korekty. Dopiero, gdy administrator stwierdzi, że wszystkie modyfikacje zostały przeprowadzone prawidłowo, wpisuje swoje inicjały z "s" w polu 040 rekordu bibliograficznego i zwraca czasopisma do Oddziału Opracowania Druków Ciągłych. Niestety, często z przyczyn od nas niezależnych nie udaje się utrzymać tygodniowego cyklu opracowania, bo do utworzenia hasła rozwiniętego niezbędny jest pewien element, np. nazwa korporatywna, na szczęście już zwalidowana, znajdująca się w klasie autorskiej. W tym przypadku należy przekopiować ją z klasy autorskiej do przedmiotowej. Wprowadzenie poprawek w rekordzie tego hasła, wraz z przeprocesowaniem, zajmuje dwa dni, następne dwa dni pochłaniają zmiany w polach stałej długości na kopii rekordu hasła wzorcowego, kolejne dwa potrzebne są na zatwierdzenie hasła rozwiniętego, czyli w sumie sześć dni. Oczywiście jest to wariant optymistyczny dotyczący sytuacji, gdy "po drodze" nie ma żadnych komplikacji. Dlatego zdecydowano, by każde czasopismo zwracać do Oddziału Opracowania Druków Ciągłych - natychmiast po opracowaniu rzeczowym. Pracownicy tego Oddziału mogą tym samym przekazać je szybko do magazynu wraz z innymi numerami danego tytułu sprowadzonymi w celu opracowania rzeczowego. Poza tym, rekord bibliograficzny razem z dołączonymi hasłami przedmiotowymi przekopiowują z NUKAT-u do naszej bazy lokalnej. Dzięki temu czasopismo jest szybko dostępne dla czytelników. Warto dodać, że nikomu spoza zespołu walidującego w NUKAT nie

wolno niczego samowolnie kasować, a o wszelkich zamianach haseł przedmiotowych w rekordzie bibliograficznym należy informować w polu 009 danego rekordu. Tak wygląda praca w Oddziale Opracowania Rzeczowego w zakresie opracowania czasopism w systemie komputerowym.

I jeszcze refleksja końcowa. Jak wcześniej wspomniano, każda biblioteka opracowuje czasopisma znajdujące się w jej własnych zbiorach. Dla Biblioteki Uniwersyteckiej we Wrocławiu to duża szansa na zaprezentowanie bogatych i często unikalnych zbiorów czasopism niemieckich, stanowiących cenny warsztat naukowy dla historyków badających dzieje Śląska i Łużyc oraz wszystkich, którzy interesują się historią tych ziem. Warto rozważyć wymianę dubletów na inne wartościowe pozycje, a chętnych zza Odry, którzy przystaliby na taką propozycję - jak należy przypuszczać nie brakowałoby. Obecnie, dzięki Internetowi, informacje o naszych zbiorach są ogólnodostępne i docierają szybko do szerokiego kręgu odbiorców. Jest to zarówno ważne dla promocji Biblioteki Uniwersyteckiej w świecie, jak i przydatne dla żądnych wiedzy czytelników stale poszukujących książek i czasopism. A w pracy bibliotekarza chodzi przecież o przedstawianie w układzie tematycznym wciąż nowych publikacji źródłowych i przez to ułatwianie dostępu do nich. Dzięki temu jego praca, zwłaszcza teraz, gdy informacja stała się tak istotna w każdej dziedzinie wiedzy, a szczególnie we wszystkich dyscyplinach naukowych, ma określoną wartość i głęboki sens.

# **Czasopisma niezależne (II obieg) - dostępne w programie MAK**

Ewa Grabarska Biblioteka Uniwersytecka we Wrocławiu Oddział Opracowania Druków Zwartych Nowych

Podziemny ruch wydawniczy był zjawiskiem charakterystycznym dla całego okresu PRL-u, dopiero jednak w latach siedemdziesiątych i osiemdziesiątych przybrał rozmiary nieporównywalne z żadnym okresem wcześniejszym. Początkiem tego zjawiska był rok 1973 - okres powstawania nielegalnych partii, organizacji społecznych oraz ruchu wolnych związków zawodowych. Za rok końcowy uważamy 1990 - rok upadku cenzury.

Pisma "drugiego obiegu" powstawały przede wszystkim w zakładach pracy, na uczelniach, w wolnych związkach zawodowych, a zwłaszcza w NSZZ "Solidarność", partiach politycznych, a nawet w szkołach. Ich funkcjonowanie w ściśle określonych środowiskach, było przyczyną trudnego dostępu do nich, zwłaszcza w warunkach wydawnictw podziemnych.

Wielu z bibliotekarzy miało świadomość wagi i znaczenia tego typu wydawnictw dla zachowania piśmiennictwa narodowego.

W związku z tym, Oddział Opracowania Wydawnictw Ciągłych Biblioteki Uniwersyteckiej we Wrocławiu, postanowił utworzyć katalog czasopism niezależnych, jako osobną kolekcję, dostępną dla ogółu najszybszą drogą, czyli przez Internet. Taka właśnie idea przyświecała bibliotekarzom.

Był rok 1995, Oddział Opracowania Wydawnictw Ciągłych, zaawansowany w pracach przy tworzeniu Centralnego Katalogu Czasopism w programie VTLS, podjął decyzję utworzenia osobnej bazy czasopism bezdebitowych, dostępnej w trybie online w programie MAK.

Katalog czasopism niezależnych Biblioteki Uniwersyteckiej we Wrocławiu, obejmuje te periodyki, które poza zasięgiem cenzury, redagowane i powielane były w latach 1973-1989, aż do likwidacji Głównego Urzędu Kontroli Prasy, Publikacji i Widowisk w 1990 roku.

Katalog przedstawia aktualny stan kolekcji, sukcesywnie uzupełnianej o nowe pozycje, podarowane lub uzyskane w drodze wymiany. Obecnie w Bibliotece Uniwersyteckiej zgromadzone jest ponad 560 tytułów i wiele pozycji udało się skompletować. Dzięki skomputeryzowaniu danych katalogowych, można szybko odnaleźć informacje o poszukiwanym czasopiśmie a egzemplarze udostępnić zainteresowanym.

Opisy bibliograficzne sporządzane są według polskiej normy, jednak wiele pism niezależnych wydawanych było niezgodnie z regułami, jakie obowiązują w legalnym ruchu czasopiśmienniczym, w związku z czym, zgodność opisu z normą, nie zawsze była wykonalna. Brak możliwości dotarcia do pierwszego numeru opisywanego dokumentu, była kolejnym utrudnieniem, jednak najtrudniejszym elementem opisu w niezależnych wydawnictwach ciągłych była strefa odpowiedzialności, a więc nazwy instytucji wydawniczych lub ich brak, nazwy redaktorów występujących pod pseudonimami lub kryptonimami, wielu z nich nie udało się rozszyfrować, a niektóre wydawnictwa dopiero w ostatnich numerach ujawniły swoich współpracowników.

Ze względu na specyfikę wydawniczą czasopism bezdebitowych, na potrzeby katalogu przyjęto następujące zasady opisu:

- wszystkie czasopisma zestawione są w porządku alfabetycznym,
- opis podstawowy zawiera tytuł, podtytuł (wraz ze zmianami), motto, instytucję wydawniczą, miejsce wydania, instytucję drukującą, daty wydania, techniki druku i zapisu (wymieniane są wszystkie jakimi posługiwano się przy powielaniu opisywanego czasopisma), częstotliwość, format, objętość,
- rozbudowana jest strefa uwag: w tej części opisu umieszczane są przede wszystkim informacje o nienumerowanych i niedatowanych wydaniach czasopism, zmianach tytułów, dodatkach i wydaniach drukowanych pod innymi tytułami, w przypadku czasopism, jakie ukazywały się po 31.12.1989 roku podawane są informacje o tym, czy dane czasopismo ukazuje się nadal, czy też przestało się ukazywać (i kiedy to nastąpiło),
- elementy opisu nie podane w czasopiśmie bezpośrednio bądź przejęte z bibliografii, podawane są w nawiasach kwadratowych.

Katalog daje możliwość wyszukiwania według 3 indeksów:

- miejsce wydania,
- tytuł,
- instytucja sprawcza.

Dla pozycji bibliograficznych, z których korzystano przy katalogowaniu

czasopism, w opisie tytułów używano następujących skrótów:

- Rudka Rudka Szczepan : Wrocławskie pisma bezdebitowe 1973-1989. Bibliografia. Wrocław : "Mimex", 1992.
- Murche'92 Unabhängige Periodika aus Polen 1976-1990.Bestandskatalog. Zusamengestelt und bearb. Von : Angela Murche- Kikut. 2 Aufl. Bremen, 1992.
- Kam 1 Kamińska Józefa : Bibliografia publikacji podziemnych w Polsce. [T.1], 13 XII 1981 - VI 1986. Paris : Editions Spotkania, 1988.
- Kam 2 Chojnacki Wojciech, Jastrzębski Marek : Bibliografia publikacji Podziemnych. T.2, 1 I 1986 - 31 XII 1987. Warszawa : Editions Spotkania, [1993].

Na zakończenie trzeba podkreślić dwa ważne elementy, które odzwierciedlają ogrom pracy, jaką wykonali pracownicy Oddziału Opracowania Wydawnictw Ciągłych, podejmując się trudu utworzenia katalogu czasopism niezależnych bezpośrednio w programie komputerowym. Mianowicie: katalogowanie wyjątkowo skomplikowanego materiału, jakim są czasopisma konspiracyjne, a także wykorzystanie do tego przedsięwzięcia nowego narzędzia, jakim jest technologia komputerowa, wymagająca przyswojenia sobie dodatkowej wiedzy - niekoniecznie technicznej perfekcyjnej znajomości formatu MARC.

# **Inwentarz Czasopism w Bibliotece Uniwersyteckiej we Wrocławiu, tradycyjny i komputerowy**

Ewa Grabarska Zofia Dramińska Biblioteka Uniwersytecka we Wrocławiu Oddział Opracowania Druków Zwartych Nowych

Biblioteka Uniwersytecka podobnie jak każda tego typu instytucja poza gromadzeniem, opracowaniem i udostępnianiem zbiorów, zajmuje się też ich inwentaryzowaniem. Zgodnie z Rozporządzeniem Ministra Kultury i Dziedzictwa Narodowego z 1999 roku: "Ewidencja materiałów bibliotecznych polega na ujęciu wpływów i ubytków w sposób umożliwiający identyfikację tych materiałów oraz na ujęciu ilościowym i wartościowym ich stanu i zachodzących w nim zmian." (Dz. U. z dnia 20 listopada 1999r.)

Inwentarz biblioteczny to przede wszystkim księga inwentarzowa (zwana też inwentarzem tomowym). Księga inwentarzowa składa się z ponumerowanych stron i przesznurowanych kart, końce sznurka przytwierdzone są do ostatniej strony pieczęcią lakową. Obok pieczęci dyrektor biblioteki i inwentaryzujący potwierdzają podpisem treść klauzuli podającej liczbę stron. W Bibliotece Uniwersyteckiej we Wrocławiu ksiąg inwentarzowych dla czasopism jest kilka, z oddzielnym ciągiem numeracji inwentarzowej (blokiem sygnatur) dla poszczególnych formatów. Informują one o proweniencji, cenie i dacie wpływu tytułu do zbiorów biblioteki oraz o ewentualnych przyczynach ich wyłączenia ze zbiorów. Księga inwentarzowa ma wartość dokumentu prawnego stwierdzającego majątkową przynależność księgozbioru do biblioteki.

Uzupełnieniem księgi inwentarzowej jest inwentarz kartkowy sporządzony w formie katalogu kartkowego uszeregowanego wg sygnatur, w którym każdy obiekt biblioteczny podlega oddzielnej rejestracji, w kolejności wpływu zawierając proweniencję, datę i cenę.

Dopełnieniem inwentarza bibliotecznego jest księga ubytków, w której chronologicznie notuje się wyłączenie z inwentarza bibliotecznego poszczególnych obiektów, z zaznaczeniem przyczyny oraz daty wyłączenia. Wyłączony obiekt skreśla się w księdze inwentarzowej opatrując daną pozycję odpowiednią uwagą.

Porównanie danych liczbowych księgi inwentarzowej i księgi ubytków pozwala w każdej chwili wyprowadzić saldo stanu zbiorów bibliotecznych.

W przypadku wydawnictw ciągłych księga ubytków, a raczej rejestr ubytków ma niewielki zasób, bo czasopism nie udostępnia się na zewnątrz, wobec czego zaginięcia lub kradzieże są przypadkami sporadycznymi.

Raporty opracowanego i zinwentaryzowanego materiału bibliotecznego sporządza się co tydzień, w związku z przekazaniem go do Oddziału Magazynów. Tworzą one, tzw. księgi przekazywań, zawierające informacje o charakterze przekazanego materiału (sygnatura, ilość woluminów, źródło wpływu, data i cena). Oddzielne raporty opracowanego i zinwentaryzowanego materiału, wg źródeł wpływu, tworzone są do miesięcznych sprawozdań pracy Oddziału i obowiązkowo do rocznego sprawozdania.

W 1995 roku w Bibliotece Uniwersyteckiej we Wrocławiu rozpoczęto komputerowe opracowanie zbiorów. Od 1995 roku do 2002 zbiory opracowywano w programie VTLS, w połowie 2002 roku Biblioteka Uniwersytecka jako pierwsza w kraju rozpoczęła katalogowanie w programie VIRTUA. W maju 2003 roku Oddział Opracowania Wydawnictw Ciągłych we współpracy z Oddziałem Informatyków rozpoczął pracę nad utworzeniem komputerowego inwentarza dla czasopism, inwentaryzowanie bowiem pozostawało jedyną czynnością w Oddziale - jeszcze nie skomputeryzowaną. Kolejnym argumentem przemawiającym za utworzeniem inwentarza w formie komputerowej był fakt wprowadzania na bieżąco do katalogu komputerowego wszystkich tytułów czasopism wpływających do zbiorów bibliotecznych od 1995 roku, a także kontynuowana retrokonwersja, czyli wprowadzanie do katalogu komputerowego wszystkich tytułów czasopism znajdujących się w zbiorach biblioteki i nadal ukazujących się na bieżąco. W związku z takim sposobem pracy zanotowano gwałtowny spadek kart katalogowych, natomiast paradoksalnie rosła ilość tworzonych kart inwentarzowych, ponieważ nadal kontynuowano prowadzenie inwentarza kartkowego.

Sytuacja uległa zmianie po stworzeniu w styczniu 2004 roku inwentarza komputerowego. A mimo to pierwsze dwa miesiące to spiętrzenie pracy w inwentarzu, bowiem sukcesywnie zamykając inwentarz kartkowy, kartki opatrywano uwagą: c.d. zob.: Inwentarz Komputerowy. Również księgi przekazywań zostały zamknięte i opatrzone uwagą informującą o dacie rozpoczęcia inwentaryzowania komputerowego.

Inwentarz komputerowy utworzony jest w Access-e, poza programem VIRTUA. Możliwości zdobycia różnych statystyk (wg źródeł nabycia, wg formatów, wg sygnatur) pozwoliły na likwidację ksiąg przekazywań tworzonych do tej pory ręcznie, jednocześnie wydruki tych statystyk, składowane, wg formatów, samoistnie tworzą dokumentację cotygodniowej pracy inwentaryzującego. Natomiast odpowiednio przedstawiony zapis w odpowiednio utworzonych rubrykach, uwzględniających wymagane dane (sygnatura, ilość woluminów, proweniencja, data i cena) pozwoli na rezygnację z kontynuacji inwentarza kartkowego.

Reasumując, komputerowy inwentarz czasopism w Bibliotece Uniwersyteckiej we Wrocławiu spełnia zadania kartkowego inwentarza czasopism oraz księgi przekazywań, a możliwości wydobycia różnych statystyk ułatwiają sporządzanie sprawozdań. Poza komputerem pozostają nadal księgi inwentarzowe oraz rejestr ubytków.

Należy zastanowić się nad możliwością utworzenia w komputerze rejestru na wzór komputerowej bazy sygnatur (czyli bloków sygnatur dla poszczególnych formatów). Wówczas, inwentaryzujący pobierałby odpowiednią sygnaturę właśnie z tej bazy, natomiast wydruki z takiej bazy, opatrzone kolejnym numerem strony stanowiłyby poszczególne karty księgi inwentarzowej, na których zapisy byłyby również uszeregowane, wg kolejnych, rosnących numerów inwentarzowych. Ten sposób pozwoliłby na rezygnację z tradycyjnej księgi inwentarzowej.

Dostęp do inwentarza chroniony jest hasłem, umożliwiającym wejście tylko osobie, posiadającej uprawnienia do inwentaryzowania czasopism.

Inwentarz komputerowy podlega archiwizacji (raz na tydzień), jest to dodatkowe zabezpieczenie bazy.

Na zakończenie należałoby zwrócić uwagę na ogrom pracy, jakiej podejmują się bibliotekarze przystępując do procesu komputeryzacji swoich codziennych czynności. Technologia komputerowa nie jest odrębną dziedziną wiedzy, ale nowym narzędziem do rozwiązywania tych samych zadań. Używanie nowych narzędzi wymaga jednak przyswojenia sobie dodatkowej wiedzy - niekoniecznie technicznej. Komputeryzacja niesie za sobą szereg zmian merytorycznych, np. perfekcyjna znajomość formatów w przypadku katalogowania oraz organizacyjnych. Nie da się skomputeryzować biblioteki z dotychczasową organizacją, z przestarzałym sposobem myślenia i kurczowym przywiązaniem do tradycji.

Przystąpienie do procesu komputeryzacji wykraczało poza dotychczasową praktykę biblioteczną. Bibliotekarze temu sprostali.

W celu zaprezentowania inwentarza dołączone zostały wydruki poszczególnych ekranów, a także przykłady sporządzania różnych raportów.

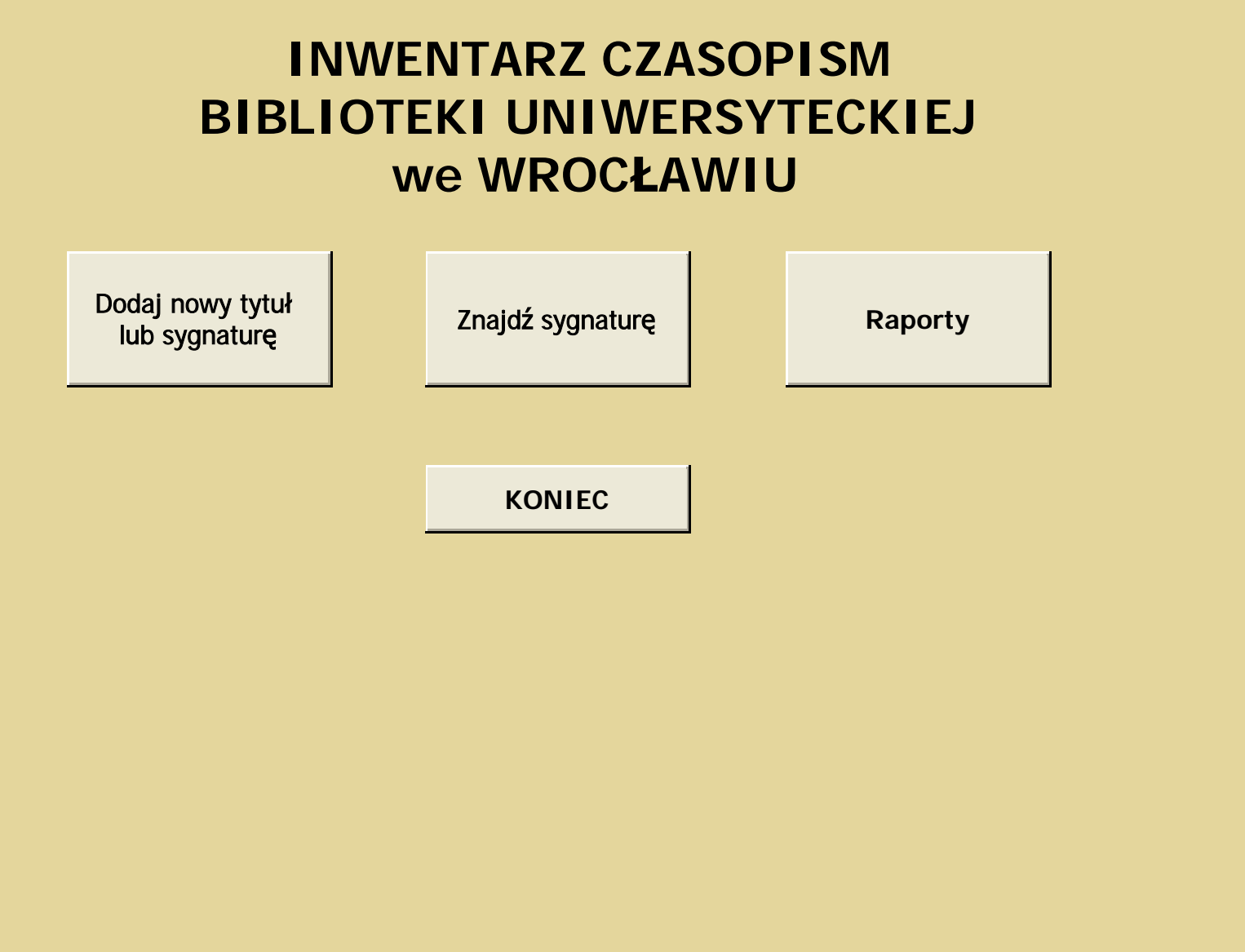

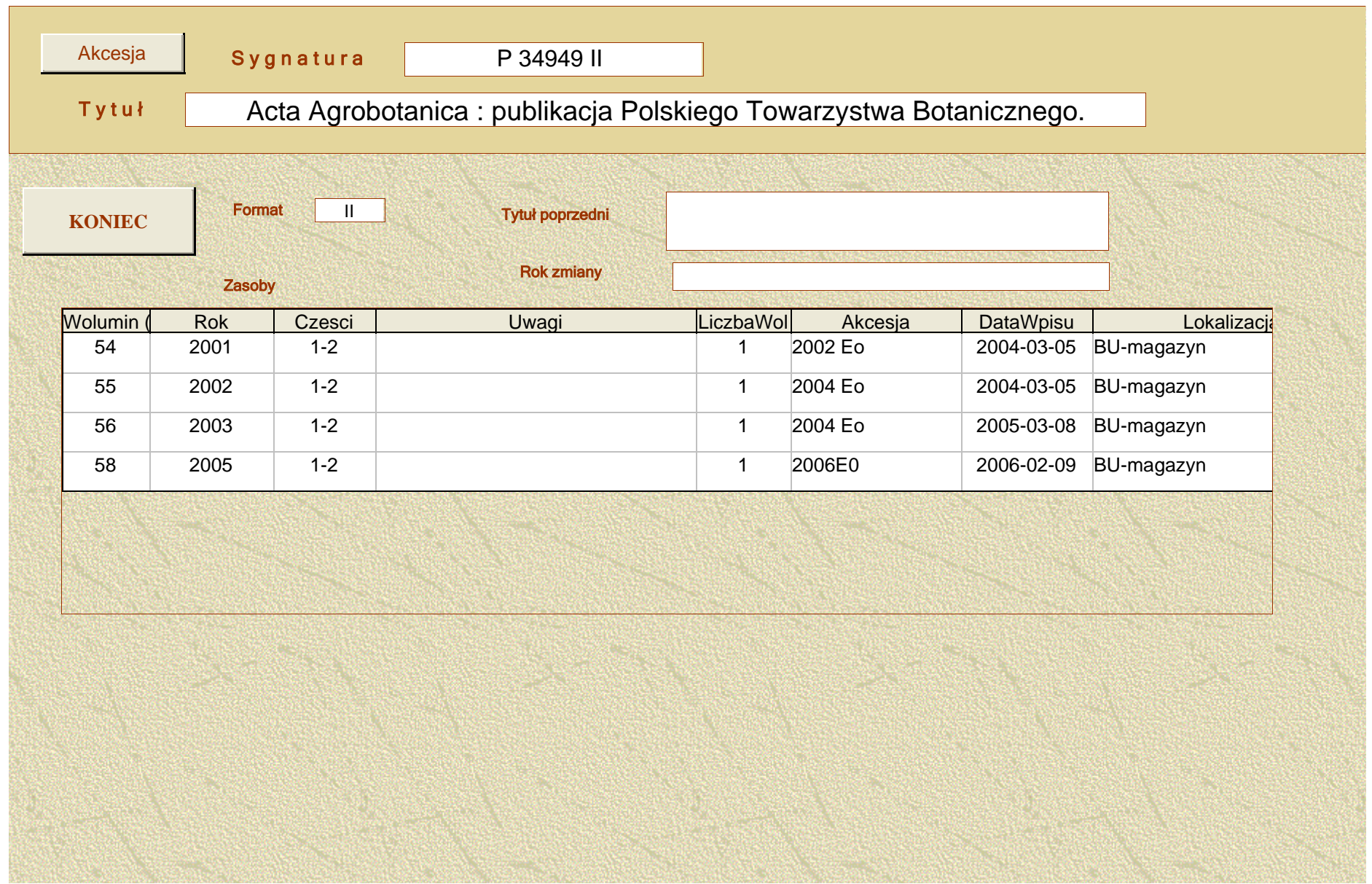
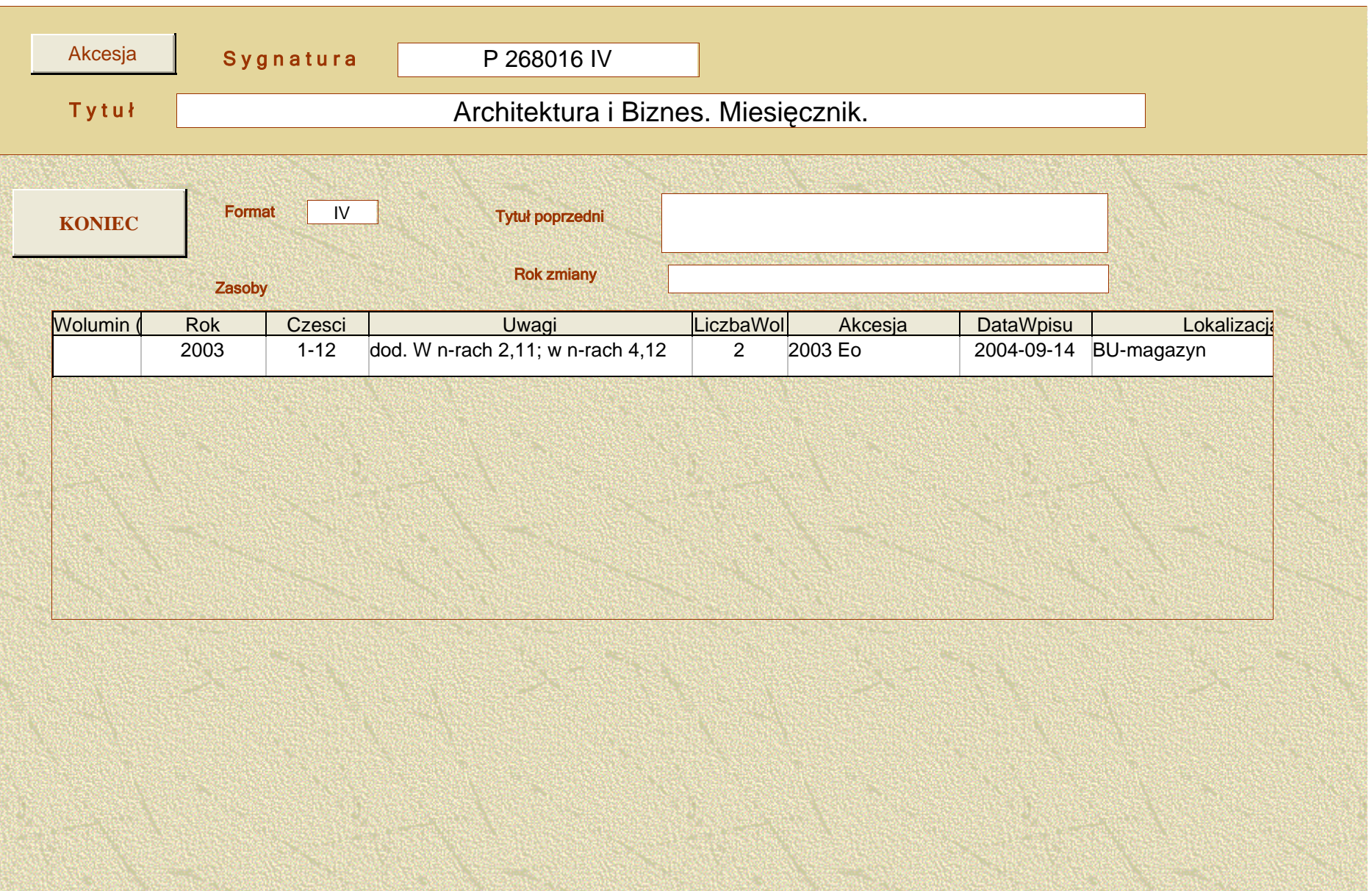

### **BIBLIOTEKA UNIWERSYTECKA we WROCŁAWIU**

ODDZIAŁ OPRACOWANIA DRUKÓW CIĄGŁYCH NOWYCH

### **RAPORT PRZEKAZANIA**

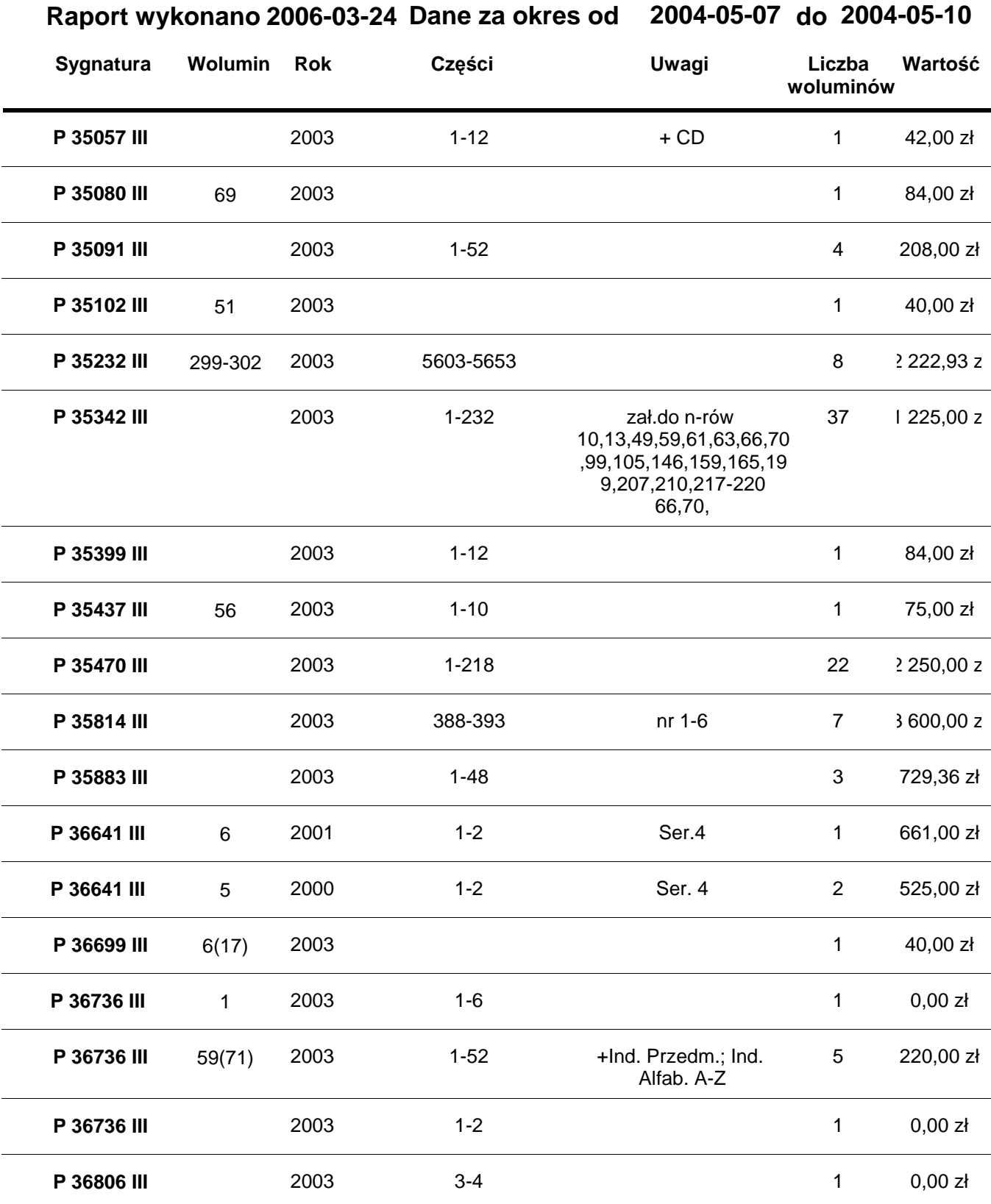

**Strona 1** Data i podpis odbierającego

#### **RAPORT PRZEKAZANIA**

# **Raport wykonano 2006-03-24 Dane za okres od 2004-05-07 do 2004-05-10**

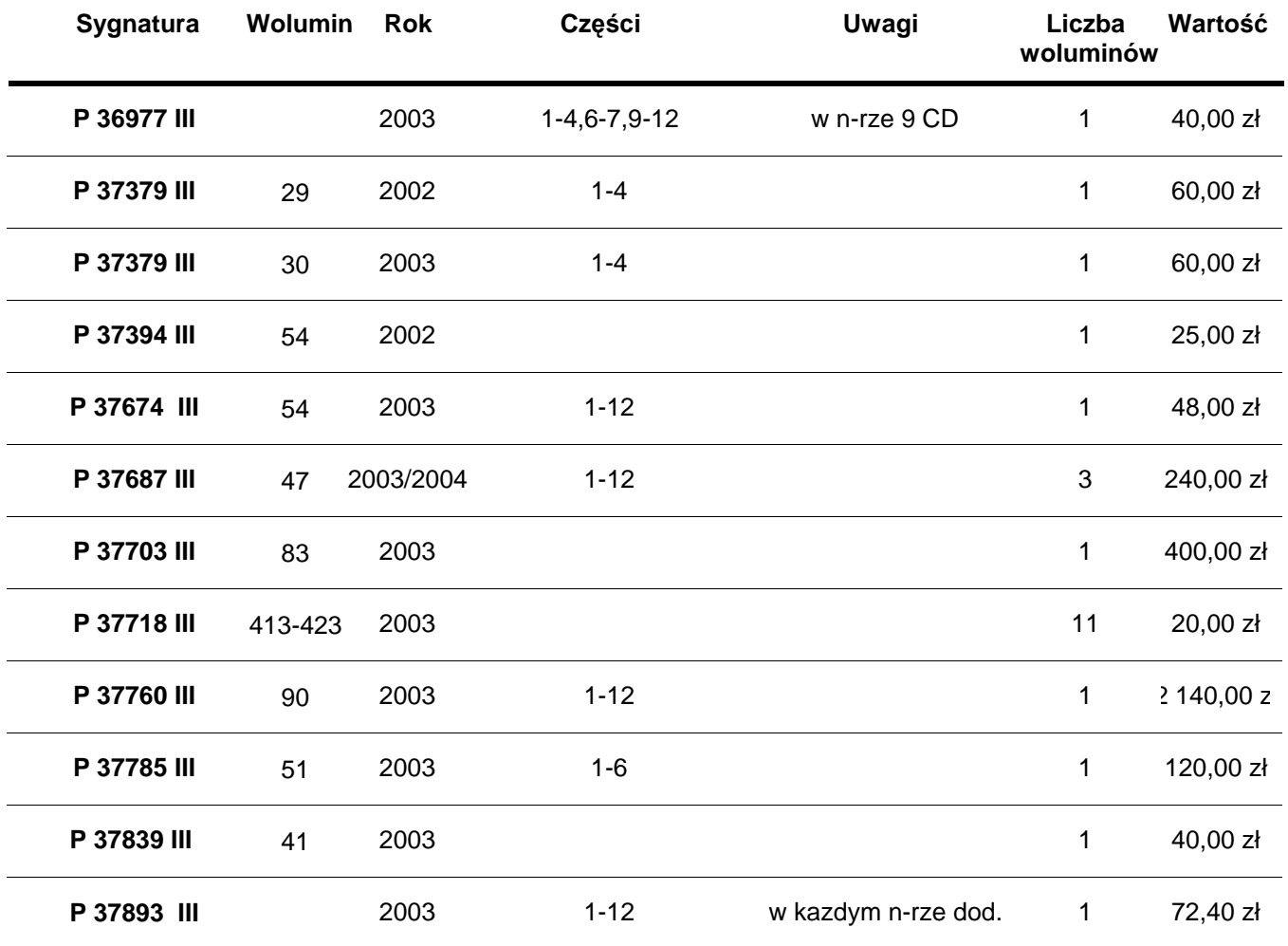

**Ilość przekazanych pozycji: Wartość ogólna 15 271,00 zł 54**

**Ilość przekazanych woluminów: 122**

## **BIBLIOTEKA UNIWERSYTECKA we WROCŁAWIU**

ODDZIAŁ OPRACOWANIA DRUKÓW CIĄGŁYCH NOWYCH

### **Statystyka Inwentarza**

**Raport za okres od 2004-01-25 do 2004-04-30**

**Lokalizacja: BU-magazyn**

**Źródło nabycia: Eo**

**Ilość Dzieł: 1422**

**1368 Ilość woluminów:**

**Wartość: 90 401,00 zł**

......................................................... Podpis pracownika sporządzajacego zestawienie

......................................................... Podpis kierownika oddziału

## **Wolny dostęp - udostępnianie księgozbioru w nowej siedzibie biblioteki**

Danuta Zglińska-Adamska Biblioteka Uniwersytecka Oddział Katalogowania Rzeczowego

W projekcie nowego budynku biblioteki Uniwersytetu Wrocławskiego założono, że czytelnik będzie miał swobodny dostęp do części zbiorów - książek i czasopism, ulokowanych w specjalnie do tego celu wyznaczonej przestrzeni.

Zamierzenie to jest zgodne z tendencją do wychodzenia naprzeciw potrzebom użytkowników. Wolny dostęp umożliwia najszybsze i najbardziej efektywne dotarcie do poszukiwanych pozycji. Czytelnik, wędrując od półki do półki, sam odnajduje potrzebny dokument, zdejmuje z półki i w zależności od potrzeby:

- zapoznaje się z zawartością bez konieczności wypełniania rewersów i oczekiwania na dostarczenie pozycji;
- kseruje na miejscu poszukiwany fragment;
- po zapoznaniu się z zawartością podejmuje decyzję o wypożyczeniu;
- odkłada w wyznaczonym do tego miejscu.

Rozwiązanie wielu istotnych problemów związanych z udostępnianiem zbiorów w nowej siedzibie było jednym z ostatnich zadań Biblioteki w starej siedzibie. To ambitne zamierzenie postawiło przed Biblioteką kwestię, w jaki sposób ustawić księgozbiór, według jakich zasad jednoznacznie określić położenie pojedynczego egzemplarza na półce.

Z podobnym zagadnieniem zmagała się przed paroma laty Biblioteka Uniwersytetu Warszawskiego i wybrała klasyfikację Biblioteki Kongresu w Waszyngtonie (KBK), która sprawdziła się już w świecie, a zwłaszcza w bibliotekach amerykańskich.

Przedstawiciele naszej Biblioteki kilkakrotnie w latach 2002-2004 odwiedzili Bibliotekę Uniwersytetu Warszawskiego, zapoznając się ze stosowaną tam klasyfikacją i problemami, które trzeba rozwiązać przy jej wdrażaniu.

Poproszono również wrocławskich naukowców-bibliotekoznawców o pomoc przy podjęciu tak ważnej decyzji. Na posiedzeniach Rady Naukowej Biblioteki Uniwersyteckiej dyskutowano na temat wyboru najwłaściwszej klasyfikacji. Profesor

Krzysztof Migoń wygłosił wykład o klasyfikacjach stosowanych na świecie przy ustawianiu księgozbioru w wolnym dostępie. Członkowie Rady zapoznali się również z systemem Biblioteki Kongresu i korzyściami wynikającymi z wyboru tej właśnie klasyfikacji, przy jednoczesnej współpracy z Biblioteką Uniwersytetu Warszawskiego.

W wyniku szeregu dyskusji Rada Naukowa jednogłośnie zaakceptowała decyzję o przyjęciu klasyfikacji Biblioteki Kongresu przy ustawianiu księgozbioru w nowobudowanym gmachu Biblioteki Uniwersyteckiej we Wrocławiu.

Ustalono, że symbol klasyfikacji KBK będzie nadawany w Oddziale Katalogowania Rzeczowego, wobec czego pracownicy tego oddziału zostaną odpowiednio przeszkoleni. W maju 2004 roku sprowadzono z Biblioteki Kongresu potrzebne materiały robocze, tam też wykupiono licencję umożliwiającą bezpośredni (online) dostęp do tablic klasyfikacyjnych. W tym samym czasie informatycy przygotowywali katalog komputerowy Biblioteki.

Należało ustawić w nim nowe indeksy, które umożliwiłyby klasyfikującym odszukiwanie haseł przedmiotowych w języku angielskim i symboli KBK wpisywanych w pola rekordu bibliograficznego, które dotychczas były niewykorzystywane przez Bibliotekę Uniwersytetu Wrocławskiego. Pola te informatycy musieli również zabezpieczyć przed skasowaniem w wyniku wgrywania do naszego katalogu poprawek z bazy katalogu centralnego NUKAT.

Część prac została wykonana zdalnie przez amerykańska firmę VTLS, co niestety, wydłużyło okres przystosowania katalogu elektronicznego do nowych zadań.

Jednym z ważniejszych problemów był również wybór osoby, która miałaby przeprowadzić szkolenie 12 osób z Oddziału Katalogowania Rzeczowego. W wyniku konsultacji z byłym dyrektorem Biblioteki Uniwersytetu Warszawskiego dr Henrykiem Hollendrem oraz z pracownikami Sekcji klasyfikacji KBK tej biblioteki stwierdzono, że najkorzystniej byłoby zatrudnić w tym celu Romana Frąckowskiego, pracownika Rudgers University w New Jersey, który z doskonałym rezultatem wykonał takie właśnie zadanie w Bibliotece Uniwersytetu Warszawskiego. Roman Frąckowski wyraził gotowość podjęcia się podobnej pracy w Bibliotece Uniwersytetu Wrocławskiego.

Dyrekcja Biblioteki wystosowała do Fundacji Fulbrighta prośbę o sfinansowanie kosztów tego szkolenia i jako właściwą osobę wskazała Romana Frąckowskiego. Fundacja zaakceptowała prośbę i, po załatwieniu właściwych formalności, w dniach

26 czerwca - 18 lipca 2004 roku Oddział Katalogowania Rzeczowego Biblioteki Uniwersyteckiej we Wrocławiu przeszedł szkolenie prowadzone przez stypendystę Fundacji Fulbrighta.

Szkolenie dotyczyło opanowania zasad klasyfikacji księgozbioru przeznaczonego do udostępniania w wolnym dostępie według metody opracowanej i stosowanej przez Bibliotekę Kongresu w Waszyngtonie. Odbywało się w systemie wykładowo-ćwiczeniowym.

Roman Frąckowski położył szczególny nacisk na część ćwiczeniową oraz na metody przeprowadzania merytorycznej korekty poprawności utworzonego symbolu klasyfikacji. W czasie szkolenia sklasyfikowano około 1000 książek. W drugiej połowie lipca 2004 roku pracownicy Oddziału Katalogowania Rzeczowego rozpoczęli już samodzielne klasyfikowanie księgozbioru pochodzącego z wpływu bieżącego. Do końca października 2005 roku klasyfikacją objęto 16525 książek.

W celu ustalenia symbolu KBK pracownicy Oddziału Katalogowania Rzeczowego posługują się tablicami klasyfikacyjnymi Biblioteki Kongresu online, przy pomocy, których tworzy się pierwszą część symbolu KBK. Korzystając z innych baz online Biblioteki Kongresu (między innymi z kartoteki haseł wzorcowych LCSH, bazy rekordów bibliograficznych) ustala się hasła przedmiotowe w języku angielskim oraz inne elementy symbolu KBK. Wszystkie te dane zostają wprowadzone do odpowiednich pól rekordu bibliograficznego klasyfikowanego dokumentu w bazie Biblioteki Uniwersyteckiej we Wrocławiu. Symbol KBK jest widoczny na karcie katalogowej w katalogu komputerowym jako pierwsza pozycja, umożliwiając czytelnikowi samodzielne odnalezienie dokumentu w wolnym dostępie.

Przewiduje się, że w wolnym dostępie znajdzie się większość książek wydanych po 1993 roku (z pewnymi ograniczeniami) oraz najczęściej wykorzystywane czasopisma, które będą ustawione alfabetycznie na początku każdej dziedziny.

Zgodnie z systemem Biblioteki Kongresu w Waszyngtonie zbiory są klasyfikowane w 21 klasach i, podobnie jak w Bibliotece Uniwersyteckiej w Warszawie, w wolnym dostępie zostaną zgrupowane w ośmiu szerokich dziedzinach:

- Dzieła treści ogólnej i bibliotekoznawstwo (klasy A, Z)
- Filozofia, psychologia, religia, oświata (klasy B, L)
- Nauki historyczne (klasy AM, C, D F, GN700-875)
- Nauki społeczne i antropologia (klasy H, GN1-673 GR-GV)
- Prawo i nauki polityczne (klasy K, J)
- Muzyka, architektura, sztuki piękne (klasy (M, N)
- Języki i literatury (klasa P)
- Geografia, nauki matematyczne, przyrodnicze i stosowane (klasy G GF, Q, R,V)

Każdy egzemplarz przechowywany w wolnym dostępie zostanie opatrzony nalepkami w jednym z dwu kolorów:

- czerwonym, który będzie oznaczał udostępnianie tylko na miejscu (w wolnym dostępie),
- niebieskim, który będzie oznaczał możliwość wypożyczania dokumentu do domu.

Na nalepkach będzie wydrukowany z symbol KBK, który ma postać alfanumeryczną składającą się z kombinacji liter i cyfr - indywidualną dla każdego egzemplarza. Symbol KBK rozpoczyna się od symbolu klasy.

Na przykład książka:

Autor: Bogacz, Teresa (1946-).

Tytuł: Wrocławskie anegdoty

posiada symbol KBK w postaci: **DK4780.13 .B64 1996** 

gdzie:

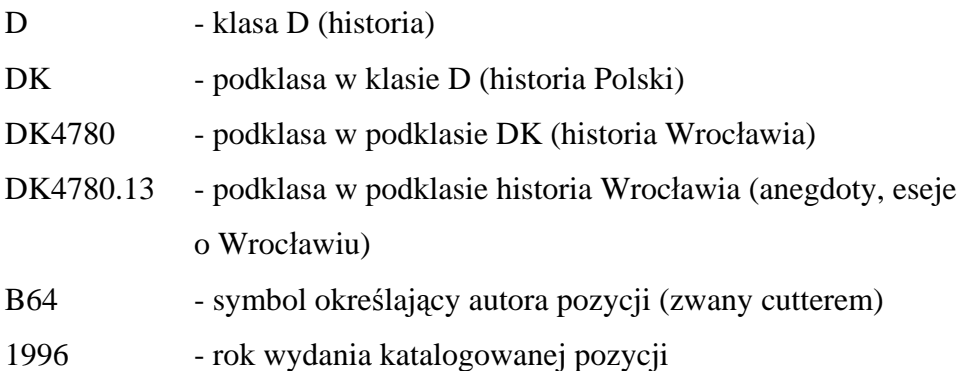

Umieszczenie księgozbioru w wolnym dostępie niesie ze sobą konieczność

rozwiązania także innych problemów niż tylko wybór klasyfikacji, a mianowicie przeszkolenia bibliotekarzy i odpowiedniego przygotowania katalogu elektronicznego Biblioteki.

W maju 2003 roku w BUWr został powołany specjalny zespół do spraw księgozbioru w obszarze wolnego dostępu, którego zadaniem było przygotowanie rozwiązań takich problemów jak:

- droga książki i czasopism w nowym gmachu biblioteki;
- zasady kierowania druków zwartych i ciągłych do wolnego dostępu;
- retrokonwersja zbiorów do wolnego dostępu;
- organizacja pracy w obszarze wolnego dostępu;
- zasady technicznego przygotowania zbiorów (naklejki, paski magnetyczne);
- sposób rozmieszczenia zbiorów w obszarze wolnego dostępu i przygotowanie informacji wizualnej.

Obszar wolnego dostępu w nowobudowanym gmachu biblioteki będzie mógł pomieścić docelowo 400 tysięcy woluminów. Przewiduje się, że w początkowym okresie po otwarciu będzie znajdować się tam około 200 tysięcy druków.

W BUWr wyszkolono już zespół, który bedzie prowadził prace nad klasyfikacja księgozbioru z lat wcześniejszych. Założono, że tego typu retrokonwersja będzie prowadzona w sposób ciągły (po godzinach pracy oraz w soboty i niedziele) przez najbliższe dwa lata.

## **Proces komputeryzacji w Oddziale Udostępniania Zbiorów Biblioteki Uniwersyteckiej we Wrocławiu**

Halina Jagieła Barbara Kulig Grażyna Żołnierkiewicz Danuta Kobylecka Marta Lange Biblioteka Uniwersytecka we Wrocławiu Oddział Udostępnia

Oddział Udostępniania Zbiorów Biblioteki Uniwersyteckiej we Wrocławiu (OUZ BUWr.) tworzą: Wypożyczalnia Miejscowa, Wypożyczalnia Międzybiblioteczna, Czytelnia Główna, Czytelnia Czasopism Bieżących.

Proces komputeryzacji w OUZ BUWr. zapoczątkowany został w 1995 roku wraz z zainstalowaniem systemu VTLS.

#### **Wypożyczalnia Miejscowa**

Testowanie systemu VTLS rozpoczęło się w zakresie rejestracji:

- czytelnika;
- wypożyczeń książek;
- likwidacji zobowiązań (książki zwracane).

W 1996 roku rozszerzono działania w zakresie wprowadzania skomputeryzowanego systemu obsługi, m.in. poprzez testowanie modułu wypożyczeń VTLS - Circulation Control. Dla przetestowania programu zarejestrowano tzw. czytelnika fikcyjnego oraz grupę 138 bibliotekarzy - pracowników biblioteki.

W tym okresie zakończono przygotowanie do zautomatyzowanego udostępniania księgozbioru skryptów i podręczników. Wypożyczalnia Miejscowa zaczęła na bieżąco nadawać zmiany statusu wypożyczanych i zwracanych książek z kodami kreskowymi. Dzięki temu użytkownik uzyskiwał z poziomu katalogu komputerowego BUWr. pełną informację o dostępności poszukiwanych przez niego pozycji. Zmiana serwera umożliwiła też zaprezentowanie BUWr. w Internecie. Na tym etapie sukcesywnie przygotowywano zespół do pełnej obsługi systemu VTLS.

W 1997 roku szczegółowo opracowano wzór projektu karty wpisu użytkownika. Przygotowano wzory trzech osobnych kart dla:

- studentów;
- pracowników naukowych i administracyjnych;
- osób wpłacających kaucję.

Rok 1998 stał się ważnym etapem na drodze komputeryzacji OUZ BUWr. W połowie tego roku zapadła decyzja o uruchomieniu w pełnym zakresie w Wypożyczalni Miejscowej komputerowej obsługi użytkowników. Zakupiono odpowiedni sprzęt komputerowy (m.in. drukarki do drukowania kart bibliotecznych oraz drukarki do przedrukowywania kart wpisu). Zaprojektowano i zakupiono komplet kart bibliotecznych nowego typu. Przygotowano również karty wpisu użytkowników, które zostały wydrukowane według wcześniej ustalonego wzoru.

Z początkiem roku akademickiego 1998/1999 czytelnik fikcyjny został zamieniony na rzeczywistego. Uruchomiono komputerowy program zapisów użytkowników do BUWr. w systemie VTLS. Rozpoczął się proces tworzenia komputerowej bazy użytkowników już zarejestrowanych w bibliotece, jak i tych, którzy dopiero zapisywali się do niej. Wprowadzono do bazy około 10 tysięcy rekordów czytelnika. Odtąd zapis polega na tworzeniu rekordu czytelnika w bazie komputerowej, ściśle powiązanego z jego kontem wypożyczeń.

Użytkownik otrzymuje komputerową kartę biblioteczną (płatną) z kodem kreskowym, stanowiącą podstawę do realizowania wypożyczeń, prolongat i zwrotów książek zarejestrowanych w systemie na indywidualne konto. Katalog online BUWr. (tryb wyszukiwania według autorów, tytułów, słów kluczowych) początkowo umożliwił zamawianie dostępnych tytułów na rewersach tradycyjnych. Jeszcze w październiku tego roku użytkownik otrzymał możliwość dokonywania komputerowych zamówień książek przez Internet. Wydruk rewersów w magazynie mógł się odbywać dzięki zainstalowanym tam drukarkom. Możliwość zamawiania przez Internet spowodowała, że w krótkim czasie znacznie wzrosła ilość zamówień składanych w postaci rewersów komputerowych oraz nastąpił znaczny spadek rewersów zwrotnych.

System VTLS pozwolił z poziomu pracownika wypożyczalni i użytkownika na sprawdzanie m.in. stanu konta czytelnika, jego blokad spowodowanych przez brak aktualizacji karty bibliotecznej lub przetrzymywania książek.

Rok akademicki 1999/2000 przyniósł pierwszą elektroniczną prolongatę kart bibliotecznych. Liczba zarejestrowanych komputerowo kont czytelniczych wynosiła w tym czasie około 14 tysięcy (w tym czynnych 11 tysięcy). Coraz większa liczba rewersów drukowanych w magazynie w znacznym stopniu przyspieszyła czas ich realizacji do wypożyczalni. Zmniejszyła się liczba rewersów zwrotnych (zamawianie tylko książek dostępnych).

W 2001 roku Biblioteka Wydziału Prawa i Administracji Uniwersytetu Wrocławskiego - po serii intensywnych szkoleń jej pracowników - jako pierwsza z bibliotek zakładowych utworzyła wspólne konto z Biblioteką Uniwersytecką. Zapoczątkowało to współdziałanie bibliotek w sieci lokalnej. W Bibliotece Wydziału Prawa i Administracji UWr. uruchomiono komputerowy program wypożyczeń w systemie VTLS, który przewidywał jedno wspólne konto wypożyczeń dla czytelników. W związku z tym studenci i pracownicy tego Wydziału zapisywani byli tylko raz w Wypożyczalni Miejscowej BUWr., a wydane im komputerowe karty biblioteczne upoważniały ich do wypożyczania książek z obu lokalizacji. Prolongaty kart bibliotecznych na aktualny rok akademicki, likwidacje kont tj. usuwanie rekordów czytelników z bazy komputerowej oraz inne modyfikacje dokonywane w rekordach odbywały się tylko w Wypożyczalni Miejscowej BUWr. Dopiero od lutego 2004 roku Biblioteka Wydziału Prawa, Administracji i Ekonomii UWr. uzyskała uprawnienia do dokonywania modyfikacji w rekordach oraz przeprowadzania prolongat kart bibliotecznych i usuwania rekordów swoich czytelników.

Pod koniec 2001 roku baza komputerowa zawierała około 18 tysięcy rekordów czytelniczych. Książki zamawiane elektronicznie stanowiły 70,6 % ogólnych wypożyczeń.

Przełom 2001/2002 roku zdominowany został przez migracje systemu VTLS na rozszerzony zintegrowany system VIRTUA. Intensyfikacja prac przygotowawczych przypadająca w miesiącach kwiecień - wrzesień 2002 roku (tłumaczenia instrukcji, szkolenia, testowanie programu) spowodowała uruchomienie systemu VIRTUA w połowie września 2002 roku, czyli na początku nowego roku akademickiego 2002/2003.

Najistotniejsze zmiany nastąpiły w procesie zapisu czytelników. Rekordy użytkowników w bazie komputerowej zaczęto tworzyć w formacie MARC 21 przystosowanym specjalnie do wprowadzania danych osobowych czytelników. Proces wypożyczania i zwrotów książek zarejestrowanych w systemie stał się bardziej profesjonalny, precyzyjny i stworzył więcej możliwości kontroli dokonywanych operacji (np. rejestr transakcji, wykaz transakcji finansowych). Użytkownik uzyskał dodatkowo dostęp do swojego konta wypożyczeń (możliwość sprawdzania

wypożyczonych książek oraz ich terminu wypożyczenia i zwrotu, a także konta opłat za książki niezwrócone w terminie lub za spóźnioną prolongatę).

Znacznie zwiększyła się liczba rewersów nadsyłanych drogą internetową (przyjmowanie zamówień przez całą dobę). Wzrosła liczba użytkowników korzystających z katalogu online BUWr., a tym samym liczba odwiedzin w Wypożyczalni Miejscowej (szybszy dostęp do elektronicznego wyszukiwania książek). Na podkreślenie zasługuje fakt, że BUWr. jako pierwsza w Polsce wprowadziła komputerowy system VIRTUA.

Z początkiem roku akademickiego 2003/2004 wprowadzono dwustronną kartę biblioteczną, posiadającą - jak dotychczas - kod kreskowy służący do wypożyczeń w wypożyczalni miejscowej i dodatkowo na odwrocie karty kod kreskowy pozwalający na zamawianie materiałów bibliotecznych przez Internet do czytelń. Pod koniec 2003 roku zarejestrowano w bazie ponad 20 tysięcy czytelników w nowym zaimplementowanym systemie VIRTUA.

W pierwszym półroczu 2004 roku opracowano program elektronicznego monitowania czytelników o zwrot przetrzymywanych książek, zarejestrowanych w systemie komputerowym. Został on uruchomiony w sierpniu 2004 roku. System wygenerował wydruki monitów, które wysyłano użytkownikom.

W kwietniu 2004 roku, po serii szkoleń, Biblioteka Wydziału Chemii UWr. przystąpiła do wspólnego z Biblioteką Uniwersytecką systemu VIRTUA. Zapisy studentów i pracowników tego Wydziału oraz wypożyczanie i zwracanie książek zarejestrowanych w systemie jest analogiczne do zasad obowiązujących w Bibliotece Wydziału Prawa, Administracji i Ekonomii UWr.

W maju 2004 r. oprócz zapisów tradycyjnych w Wypożyczalni Miejscowej umożliwiono również czytelnikom zapisy w trybie online poprzez system formularzy elektronicznych zamieszczonych na stronie internetowej BUWr. Po wypełnieniu i wysłaniu formularza elektronicznego czytelnik uzyskuje w Wypożyczalni Miejscowej komputerową kartę biblioteczną.

Pod koniec 2004 roku baza komputerowa zawierała 35.357 rekordów czytelniczych.

#### **Czytelnie: Główna i Czasopism Bieżących**

Proces komputeryzacji Czytelni Głównej rozpoczął się w 1997 roku opracowaniem i wprowadzeniem do komputerowej bazy katalogowej księgozbioru podręcznego. Księgozbiór ten opracowano retrospektywnie, a nowe nabytki wpływające sukcesywnie opracowuje się na bieżąco.

W listopadzie 2003 roku, po intensywnych szkoleniach pracowników i rozwiązaniu problemów merytorycznych związanych z działaniem komputerowej karty bibliotecznej do czytelni, uruchomiono zamawianie książek przez Internet do Czytelni Głównej UWr. (w późniejszym terminie do Czytelni Zbiorów Specjalnych UWr.). Odtąd poprzez rewersy komputerowe można zamawiać do czytelń książki ze zbiorów magazynowych, opracowane elektronicznie. Warunkiem zamówienia książek z katalogu online BUWr. do czytelń stało się posiadanie komputerowej karty bibliotecznej oznaczonej kodem kreskowym przypisanym danemu czytelnikowi. Sposoby uzyskania karty bibliotecznej do czytelń:

- osoby zapisujące się po raz pierwszy do Biblioteki Uniwersyteckiej otrzymują w Wypożyczalni Miejscowej komputerową kartę biblioteczną dwustronną (na jednej stronie znajduje się numer karty do wypożyczalni, a na drugiej numer karty do czytelni);
- osoby zapisane do Biblioteki, posiadające jednostronną komputerową kartę biblioteczną, mogą otrzymać w Wypożyczalni Miejscowej dodatkową imienną kartę do czytelni;
- osoby, które nie są zapisane do Biblioteki, otrzymują w czytelni kartę gościa na czas korzystania z czytelni.

Na podstawie komputerowych kart bibliotecznych do czytelń dokonuje się wypożyczeń, prolongat i zwrotów książek zarejestrowanych w systemie na indywidualne konta czytelników.

W 2005 roku w czytelniach: Głównej, Czasopism Bieżących, Zbiorów Specjalnych umożliwiono użytkownikom korzystanie z nośników elektronicznych i odczytywanie tekstów (np. CD-ROM) gromadzonych w zbiorach magazynowych i czytelnianych.

Czasopisma wpływające do Czytelni Czasopism Bieżących rejestrowane w systemie komputerowym w Oddziale Gromadzenia, otrzymują skierowanie (lokalizację) tej czytelni. Dzięki temu użytkownik uzyskuje w Internecie pełną informację o bieżącym księgozbiorze tej czytelni. Może on również przeglądać bazy czasopism gromadzonych w BUWr. oraz bibliotekach wydziałowych i instytutowych UWr.

#### **Wypożyczalnia Międzybiblioteczna**

Komputeryzacja Wypożyczalni Międzybibliotecznej Biblioteki Uniwersyteckiej we Wrocławiu (WMB BUWr.) rozpoczęła się w 1995 roku serią szkoleń w zakresie komputerowego wypożyczania zbiorów i rejestracji użytkowników w bazie testowej systemu VTLS.

W 1996 roku zainstalowano moduł VTLS - Circulation i uruchomiono prace testowe wypożyczeń przeprowadzane na tzw. czytelniku fikcyjnym. Na tym etapie poznano możliwości systemu VTLS i przygotowano zespół do jego obsługi.

Rok 1998 to nowy okres w zakresie komputeryzacji OUZ BUWr. W Wypożyczalni Międzybibliotecznej proces ten przebiegał początkowo w niewielkim zakresie. Z czasem WMB BUWr. uzyskała własny numer karty bibliotecznej i oddzielne konto, w obrębie którego zaczęto przeprowadzać proces obsługi elektronicznej. Dostęp do katalogu komputerowego BUWr. umożliwił szybsze sprawdzanie i sygnowanie otrzymywanych zamówień oraz weryfikację danych bibliograficznych. Przeglądanie tego katalogu pozwoliło na określenie statusu poszukiwanego egzemplarza, co skróciło czas realizacji rewersów i wyeliminowało dodatkowe prace w magazynie.

Otrzymanie przez WMB BUWr. własnego adresu e-mail umożliwiło bezpośredni kontakt z użytkownikami indywidualnymi i grupowymi (biblioteki). Wpłynęło to na szybszy przepływ informacji i sprawną realizację zamówień poszukiwanych publikacji.

W tym czasie opracowano również komputerowo wzory pism używanych w pracach wypożyczalni. Z czasem listy elektroniczne zaczęły być traktowane jako rewersy, co skróciło czas oczekiwania na zamawiane materiały biblioteczne. Stało się to dużym udogodnieniem dla bibliotek zamawiających.

W 1999 roku rozpoczął działalność Środowiskowy System Udostępniania Baz Danych (ŚSUBD) połączonych ze sobą pięciu uczelni wrocławskich: Akademii Ekonomicznej, Akademii Medycznej, Akademii Rolniczej, Politechniki Wrocławskiej i Uniwersytetu Wrocławskiego. Wspólne korzystanie z baz danych stało się istotną pomocą dla wypożyczeń międzybibliotecznych związanych z wyszukiwaniem i weryfikowaniem materiałów bibliotecznych. Został podniesiony standard dostępu do baz (przy logowaniu użytkownik zaczął stosować tylko identyfikator własnej uczelni).

W 2000 roku duże znaczenie w obsłudze międzybibliotecznej dla poszukiwania i pozyskiwania tekstów bibliotecznych zyskały komputerowe systemy informacyjne: katalogi internetowe, bazy danych o publikacjach zwartych oraz czasopismach krajowych i zagranicznych. BUWr. uzyskała dostęp online do baz czasopism elektronicznych: EBSCO Online, IDEAL, Elsevier, Springer Link, Science Direct. Dostęp do elektronicznych baz danych pozwala od tego czasu na sprawne ich przeszukiwanie oraz pozyskiwanie pełnych tekstów publikacji. Bardzo pomocny okazał się również szeroki dostęp - w zależności od potrzeb - do katalogów komputerowych bibliotek krajowych i zagranicznych (m.in. niemieckich, austriackich, szwajcarskich, francuskich, ,amerykańskich). Ułatwia to określenie lokalizacji książek i czasopism oraz pozwala na korygowanie poprawności danych bibliograficznych zamawianych dzieł.

Wraz z rozwojem nowych technik komunikowania się pojawiła się potrzeba wprowadzenia odpowiednich ujednoliconych procedur. Dla wypożyczeń międzybibliotecznych przyjęto protokół Z39.50 i normy ISO 10160 oraz ISO 10161, a także formularze zamówień. W 2001 roku Biblioteka Narodowa w Warszawie opracowała polską wersję komputerowego formularza IFLA dla zamówień międzybibliotecznych, którym zaczęła się posługiwać WMB BUWr. przy wysyłaniu zamówień do bibliotek krajowych posiadających system obsługi komputerowej.

Dzięki poczcie elektronicznej w coraz większym stopniu i coraz sprawniej przebiega komunikacja z użytkownikiem indywidualnym i grupowym. Pozwala ona również na błyskawiczne komunikowanie się w obrębie BUWr. z bibliotekami wydziałowymi i instytutowymi UWr. W związku z tym realizacja zamówień staje się możliwa w ciągu 2-3 dni od chwili wysłania informacji elektronicznej. Prowadzenie korespondencji e-mail z bibliotekami wrocławskimi i innymi krajowymi oraz zagranicznymi stało się powszechne.

Rozszerzenie oferty usług WMB BUWr. w 2002 roku okazało się możliwe dzięki wykorzystaniu skanera zakupionego dla potrzeb wypożyczalni międzybibliotecznej do przesyłania plików fragmentów tekstów z posiadanych przez BUWr. książek i czasopism. Tekst dostępny online zaczęto przesyłać zainteresowanemu użytkownikowi w formie pliku.

W tym samym roku WMB BUWr. podpisała umowę z serwisem SUBITO na odpłatne dostarczanie materiałów z bibliotek zagranicznych. Serwis ten oferuje usługi w zakresie elektronicznego zamawiania i dostarczania tekstów artykułów znajdujących się w zbiorach bibliotek niemieckich, austriackich i szwajcarskich. Czas realizacji jest krótki - nie przekracza 72 godzin (3dni). Jedynym mankamentem korzystania z usług serwisu są wysokie koszty dla użytkowników.

W kwietniu 2004 roku WMB BUWr. wspólnie z Oddziałem Informacji Naukowej opracowała formularze zamówień online. Od tego czasu użytkownicy mogą wypełniać gotowe formularze dostępne na stronie internetowej BUWr.:

- formularz nr 1 przeznaczony jest dla bibliotek krajowych, które wypożyczają materiały biblioteczne z BUWr.;
- formularz nr 2 przeznaczony jest dla pracowników i studentów UWr., którzy sprowadzają interesujące ich materiały z innych bibliotek krajowych;
- formularz nr 3 przeznaczony jest wyłącznie dla pracowników Wypożyczalni Międzybibliotecznej i służy do składania zamówień online w innych bibliotekach krajowych.

Formularze online po wypełnieniu i wysłaniu stają się rewersami. Proces ten znacznie upraszcza i skraca procedurę wypożyczeń międzybibliotecznych.

W 2005 roku rozpoczęto tworzenie komputerowej bazy indywidualnych kont bibliotek krajowych i zagranicznych. Zapis bibliotek, korzystających z usług WMB BUWr., polega na tworzeniu rekordu użytkownika ściśle powiązanego z jego kontem. Umożliwia to dokonywanie wypożyczeń, prolongat i zwrotów materiałów bibliotecznych zarejestrowanych w systemie. Usprawnia to prace WMB BUWr., m.in. pozwala na weryfikację kont bibliotek, sprawdzanie rekordu egzemplarza wypożyczonej publikacji, terminu wypożyczenia i zwrotu.

Do tej pory zarejestrowano około 250 czynnych kont komputerowych bibliotek wypożyczających z WMB BUWr. Liczba ta sukcesywnie wzrasta.

### **Komputeryzacja w Oddziale Magazynów i Konserwacji Zbiorów Biblioteki Uniwersyteckiej we Wrocławiu**

Renata Nowak Andrzej Foremny Biblioteka Uniwersytecka we Wrocławiu Oddział Magazynów i Konserwacji Zbiorów

Biblioteka Główna Uniwersytetu Wrocławskiego (BUWr) pod względem zgromadzonych zbiorów jest największą biblioteką wrocławską i jedną z większych w kraju. Wraz z siecią bibliotek instytutowych i zakładowych tworzy system biblioteczno-informacyjny uczelni. Profil gromadzonych w niej zbiorów odzwierciedla wszystkie dyscypliny naukowe reprezentowane na Uniwersytecie Wrocławskim. Od początku głównym celem biblioteki jest gromadzenie literatury niezbędnej do prowadzenia badań naukowych i realizowania procesu dydaktycznego macierzystej uczelni jak i innych wrocławskich szkół wyższych. Widoczna w ostatnich latach tendencja ewoluowania bibliotek naukowych w kierunku centrów informacyjnych<sup>27</sup> nie ominęła i BUWr, która chciała coraz lepiej zaspokajać rosnące potrzeby swych użytkowników. W dobie szybkiego rozwoju technologii komputerowej oraz wzrostu wykorzystania Internetu we wszystkich dziedzinach życia w 1993 r. podjęto decyzję o komputeryzacji procesów bibliotecznych.<sup>28</sup> Sama komputeryzacja dużej biblioteki jest procesem długotrwałym, [29](#page-89-2) a główny nacisk powinien być kładziony na właściwe jej zaplanowanie<sup>30</sup> oraz jakość informacji zawartych w katalogu komputerowym.<sup>31</sup> Dzięki nim bowiem możliwe jest sprawne, wieloaspektowe wyszukiwanie pozwalające uzyskać dane o całości zbiorów biblioteki i zamawianie online egzemplarzy do wypożyczenia. W 1994 r. został zakupiony i zainstalowany przez BUWr amerykański system biblioteczny VTLS (Wirginia Tech Library System).<sup>32</sup> W 1995 r. rozpoczęto wdrażanie jego pierwszego modułu - katalogowania, a tym samym tworzenie katalogu online biblioteki.<sup>33</sup> Jej baza komputerowa szybko się powiększała,

<span id="page-89-0"></span><sup>&</sup>lt;sup>27</sup> G. Piotrowicz, *Polskie biblioteki uczelniane u progu XXI wieku*, Rocz. Bibl. 2003, R. 67, s. 4-7.<br><sup>28</sup> A. Ładomirski, *Komputeryzacja Biblioteki Uniwersyteckiej we Wrocławiu. Bazy danych i formy ich* 

<span id="page-89-1"></span>*udostępniania*, [w:] *Infobazy'99 – Bazy danych dla nauki*, materiały z konferencji organizowanej pod

<span id="page-89-2"></span>

<span id="page-89-4"></span><span id="page-89-3"></span>

<sup>&</sup>lt;sup>29</sup> A. Radwański, *Jak komputeryzować bibliotekę. Poradnik*, Warszawa 2000, s.104.<br><sup>30</sup> Tamże, s. 107-109.<br><sup>31</sup> A. Jacquesson, *Automatyzacja bibliotek – zarys historyczny, strategia, perspektywy, tłum. E. Ścibor* i in., Warszawa 1999, s. 304.<br> $\frac{32}{3}$ Tamże.<br> $\frac{33}{3}$ Tamże.

<span id="page-89-5"></span>

<span id="page-89-6"></span>

początkowo o rekordy bibliograficzne książek, później również o dołączane do nich rekordy egzemplarza i czasopism. W momencie, gdy katalog komputerowy zawierał już znaczą ilość rekordów bibliograficznych, a bieżące opracowywanie nowo wpływających książek i prowadzenie równocześnie retrokonwersji zbiorów było dużym obciążeniem dla pracowników Oddziałów Opracowania, podjęto decyzję o włączeniu w proces komputeryzacji bibliotekarzy pracujących w innych oddziałach biblioteki, między innymi w Oddziale Magazynów i Konserwacji Zbiorów (O. Mag. i Kons. Zb.). Postanowiono przenieść na nich ciężar wprowadzania do bazy kolejnych rekordów egzemplarzy do istniejących już rekordów bibliograficznych.

O. Mag. i Kons. Zb. w 1996 r. wyposażono w pierwszy komputer, na którym rozpoczęto prace. Obecnie oddział posiada 6 komputerów, 5 czytników kodów kreskowych, 5 drukarek, w tym 3 przeznaczone do obsługi modułu udostępniania i 1 skaner. Od momentu zainstalowania w oddziale pierwszego komputera sprzęt był już wielokrotnie wymieniany, ze względu na coraz wyższe wymagania sprzętowe kolejnych wersji systemu. Najczęściej jednak trafiały tu komputery wycofywane z innych oddziałów biblioteki, co było i nadal jest powodem dużej ich awaryjności oraz niepełnego zaspokojenia rosnących w tym względzie potrzeb. Nie bez znaczenia dla prawidłowego działania sprzętu, a szczególnie drukarek rewersów, są specyficzne warunki panujące w pomieszczeniach magazynowych, szczególnie duże zakurzenie.

Wprowadzanie opisu egzemplarza do bazy katalogowej wymaga od bibliotekarzy stałego doskonalenia warsztatu pracy i jest zadaniem bardzo odpowiedzialnym. Kilku wytypowanych wcześniej pracowników O. Mag. i Kons. Zb. w 1996 r. odbyło wewnętrzne szkolenia, prowadzone przez doświadczonych bibliotekarzy. W ich trakcie zapoznali się oni z całym systemem, a w szczególności z formularzem i procedurą wprowadzania danych do rekordów egzemplarzy w systemie VTLS. Ponieważ system ten pracował w oparciu o program operacyjny DOS należało zapamiętać wiele komend umożliwiających prawidłowe wprowadzanie danych do bazy. Następnie mieli oni za zadanie przeszkolenie w tym samym zakresie pozostałych pracowników oddziału. Kolejne szkolenia odbywały się już zgodnie z pojawiającymi się nowymi potrzebami organizacyjnymi i wdrażaniem kolejnych modułów systemu. Objęły one swym zakresem obsługę katalogu online i udostępnianie zbiorów. W połowie 2002 r. dokonano zmiany zintegrowanego systemu bibliotecznego VTLS na system VIRTUA, pociągając za sobą konieczność ponownego szkolenia pracowników oddziału w zakresie obsługi katalogu komputerowego, udostępniania i wprowadzania rekordów egzemplarzy[.34](#page-91-0) Nowy system okazał się bardziej przyjazny i łatwiejszy w obsłudze, gdyż działa w oparciu o system operacyjny WINDOWS. W tym też roku nastąpiła zmiana w nadawaniu uprawnień dla poszczególnych pracowników i zostali oni podzieleni na różne kategorie dozujące im odpowiednio możliwość ingerowania w już zapisane dane. Pozwoliło to wyeliminować pojawianie się przypadkowych błędów w rekordach. Od 2003 r. uprawnienia do wprowadzania nowych rekordów posiada dwóch pracowników oddziału, z których jeden z racji pełnienia również innych funkcji (kierowanie sekcją) nie poświęca tym obowiązkom zbyt wiele czasu, a to jest powodem spowolnienia tych prac. Należy podkreślić fakt, iż w chwili obecnej prawie wszyscy zatrudnieni w oddziale pracownicy obsługują sprzęt komputerowy jako narzędzie pracy i są w stanie skutecznie korzystać z możliwości, jakie ma do zaoferowania wdrażany system komputerowy.

W 1996 r. BUWr rozpoczęła prace nad katalogowaniem retrospektywnym, w tym też roku w O. Mag. i Kons. Zb. zaczęto wprowadzać pierwsze rekordy egzemplarzy, zgodnie z przyjętymi kryteriami retrokonwersji. Wybór właściwych założeń dla opracowania retrospektywnego w Bibliotece Uniwersyteckiej jest trudny, ponieważ zakres poszukiwań czytelniczych jest bardzo szeroki. Ostatecznie typowanie objęło: publikacje pracowników Uniwersytetu Wrocławskiego wydane po 1973 r., w tym wszystkie monografie wydane w serii wydawniczej "Acta Uniwersitatis Wratislaviensis"; wydzielony księgozbiór skryptów i podręczników; książki wydane po 1994 r. i w wyborze z 1993 r.; publikacje emigracyjne wydane po 1980 r.; dzieła wydane w serii "Biblioteka Narodowa"; księgozbiór podręczny Czytelni Głównej, bez publikacji wydanych przed 1945 r.<sup>35</sup> i niektórych wydawnictw wielotomowych; książki, których tytuły wchodzą w skład zbioru Czytelni Głównej oraz wszystkie zwracane przez czytelników dzieła wydane w latach 1990-1994[.36](#page-91-2) Zakres tego etapu retrokonwersji uległ rozszerzeniu w lipcu 2004 r. i objął wszystkie dokumenty znajdujące się w zbiorach biblioteki, a spełniające to kryterium.

O. Mag. i Kons. Zb. skupił uwagę przede wszystkim na powiększaniu bazy katalogowej biblioteki o kolejne rekordy egzemplarza książek, dla których wcześniej utworzono w oddziałach opracowania - rekordy bibliograficzne. Jednak włączenie się w tok komputeryzacji biblioteki nie pozostało bez wpływu na dotychczasową jego

<span id="page-91-0"></span><sup>34</sup> *Sprawozdanie z działalności Biblioteki Uniwersyteckiej i Bibliotek Zakładowych uniwersytetu*

<span id="page-91-2"></span>

<span id="page-91-1"></span><sup>&</sup>lt;sup>35</sup> A. Ładomirski, *op. cit.* s. 236.<br><sup>36</sup> To kryterium retrokonwersji zostało wprowadzone w drugiej połowie 2003 r.

działalność i pociągnęło za sobą konieczność zmiany dotychczasowej organizacji pracy. Dwóch pracowników zostało wyłączonych z bieżących zadań, związanych z obsługą udostępniania oraz zapewnieniem właściwych warunków przechowywaniem zbiorów i skierowanych do powiększania bazy katalogowej. Krok ten przyniósł dość szybko widoczne efekty w postaci sprawnego wprowadzania nowych rekordów. Jednak są to działania bardzo czasochłonne i wymagają od osób je wykonujących skupienia i dokładności. Czas potrzebny na wprowadzenie jednego pełnego rekordu wydłuża się ze względu na konieczność ciągłego sprawdzania w bazie zgodności wszystkich elementów opisu bibliograficznego każdej pozycji, w celu uniknięcia ewentualnych błędów, często wręcz zbędnego jej przeszukiwania spowodowanego złym wypisywaniem fiszek z katalogu kartkowego, koniecznością spisywania numerów akcesji z ksiąg inwentarzowych, gdyż nie wszystkie dokumenty są w nie zaopatrzone. Następną czynnością, jaką należy wykonać jest oklejenie woluminu kodem kreskowym, a po jego wczytaniu czytnikiem - wypełnienie formularza danych, który zawiera wszystkie elementy niezbędne do zidentyfikowania konkretnego egzemplarza w zbiorach biblioteki (dane lokalne), a więc: sygnaturę, kategorię dzieła, okres wypożyczenia, numer akcesji, informacje o lokalizacji i statusie danego egzemplarza. Prace związane z zapełnianiem bazy katalogowej były częściowo prowadzone poza godzinami pracy w ramach umowy zlecenia, co znacznie przyspieszało ich realizację.

Stan utworzonych w O. Mag. i Kons. Zb. rekordów egzemplarza na koniec roku 2004 wynosił 54 104 woluminów, a w poszczególnych latach przedstawiał się następująco: $37$ 

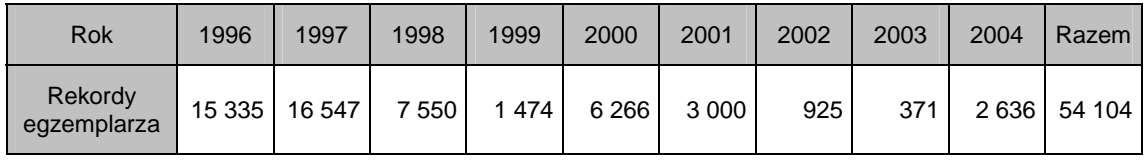

W oddziale oprócz pozycji znajdujących się na stałe w magazynie wprowadzano do bazy katalogowej również książki z księgozbiorów podręcznych wszystkich pozostałych oddziałów Biblioteki. Podkreślenia wymaga fakt, że współpraca w przekazywaniu poszczególnych dzieł w celu utworzenia dla nich rekordów nie napotykała na większe trudności i odbywała się dość sprawnie. Prace związane z wprowadzeniem do bazy najbardziej wykorzystywanego przez studentów

<span id="page-92-0"></span> $37$  Dane do tabeli zaczerpnięto ze sprawozdań rocznych O. Mag. i Kons. Zb. z lat 1996-2003.

księgozbioru skryptów zakończono w 1998 r. Jednak większość tytułów, jakie on zawiera została uwidoczniona w katalogu komputerowym już w 1997 r., a rok 1998 był przeznaczony na wprowadzanie rekordów dla pozycji zwracanych przez czytelników (zarejestrowano w tym okresie 980 woluminów). Widoczny zdecydowany spadek tworzonych w oddziale rekordów egzemplarza w 2002 r. i 2003 r. spowodowany był wdrażaniem nowego systemu komputerowego oraz zmianami w nadawaniu uprawnień do ich wprowadzania. W chwili obecnej przy przyjęciu nowego kryterium retrokonwersji oraz w związku z rozpoczętą melioracją katalogów kartkowych przed planowanym ich skanowaniem wskazane byłoby włączenie przynajmniej jeszcze jednego pracownika do tworzenia rekordów egzemplarza, aby przyspieszyć zapełnianie bazy i podołać rosnącym obowiązkom.

Należy zasygnalizować, że pomimo podejmowania ze strony biblioteki licznych starań o to, aby wszystkie publikacje mieszczące się w dotychczas przyjętych przez nią kryteriach retrokonwersji zbiorów zostały wprowadzone do bazy katalogowej nie udało się tego zrobić do końca, gdyż część książek, które w momencie rozpoczęcia prac były wypożyczone, nie została zwrócona przez czytelników do dziś. Wciąż pozostają do wprowadzenia 4864 tytuły nie oddane przez czytelników, z czego dla oddziałów mieszczących się w gmachu przy ul. Św. Jadwigi - 1754, przy ul. K. Szajnochy - 1095 i w O. Mag. i Kons. Zb. - 1954.<sup>38</sup> Liczba tej ostatniej kategorii systematyczne się zmniejsza ze względu na bieżące sprawdzanie wypisanych fiszek przez pracowników oddziału, w niektórych przypadkach wykonywane już kilkunastokrotnie. Trwająca melioracja katalogu uwidacznia ile pozycji wchodzących w zakres wcześniej przyjętych kryteriów retrokonwersji zostało pominiętych przy wprowadzaniu do bazy. Oprócz tworzenia rekordów egzemplarza pracownicy oddziału w ramach akcji retrokonwersji realizują również zamówienia na rzecz oddziałów opracowania.

Rok 1998 zapisał się kolejnymi zmianami w pracy oddziału i całej Biblioteki, uruchomiono bowiem działanie kolejnego modułu systemu - udostępniania. Z punktu widzenia zarówno pracowników, jak i użytkowników komputerowa rejestracja wypożyczeń i zwrotów, możliwość bezpośredniego dostępu do katalogu Biblioteki, baz danych oraz zamawiania książek przez Internet była decyzją wychodzącą naprzeciw ich oczekiwaniom. Wdrożenie tych zmian było możliwe między innymi dzięki opracowaniu niemalże w całości księgozbioru skryptów. Sam proces automatyzacji

<span id="page-93-0"></span><sup>38</sup> *Stan retrokonwersji na dzień 30.06.2002 r.*, dokument wewnętrzny O. Mag. i Kons. Zb. BUWr, Wrocław 2002.

udostępniania został poprzedzony testowaniem działania wszystkich funkcji modułu, wielokrotnymi konsultacjami z pracownikami sekcji ds. komputeryzacji, ustaleniami niezbędnych parametrów dla poszczególnych procedur, metod zapisywania i drukowania kart czytelnika, wyglądu wydruku zamówień czytelniczych, nadawania statusów dla poszczególnych egzemplarzy itp. Proces wdrażania automatycznej rejestracji wypożyczeń i zwrotów potwierdził widoczne od dawna niedobory w zatrudnianiu przez bibliotekę wykwalifikowanej kadry informatyków, potrafiących szybko i skutecznie reagować na pojawiające się problemy w pracy systemu.

Z punktu widzenia osób pracujących w O. Mag. i Kons. Zb. wydruk rewersów i zmiany statusów były najważniejsze z pośród prac przygotowawczych do uruchomienia tego modułu. Ponieważ funkcję karty książki w BUWr pełni cześć zamówienia pozostająca w kartotekach magazynowych, należało tak zaprojektować jego wygląd, aby spełniał wszystkie dotychczasowe wymagania stawiane rewersom tradycyjnym. Przez cały czas składanie zamówień przez czytelników odbywa się dwutorowo poprzez rewersy komputerowe i tradycyjne, pisane ręcznie. Wielkość i charakter gromadzonych w Bibliotece zbiorów skłania do stwierdzenia, iż ta sytuacja na pewno szybko nie ulegnie zmianie. Egzemplarze opatrzone kodem paskowym mogą być zamawiane komputerowo, pozostałe, jeszcze nie zarejestrowane w katalogu komputerowym, w sposób tradycyjny. Taki stan rzeczy powoduje dodatkowy nakład pracy i utrudnienia w sprawnym funkcjonowaniu oddziału. Szczególnie chodzi tu o sytuację, gdy czytelnicy, próbując ominąć blokady zakładane przez system na ich konta (np. przekroczony limit wypożyczeń, dokumenty nie zwrócone w terminie, nie uregulowane zadłużenia wobec biblioteki), które uniemożliwiają składanie zamówień komputerowo, nagminnie czynią to w sposób tradycyjny. Należałoby więc, jak najszybciej podjąć decyzję nakazującą zamawianie wszystkich pozycji zarejestrowanych w bazie biblioteki tylko poprzez komputer. Dałoby to możliwość stopniowego, ale systematycznego odchodzenia od prowadzenia w oddziale kartotek wypożyczeń dla zbiorów nowszych, znacznie skróciłoby czas oczekiwania na zamówione książki, ograniczyłoby również ilość negatywnie zrealizowanych rewersów i poprawiło efektywność pracy.

W trakcie pierwszego okresu funkcjonowania modułu udostępniania okazało się niezbędnym szczegółowe określenie zakresu stosowania poszczególnych statusów rekordu egzemplarza informujących o tym, co w danym momencie dzieje się z konkretnym dokumentem. Część z nich jest nadawana przez pracowników oddziału i należą do nich: zamówiony (w toku), w konserwacji, w oprawie, wycofany, czasowo niedostępny. Stosowanie innych leży w gestii właściwych oddziałów.<sup>39</sup> W zależności od rodzaju statusu mają one różny zakres i czas działania, ale w dużym stopniu ułatwiają one pracę w magazynie, jak też umożliwiają czytelnikom lepsze korzystanie ze zbiorów Biblioteki podając bieżące informacje na ich temat. Pracując w systemie VTLS należało pamiętać o komendach, które pozwalały wprowadzać poszczególne statusy, przejście na nowy system VIRTUA pozwala na ich uaktualnianie przez wybór z listy statusów. Status "zamówiony" wprowadza się na konto fikcyjnego czytelnika utworzone osobno dla każdej z agend udostępniania na dokumenty zaopatrzone w kod kreskowy, a zamówione przez czytelnika tradycyjnie. Należy w tym celu wczytać czytnikiem kod kreskowy danego egzemplarza, następnie kod docelowego konta, potwierdzić miejsce odbioru i lokalizację dokumentu. W praktyce obowiązek aktualizacji na bieżąco statusów książek zamawianych na rewersach tradycyjnych okazał się dużym obciążeniem dla pracowników, w momentach zwiększonego ruchu czytelniczego, czyli tzw. szczytów do wykonywania tej czynności trzeba oddelegować dwie, a czasem i trzy osoby, które w ten sposób są wyłączone z realizacji zamówień, podczas gdy pozostali pracownicy muszą przejmować ich obowiązki. Dodatkowo zdarzały się momenty przeciążenia systemu w czasie, w którym wykonanie tej czynności dla jednej pozycji trwało niejednokrotnie 4-5 minut. Dla łatwiejszej identyfikacji dokumentów zaopatrzonych w kody kreskowe, a tym samym poddawane rezerwacji w momencie zamawiania ich przez czytelnika w sposób tradycyjny, w oddziale wykonuje się ich znakowanie literą "K" na ekslibrisie. Szczególnie ułatwiającym pracę okazał się status "właśnie zwrócony" nadawany automatycznie przez system i po 24 godzinach zmieniany na "dostępny" - wszystkim dziełom oddawanym przez czytelników. Jest on o tyle ważny, że daje pracownikom oddziału niezbędny czas na włączenie zwróconych książek do zbiorów - na półki, a tym samym przygotowanie ich do ponownego udostępnienia. W wyjątkowych sytuacjach możliwe jest ich odszukiwanie jeszcze przed powrotem na swoje miejsce. Poza nadawaniem statusów, dla książek zamawianych przez czytelników, na oddział scedowano zdejmowanie statusu "w opracowaniu rzeczowym" z wszystkich nowych nabytków, przekazywanych do magazynu z opracowania. Eliminacja tej czynności poprzez wdrożenie procedury automatycznej zmiany tego statusu przez system na "dostępny" byłaby jak najbardziej wskazana

<span id="page-95-0"></span><sup>&</sup>lt;sup>39</sup> Informacje o wszystkich statusach i ich znaczeniu użytkownicy mogą znaleźć w Internecie na stronie domowej BUWr: [http://www.bu.uni.wroc.pl/.](http://www.bu.uni.wroc.pl/)

i pozwoliłaby wykorzystać przeznaczany na nią czas do wykonywania innych zaplanowanych zadań w oddziale. Funkcję taką można skutecznie wdrożyć do realizacji, czego przykładem jest usuwanie statusu "właśnie zwrócony".

Zamówienia czytelników do wypożyczalni miejscowej są drukowane przez dwie drukarki. Pracownicy sekcji ds. komputeryzacji po monitach zgłaszanych przez oddział uruchomili program umożliwiający dzielenie procesu i przypisywanie wydruku rewersów do konkretnej drukarki, ze względu na przynależność dzieła do jednego z księgozbiorów i miejsca jego odbioru przez czytelnika. W praktyce wygląda to tak, iż na jednej drukarce są drukowane zamówienia składane na książki znajdujące się wśród wydzielonego zbioru skryptów, na drugiej - wszystkie pozostałe, rejestrowane przez katalog komputerowy. Jest to duże ułatwienie pracy, eliminujące konieczność dodatkowego dzielenia rewersów na te dwie kategorie. Po zainstalowaniu systemu VIRTUA w początkowym okresie jego działania odnotowano pewne niedociągnięcia w funkcjonowaniu niektórych procedur, widoczne np. w jakości drukowanych rewersów, przyjmowaniu do druku rewersów źle wypełnionych, nie przekazywaniu przez serwer do druku wszystkich zamówień, które jednak pracownikom sekcji ds. komputeryzacji udało się wyeliminować.

Analiza wypożyczeń jednoznacznie wskazuje na słuszność podjętej decyzji o umożliwieniu komputerowego zamawiania i wypożyczania zbiorów Biblioteki. Wzrosła efektywność pracy poprzez wyeliminowanie potrzeby sprawdzania w kartotekach magazynowych komputerowych rewersów. Miejscem pozwalającym ustalić, co z daną książką się dzieje w danym momencie jest wyłącznie baza komputerowa. Taki, komputerowy, sposób wewnętrznej ewidencji wypożyczeń jest stosowany z dużym powodzeniem od 2002 r. w odniesieniu do księgozbioru skryptów. Gdyby jeszcze wprowadzono nakaz zamawiania tylko przez komputer książek znajdujących się w bazie katalogowej sytuacja ta mogłaby się jeszcze bardziej poprawić, eliminując konieczność ręcznego nadawania statusów na zrealizowane pozytywnie, a zamawiane tradycyjnie, dokumenty. Liczba zrealizowanych negatywnie rewersów od momentu wdrożenia modułu udostępniania z roku na rok spada, co obrazuje poniższa tabela:<sup>[40](#page-96-0)</sup>

<span id="page-96-0"></span><sup>40</sup> *Sprawozdanie z działalności Oddziału Magazynów i Konserwacji Zbiorów za rok 2003*, dokument wewnętrzny O. Mag. i Kons. Zb. BUWr, Wrocław 2004, s. 9.

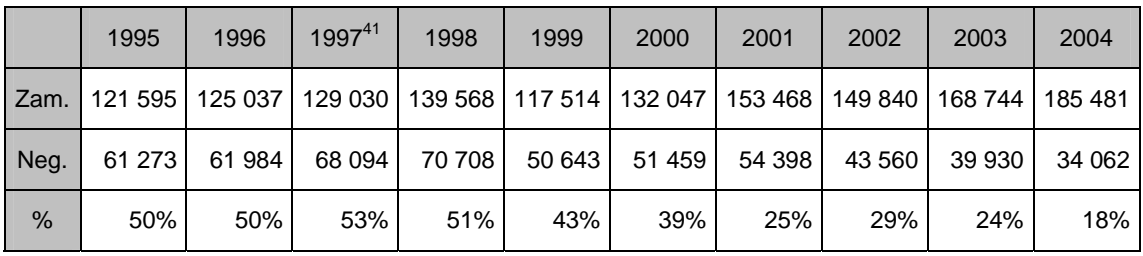

Tendencja ta mogłaby jeszcze ulec poprawie, gdyby podjęto decyzję o ograniczeniu możliwości zamawiania dokumentów przez czytelników drogą tradycyjną. Można też zauważyć, że około 75% wszystkich realizowanych zamówień do wypożyczalni miejscowej stanowią rewersy komputerowe.

W drugiej połowie 2003 r. uruchomiono udostępnianie komputerowe w Czytelni Głównej. Konieczne okazało się w związku z tym wyposażenie Oddziału w dodatkową drukarkę rewersów, należało też zakupić do niej papier, który wyraźnie różniłby się od tego, na jakim były drukowane dotychczas rewersy do wypożyczalni. Posunięcia te były podyktowane potrzebą zminimalizowania pomyłek, mogących ewentualnie pojawić się w trakcie realizacji i dostarczania zamówionych pozycji do właściwej agendy udostępniania, co z punktu widzenia czytelnika nie jest bez znaczenia. W związku z uruchomieniem komputerowego zamawiania do czytelni pracownicy Oddziału, oprócz nadawanych już wcześniej statusów na pozycje przekazywane do wypożyczalni, są zobowiązani czynić podobnie dla książek udostępnianych na miejscu, co dodatkowo wydłuża realizację zamówień. W chwili obecnej ilości zamawianych tą drogą publikacji jest niewielka, spowodowane jest to innym zakresem udostępnianych tam czytelnikom zbiorów niż w wypożyczalni. Użytkownicy Czytelni głównie korzystają z gromadzonych przez bibliotekę wydawnictw ciągłych i zbiorów, które do tej pory nie zostały objęte procesem retrokonwersji według przyjętych dla niej kryteriów. Katalog komputerowy Biblioteki rejestruje czasopisma ale podjęto decyzję, że ta grupa zbiorów nie będzie objęta możliwością zamawiania komputerowego.

Podstawowy, z punktu widzenia potrzeb dydaktyki, księgozbiór skryptów jest poddawany systematycznej selekcji w celu wycofania tytułów zdezaktualizowanych, nie wypożyczanych i zniszczonych. Przy pracach związanych z ustaleniem właściwych kryteriów doboru materiałów do wycofania niezwykle pomocna okazała się jedna ze statystyk oferowana przez system, a znajdująca się w rekordzie egzemplarza. Informuje

<span id="page-97-0"></span>41 Wzrost ilości negatywnie zrealizowanych rewersów w roku 1997 i następnym spowodowany by<sup>ł</sup> katastrofą powodzi, która dotknęła bibliotekę i skutkowała wyłączeniem z udostępniania części zbiorów tzw. starych milionów bardzo chętnie zamawianych przez czytelników do Czytelni Głównej.

ona czy dany tytuł był wypożyczany, ewentualnie ile razy i kiedy. Pracownicy typujący książki do selekcji zawsze wykorzystują tę informację i właściwie, w przypadku tego księgozbioru, adnotacja o braku wypożyczeń dzieła od momentu jego wprowadzenia do bazy staje się podstawą do jego wycofania. Korzystając z katalogu komputerowego można również ustalić czy Biblioteka posiada więcej niż jeden egzemplarz danego tytułu, sprawdzić rok wydania publikacji, które to jest z kolei wydanie, czy są w zbiorach nowsze itp. Przeanalizowanie wszystkich tych danych pozwala trafnie zdecydować czy cały ciąg sygnatur zostanie wycofany, czy też istnieje konieczność pozostawienia jednego egzemplarza w zbiorach biblioteki. W przeszłości, aby uzyskać takie informacje należało przeszukiwać katalog kartkowy, sprawdzić księgi inwentarzowe, stan wypożyczeń w kartotece magazynowej, a więc poświęcić na to dużo czasu, teraz można to zrobić bardzo szybko i nie opuszczając miejsca pracy w Oddziale. Tylko, w 2003 r. selekcją z tego księgozbioru objęto 185 tytułów w 2104 woluminach, a prace nad nią są kontynuowane na bieżąco. Wycofywanie książek, wcale bądź mało użytkowanych, ze zbiorów Biblioteki jest w chwili obecnej jedyną możliwością zapewnienia należytych warunków przechowywania szybko rozrastającemu się jej księgozbiorowi, do czasu jego planowanej przeprowadzki do nowego gmachu BUWr. Zakupienie skanera dla potrzeb działającej w oddziale sekcji konserwacji pozwala na wykonywanie wyższej jakości odbitek, w celu uzupełniania brakujących fragmentów publikacji, szczególnie jest to ważne w przypadku dokumentów XIX wiecznych. Oczywistym faktem jest też wykorzystywanie komputera do różnorakich prac biurowych np. tworzenia protokołów poskontrowych i selekcji, redagowania wszelkiego typu pism, sprawozdań itp.

Kiedy w 1993 r. zapadła decyzja o komputeryzacji Biblioteki uważano to za odległą, a na pewno bliżej nieokreśloną przyszłość, rzeczywistość okazała się zupełnie inna. Dziś komputer to podstawowe narzędzie pracy w Bibliotece, także w O. Mag. i Kons. Zb. Dopiero z perspektywy czasu widać, jakie zmiany tu zaszły od momentu włączenia się Oddziału do prac związanych z retrokonwersją zbiorów do uruchomienia komputerowego ich udostępniania. Pomimo zdarzających się jeszcze, choć już coraz rzadziej różnorakich problemów, korzyści płynące z wdrożenia systemu komputerowego są duże i to zarówno dla pracowników jak i użytkowników Biblioteki. Dzięki aktywizacji pracowników oddziału na tym polu nie pozostali oni z boku tak ważnych dla Biblioteki spraw. Mieli okazję przyczynić się do powiększania bazy katalogowej o tworzone przez nich dla potrzeb retrokonwersji rekordy egzemplarzy.

Szybkie i sprawne włączenie do katalogu komputerowego najbardziej wykorzystywanego księgozbioru skryptów umożliwiło uruchomienie modułu udostępniania, co było bardzo oczekiwane przez lokalne środowisko studenckie. Wykorzystywanie możliwości, jakie daje system w bieżących pracach Oddziału widoczne jest w spadku negatywnie zrealizowanych zamówień, przekazywaniu czytelnikom rzetelnej informacji o całości zbiorów, jak i o konkretnym egzemplarzu, łatwiejszym zdobywaniu danych o poszczególnych książkach, czy czasopismach dla potrzeb prac wewnętrznych. Wdrożenia oczekuje jeszcze bieżące nanoszenie statusu ", w oprawie" dla druków ciągłych, tak jak to jest czynione dla wydawnictw zwartych, zaś prace przy corocznym wewnętrznym skontrum ułatwiłoby wdrożenie inwentarza komputerowego, który obecnie jest w trakcie przygotowań. Planowane zeskanowanie katalogów kartkowych Biblioteki i połączenie wyników tej pracy z odpowiednim programem umożliwiającym ich efektywne przeszukiwanie pozwoli w pełni zaprezentować gromadzone przez nią zbiory. Stopniowe, lecz systematyczne, skanowanie cennych, często unikatowych na skalę światową, dokumentów pomaga uchronić je przed zniszczeniem, lepiej zaprezentować i udostępniać w formie dokumentu elektronicznego, a nie oryginału. Dostęp online do różnych typów baz danych (bibliograficznych, faktograficznych, czasopism elektronicznych, pełnotekstowych itp.) pozwala użytkownikowi na wyszukiwanie informacji zarówno o aktualnie ukazujących się światowych i krajowych publikacjach związanych z określoną tematyką, jak i o stanie wiedzy w danej dziedzinie - na przestrzeni kilku lub kilkunastu lat.

Reasumując należy stwierdzić, że proces komputeryzacji i zmiany, jakie za sobą pociągnął nie zawsze były pozytywnie postrzegane przez pracowników Biblioteki i jej użytkowników, którzy przyzwyczajeni do pewnych utartych sposobów postępowania niesłusznie obawiali się tego, co nowe i nieznane. Jednak z dziesięcioletniej praktyki wynika, iż była to jedyna słuszna droga umożliwiająca dalszy rozwój i wypełnianie na możliwie najwyższym poziomie zadań stojących przed BUWr, jako instytucją publiczną. Pozwoliła ona jej aktywnie kreować swój wizerunek nie tylko w lokalnym środowisku, ale też na forum krajowym i zagranicznym oraz włączyć się do procesu globalnego obiegu informacji i to tej szeroko pojętej.

## **Baza danych Oddziału Gromadzenia Biblioteki Uniwersyteckiej we Wrocławiu**

Paweł Korobczak Paweł Domino Biblioteka Uniwersytecka we Wrocławiu Oddział Gromadzenia i Uzupełniania Zbiorów

Marcin Jaworski Biblioteka Uniwersytecka we Wrocławiu Oddział Informacii Naukowei

Pomysł stworzenia Bazy Danych Gromadzenia w kształcie, w jakim funkcjonuje ona w chwili obecnej, nie zrodził się od razu, stąd też należy zacząć od tego, co przesądziło o jej powstaniu. Pierwotnie komputeryzacja prac Oddziału Gromadzenia Biblioteki Uniwersyteckiej we Wrocławiu miała bowiem polegać na wdrożeniu odpowiedniego modułu zintegrowanego systemu bibliotecznego Virtua. W roku 2002 rozpoczęły się prace nad testowaniem tego modułu pod kątem potrzeb naszej Biblioteki.

Prace testowe nad modułem gromadzenia systemu Virtua doprowadziły do następujących konkluzji. Przede wszystkim system jako całość pomyślany jest pod kątem obsługi dużych bibliotek naukowych zorganizowanych inaczej niż te, z którymi mamy do czynienia w Polsce. System jest bowiem dopasowany do pracy w bibliotece, w której oddziały gromadzenia i opracowania zbiorów są połączone, w kraju w którym istnieje katalog centralny i system centralnego opracowania zbiorów (być może nawet jeszcze na etapie wydawniczym, co daje możliwość zaistnienia systemu zapowiedzi wydawniczych).

Przy tak określonych warunkach praca z modułem gromadzenia przebiegałaby bezproblemowo. Schemat tej pracy przedstawia się następująco:

- stworzenie rekordu dostawcy;
- stworzenie (o ile nie jest dostępny) rekordu bibliograficznego;
- stworzenie zamówienia:
- dostawa wydawnictw;
- sprawdzenie z zamówieniem i przyjęcie wydawnictw na stan biblioteki;
- przesłanie zamówienia do zapłaty;
- stworzenie faktury;
- zapłata;

Zatem, pierwszym krokiem w normalnym trybie pracy jest stworzenie rekordu dostawcy. Następnie pracownik oddziału może zamówić interesujące go tytuły wydawnictw. Przy czym nie jest istotne, czy wie już na pewno, że chciałby je nabyć, czy też chce dopiero zapoznać się z ich treścią, gdyż dla obu przypadków system przewiduje stosowne formuły zamówień. Warunkiem niezbędnym dla stworzenia zamówienia jest jednak posiadanie rekordu bibliograficznego danego tytułu i orientacja w kwestii charakteru danego dokumentu, a mianowicie czy jest to wydawnictwo zwarte, czy ciągłe. Nie można bowiem na jednym zamówieniu umieszczać razem wydawnictw zwartych i ciągłych, ponieważ system dla zamówionych dokumentów automatycznie tworzy odpowiednie zakładki (egzemplarze/zasób) w zależności od tego, w jakim zamówieniu znajdzie się dany tytuł. I w tym miejscu zaczynają się problemy.

Przede wszystkim problemy dotyczą sposobu zdobywania rekordów bibliograficznych, o ile nie ma ich jeszcze w systemie rodzimej biblioteki, gdyż nie istnieje katalog centralny wydolny przynajmniej na tyle, by móc z niego natychmiast ściągnąć dowolny rekord, bądź mieć nadzieję na jego rychłe pojawienie się w katalogu. Należałoby zatem stworzyć taki rekord oddzielnie, co jednak wymagałoby od pracownika gromadzenia posiadania uprawnień katalogującego (*nota bene* samo ściągnięcie rekordu z NUKATu również wymusza posiadanie odpowiednich uprawnień), bądź należałoby zlecić to pracownikowi oddziału katalogowania. Sytuacja ta dotyczy także biblioteki uprawnionej do otrzymywania egzemplarza obowiązkowego, jako że nie wszyscy wydawcy chcą wywiązywać się z ustawowego obowiązku nadsyłania wydawnictw, a niektórzy - nadsyłają swoje wydawnictwa z opóźnieniem. Zasada umieszczania rekordu bibliograficznego w bazie na podstawie niepełnych danych nie pozwala na sporządzenie pełnego opisu i wymusza bądź jego import bądź tworzenie rekordu zawierającego jedynie skąpe dane wystarczające do jego identyfikacji.

Są to główne problemy, które wywołuje moduł gromadzenia systemu Virtua w przypadku zakupu krajowego, a jednocześnie jest to - ta część aktywności Oddziału Gromadzenia, która stosunkowo łatwo dawałaby się zaadaptować do systemu. O wiele więcej kłopotów pojawia się przy egzemplarzu obowiązkowym, szczególnie wydawnictw zwartych. Przede wszystkim, system wymusza w tym przypadku generowanie setek rekordów dostawców, częstokroć jednorazowych, gdyż nierzadko "dostawcą" jest autor publikacji wydanej własnym sumptem, który ani wcześniej niczego nie przysyłał, ani też później tego nie zrobi. Poza tym, skala napływu

wydawnictw wymagałaby w istocie połączenia oddziału opracowania zbiorów z sekcją egzemplarza obowiązkowego, aby tylko nadążyć z tworzeniem rekordów bibliograficznych, potrzebnych do pierwszej rejestracji dokumentów w bibliotece. Przy czym należałoby tworzyć profesjonalne rekordy (zatwierdzane przez NUKAT); na przykład dla zbiorów specjalnych i - przede wszystkim - druków zbędnych, które nigdy nie wejdą na stan posiadania biblioteki i nie trafią do inwentarza. Wydaje się bardzo prawdopodobne, że wymóg taki sparaliżowałby pracę w zespole zajmującym się egzemplarzem obowiązkowym. Co prawda, można by przyjąć, że dla pewnej grupy wydawnictw (być może nawet dla wszystkich) tworzy się rekordy uproszczone (nie zatwierdzane przez NUKAT), jednak takie rozwiązanie budzi obawy pracowników opracowania, co do stabilności zachowania całego systemu, szczególnie w czasie migracji do nowszych wersji.

Oprócz powyższych kwestii powstaje też problem z wydawnictwami ciągłymi. W stanie idealnym - kiedy pracownik gromadzenia dysponuje wcześniej stworzonym, przez profesjonalnych katalogujących, rekordem bibliograficznym - nie powinien zaistnieć problem rozróżniania wydawnictw ciągłych i zwartych, i tak też założyli twórcy systemu Virtua. Tymczasem jednak praktyka pokazuje, że jest inaczej. Często bowiem wydawnictwo trafiające do biblioteki z egzemplarza obowiązkowego nie daje się w prosty sposób zakwalifikować jako z całą pewnością zwarte, albo z całą pewnością ciągłe. Jednocześnie nie figuruje jeszcze w żadnej bazie danych bibliograficznych (np. NUKAT, bazy danych MAK Biblioteki Narodowej), ani w innych bibliotekach. Co więcej - nawet znalezienie informacji w jakiejś bibliotece, która opracowała je np. jako ciągłe nie stanowi podstawy do podjęcia takich samych kroków, może się bowiem okazać, że ostatecznie decyzja o tym, jakiego typu jest to dokument, ulegnie jeszcze zmianie. Nie sposób również uniknąć pomyłek. Kiedy jakaś publikacja kwalifikowana jest jako wydawnictwo zwarte, trudno dostrzec przy wstępnym oglądzie cokolwiek, co by mogło wskazywać na to, że jest to jednak wydawnictwo ciągłe. Tymczasem złożenie w systemie Virtua zamówienia na formularzu przeznaczonym dla wydawnictw ciągłych - automatycznie przy rekordzie tworzy zakładkę "zasób" i *vice versa* - publikacja na formularzu dla wydawnictw zwartych (*monographs*) dostaje zakładkę "egzemplarze". Zmiana kwalifikacji wydawnictwa - ze zwartego na ciągłe i odwrotnie, nie jest możliwa w obrębie modułu Gromadzenia. Pominąwszy już w tym miejscu fakt, że praca z systemem, szczególnie w przypadku egzemplarza obowiązkowego, odbywa się w zmienionym porządku -

zwykle posiada się już egzemplarz wydawnictwa w ręku, a trzeba go dopiero "zamawiać" i "przyjmować".

Zasadniczo system Virtua nieprzystosowany jest do pracy z drukami zbędnymi, których zagospodarowanie stanowi niepomijalną część działalności Oddziału Gromadzenia. Aby precyzyjnie określić gdzie zostały przekazane takie materiały, należałoby listę odbiorców (zawierającą kilkaset instytucji) dołączyć do listy lokalizacji, co niepomiernie wydłużyłoby tę ostatnią.

Następnym problemem jest organizacja części księgowo-finansowej w systemie. Jest to bodaj najbardziej problematyczna część modułu. Przede wszystkim system nie przewiduje w ogóle takich nabytków, za które biblioteka nie musi płacić. Każdy wpływ obciąża budżet biblioteki. Sytuacja ta powoduje, iż w wypadku egzemplarza obowiązkowego trzeba stworzyć fikcyjny budżet, który będzie "obciążany" nowymi nabytkami. Podobnie rzecz się ma w przypadku dokumentów wpływających z wymiany międzybibliotecznej oraz będących darami. Przy zakupie wydawnictw na cele wymienne powstaje analogiczny problem: jeśli te zakupy mają mieć odzwierciedlenie w budżecie w systemie, to automatycznie system uznaje, iż są one na stanie posiadania biblioteki, podczas gdy w rzeczywistości - nigdy nie znajdą się w inwentarzu. Problemy z wymianą i darami są o tyle zdumiewające, że przecież akurat te sfery działalności agend gromadzenia są obecne również w Stanach Zjednoczonych Ameryki, gdzie powstawał system. Korespondencja z europejskim przedstawicielem firmy VTLS, odpowiedzialnej za system Virtua, zaowocowała propozycją, by wszelkie wpływy biblioteki, które nie są pozyskiwane drogą kupna, rejestrować w module katalogowania Virtui. Zastosowanie się jednak do tej propozycji powodowałoby zniknięcie tych danych z modułu Gromadzenia i w konsekwencji niepełność ewidencji/statystyk ilościowych i wartościowych wpływu, co i tak stanowi najmniejszą chyba z niedogodności pracy w takim trybie. Można by jeszcze wymieniać inne mankamenty systemu księgowego, jak chociażby brak możliwości zarejestrowania noty uznaniowej, czy faktury korygującej (faktycznie istnieje co najwyżej możliwość modyfikacji już istniejącej faktury - ilości zamówionych egzemplarzy, ceny i statusu danej jednostki na fakturze), tzn. takiego dokumentu, który nie wiąże się z nowym zamówieniem, lecz dotyczy już zrealizowanego i zapłaconego zamówienia, trudności z przeliczaniem walut i naliczaniem podatków, z rozbiciem kwoty zakupu ilościowo, a nie procentowo (co daje wartości tylko przybliżone, a nie w pełni zgodne, a w księgowości miałoby niebagatelne konsekwencje) itp. W tłumaczonej na potrzeby testowania - wersji

instrukcji (Virtua 38), przewidziano dwa rodzaje not uznaniowych, z których jedna mogła być dopisana do konkretnego zamówienia i konkretnego dostawcy. Paradoksalnie, w wersjach dalszych została ona zlikwidowana i zastosowanie noty uznaniowej skutkowałoby pojawieniem się znikąd, także z pominięciem standardowej dla Virtui procedury przesunięć funduszy pomiędzy kontami, pieniędzy na wyznaczonym koncie, za to bez informacji o tym jakiego dostawcy badź zamówienia dotyczy ten przelew.

Po analizie uznano, że najsprawniej dałoby się wdrożyć moduł gromadzenia systemu Virtua w Sekcji Egzemplarza Obowiązkowego Czasopism, gdzie początkowo wykonana praca wprowadzenia do systemu rekordów bibliograficznych (o ile jeszcze w nim nie istnieją) oraz, przede wszystkim, rekordów dostawców, pozwoliłaby w późniejszym okresie na stosunkowo bezproblemową pracę polegającą na wykonywaniu dość rutynowych czynności dopisywania zasobu oraz tworzenia rekordów bibliograficznych i dostawców dla nowych tytułów. Pozostałe sekcje Oddziału Gromadzenia musiałyby, albo pozostać poza systemem, albo pracować w nim - stosując rozwiązania prowizoryczne i niepełne, oraz dodatkowo komplikujące zestaw czynności koniecznych do wykonania (np. tworzenie rekordów dostawców). To jednak nie byłoby właściwym celem wdrażania modułu i nie byłoby równoważone pozytywnymi skutkami, jakie by system ze sobą wnosił. Wspomnieć tu trzeba o integracji kartotek, do tej pory tworzonych w tradycyjny sposób i rozproszonych między sekcje. Wejście w zintegrowany system biblioteczny, pozwalający na pełną integrację pracy całej biblioteki być może stworzyłoby możliwość rezygnacji z tradycyjnych, "papierowych" rejestrów, jeśli istniałby pełny rejestr komputerowy.

Zatem, powyżej wymienione powody skłaniały testujących moduł gromadzenia systemu Virtua, do poszukiwania innych rozwiązań, które mogłyby stanowić alternatywę wobec tego, co oferował dostępny system.

Zaproponowano rozwiązanie oparte na zasadzie stworzenia lokalnej bazy danych z internetowym interfejsem WWW. Baza Danych Gromadzenia jest aplikacją typu klient-serwer. Rolę klienta pełni w tym wypadku strona internetowa, natomiast cała aplikacja jest zainstalowana na serwerze WWW w postaci plików \*.html i \*.php.

Zasada działania programu jest następująca:

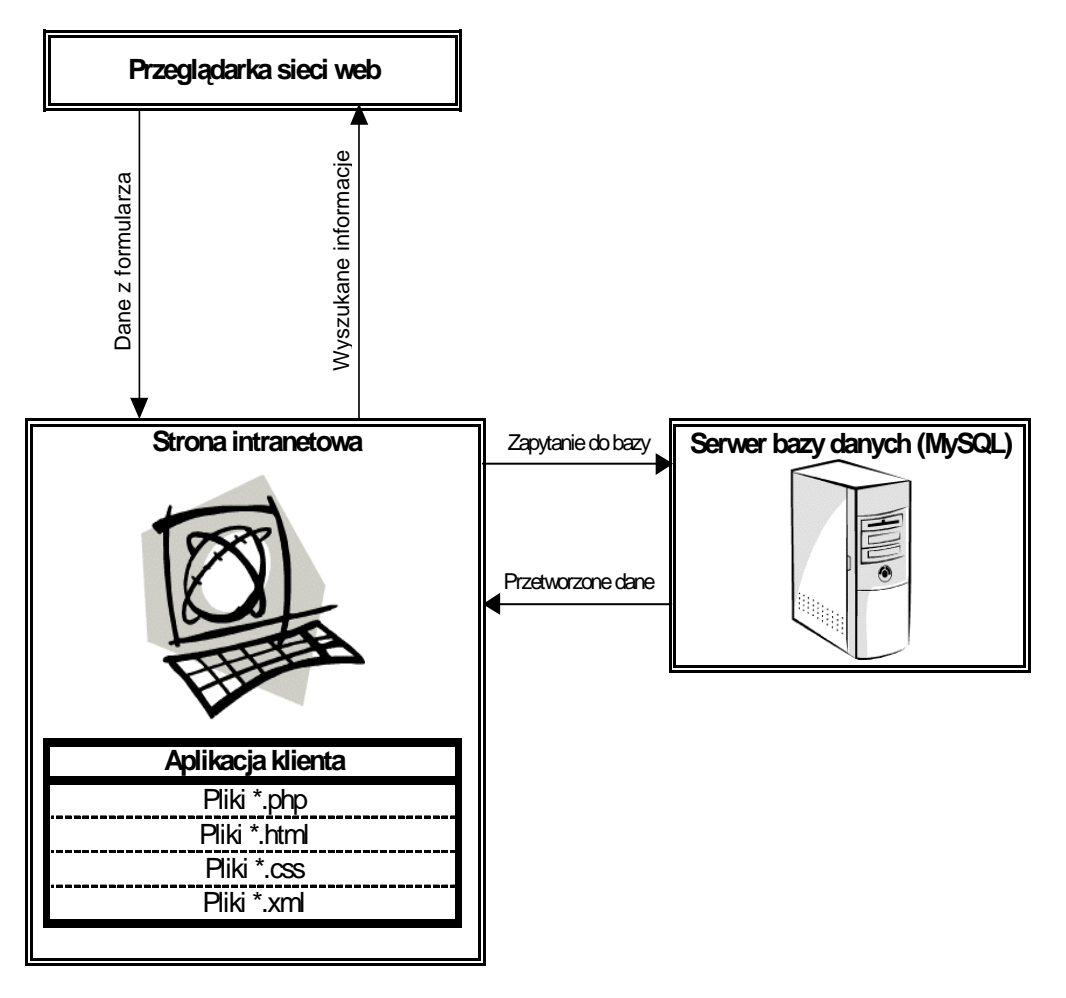

Użytkownik loguje się na stronę internetową aplikacji. Tam za pomocą formularzy internetowych może wykonywać określone działania, takie jak:

- dodawanie rekordów,
- edycja rekordów,
- różne formy wyszukiwania i przeglądania rekordów,
- przekazywanie dokumentów do Oddziału Opracowania,
- rejestracja udostępnień wewnętrznych
- tworzenie raportów.

Tylko administrator systemu ma możliwość usuwania już istniejących rekordów, oraz wgląd w kopie bezpieczeństwa bazy. Odbywa się to również poprzez interfejs WWW. Dla większego bezpieczeństwa danych zastosowano profile logowania. Do bazy można zalogować się jako gość, jako zwykły użytkownik, mający własne siglum, oraz jako administrator systemu.

Aplikacja jest napisana w języku programowania PHP4, serwer WWW to Apache, do wyświetlania w przeglądarce zastosowano język HTML, oraz XML i arkusze stylów CSS.

"Sercem" aplikacji jest serwer bazy danych MySQL, gdzie przechowywane są wszystkie rekordy. Duża szybkość bazy danych MySQL, połączona z mającym bardzo duże możliwości językiem PHP - tworzy doskonały "duet" w tego rodzaju aplikacjach bazodanowych.

Do bazy należy się zalogować za pomocą własnego ID i hasła. Domyślny wygląd po zalogowaniu przedstawia ekran podzielony na dwie części. (**[il. 1](#page-117-0)**). W większej znajdują się odpowiednie zakładki: "wpisywanie", "przeglądanie", "wyszukiwanie", "udostępnianie", "przekazanie", "raporty" (domyślnie wyświetla się zakładka "wpisywanie"). W węższej kolumnie po prawej stronie ekranu znajdują się: odnośnik do kartoteki czasopism, mini-wyszukiwarka wydawców, analogiczna miniwyszukiwarka dostawców, oraz pole do "przejmowania" wpisanych już rekordów, do którego dołączona jest lista wpisanych ostatnich 25 akcesji. W przypadku wpisywania dużej grupy publikacji - np. wydawnictwa wielotomowego, wielu egzemplarzy tej samej publikacji, bądź przesyłki z jednego źródła, możliwość wywołania rekordu, w którym zawartość choćby części pól jest identyczna, przyspiesza sporządzenie nowego rekordu. Dodatkowym ułatwieniem jest wyszukiwarka numerów ID rekordów, dająca możliwość jeszcze szybszego powrotu do już wpisanego rekordu (bez konieczności odświeżania strony), ewentualnie tylko jego sprawdzenia.

Możliwość tworzenia nowych rekordów w oparciu o już istniejące nie jest ograniczona jednak tylko do 25 bieżących zapisów. Poprzez opcję "Wpisz" wybrać można dowolny zapisany w bazie rekord i zmodyfikować go lub też dopisać na jego podstawie nowy. Identyczne działanie możliwe jest też po wyszukaniu rekordu w dowolny inny sposób. Przy edycji zapisu możliwe są dwa działania: "Dopisz" równoznaczne ze stworzeniem nowego rekordu w oparciu o wyszukany i "Modyfikuj" wprowadzanie zmian w już istniejącym rekordzie.

Formularz wpisywania składa się z 2 kolumn i 27 wierszy. W pierwszej kolumnie, oznaczonej jako "Pole" znajdują się opisy poszczególnych wierszy, w drugiej, oznaczonej jako "Wartość" znajdują się pola do wypełnienia.

Jedynym polem wymagającym wypełnienia jest pole tytułu. W kolejnych dwóch polach (typ dokumentu, lokalizacja) niezbędne jest dokonanie wyboru opcji z listy rozwijanej. Informacja w bazie gromadzenia ma charakter użytkowy oraz orientacyjny i nie stanowi profesjonalnego opisu bibliograficznego. Służy jedynie celom pragmatycznym związanym ze specyfiką pracy w Oddziale Gromadzenia. Ponadto, zrezygnowano zupełnie z tworzenia programu z nakładką księgową - baza danych

gromadzenia stanowi zatem swego rodzaju rejestr wpływu, czyli ujednolicony katalog gromadzenia, z mocno rozbudowanymi funkcjami dodatkowymi.

Przy tworzeniu nowych rekordów podstawę stanowiła norma opisu bibliograficznego. Ponieważ dla bazy, w odróżnieniu od sytemu Virtua, znaki diakrytyczne stanowią przy wyszukiwaniu element znaczący, twórcy bazy postanowili zrezygnować z używania znaków diakrytycznych (oczywiście nie dotyczy to znaków polskich) np. w języku niemieckim, francuskim itd.; również przy transliteracji z alfabetów cyrylickich postanowiono stosować tylko znaki podstawowe.

Wpisując nowy rekord należy wcześniej sprawdzić, czy istnieje w bazie rekord dla identycznego lub podobnego (np. tom wydawnictwa wielotomowego, tom serii) dokumentu. Jeśli tak, rejestracja kolejnego egzemplarza, tomu, rocznika czasopisma odbywa się w sposób uproszczony, poprzez opcję nadpisywania danych specyficznych dla danego egzemplarza (np. akcesja, proweniencja, lokalizacja, cena, dostawca), a przy tym zostaje zachowana jednolitość opisu, dzięki czemu wyszukiwanie jest pełne, a indeksy nie rozrastają się nadmiernie.

#### **A. Zakładka "Wpisywanie" [\(il. 2](#page-118-0))**

Opis dostępnych wierszy i podstawowych wiadomości o ich wypełnianiu (szczegółowe informacje o formacie zapisu danych dla każdego pola zostały zamieszczone w przewodniku dla użytkowników bazy):

- 1. Trzy wiersze na hasła autorskie "autor 1", autor 2", "autor 3". W każdym wpisuje się autora w formacie: nazwisko, imię. Jeśli autorów jest więcej niż trzech, pozostawia się wszystkie trzy wiersze puste.
- 2. Wiersz "tytuł". Wypełnia się obowiązkowo w formacie: pełny tytuł wielką literą z pominięciem początkowych rodzajników. Po ukośniku "/" wpisuje się oznaczenie odpowiedzialności, tzn. redaktora, opracowującego, pierwszego autora, jeśli jest ich więcej niż trzech, tłumacza itp. Wpis kończy się kropką ".".
- 3. Wiersz "numer wydania"; wypełnia się w przypadku, gdy wydanie jest 2 lub kolejne w formacie: nr wydania cyfrą arabską, określenie specyfiki wydania  $(np.$   $\ldots$   $uzupehione$ ,  $\ldots$   $poprawione$  itp.).
- 4. Wiersz "miejsce wydania". Wpisuje się w formacie: miejsce wydania. Jeśli nie ma informacji o miejscu wydania wpisuje "b.m.". Jeśli miejsc wydania jest więcej niż jedno - wpisuje się tylko jedno.
- 5. Dwa wiersze "wydawca", "wydawca 2". Wpisuje się w formacie: możliwie
pełna nazwa wydawcy (ewentualnie - "oznaczenie miasta siedziby wydawcy") = powszechnie używany lub łatwy do wymyślenia skrót nazwy wydawcy, o ile jest potrzebny. Z uwagi na to, że zestandaryzowana nazwa wydawcy potrzebna jest do efektywnego wyszukiwania oraz tworzenia raportów, każdorazowo nazwa danego wydawcy powinna być taka sama. Stąd w części pomocniczej ekranu umieszczona została mini-wyszukiwarka wydawców, w którą wpisuje się ciąg znaków, np. zapisany wcześniej po znaku równości  $($ "=") skrót. Efekty wyszukiwania wyświetlają się jako aktywne odsyłacze; po kliknięciu takiego odsyłacza pełna nazwa wydawcy wpisuje się automatycznie w polu "wydawca 1". Dlatego też ważne jest, by osoba wpisująca po raz pierwszy danego wydawcę do bazy (dotyczy to też zapisu dla dostawcy) wpisywała możliwie pełną nazwę i umieszczała oczywiste, często używane skróty, w celu uniknięcia kilku zapisów w indeksie dotyczących tego samego dostawcy. Uwaga: takie szybkie wpisywanie nie dotyczy wiersza "wydawca 2". W te wiersze należy wyszukaną nazwę wydawcy dokładnie przepisać, lub wkleić za pomocą prostej operacji "zaznacz - kopiuj - wklej". Jeśli nie ma informacji o jakimkolwiek wydawcy w wierszu "wydawca" wpisuje się "b.w.".

- 6. Wiersz "data wydania". Wpisuje się w formacie: rrrr, oznaczającym rok wydania. Nie oznacza się informacji dodatkowych typu "cop." "druk." itp. W przypadku braku informacji o roku wydania wpisuje się "b.r.".
- 7. Wiersz "seria. podseria". Pole na nazwę serii i podserii. Wpisuje się w formacie: Seria. Podseria (nie umieszcza się natomiast ISSN podserii).
- 8. Wiersz "numer w serii głównej". Wpisuje się numer w serii głównej w formacie: numer serii. Wiersz uzupełniony o informację "kontynuacja" i dwa przyciski (typu radiobutton)  $.0$ " - zaznaczony domyślnie i  $.1$ ", oznaczające odpowiednio "nie" i "tak" i pełniące funkcję informacyjną odnośnie tego, czy tytuł jest częścią kontynuacji większej całości, czy też nie jest istotne posiadanie kompletu wydawnictw z danej serii.
- 9. Wiersz "ISBN". Wpisuje się nr ISBN w formacie: 1234567890 lub 123456789X (bez myślników).
- 10. Wiersz "ISSN". Wpisuje się nr ISSN w formacie 1234-5678 (z myślnikiem). Wiersz uzupełniony polem "częstotliwość" z listą wyboru możliwych częstotliwości wydawnictw ciągłych. Lista częstotliwości, przejęta z systemu Virtua, ułożona jest w kolejności malejącej - od dziennika po czasopismo

ukazujące się raz na trzy lata. Uwzględniono też periodyki ukazujące się nieregularnie. W przypadku wystąpienia częstotliwości "egzotycznej", np. 17 razy w roku, przewidziano opcję "inna częstotliwość", natomiast precyzyjna informacja może się pojawić w polu "inna".

- 11. Wiersz "sygnatura; zasób". Wpisuje się sygnaturę w formacie: sygnatura. Pole "sygnatura" dotyczy zarówno wydawnictw zwartych, jak i ciągłych. Wiersz uzupełniony o pole "zasób" w którym można wpisywać zasób wydawnictwa ciągłego.
- 12. Wiersz "akcesja". Tworzy się akcesję w formacie: oznaczenie roku, symbol sekcji (domyślnie wyświetla się EO - egzemplarz obowiązkowy druków zwartych), numer paczki (rachunku)/kolejny numer ID rekordu. Przykładowo: 2004 Kk 120/12004. Numeracja, zarówno rekordów, jak i przesyłek/rachunków jest wspólna dla całego Oddziału Gromadzenia. Stąd dwie kolejne przesyłki zarejestrowane w jednej sekcji nie muszą mieć kolejnych numerów w bazie. Także numeracja rekordów w obrębie jednej paczki nie musi być ciągła. Przy czym pole składa się z trzech pól: jedno pole na wpisanie roku; pole z menu rozwijanym zawierającym pełną listę możliwych do wyboru oznaczeń sekcji; pole na wpisanie numeru paczki, o ile jest już oznaczony. Jeśli jest to pierwszy rekord dla nowej paczki (nowej faktury), należy pola nie wypełniać tylko zaznaczyć znajdujący się obok checkbox "nowa paczka". System sam nadaje kolejny numer paczki. Sam również nadaje unikalny numer rekordu (tożsamy de facto z ID rekordu<sup>42</sup>. Automatyczne nadawanie akcesii pozwala na uniknięcie ewentualnych pomyłek.
- 13. Wiersz "typ dokumentu". Lista wyboru możliwych typów dokumentów. Dla materiałów pojawiających się tylko w wyjątkowych sytuacjach (np. globusów) przewidziano opcję "Inne". W tej sytuacji sprecyzowanie typu możliwe jest w polu "Uwagi". Domyślnie wyświetla się "książka".
- 14. Wiersz "skierowanie". Lista wyboru możliwych skierowań (skróty nazw). Domyślnie wyświetla się skierowanie "0" oznaczające brak decyzji w kwestii skierowania. W pierwszej kolumnie przy nazwie wiersza "skierowanie" aktywny znak zapytania "?" odsyłający do tabeli rozwijającej skróty w pełne nazwy oddziałów i bibliotek. Wiersz uzupełniony znacznikiem "bez opracowania" dla

<span id="page-109-0"></span>42 Zarówno numeracja "paczek", jak i numeracja ID tworzą ciąg w obrębie całego działu, nie za<sup>ś</sup> z dokładnością do sekcji.

tych dokumentów, które trafiają do bibliotek zakładowych lub oddziałów Biblioteki (np. część zbiorów specjalnych) z własnym opracowaniem, lub nie trafią do inwentarza bibliotek zakładowych.

- 15. Wiersz "przekazanie". Składa się z dwóch przycisków typu radiobutton: "0"  $(zaznaczony domyślnie) i "1", oznaczające odpowiednio "nie" i "tak" i pełniące$ funkcję informacyjną odnośnie tego, czy tytuł został już przekazany do opracowania lub w inne miejsce przeznaczenia, czy nie. Można wypełniać ręcznie, lub też wykonywane jest to automatycznie podczas pracy w zakładce "przekazanie".
- 16. Wiersz "data przekazania". Wypełnia się w formacie rrrr-mm-dd (gdzie "r" oznacza rok, "m" miesiąc, "d" dzień). Można wypełniać ręcznie, lub też wykonywane jest to automatycznie podczas pracy w zakładce "przekazanie".
- 17. Wiersz "egz. służbowy". Składa się z dwóch przyciskówów typu radiobutton: ",0" (zaznaczony domyślnie) i "1", oznaczające odpowiednio "nie" i "tak" i pełniące funkcję informacyjną odnośnie tego, czy tytuł jest egzemplarzem służbowym, czy nie.
- 18. Wiersz "dostawca; odbiorca". Składa się z dwóch pól; wypełnia się wpisując pełną nazwę dostawcy lub odbiorcy (w tym wypadku konieczność standaryzacji jest analogiczna jak przy wydawcy, zastosowane jest też analogiczne rozwiązanie).
- 19. Wiersz "uds" ("udostępnia się na miejscu"). Składa się z dwóch przycisków typu radiobutton: "0" (zaznaczony domyślnie) i "1", oznaczające odpowiednio "nie" i "tak" i pełniących funkcję informacyjną odnośnie tego, czy tytuł ma charakter dokumentu, którego nie udostępnia się poza bibliotekę, czy nie.
- 20. Wiersz "numer faktury". Wpisuje się numer faktury określony przez wystawcę. W pole można wpisywać więcej niż jedną fakturę. Prezentowane są one później jako rozwijane menu.
- 21. Wiersz "data faktury". Wpisuje się datę wystawienia faktury; uwidoczniona na dokumencie.
- 22. Wiersz "cena". Wpisuje się cenę w formacie: zł,gr. Domyślnie widnieje wartość 0.00.
- 23. Wiersz "siglum". Pole nieedytowalne. Ustawia się automatycznie siglum osoby, która jest aktualnie zalogowana. Wiersz uzupełniony o pole "uwagi", gdzie wpisuje się dowolne uwagi dotyczące danego egzemplarza.

24. Wiersz "uwagi". Umożliwia on wpisanie wszelkiej dodatkowej informacji o dokumencie, której umieszczenie było niemożliwe w w/w polach. W chwili obecnej najczęściej spotykanymi w nim informacją są adres dostawcy (zarówno tradycyjny jak i elektroniczny), historia reklamacji, dane na temat dokumentów towarzyszących, sygnatury już posiadanych egzemplarzy wydawnictwa, stanowiące podstawę dla decyzji, co do skierowania publikacji, itp.

W bazie stworzono rekord wzorcowy dla wydawnictwa zwartego (z akcesją zaczynającą się od 2004 Xx) oraz ciągłego (akcesja 2004 EOC X1).

Jak widać w formularzu rejestracji przewidziano możliwość wpisywania dużej ilości danych, aby w zależności od potrzeb ilość informacji o dokumencie można było mocno rozbudować, bądź też zredukować do minimum, określanego przez jedno pole obowiązkowe oraz pola wyboru.

# **B.** Zakładka "Przeglądanie"

Opcja ta umożliwia przeglądanie indeksów: autorów, tytułów, wydawców, dostawców i serii.

Po wybraniu z listy rozwijanej odpowiedniego indeksu oraz wpisaniu poszukiwanego terminu otrzymujemy listę haseł odpowiadających temu terminowi. Przy każdym haśle widnieje liczba informująca ile rekordów powiązanych jest z danych hasłem. Odsyłacz pozwala ujrzeć ich wykaz, a w dalszej kolejności obejrzeć pełny zapis dla wybranego rekordu oraz w razie potrzeby go zmodyfikować.

# **C. Zakładka "Wyszukiwanie" ([il. 3\)](#page-118-0)**

Opcja ta pozwala wykonać wyszukiwanie według większości kryteriów uwzględnionych w formularzu wpisywania danych:

- Autor,
- Tytuł,
- Tytuł czasopisma,
- Miejsce wydania,
- Numer wydania,
- Wydawca,
- Data wydania,
- ISBN lub ISSN,
- Nazwa serii i numer w serii,
- Sygnatura,
- Akcesja,
- Typ dokumentu,
- Skierowanie,
- Dostawca,
- Siglum wpisującego,
- Numer faktury.

Przy czym baza pozwala na wyszukanie dowolnej sekwencji znaków niezależnie od tego, czy znajduje się ona na początku, czy też w środku zapisu w oznaczonym polu.

Możliwe jest również wyszukiwanie łączące dwa kryteria - poprzez wykorzystanie operatorów Boolowskich (and, or, not). Ze względu na fakt, że przy obydwu sposobach wyszukiwania lista kryteriów jest niemal identyczna można konstruować różne ich kombinacje w obrębie pytania. Możliwe jest np. wyszukanie egzemplarzy danego tytułu zarejestrowanych w sekcji darów albo też skierowanych do magazynu lub dowolnego instytutu.

Przy wyszukiwaniu przez tytuł czasopisma efektem wyszukiwania jest lista rekordów odpowiadających zadanemu pytaniu oraz częstotliwość i zasób pobierana z każdego rekordu, natomiast przy analogicznym wyszukiwaniu dla serii, zamiast sygnatury czasopisma dodatkowym podawanym elementem jest numer w obrębie serii.

Dla czasopism dodatkowo wprowadzono zakładkę "Kartoteka czasopism", która pozwala na uzyskanie pełniejszej informacji o ilości danego tytułu i pełnym zasobie wszystkich tytułów. Po kliknięciu tej zakładki pojawia się formularz wyszukiwania ograniczony do trzech pól: "Tytuł czasopisma", "Skierowanie" oraz "Akcesja". Można wyszukiwać przez sam tytuł, bądź przez kombinacje pól:

- Tytuł i proweniencję,
- Tytuł, proweniencję i skierowanie,
- Tytuł i skierowanie,
- Proweniencję i skierowanie.

Rezultaty wyszukiwania pokazują się w formacie: tytuł czasopisma, częstotliwość, akcesja, cena, skierowanie, sygnatura i zasób. Dane te ograniczone są do jednego rocznika. Jeśli roczników jest więcej - pojawia się więcej rekordów. Tabela wyników wyszukiwania kończy się sumarycznym zestawieniem skumulowanego zasobu, oraz sumaryczną wartością wszystkich roczników.

Po wyszukaniu konkretnego rekordu w zakładce "Wyszukiwanie" uzyskuje się jego podgląd, a także możliwość jego edytowania, oraz obejrzenia historii rekordu, która zawiera informacje nie tylko o tym kiedy i przez kogo został on utworzony, ale także kiedy i przez kogo został on zmodyfikowany. W miejscu tym uwidoczniony jest również fakt przekazania danego dokumentu do Oddziału Opracowania, dokładna data i godzina przekazania oraz siglum osoby przyjmującej, stanowiące ekwiwalent podpisu elektronicznego i stanowiące jednoznaczne potwierdzenie przyjęcia. Rozwiązanie takie daje możliwość rezygnacji z dokumentacji tradycyjnej, dotyczącej tego fragmentu obiegu publikacji w obrębie Biblioteki. W przypadku rekordu czasopisma dawałoby to przybliżony zapis dat rejestracji kolejnych zeszytów w obrębie rocznika. Funkcja ta jest jednak tylko przypadkową korzyścią z posiadania "dossier" rekordu. Ze względu na fakt, że dopisywanie nadchodzących zeszytów nie musi być jedynym typem modyfikacji, dokonywanym na rekordzie - oczywistym jest, iż byłaby to, co najwyżej przybliżona informacja.

Ponieważ wspomniana wcześniej opcja "Wpisz" pozwala wyszukiwać jedynie znane akcesje, wszelkie wyszukiwanie poprzez inne elementy opisu - możliwe jest jedynie w obrębie niniejszej zakładki, bądź zakładki "Kartoteka czasopism".

# **D. Zakładka "Przekazanie" [\(il. 4](#page-119-0))**

W obecnym kształcie bazy istnieją trzy możliwości zarejestrowania faktu przekazania dokumentu z Oddziału Gromadzenia do dalszej obróbki, np. do Oddziału Opracowania.

- 1. W trakcie wpisywania rekordu lub w trybie jego modyfikacji.
- 2. Zaznaczanie na wyszukanej liście jeszcze nieprzekazanych akcesji (dokumentów).
- 3. Wyszukiwanie poszczególnych akcesji (rekordów) i tworzenie z nich wykazu.

Opcja pierwsza dostępna jest w zakładce wpisywania rekordu lub poprzez edycję wyszukanego rekordu. Pozostałe dwie możliwe są jedynie w niniejszej zakładce.

Zakładka "Przekazanie" zawiera moduł wyszukiwania poprzez akcesję (dopuszcza jednoczesne wpisanie trzech wartości) z domyślnie określoną opcją

wykazywania tylko jednostek nieprzekazanych. Umożliwia jednak także wyszukanie osobno już przekazanych, bądź wszystkich niezależnie od ich statusu.

Wybór wyszukiwania skutkuje wyświetleniem listy, na której należy wybrać te jednostki, które faktycznie mamy zamiar przekazać. Oczywiście nie jest konieczne wpisywanie pełnego numeru akcesji. Im bardziej pełny on będzie, tym mniejsza lista, ale w tym przypadku konieczne jest ponowne wyszukiwanie dla kolejnej publikacji lub ich grupy.

Z chwilą, kiedy zostaną stworzone indywidualne sigla dla wszystkich pracowników Oddziału Opracowania, proces przekazywania publikacji w obrębie Biblioteki Głównej oraz do bibliotek zakładowych objętych opracowaniem centralnym będzie miał miejsce w tym właśnie oddziale, przy współpracy obu oddziałów.

Na potrzeby pozostałych oddziałów Biblioteki (szczególnie dotyczy to informacji naukowej i czytelni, ale również dla oddziałów zajmujących się zbiorami specjalnymi oraz bibliotek instytutowych) stworzono profil Gościa, z uprawnieniami wyłącznie do oglądu zapisów w bazie.

# **E. Zakładka "Udostępnianie" [\(il. 5\)](#page-119-0)**

Została ona przewidziana dla sytuacji, kiedy konieczne byłoby udostępnienie użytkownikowi lub pracownikowi Biblioteki publikacji, zanim zostanie ona przekazana do opracowania. Ponieważ baza umożliwia pełną informację o wpływie publikacji do Gromadzenia, sytuacje takie, obecnie sporadyczne, mogą stać się częste. Po wybraniu zakładki należy wpisać numer (lub numery) ID rekordów oraz dane osoby wypożyczającej (domyślnie innego pracownika Biblioteki). Zapis taki uwidacznia się w historii każdego rekordu, który został udostępniony, po czym w chwili dokonania zwrotu jest usuwany.

# **F. Zakładka "Raporty"**

W chwili obecnej baza pozwala na uzyskiwanie większości potrzebnych raportów. Proces ich uzyskiwania jest dwustopniowy. W pierwszym kroku określamy sekcje, dla której chcemy uzyskać raport, przedział czasowy, który nas interesuje (daty w formacie rrrr-mm-dd), rok akcesji, oraz to, czy interesuje nas statystyka ilościowa, czy wartościowa. Rezultatem pierwszego zapytania do bazy jest kolejny formularz, w którym dodatkowo precyzujemy: grupę typów dokumentów, o które nam chodzi (bądź wszystkie dokumenty), skierowanie (biblioteka macierzysta, wymiana, zbędne,

biblioteki zakładowe, wszystkie skierowania, brak decyzji o skierowaniu), ewentualnie możemy określić, czy raport ma dotyczyć egzemplarzy służbowych, lub tylko egzemplarzy przekazanych do określonych wcześniej skierowań; wreszcie - można określić siglum wpisującego i uzyskać statystykę tylko dla jednej osoby.

Pierwszy krok pozwala również - zamiast określania sekcji - wybrać opcję statystyki dla wszystkich dokumentów, z uwagi na ich wartość, lub ilość (rzecz jasna w wybranym przedziale czasowym i dla określonego roku akcesji); dla potrzeb sekcji wymiany, darów krajowych i darów zagranicznych wprowadzono w tym miejscu również możliwość zażądania statystyki dla dostawców (z dodatkowymi parametrami określonymi jak wyżej). Dodatkowo raport dla dostawców można uzyskać zarówno w formacie html, jak też wyeksportować do formatu xls.

Zalet tak skonstruowanej bazy danych gromadzenia w stosunku do modułu gromadzenia systemu Virtua jest kilka. Po pierwsze, brak części *stricte* księgowej oznacza, że nie trzeba rejestrować w systemie wszystkich operacji finansowych dokonywanych przez Oddział Gromadzenia, które przecież nie ograniczają się jedynie do prostego wydatkowania pieniędzy na książki. Jednocześnie jednak baza danych pozwala na rejestrowanie wartości wpływu, z rozróżnieniem wpływu z zakupu, a zatem pieniędzy realnie wydanych na zakup, oraz wpływu z egzemplarza obowiązkowego, darów i wymiany, a zatem pewnego materialnego zysku biblioteki, z którym jednak nie wiążą się realne wydatki pieniężne. Pewne zastrzeżenie należy wnieść w stosunku do wymiany międzybibliotecznej, w tym wypadku bowiem można mówić o jakimś rodzaju wymiany barterowej: biblioteka ze swej strony nie tylko jest beneficjentem, ale też sama zakupuje wydawnictwa (głównie Acta Universitatis Wratislaviensis), które następnie wysyła do innych bibliotek. Przy czym pamiętać należy, że za koniecznością rejestrowania różnego rodzaju operacji finansowych w module gromadzenia systemu Virtua, nie szła możliwość rezygnacji z tradycyjnego rodzaju księgowości finansowej, z uwagi na niewydolność tej części modułu systemu Virtua.

Dodatkową zaletą Bazy Danych Gromadzenia jest większa ekonomia pracy z nią, w porównaniu do modułu gromadzenia systemu Virtua. Polega ona mianowicie na tym, że opis bibliograficzny ograniczamy do pierwszego stopnia szczegółowości, choć można go też - w zależności od potrzeb konkretnej sekcji - mocno rozbudować. Teoretycznie taki uproszczony opis mógłby być zastosowany również w przypadku wykorzystania modułu Gromadzenia systemu Virtua, jednak ze strony Oddziału

Opracowania Druków zwartych, oprócz wspomnianych już zastrzeżeń padały również i takie, że w bazie pojawiłoby się wiele (niepełnych) rekordów bibliograficznych, które nigdy nie podlegałyby dalszej obróbce w Oddziale Opracowania (wydawnictwa zbędne, publikacje opracowywane przez instytuty nie włączone do systemu, egzemplarze służbowe itp.).

Kontynuując należy dodać, że uproszczenie opisu oznacza między inny możliwość zrezygnowania z tworzenia rekordów dostawców (choć jednocześnie pewien rodzaj tworzenia takich rekordów jest możliwy). Praca z wprowadzaniem i operowaniem dokumentem w Bazie Gromadzenia może być zatem ograniczona do niezbędnego minimum bez straty istotnych, z punktu widzenia pracowników Oddziału Gromadzenia, danych.

Wersja testowa programu zaczęła działać 12.04.2004 r. Do końca 2004 roku testowano i udoskonalano aplikację. Na początku stycznia 2005 zaimplementowano nowy (automatyczny) sposób ustalania akcesji. Prace nad bazą danych wciąż jeszcze trwają, choć w chwili obecnej ograniczają się one już raczej do rozwiązywania bieżących problemów, oraz - ewentualnie - wprowadzania wynikających z nich koniecznych usprawnień.

# **Spis ilustracji**

- 1. [Pola formularza wpisywania;](#page-117-0)
- 2. [Widok ekranu z otwart](#page-118-0)ą zakładką "wpisywanie";
- 3. [Widok ekranu z otwart](#page-118-0)ą zakładką "wyszukiwanie";
- 4. [Widok ekranu z otwart](#page-119-0)a zakładka "przekazywanie";
- 5. [Widok ekranu z otwart](#page-119-0)ą zakładką "udostępnianie".

<span id="page-117-0"></span>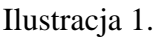

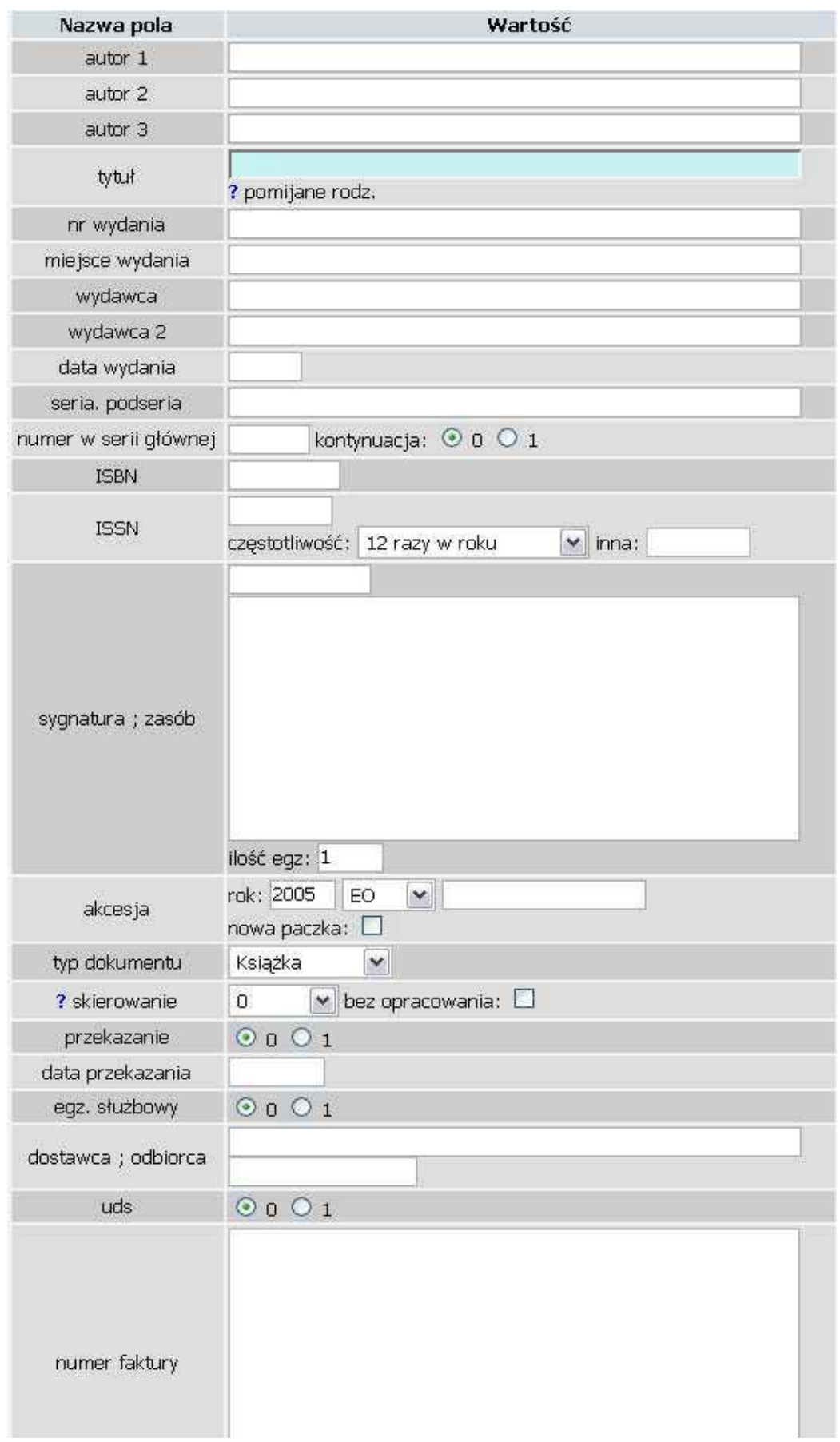

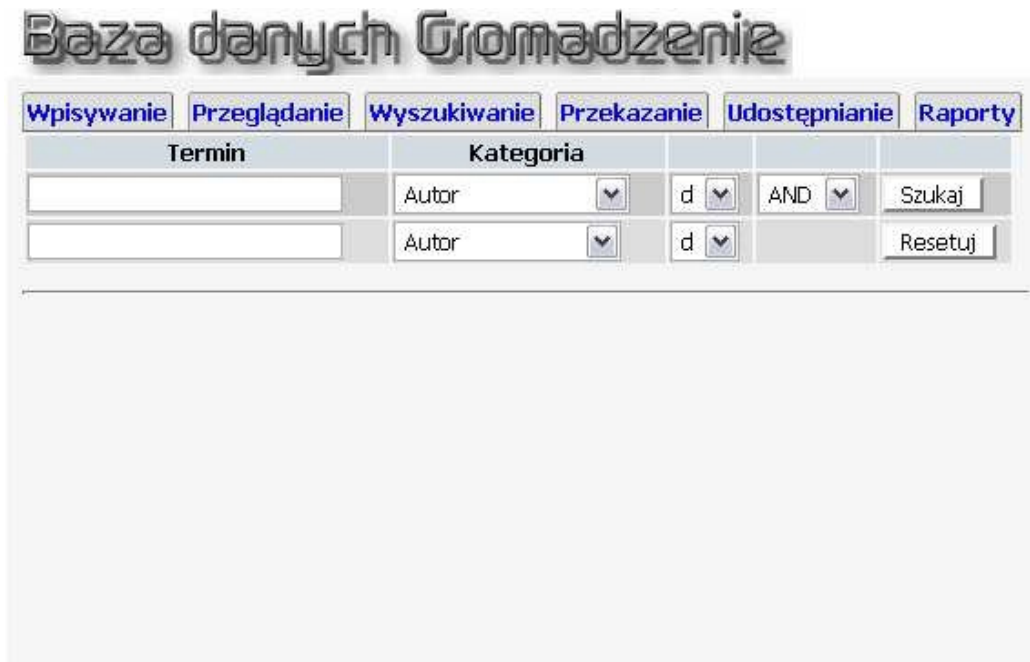

<span id="page-118-0"></span>Ilustracja 2.

Ilustracja 3.

# Baza danych Gromadzenie

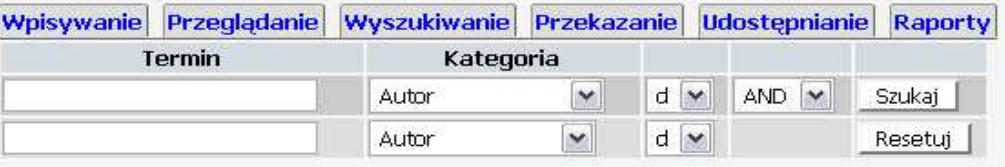

<span id="page-119-0"></span>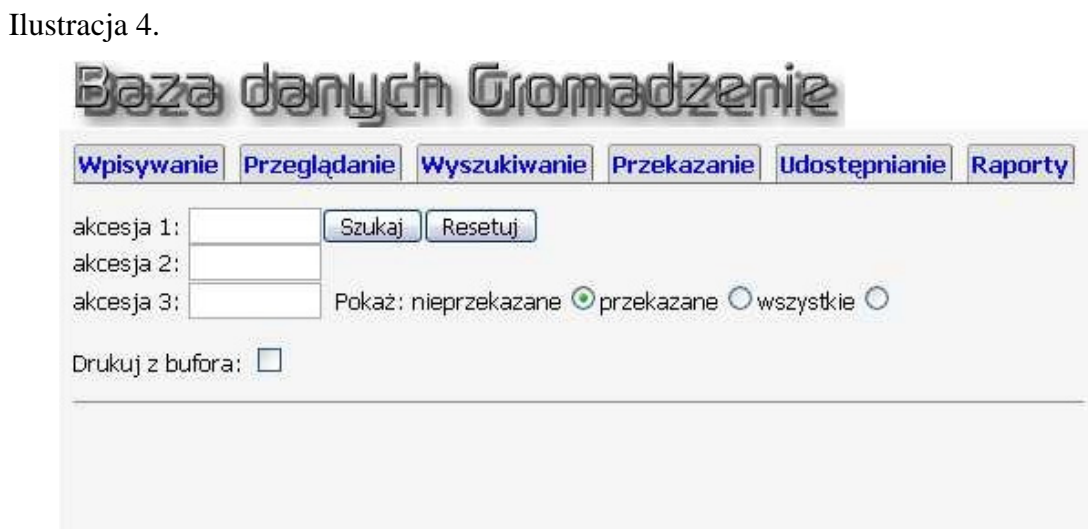

Ilustracja 5.

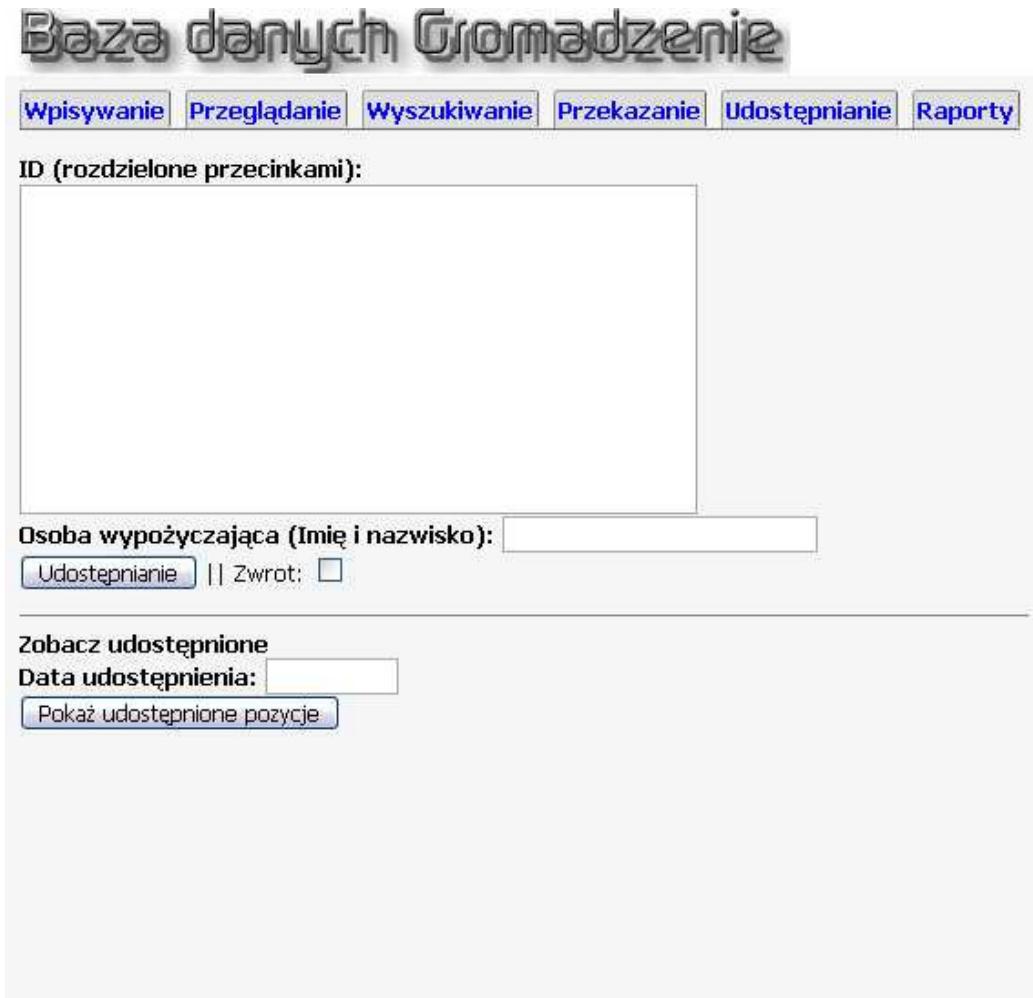

# **Automatyczna baza danych "Bibliografia publikacji pracowników Uniwersytetu Wrocławskiego"**

Teresa Haliniak Aleksandra Legeżyńska Biblioteka Uniwersytecka we Wrocławiu Oddział Informacji Naukowej

Dokumentowanie dorobku naukowego pracowników uczelni spełnia zarówno funkcje statystyczno - rejestracyjne, jak i posiada dużą wartość informacyjną. Bibliografie publikacji pracowników opracowywane są przez wszystkie większe biblioteki naukowe, zgodnie z Ustawą o szkolnictwie wyższym z dnia 27 lipca 2005 roku (Dziennik Ustaw 2005, nr 164, art. 88, p.1). Służą one do prezentacji osiągnięć naukowych pracowników danej uczelni i dają obraz kierunków badań podejmowanych przez poszczególnych pracowników, jak również przez całe środowisko.

Pierwsze powojenne zestawienie publikacji pracowników Uniwersytetu Wrocławskiego, obejmujące lata 1945-1959, zostało zamieszczone w księgach pamiątkowych: "Uniwersytet Wrocławski w latach 1945-1955" i "Uniwersytet Wrocławski w latach 1956-1959". Regularne zadania dokumentacyjne w tym zakresie zostały podjęte przez Bibliotekę Uniwersytecką na życzenie władz Uczelni. W 1975 roku utworzono Zarządzeniem Rektora Uniwersytetu Wrocławskiego z dnia 4 listopada 1975 r., Oddział o Pracach Badawczych Uczelni, który prowadził dokumentację publikowanych i niepublikowanych prac naukowo-badawczych i popularyzatorskich pracowników Uczelni i wydawał ją drukiem. W 1981 roku przekształcono go w Oddział Dokumentacji i Wydawnictw i pod ta nazwą funkcjonował do 1995 roku. W czasie swojej dwudziestoletniej działalności opracował 20 tomów Bibliografii publikacji pracowników uczelni za lata 1960-1992, stanowiących kontynuację wykazów ogłoszonych wcześniej w księgach jubileuszowych Uniwersytetu Wrocławskiego. Zarządzeniem Rektora Uniwersytetu Wrocławskiego nr 49/95, w sprawie zmian w strukturze organizacyjnej Biblioteki Uniwersyteckiej, Oddział Dokumentacji i Wydawnictw przestał istnieć z końcem 1995 roku. Powołano na jego miejsce Sekcję Prac Bibliograficzno - Dokumentacyjnych przy Oddziale Informacji Naukowej. Personel zredukowano z 6 osób do dwu lub czasowo trzech pracowników.

Wtedy w Bibliotece Uniwersyteckiej rozpoczął się proces automatyzacji i wstrzymano wydruk Bibliografii publikacji w oczekiwaniu na odpowiedni sprzęt i oprogramowanie. Liczono na szybką komputeryzacją prac dokumentacyjnych. Oczekiwano, że założenie bazy danych dla publikacji pracowników Uniwersytetu Wrocławskiego pozwoli usprawnić i przyspieszyć prace związane z gromadzeniem materiałów i opracowaniem bibliografii oraz zwiększy jej możliwości informacyjno wyszukiwawcze. Pracochłonne i kosztowne prace, związane z wdrożeniem systemu VTLS, a następnie VIRTUA w Bibliotece Uniwersyteckiej, spowodowały, że prace dokumentacyjne oczekiwały na zautomatyzowanie całe 10 lat, mimo czynionych starań.

Ważnym wydarzeniem było uzyskanie w 1992 roku jednego stanowiska komputerowego z oprogramowaniem edytora tekstów TAG, który miał ułatwić i przyspieszyć przygotowanie wersji drukowanej Bibliografii. Przy pomocy tego narzędzia wydano Bibliografię za lata 1989-1992. Kolejny komputer zainstalowano dopiero w 1996 roku, początkowo miał połączenie tylko z bazami lokalnymi, z czasem także z Internetem, co rozszerzyło możliwości wyszukiwawcze i weryfikacyjne opisów bibliograficznych.

Sekcja Prac Bibliograficzno - Dokumentacyjnych kontynuowała dokumentowanie bieżącego i retrospektywnego dorobku naukowego Uczelni w postaci kartoteki opisów bibliograficznych, uszeregowanej według struktury uczelni i dalej według nazwisk autorów. Kartoteka zawiera dane od 1993 roku do 2003 roku i liczy ok. 35 tysięcy opisów. Materiały gromadzono z autopsji, na podstawie zbiorów Biblioteki Uniwersyteckiej, wykorzystywano wykazy z Działu Badań Naukowych, karty dokumentacyjne z bibliotek zakładowych i inne źródła informacyjne.

Sekcja prowadziła także centralną kartotekę osobową pracowników Uniwersytetu Wrocławskiego (w 1995 roku liczyła 2563 nazwiska). Listy pracowników były w każdym roku weryfikowane, co wobec nieregularnie wydawanych Składów Osobowych Uniwersytetu, było ważnym źródłem informacji o pracownikach Uczelni, niezbędnym przy tworzeniu bibliografii osobowej. Właśnie ten odcinek prac został w pierwszej kolejności poddany procesowi komputeryzacji i miał przygotować grunt do dalszej pracy nad automatyczną bazą. Jeszcze z końcem 1994 roku Oddział Dokumentacji i Wydawnictw podjął nowe zadania związane z kartoteką haseł wzorcowych (KHW) - osobowych. W 1995 roku rozprowadzono ankietę khw do wszystkich jednostek uczelnianych, poprzez dokumentalistów, bibliotekarzy i sekretariaty. Wyniki ankiety posłużyły potem Oddziałowi Informacji Naukowej do założenia w 1996 roku automatycznej bazy KHW UWr. w programie MAK, wzbogacanej sukcesywnie przez wprowadzanie danych ze Składów osobowych

Uniwersytetu. W 2002 roku pieczę nad bazą KHW UWr. powierzono Sekcji Dokumentacji i wtedy przeniesiono dane z kartoteki manualnej do kartoteki automatycznej, co pozwoliło na uzupełnienie danych osobowych za lata, w których nie ukazywały się Składy osobowe Uniwersytetu. Wiele rekordów wtedy zmodyfikowano, w oparciu o dane osobowe nadsyłane z Działu Kadr Uniwersytetu, bazę KHW w NUKAT oraz inne źródła (bieżąca prasa, słowniki biograficzne, informacje własne). Wprowadzono dane np. o zmianie nazwiska i ustalono okres zatrudnienia na Uniwersytecie Wrocławskim. Stan bazy na dzień 31.12.2002 wynosił 6778 rekordów.

Sekcja (a wcześniej Oddział) przeprowadza corocznie dla JM Rektora Uniwersytetu analizy statystyczne dorobku naukowego pracowników Uczelni z podziałem na instytuty, rodzaje publikacji i wydawnictw. Planowana baza automatyczna miała także uwzględnić i usprawnić wykonanie tej analizy.

Starania o zdobycie odpowiedniego programu dla automatycznej bazy Bibliografii publikacji pracowników Uniwersytetu Wrocławskiego trwały od 1992 roku. Brano pod uwagę program DONA, stosowany przez Bibliotekę Politechniki Wrocławskiej, następnie program Biblioteki Akademii Ekonomicznej z Krakowa. Analizowano także systemy zastosowane w innych bibliotekach uczelnianych, głównie uniwersyteckich. Zauważono wtedy, że tylko nieliczne z nich udostępniają swoje bazy online, większość bibliotek pokazuje je lokalnie. Co więcej, dostrzeżono istnienie specjalistycznego oprogramowania do opracowywania tego typu wykazów (aplikacja Expertus firmy Splendor - obsługująca przede wszystkim zbiory medyczne). Niektóre uczelnie przygotowały także własne wyszukiwarki i systemy. Ostatecznie do celów rejestracji wybrano program MAK, kierując się względami finansowymi i praktycznymi (możliwość kopiowania opisów z baz dostarczanych przez Bibliotekę Narodową, w formie płyt CD).

Konstruowanie bibliograficznej bazy danych rozpoczęło się na przełomie listopada i grudnia 2002 roku. Właśnie wtedy zintensyfikowano prace nad wdrożeniem automatycznej bibliografii, zatrudniając w tym celu osobę ze znajomością programu MAK i uzupełniono sprzęt komputerowy. Od listopada 2002 roku Sekcja liczy 4 osoby pracujące na pełnych etatach.

Przystąpiono wtedy do testowania i adaptowania bazy wzorcowej dostarczonej wraz z publikacją "Adaptacja formatu MARC BN dla potrzeb bibliografii regionalnej". Była to baza właśnie w programie MAK, opracowana przy użyciu formatu MARC BN.

Konieczne było znaczne zmodyfikowanie struktury bazy i dostosowanie jej do potrzeb bibliografii: weryfikacja pól rekordu (dopisywanie, zmiana przeznaczenia, ukrywanie i uwidocznianie), ustalenie liczby i rodzaju indeksów, oznaczenie kryteriów wyszukiwawczych oraz przygotowania masek do wprowadzania i wyświetlania rekordów.

W wyniku tych prac dopisano pola 900 *Zatrudnienie*, 998 *Pole odsyłacza nazwy osobowej*, 970 *Typ publikacji* oraz zmieniono elementy znaczące w polu stałej długości 008 *Dane kontrolne* związane m.in. z oznaczaniem typu wydawnictwa (informacja ta jest niezbędna dla analiz statystycznych). W maju 2003 struktura bazy została uznana za zamkniętą. W formacie tym wprowadzono pewną liczbę rekordów.

W tym czasie też dotarła do nas informacja o przygotowywaniu przez panią Bożenę Bartoszewicz-Fabiańską i zespół publikacji "Bibliografia regionalna w formacie MARC 21". Po analizie formatu zadecydowano o jego zmianie. Pod uwagę wzięto m.in. możliwość kopiowania z baz BN; okazało się, że w ich ramach istnieje rozbieżność w stosowaniu formatów (Przewodnik Bibliograficzny udostępniano już w formacie MARC 21, natomiast Bibliografia Zawartości Czasopism dopiero od niedawna zaczęła rejestrację w formacie MARC 21, a jej zasadniczy zrąb pozostaje ciągle w formacie MARC BN). Znacznym utrudnieniem byłaby więc konwersja danych z BZCz. Stopień ingerencji w opis skopiowany z bazy CD był na tyle obszerny, że rozwiązanie to nie sprawdza się. Decyzja o zmianie formatu okazała się jednak bardzo słuszna i korzystna - jest to format międzynarodowy stosowany w wielu katalogach bibliotecznych, również w VIRTUI dla Biblioteki Uniwersyteckiej, co ułatwia weryfikację i korektę zapisów oraz potencjalnie umożliwia wymianę danych. MARC 21 jest formatem rozwojowym, pozwala na rejestrację wielu typów publikacji.

Pierwotny format MARC 21 przejęto z Przewodnika Bibliograficznego. Dostosowanie go do potrzeb bazy wymagało kolejnych znacznych modyfikacji struktury - PB opisuje tylko książki, a Bibliografia publikacji pracowników Uniwersytetu Wrocławskiego zawiera opisy książek i pojedynczych tomów czasopism, a także dokumentów niesamoistnych wydawniczo tj. rozdziałów, artykułów z czasopism, recenzji, dokumentów elektronicznych itp. Tworząc strukturę rekordu oparto się na opracowaniach dotyczących MARC 21 (katalogowanie książek, wydawnictw ciągłych, dokumentów dźwiękowych, dokumentów elektronicznych), materiałach udostępnionych przez Bibliotekę Kongresu, propozycjach Bożeny Bartoszewicz-Fabiańskiej oraz własnych doświadczeniach zdobytych w trakcie

adaptacji MARC BN. Prace adaptacyjne bazy były w wielu aspektach zbieżne z tymi dokonywanymi na starym formacie. Pod koniec lipca 2003 struktura formatu MARC 21 była w ogólnych kształcie gotowa. Dostosowanie formatu do potrzeb bazy jest ciągle udoskonalane, nowe elementy dodawane są zgodnie z zapotrzebowaniem (np. w opracowaniu jest schemat rekordu dla dokumentu elektronicznego i preprintów).

Jednocześnie od maja prowadzono prace nad znalezieniem najlepszego rozwiązania szybkiego napełniania bazy. Bardzo pomocne okazały się tu doświadczenia Biblioteki Wydziału Chemii, która prowadzi bazę publikacji swoich pracowników. Sekcja ds. Komputeryzacji Biblioteki zobowiązała się przygotować konwersję danych z formatu \*.doc (Word): zaprojektowano w tym celu odpowiednie narzędzie (aplikację). Z inicjatywy Sekcji Prac Bibliograficzno-Dokumentacyjnych rozesłano 53 pisma do jednostek organizacyjnych Uniwersytetu z prośbą o przekazanie wykazów publikacji na dyskietkach zapisanych w programie Word. Do czerwca otrzymano 10 dyskietek, kolejne napływały do końca roku. Zestawienia te obejmują najczęściej dane z lat 1996- 2002. Niektóre jednostki, np: Instytut Filologii Słowiańskiej czy Instytut Filologii Klasycznej nie posiadają danych w wersji elektronicznej - opisy publikacjach zostaną wprowadzone do bazy przez pracowników Sekcji.

W sierpniu rozpoczęto napełnianie bazy i wprowadzono w formie elektronicznej (z dyskietek dostarczonych przez instytuty) większą liczbę rekordów celem przetestowania zastosowanych rozwiązań. Na rozpoczęcie tych prac wybrano Instytut Filologii Polskiej (dane z lat 1995-2002), kierując się m.in. różnorodnością zawartych tam typów dokumentów, co okazało się pomocne w testowaniu i dalszym konstruowaniu bazy. Zauważono wtedy konieczność wprowadzenia zmian w niektórych elementach struktury rekordu. Niedoskonałe okazało się również, z racji ograniczeń oprogramowania, wyświetlanie opisów w formie czytelnej dla użytkownika: pojawiły się problemy związane z dostosowaniem maski do poprawnego opisu bibliograficznego, z podziałem na strefy (znaki oddzielające) oraz trudności z wyświetlaniem niektórych znaków (chemicznych, matematycznych, obcojęzycznych). Na potrzeby wprowadzania i korekty zapisów konieczne było zainstalowanie podłączenia do bazy KHW. Niezależnie od kwestii strukturalnych niezbędna okazała się korekta rekordów zaimportowanych przez informatyka. Prace korektorskie prowadzone są wielokierunkowo i obejmują analizę merytoryczną i formalną rekordów. Sprawdzanie odbywa się w oparciu o kartotekę manualną publikacji, autopsję, źródła internetowe i in. Skala tych poprawek i uzupełnień jest różna dla każdego instytutu.

Dane bibliograficzne przygotowywane były z myślą o pokazie internetowym, gdyż od razu na etapie projektowania zakładano istnienie dwóch wersji bazy: lokalnej i internetowej. Przygotowania wersji internetowej podjęła się Sekcja ds. Komputeryzacji Biblioteki Uniwersyteckiej. Pilotażowy pokaz bazy odbył się w lutym 2004. Link umieszczono na głównej stronie WWW Biblioteki Uniwersyteckiej [\(www.bu.uni.wroc.pl/publikacje](http://www.bu.uni.wroc.pl/publikacje)). Bazę internetową można przeglądać używając 7 indeksów: pracownik Uniwersytetu, autor, tytuł, źródło, recenzja, seria i jednostka Uniwersytetu. Dodatkowo przewidziano zastosowanie filtru Wydział - oznacza to, że istnieje możliwość wyselekcjonowania materiału, dotyczącego tylko wybranego wydziału. Opisy prezentowane są w 4 różnych wersjach: pełnej, skróconej, z etykietami (nazwami pól) i statystyka. Wewnątrz wybranego hasła indeksowego rekordy bibliograficzne można przeglądać z podziałem na lata. Na tym poziomie dostępna jest również funkcja grupowania wg typu dokumentu. Statystyka będzie szczególnie przydatna dla użytkowników korzystających z indeksu Pracownik Uniwersytetu, Autor lub Jednostka Uniwersytetu - pozwala bowiem na analizę dorobku danego uczonego lub wybranej jednostki organizacyjnej. Synteza ta przedstawiana jest w formie tabeli według typu dokumentu lub typu wydawnictwa. Bazę internetową wyposażono w system pomocy dostępny pod przyciskiem Objaśnienia. Pierwszy wykaz pokazany w Internecie obejmował publikacje retrospektywne Instytutu Filologii Polskiej. W kolejnych miesiącach napełniano bazę nie tylko zestawieniami retrospektywnymi z innych instytutów (ich lista dostępna jest na stronie bazy), ale także opisami bieżących publikacji.

Opisy retrospektywne pozyskiwano z następujących źródeł:

- 1. import zewnętrzny: dane z instytutów: przekazywane są na dyskietkach (CDROM) najczęściej w formacie \*.doc (MS Word)
- 2. ręczne wprowadzanie danych, które nie znalazły się na wykazach instytutów rekordy te wprowadzane są bezpośrednio przez pracowników Sekcji w formacie MARC21 w programie MAK, a ich źródłem jest kartoteka Sekcji lub autopsja
- 3. ręczne wprowadzanie danych retrospektywnych w programie MAK przez pracowników Biblioteki Wydziału Prawa, Administracji i Ekonomii przeszkolonych w czerwcu 2004.

Wprowadzane do bazy opisy publikacji pochodzą z lat 1993 - 2005, gdyż baza pomyślana została jako kontynuacja drukowanej bibliografii prac pracowników.

W planie długofalowym przewiduje się wprowadzenie wszystkich danych z kartoteki manualnej Sekcji, a w przyszłości także opisy publikacji od 1945 roku.

Od czasu zintensyfikowania automatyzacji w 2002 roku dokonały się radykalne zmiany w metodyce pracy całej Sekcji. W efekcie przejścia od tradycyjnego sposobu opracowania do elektronicznej wersji bibliografii stopniowo rezygnowano z nanoszenia danych na karty i wprowadzano opisy bezpośrednio do bazy. Nastąpiła również zmiana w podziale pracy i stosowanych metodach sprawdzania danych. Autopsja starego typu okazała się często niewystarczająca wobec dodatkowych informacji, jakich wymaga elektroniczny format danych (informacje nie umieszczane w opisie bibliograficznym np. kod języka, kod państwa publikacji, typ dokumentu). Wprowadzane i korygowane opisy wymagają zatem uzupełnień. Będzie to skutkowało szerszymi możliwościami wyszukiwawczymi w bazie.

Pisząc o początkach funkcjonowania bibliografii w postaci bazy danych należy podkreślić, że konieczna była nauka korzystania z samego oprogramowania, jak i nauka formatu od podstaw, bez kompletnej dokumentacji w języku polskim. Wszystkie te prace szkoleniowe wykonano w znacznym zakresie samodzielnie w ramach Sekcji i Oddziału, korzystając z konsultacji innych pracowników Biblioteki jedynie w przypadkach dotyczących problemów merytorycznych (pytania odnoszące się do formatu i sposobu wypełniania pól). Wybrana aplikacja, choć była wykorzystywana w Bibliotece Uniwersyteckiej, wymagała zupełnie innego spojrzenia: inaczej korzysta się z jej części wyszukiwawczej, inaczej z modułu wprowadzania danych, a czymś zupełnie innym jest administrowanie bazą. Poznanie MAKA od tej strony wymagało od pracowników wysiłku, gdyż odbywało się metodą samokształcenia i szkolenia wewnętrznego w ramach Sekcji. Podobnie było w przypadku formatu: pracownicy kształcili się samodzielnie na podstawie dostępnej literatury, wprowadzono również pewne uzgodnienia wewnętrzne.

Po 10 latach gromadzenia danych w kartotekach manualnych przy wysiłku całego zespołu Sekcji Bibliograficzno-Dokumentacyjnej i Sekcji ds. Komputeryzacji Biblioteki udało się stworzyć automatyczną bazę danych. Korzyści z dokonanej komputeryzacji (automatyzacji) wydają się oczywiste:

- zwiększono szybkość wyszukiwania danych bibliograficznych;
- umożliwiono przeszukiwanie baz w formie prostej (indeksy) jak i złożonej (tzw. kryteria, zapytania wyszukiwawcze). Pierwsze drukowane wykazy publikacji były pozbawione jakichkolwiek indeksów, z czasem pojawiły się

tylko spisy alfabetyczne autorów. Obecna baza dysponuje różnorodnymi indeksami - najważniejsze z nich to: indeks autorski, nazwisk pracowników, jednostek organizacyjnych uczelni (zatrudnienie), tytułowy, źródła, serii i podserii, dzieł recenzowanych. W bazie lokalnej istnieje także indeks słów pochodzących z tytułu jako zaczątek kwalifikacji tematycznej publikacji. Natomiast ustawienie kryteriów i zapytań wyszukiwawczych daje możliwość przeszukiwań złożonych, np.: prace pracownika w danym roku, publikacje wybranej jednostki organizacyjnej w roku, udział pracownika w konferencjach, typy publikacji tworzonych przez danego pracownika lub w wybranym instytucie, katedrze, wydziale;

• szerzej udostępniono zasoby bazy bibliograficznej poprzez stworzenie wersji internetowej.

Kluczową sprawą jest ustalenie zasad rejestracji bieżących publikacji, aby bibliografia nabrała charakteru aktualnego spisu, który jeszcze bardziej podniesie jej wartość informacyjną. Dotychczas opracowywanie tej grupy publikacji odbywało się na podstawie zbiorów Biblioteki Uniwersyteckiej: wpływów z egzemplarza obowiązkowego oraz otrzymywanych na bieżąco wydawnictw Uniwersytetu Wrocławskiego, głównie Acta Universitatis Wratislaviensis. Stanowiło to ok. 30% dorobku rocznego instytutów. Pozostałe opisy uzupełniano w trakcie kolejnego roku, po otrzymaniu wykazu z Działu Badań Naukowych. Szansą na przyspieszenie rejestracji bieżącej jest wdrożenie wprowadzania danych online (opisy publikacji przekazywane poprzez formularze z kodowanym dostępem). Funkcję tę uruchomiono w połowie stycznia 2005 roku. We współpracy z Sekcją ds. Komputeryzacji Biblioteki przygotowano pilotażową wersję formularzy wpisowych dla poszczególnych jednostek organizacyjnych Uniwersytetu. Przy ich pomocy rejestruje się najczęściej występujące typy publikacji, tj.: książka, rozdział, artykuł, recenzja z własnym tytułem i bez oraz hasła encyklopedyczne. Proces wprowadzania danych jest w dużym stopniu zautomatyzowany: podłączono kartotekę KHW nazwisk pracowników Uczelni oraz wykaz wykorzystywanych tytułów czasopism. Najwcześniej do tej formy współpracy przystąpił Instytut Filologii Polskiej, a następnie także Biblioteka Instytutu Pedagogiki, później dołączyły kolejne instytuty. Działanie formularzy zostało ocenione jako bardzo funkcjonalne, docenia się możliwość łatwego wprowadzania danych w środowisku graficznym i szybkiego umieszczania w wersji internetowej bazy. Wymagają one

jednak jeszcze dopracowania m.in. zaprojektowania i zaprogramowania pól informujących o źródle zapisu (od autora, z autopsji, z karty dokumentacyjnej, z Virtui i inn.), umożliwienie korekty przez wprowadzającego w Instytucie, szczegółowe opisanie pola uwag. Pozyskane z formularzy rekordy poddawane są korekcie: poprawa lub zmiana miejsca pól i podpól, uzupełnienie o informacje dodatkowe, wprowadzenie odsyłaczy itp. Należy jednak zaznaczyć, że nie ma jeszcze możliwości dokonywania korekty w środowisku internetowym, konieczna jest konwersja danych do podstawowego programu bazy tj. MAK-a. Operację tę przeprowadza Sekcja ds. Komputeryzacji, natomiast korekta dokonywana jest w Sekcji Prac Bibliograficzno-Dokumentacyjnych. Poprawione rekordy przenoszone są z programu MAK do bazy internetowej.

Podkreślić trzeba współistnienie dwóch wersji bazy: w programie MAK w dostępie lokalnym i w autorskim oprogramowaniu w Internecie. Droga rekordu w bazie Bibliografia publikacji pracowników Uniwersytetu Wrocławskiego przebiega zatem w następujący sposób:

- MS Word MAK Internet dla danych importowanych z dyskietek;
- MAK Internet dla danych wprowadzanych w Sekcji;
- Internet MAK Internet dla danych pochodzących z formularzy wpisowych.

Zastosowane rozwiązanie jest pracochłonne, jednak w ostatecznej wersji pozwala na przedstawienie bazy przyjaznej dla użytkownika. Automatyczna baza "Bibliografia publikacji pracowników Uniwersytetu Wrocławskiego" umożliwiła, oprócz funkcji czysto rejestracyjnych, dominujących w pierwszych wykazach, wydobycie całego potencjału informacyjnego spisu. Nie oznacza to jednak końca prac, do wyjaśnienia pozostało jeszcze wiele kwestii, które będą rozwiązywane we współpracy z użytkownikami. Najważniejszą sprawą jest pozyskiwanie na bieżąco danych o publikacjach, co umożliwiają formularze wpisowe, ale do ich efektywnego funkcjonowania konieczna jest ścisła współpraca Instytutów i Sekcji Bibliograficzno-Dokumentacyjnej Oddziału Informacji Naukowej w Bibliotece Uniwersyteckiej.

# **Komputeryzacja w udostępnianiu zbiorów i w pracy Czytelni Zbiorów Specjalnych**

Iwona Domowicz Biblioteka Uniwersytecka we Wrocławiu Oddział Bibliologiczny

#### **Wprowadzenie**

Komputeryzacja Biblioteki Uniwersyteckiej we Wrocławiu ma już dziesięcioletnią historię. Rozpoczęła się dzięki dotacji amerykańskiej Fundacji A. Mellona w 1993 roku. Biblioteka wybrała wtedy zintegrowany system biblioteczny VTLS, a następnie zakupiła do niego sprzęt oraz oprogramowanie.

W roku 1994 zmodernizowano i założono sieć światłowodową w całym budynku Zbiorów Specjalnych Biblioteki na Piasku i od tego momentu w Czytelni Zbiorów Specjalnych zachodzą stopniowe zmiany związane z postępującą komputeryzacją: przybywa sprzętu komputerowego, instaluje się nowe programy, organizuje szkolenia pracowników.

Szczególnie dużym zmianom, po udostępnieniu łącz internetowych, uległ warsztat informacyjno-wyszukiwawczy. W 1996 roku udostępniono użytkownikom katalog komputerowy online Biblioteki, dwa lata później zaczęto wdrażać moduł udostępniania zbiorów, a od grudnia 2003 roku uruchomiono zamówienia komputerowe do Czytelni Głównej i Czytelni Zbiorów Specjalnych. W roku 2005, po zakupieniu przez Bibliotekę wysokiej klasy skanera, rozpoczęto realizację projektu digitalizacji tradycyjnych katalogów kartkowych, w celu ułatwienia użytkownikom bezpośredniego dostępu online do informacji na temat posiadanych zbiorów. Obecnie na stronie WWW Biblioteki prezentowane są dwa zeskanowane katalogi: katalog czasopism wydanych w latach 1801-1997 i katalog alfabetyczny zbiorów Gabinetu Ślasko-Łużyckiego.

Działania w Czytelni Zbiorów Specjalnych koncentrują się wokół pełnego i efektywnego wykorzystania tradycyjnych zasobów, z zastosowaniem nowoczesnych technologii. Oprócz tradycyjnej metody wspólnej pracy z bibliotekarzem czytelnicy mają możliwość skorzystania z dostępu do katalogu komputerowego online, zeskanowanych katalogów kartkowych, baz danych dostępnych na serwerze biblioteki oraz ze zdigitalizowanych zbiorów na CD, na przygotowanym w tym celu stanowisku komputerowym.

W chwili obecnej w Czytelni Zbiorów Specjalnych czytelnicy korzystają zarówno z tradycyjnych katalogów kartkowych, jak i z katalogu komputerowego. Komputerowe zamawianie i rezerwacja dotyczy tylko pozycji znajdujących się w bazie, natomiast katalogi kartkowe stanowią nadal ważne i główne źródło informacji na temat dzieł z magazynów Gabinetu Śląsko-Łużyckiego, Oddziału Zbiorów Graficznych i innych oddziałów zbiorów specjalnych.

Z obserwacji bibliotekarza wynika, że użytkownicy coraz częściej nie zadowalają się tylko tradycyjną informacją katalogową, dotyczącą konkretnego autora czy artykułu, ale uzupełniają ją sięgając do elektronicznych źródeł informacji.

Na początku procesu komputeryzacji zarówno bibliotekarze, jak i czytelnicy, pokonywali własne uprzedzenia i obawy związane z nowym sposobem pracy. Obecnie korzystanie z katalogu komputerowego i z innych źródeł elektronicznych stało się codzienną, normalną praktyką. Tradycyjny katalog kartkowy, dobrze znany pracownikom i czytelnikom Biblioteki na Piasku, przestał być jedynym i kompletnym źródłem informacji o zbiorach Biblioteki. Trwa bowiem proces wycofywania się i zamykania katalogów kartkowych w zbiorach specjalnych (opracowanie dzieł zwartych i ciągłych ogranicza się poprzez ilość kart szczegółowych i pomocniczych przygotowywanych do katalogów kartkowych).

Tradycyjne, zazwyczaj czasochłonne czynności zostały zastąpione lub są wspierane szybszymi technikami elektronicznymi. Należy jednak pamiętać, ze ilość komputerów, terminali katalogowych, drukarek i tym podobnych urządzeń nie decyduje o jakości i ilości udzielonych informacji. Komputeryzacja jest jednym z czynników wpływającym na jakość oferowanych usług bibliotecznych. Dużą jej zaletą jest ułatwienie pracy i zredukowanie obowiązków bibliotekarza do wskazania czytelnikowi, w jaki sposób przy pomocy systemu komputerowego może uzyskać potrzebną informację bibliograficzną, biblioteczną, czy rzeczową oraz umożliwienie mu uzyskania potrzebnej publikacji w postaci kopii kserograficznej lub w formie pliku cyfrowego.

#### **Przygotowanie pracowników czytelni do korzystania z elektronicznych narzędzi obsługi czytelnika (szkolenia, kursy, studia, samodoskonalenie). Przygotowanie użytkowników do korzystania z nowoczesnych narzędzi informacji**

Funkcjonowanie komputerowego katalogu bibliotecznego i baz danych zależy nie tylko od sprawności systemu składającego się z urządzeń technicznych i oprogramowania, ale także od obsługujących i wspomagających jego pracę ludzi.

Czynnikiem warunkującym jakość usług bibliotecznych jest przygotowanie zawodowe, wiedza i doświadczenie bibliotekarzy, ich kultura osobista i chęć współpracy z czytelnikiem.

Zachodzące zmiany wpłynęły na konieczność kształcenia bibliotekarzy w zakresie nowych technologii. Pracownicy czytelni uczestniczyli w różnego rodzaju szkoleniach, podejmowali studia podyplomowe z zakresu informacji naukowej, a także korzystają systematycznie z aktualnej, fachowej literatury. Instalacja systemu VTLS, późniejszej VIRTUI i uruchomienie modułu udostępniania wraz z komputerowym zamawianiem do czytelni stworzyła pilną potrzebę udziału w szkoleniach wewnętrznych, organizowanych przez pracowników Samodzielnej Sekcji Komputeryzacji Biblioteki. Przeprowadzono następujące szkolenia: z zakresu podstawowej obsługi komputera, systemu DOS i Windows, pakietu Microsoft Office, podstaw Internetu, obsługi poczty elektronicznej, wyszukiwań w katalogu komputerowym Biblioteki, korzystania z baz danych, programu graficznego ACDSee oraz szkolenie związane z wdrażaniem modułu udostępniania i rezerwacji pozycji przez sieć komputerową.

Doświadczenia zdobywane przez bibliotekarzy są przekazywane pozostałym pracownikom Czytelni Zbiorów Specjalnych i wykorzystuje się je także w indywidualnym kontakcie z czytelnikiem.

Jedną z ważnych usług oferowanych przez czytelnię, poza stworzeniem dostępu do źródeł elektronicznych, jest szkolenie użytkowników i uświadamianie im korzyści płynących z poznania i umiejętnego wykorzystania zasobów, ze swobodnego poruszania się po nowych katalogach komputerowych i różnego rodzaju bazach danych.

Czytelnicy w każdym momencie mają możliwość skorzystania z pomocy i objaśnień bibliotekarza. Praktyka wykazuje, że zarówno studenci, jak i młodzi pracownicy naukowi mający doświadczenie w pracy z komputerem bardzo szybko - po krótkim wprowadzeniu i wyjaśnieniu - samodzielnie korzystają ze źródeł na nośnikach elektronicznych. Natomiast użytkownicy bez takiego doświadczenia, często osoby starsze, mniej obyte z komputerem znacznie częściej korzystają z pomocy bibliotekarza.

Mnogość źródeł informacji sprawia, że konieczne jest ciągłe orientowanie się w pojawiających się nieustannie nowych narzędziach, aby umiejętnie współpracować z czytelnikiem, nie radzącym sobie w pracy z komputerem.

#### **Organizacja stanowisk komputerowych: sprzęt, oprogramowanie, warunki lokalowe**

Zorganizowanie sprawnie funkcjonującego systemu udostępniania nowych źródeł informacji w czytelni wymaga spełnienia pewnych warunków: lokalowych, technicznych i sprzętowych. Obecne uwarunkowania nie spełniają do końca oczekiwań czytelników, a także pracowników Oddziału w zakresie swobodnego poruszania się wśród zasobów elektronicznych i korzystania ze stanowisk komputerowych. Wobec takiego stanu rzeczy podejmowane są nieustanne starania, aby z czasem wypracować dobre rozwiązania, dzięki którym czytelnik znajdzie wygodne miejsce do pracy indywidualnej, umożliwiające jednocześnie dogodny kontakt bibliotekarzem.

Organizacja stanowisk pracy niesie za sobą inny problem, a mianowicie dostarczenie nowego wyposażenia: mebli, biurek, krzeseł. Czytelnia dysponuje krzesłami przystosowanymi do pracy z komputerem, natomiast brakuje przeznaczonych do tego celu biurek - komputery stoją na mało wygodnych dla użytkowników stołach.

W Czytelni Zbiorów Specjalnych obecnie funkcjonuje sześć stanowisk komputerowych. Dwa z nich służą bibliotekarzom do pracy w pomieszczeniach dla pracowników, zaś kolejne cztery znajdują się na terenie czytelni. Na dyskach twardych dwóch komputerów zainstalowano bazę ilustracyjną dzieł podróżnika Fryderyka Wernera (*Topografia Śląska* i *Scenografia miast Śląska*) z możliwością przeglądania jej według ułożonych w kolejności alfabetycznej nazw miejscowości (obok dostępny też jest indeks w formie drukowanej, z możliwością wpisania przez użytkownika wszelkich uwag) i dzieła Roberta Webera *Schlesische Schlösser*. Rysunki ogląda się za pomocą prostej w obsłudze przeglądarki ACDSee. Oprócz tego jeden z komputerów posiada czytnik CD i służy jako samodzielne stanowisko komputerowe dla czytelnika do przeglądania zdigitalizowanych zbiorów na dyskach optycznych. Komputer pozbawiony jest możliwości kopiowania ilustracji. Kolejny komputer, stojący w czytelni, przeznaczono do obsługi modułu udostępniania VIRTUI, czyli rejestracji za pomocą czytnika kodów paskowych pozycji zarezerwowanych przez czytelnika. Posiada on dobre parametry techniczne i poza modułem udostępniania najczęściej wykorzystywany jest przez dyżurnych pracowników do udzielania informacji oraz poszukiwań internetowych i katalogowych dla czytelników. Czwarty komputer dostępny na terenie czytelni, stojący obok stanowiska bibliotekarza, służy przede wszystkim czytelnikom korzystającym z dokumentów elektronicznych, zdigitalizowanych zbiorów Biblioteki, katalogu online Biblioteki Uniwersyteckiej i jej

baz. Posiada on czytnik CD i oprogramowanie ACDSee, umożliwiające przeglądanie dysków optycznych.

### **Działalność informacyjna z wykorzystaniem elektronicznych baz danych**

Czytelnia udostępnia (w trybie offline) na płytach CD zdigitalizowane cenne i rzadkie dzieła ze zbiorów Biblioteki Uniwersyteckiej. Wśród nich są: *Topografia Śląska*, *Scenografia miast Śląska*, *Dziennik z podróży* Fryderyka Wernera, *Schlesische Schlösser* Roberta Webera, *Beyträge zur Beschreibung von Schlesien* Friedricha Alberta Zimmermanna, *Katalog alfabetyczny Biblioteki Miejskiej we Wrocławiu* (tzw. *Bandkatalog*)

Informacje o bazach komputerowych i wykorzystaniu Internetu do celów wyszukiwania informacji naukowych użytkownicy uzyskują ze strony WWW BUWr oraz od pracowników Biblioteki. Oprócz tradycyjnie, proponowanej metody wspólnej pracy z bibliotekarzem - czytelnicy mają możliwość samodzielnego korzystania z baz i zdigitalizowanych zbiorów na płytach CD. Mogą też przeglądać katalogi komputerowe online własnej Biblioteki, jak również innych bibliotek istniejących w sieci uczelnianej i poza nią. Użytkownicy korzystają z zasobów na podstawie ważnej karty bibliotecznej lub ważnego dokumentu tożsamości. Wszystkich obowiązuje zakaz instalacji jakiegokolwiek oprogramowania, wkładania dyskietek lub CD-ROMów do czytników, kopiowania, czy przesyłania e-mailem wykorzystywanych zasobów. Korzystanie ze stanowiska komputerowego następuje za zgodą bibliotekarza i pod jego opieką.

Interesującym źródłem informacji dla użytkowników jest systematycznie aktualizowana strona WWW Biblioteki Uniwersyteckiej. Pod adresem internetowym www.bu.uni.wroc.pl znajduje się wejście do komputerowego katalogu wydawnictw zwartych i ciągłych.

W połowie roku 2004 w Pracowni Reprograficznej zainstalowano nowy skaner Omniscan 10000 TT firmy Zeutschel, posiadający dobre parametry techniczne (m.in. rozdzielczość maksymalna 300 dpi, opcjonalnie 600 dpi, zapis pliku w wielu formatach: tif, jpg, bmp, pdf, pcx; automatyczne pozycjonowanie skanowanego obiektu, różne opcje korekty obrazu, nie emituje promieni UV). Rok później rozpoczęto realizowanie projektu digitalizacji katalogów kartkowych Biblioteki. Obecnie na stronie WWW Biblioteki Uniwersyteckiej dostępne są dwa zeskanowane katalogi. Pierwszy - katalog czasopism dostarcza pełnej informacji o wszystkich czasopismach wydanych w latach

1801-1997, znajdujących się w magazynach, czytelniach i wszystkich oddziałach Biblioteki. Drugi to alfabetyczny katalog kartkowy Gabinetu Śląsko-Łużyckiego. Układ kart katalogowych w zdigitalizowanym katalogu odpowiada układowi szufladek w rzeczywistym katalogu kartkowym. Przeszukiwanie zdigitalizowanego katalogu rozpoczyna się od wybrania odpowiedniej litery z alfabetu umieszczonego u góry ekranu. Wykaz wirtualnych szufladek widoczny jest w rozwijanej liście z lewej strony ekranu. Dodatkowo można korzystać z aktywnych zakładek umieszczonych obok na pasku, które pozwalają na szybkie przełączanie się pomiędzy sąsiadującymi ze sobą szufladkami. Wszystkie pozycje ujęte w zdigitalizowanych katalogach kartkowych zamawia się na rewersach tradycyjnych i udostępnia prezencyjnie w czytelniach.

Wśród użytkowników baz danych podstawową grupę stanowią studenci i pracownicy naukowi Uniwersytetu Wrocławskiego, a w następnej kolejności czytelnicy spoza Uczelni, m.in. goście z zagranicy oraz grupa "stałych czytelników", nie związanych bezpośrednio z Uczelnią.

Z dotychczasowych obserwacji wynika, że większości użytkowników korzystających z baz danych w czytelni potrzebna była pomoc bibliotekarza. Informacje uzyskane z udostępnionych źródeł pracownicy naukowi wykorzystywali głównie w celach naukowo-badawczych i dydaktycznych. Pomocne były one doktorantom gromadzącym materiały do rozpraw doktorskich. Informacje uzyskane z baz studenci wykorzystywali przygotowując się do zajęć lub też zbierając materiał do prac magisterskich.

Do najczęściej wykorzystywanych baz zdigitalizowanych należą: *"Topografia Śląska"* i *"Scenografia miast Śląska"* Wernera, zaś jeżeli chodzi o bazy dostępne online najczęściej korzystano z *Przewodnika Bibliograficznego* i *Bibliografii Zawartości Czasopism* oraz z samego katalogu komputerowego biblioteki.

#### **Funkcjonowanie modułu udostępniania zbiorów w Czytelni Zbiorów Specjalnych, poprzez wykorzystanie komputerowego systemu zamówień**

Udostępnianie zgromadzonych zbiorów to jedno z podstawowych zadań biblioteki uczelnianej. Zasady udostępniania zbiorów zawarte w regulaminie biblioteki określają prawa i obowiązki użytkowników, uprawnienia, ilość i termin zwrotu wypożyczonych książek. Prowadzona konsekwentnie od 1993 roku komputeryzacja działalności bibliotecznej pozwoliła na automatyzację wypożyczeń. W roku 1996 udostępniono katalog komputerowy online, a w 1998 roku rozpoczęto wdrażanie modułu udostępniania zbiorów systemu VTLS. W grudniu 2003 roku Biblioteka Uniwersytecka uruchomiła zamówienia komputerowe do Czytelni Głównej przy ul. Szajnochy i do Czytelni Zbiorów Specjalnych na Piasku.

Czytelnik mając dostęp do Internetu z domu, akademika, lub z Uczelni może bez wypisywania rewersu zamówić książkę do Czytelni Zbiorów Specjalnych, otrzymując jednocześnie bieżącą informację o dostępności potrzebnej mu literatury. Istnieje także możliwość rezerwacji pozycji, które w danej chwili nie są wypożyczone i znajdują się w magazynie. Jednocześnie w każdej chwili czytelnik może sprawdzić stan swojego konta. Zamówienie nie jest zrealizowane, jeżeli konto czytelnika jest zapełnione lub występują inne nie uregulowane przez niego zaległości.

Wszystkie pojawiające się zamówienia komputerowe drukowane są w trybie online w magazynie Gabinetu Ślasko-Łużyckiego, gdzie zainstalowana została przeznaczona do tego celu specjalna drukarka. Wydrukowane rewersy dostarczane są do poszczególnych oddziałów zbiorów specjalnych, a zrealizowane udostępnia się prezencyjnie w Czytelni Zbiorów Specjalnych. Przy komputerowych zamówieniach drukowaną formę rewersów przechowuje się od momentu zwrotu książki do magazynu.

Czytelnicy korzystający za zbiorów Biblioteki Uniwersyteckiej przy rezerwacji książek zobowiązani są do zwrócenia szczególnej uwagi na miejsce odbioru zamówionych pozycji, ze względu na funkcjonowanie dwóch różnych czytelń w odległych od siebie częściach miasta.

# **Podsumowanie**

W Czytelni Zbiorów Specjalnych Biblioteki Uniwersyteckiej na Piasku funkcjonuje moduł udostępniania zintegrowanego systemu bibliotecznego VIRTUA z komputerową rezerwacją książek i czasopism. Czytelnia działa dwutorowo, z jednej strony pracuje w oparciu o tradycyjne źródła drukowane (druki zwarte, ciągłe, katalogi kartkowe, bibliografie, informatory), z drugiej szeroko wykorzystuje katalog komputerowy online Biblioteki i bazy danych, a także dokumenty elektroniczne na CD-ROMach, stanowiące zdigitalizowane kopie cennych zbiorów. Tak rozbudowany warsztat informacyjny stworzył czytelnikom i bibliotekarzom nowe możliwości szybszego wyszukiwania, nie pozbawiając ich jednocześnie korzystania ze źródeł tradycyjnych.

# **Bibliografia**

- 1. *Komputeryzacja bibliotek a potrzeby użytkowników: materiały z konferencyjne; Kraków Łopuszna, 16-18 maja.* Kraków, 1995.
- 2. Wojciechowski, J. *Praca z użytkownikiem w bibliotece.* Warszawa, 2000.
- 3. *Udział bibliotek akademickich w kształtowaniu społeczeństwa informacyjnego w Polsce - potencjał, możliwości, potrzeby: materiały z konferencji naukowej z okazji 50-lecia Akademii Techniczno-Rolniczej im. Jana i Jędrzeja Śniadeckich Bydgoszcz- Klonowo, 15-17 V 2002.* Bydgoszcz, 2002.
- 4. *Unowocześnianie organizacji i metod pracy biblioteki w świetle zmieniających się potrzeb czytelników: materiały z konferencji (Opole, 8 listopada 2001).* Opole, 2002.
- 5. Nicholas, D. *Ocena potrzeb informacyjnych w dobie internetu.* Warszawa, 2000.
- 6. Piotrowicz, G. *Bibliotekarz a użytkownik klient we współczesnej bibliotece uczelnianej.* [W:] EBIB Elektroniczny Biuletyn Informacyjny Bibliotekarzy 2003 Materiały konferencyjne nr 7 [online] [dostęp 8 września 2004] Dostępny w World Wide Web: <http://ebib.oss.wroc.pl/matkonf/torun/piotrowicz.php>

# **O projekcie MASTER (Manuscript Access through STandardization of Electronic Records) w Bibliotece Uniwersyteckiej we Wrocławiu (BUWr.)**

Joanna Madej Biblioteka Uniwersytecka Oddział Rękopisów

Praga jest obecnie najbardziej zaawansowanym ośrodkiem w dziedzinie elektronicznego opracowywania zbiorów specjalnych w Europie Środkowo-Wschodniej i staje się właściwie centrum cyfrowego opracowywania zabytkowych zbiorów. W dniach 11-13 lutego 2003 r. odbyły się w Bibliotece Narodowej Republiki Czeskiej (Klementinum) w Pradze warsztaty dotyczące projektu MASTER - zob.

[http://xml.coverpages.org/masterGentintr.html;](http://xml.coverpages.org/masterGentintr.html)

[http://www.tei-c.org.uk/Master/Hermes/hermes.xml](http://www.tei-c.org.uk/Master/Hermes/hermes.xml;);

[http://www.tei-c.org.uk/Master/Workshops/xmlRefresher/;](http://www.tei-c.org.uk/Master/Workshops/xmlRefresher/)

<http://www.tei-c.org.uk/Master/Workshops/dtdOverview/>,

realizowanego od stycznia 1999 r. Szkolenie w Pradze było bodźcem do starania się o wdrożenie i używanie tego programu przy opracowaniu zbiorów rękopiśmiennych BUWr. Ma on za zadanie stworzenie uniwersalnego systemu dla cyfrowego katalogowania rękopisów, starych druków i innych zabytkowych materiałów, np. kartograficznych, takich jak mapy. System ten ma ułatwić tworzenie takich opisów i umożliwiać ich cyfrowe przetwarzanie. Ze względu na jego użyteczność, zwłaszcza do opracowywania rękopisów średniowiecznych i inkunabułów, bardzo ważne staje się upowszechnianie powyższego systemu tak, aby stosowano go w całej Europie, bo z założenia ma to być system międzynarodowy.

Po wizycie Dyrektor BUWr. mgr inż. Grażyny Piotrowicz w Bibliotece Narodowej Republiki Czeskiej (Klementinum) w Pradze i zapoznaniu się z funkcjonowaniem tam systemu MASTER, doszło do zawarcia umowy dotyczącej przystąpienia BUWr. do międzynarodowego projektu MASTER dla krajów Europy Środkowej i Wschodniej (Central East European MASTER - CEE Master). Biblioteka Uniwersytecka we Wrocławiu, a ściślej Oddział Rękopisów, zobowiązała się do tworzenia opisów w formacie XML (eXtensible Markup Language) i przesyłania ich do katologowej bazy (online) rękopisów pochodzących z bibliotek krajów Europy Środkowej i Wschodniej - zob. [http://www.memoria.cz/site\\_en/index.asp.](http://www.memoria.cz/site_en/index.asp) Dostępne są dwie wersje językowe bazy: czeska i angielska; jeśli wybierze się angielską, wchodzi się do katalogu: 'The Catalogue'i po naciśnięciu 'Enter the Catalogue', można szukać potrzebnych danych, np. autorów, tytułów, sygnatur, proweniencji, rubryk, incipitów, kolofonów itp. Na stronie internetowej Biblioteki Uniwersyteckiej (Moduł Katalogi) i na stronie domowej Oddziału Rękopisów BUWr -

<http://www.bu.uni.wroc.pl/rkp/indeks.html> znajduje się również link do bazy MANUSCRIPTORIUM - [www.manuscriptorium.com.](http://www.manuscriptorium.com/) Funkcje naczelnego koordynatora projektu pełni dr Zdenek Uhlir z Klementinum, koordynatorem lokalnym w BUWr jest mgr Jan Gromadzki z Oddziału Rękopisów. Dostęp do katalogu MANUSCRIPTORIUM jest bezpłatny i każdy może z niego korzystać w Internecie. Możliwe, iż w przyszłości zachęci to również biblioteki Europy Zachodniej do zaangażowania się w projekt i współtworzenia opisów.

Głównym założeniem projektu MASTER było zastosowanie otwartych, standardowych i dla każdego dostępnych rozwiązań informatycznych. Za jego podstawę przyjęto więc użycie rozszerzonego formatu znakowania dokumentów (wspomnianego XML), który obsługiwany jest przez wszystkie nowsze przeglądarki internetowe i wiele innych aplikacji. Zastosowanie XML w projekcie MASTER polega na zaopatrzeniu tekstu w tzw. znaczniki (tags) i dzięki temu poszczególne części dokumentu zyskują konkretne znaczenie dla systemu informatycznego, który wówczas "rozróżnia" dane i rozpoznawalne stają się poszczególne części opisu: np. imię i nazwisko autora, tytuł, data itp. Dokument zapisany przy użyciu formatu XML zyskuje konkretną strukturę, zdefiniowaną we właściwej dla niego definicji typu dokumentu - Document Type Definition (DTD). Opis w XML <msDescription> zbudowany zgodnie z odpowiednią DTD nadaje się do dalszego przetwarzania (opracowania), czyli można go np. indeksować. Większa ilość takich dokumentów może być wykorzystywana jako baza danych, którą można w łatwy i szybki sposób przeszukiwać.

Struktura poszczególnych części opisu, np. rękopiśmiennego, przedstawia się następująco:

- 1. <msIdentifier> jest to identyfikacja rękopisu sygnatura, informacja gdzie jest dostępny (kraj, miasto, biblioteka);
- 2. <msHeading> jest to tzw. nagłówek, w którym podaje się informacje ogólne: tytuł, autora, miejsce i daty powstania (wiek), język;
- 3. <msContents> dotyczy całego opisu tekstowego, może się składać z tylu części <msItems>, ile występuje w rękopisie (nie ma żadnego limitu). W tym polu

umieszcza się całą zawartość treści rękopisu (czyli T [= Textus] - tekst główny);

- 4. <physDesc> to opis fizyczny kodeksu łącznie z wszelkimi dodatkami <additions> (mogą to być np. karty pergaminowe z wyklejek);
- 5. <history> tu podaje się historię rękopisu: daty powstania, proweniencję, akwizycję;
- 6. <additional> wszelkie dodatkowe informacje, np. przez kogo zostało skatalogowane dzieło i kiedy (jesli jest to opis własny), ogólna bibliografia do całego rękopisu itp.

Przy badaniach nad średniowiecznymi rękopisami bardzo ważna jest współpraca wielu jednostek. Dzięki tworzeniu opisów w systemie MASTER istnieje szansa na powiększanie wspólnej bazy, do której można łatwo dotrzeć i korzystać z informacji w niej zawartych. Nie da się ukryć, że katalogi drukowane i rękopiśmienne są mniej dostępne i nie są ujednolicone, lecz tworzone według zasad przyjętych w określonych środowiskach (lub tzw. szkołach). Korzystanie z nich bywa uciążliwe, gdy nie posiadają indeksów i przez to stają się użyteczne tylko dla wąskiej grupy zainteresowanych. Z tego powodu BUWr., a konkretnie Oddział Rękopisów, zdecydowała się na współpracę z ośrodkiem w Pradze i przystąpienie do projektu MASTER. W ramach tego projektu Oddział Rękopisów zajmuje się przenoszeniem do formatu XML opisów dzieł zawartych w tzw. Katalogu Göbera (Katalog der Handschriften der ehemaligen Universitätsbibliothek Breslau; Ms. BUWr., sygn. Akc. 1967/2, t. 1-26) w oparciu o oryginały. W przeważającej części ten 26 - tomowy katalog jest rękopiśmienny, a zatem niezbyt prosty do odczytania dla wszystkich zainteresowanych. W obecnej formie służy niewielką pomocą dla badaczy zwłaszcza, że indeksy do rękopisów dawnej Biblioteki Uniwersyteckiej są niekompletne. Dzisiaj, przy obecnym składzie osobowym Oddziału jest to najbardziej sensowne rozwiązanie. Przedsięwzięcie potrwa przynajmniej kilka lat, ponieważ opisy wykonują tylko dwie osoby, które ze względu na inne obowiązki zawodowe nie są w stanie wykonywać zupełnie nowych opisów dla wszystkich rękopisów Biblioteki Uniwersyteckiej. Pracownicy mogą katalogować zaledwie wybrane rękopisy z tej kolekcji. Nie ma wątpliwości, że byłoby to bardzo ambitne i przewidziane na kilkadziesiąt lat zajęcie, na które w chwili obecnej można sobie pozwolić. Zresztą, już dawniej zrodził się pomysł przepisywania katalogu na komputerze, ale nie dałoby to dobrego efektu, gdyż narzędzia do wyszukiwania nie byłyby tak zaawansowane jak w systemie MASTER.

Czytelnicy czekają na opisy dostępne w Internecie, gdyż w takiej formie będą one punktem wyjścia do dalszego opracowania. Wiele razy pracownicy Oddziału spotykali się z zarzutami ze strony użytkowników, że katalogi są nieczytelne i słabo dostępne. Dzięki powyższemu systemowi będą mogły zostać zaspokojone podstawowe potrzeby użytkowników Oddziału Rękopisów BUWr.

W MANUSCRIPTORIUM na razie jest około 300 opisów rękopisów BUWr. (stan na połowę roku 2005), jednak sukcesywnie będzie ich przybywać. Nieco czasu zajmuje też umieszczanie ich w Internecie (tzw. "doklejanie" do katalogu), ale jest to wyłącznie problem techniczny.

Warto zauważyć, że w dzisiejszych czasach cyfrowe opracowanie zabytkowych zbiorów, takich jak rękopisy staje się już światowym standardem. Coraz więcej bibliotek europejskich umieszcza *facsimilia* rękopisów wraz z pełnymi opisami w Internecie. Dlatego po uwzględnieniu obecnych trendów, opracowanie rękopisów BUWr. w systemie MASTER wydaje się rozwiązaniem optymalnym.

# **Komputerowe opracowanie starych druków: doświadczenia, efekty, problemy**

Weronika Karlak Biblioteka Uniwersytecka we Wrocławiu Oddział Starych Druków

Prace nad pierwszą komputerową bazą danych rozpoczęły się w Sekcji Opracowania Starych Druków w marcu 1998 roku i związane były z realizacją polskoniemieckiego projektu mikrofilmowania zabezpieczającego starych druków<sup>43</sup>, w którym - wśród kilku polskich bibliotek - uczestniczyła również Biblioteka Uniwersytecka we Wrocławiu. Mikrofilmom towarzyszyć miał katalog, opracowywany nie jak dotychczas tradycyjną metodą kartkową, lecz w postaci elektronicznej. Klawiaturę maszyny do pisania zastąpić więc musiała klawiatura komputera. W praktyce oznaczało to przyspieszoną intensywną edukację pracowników w zakresie obsługi tego nowego narzędzia pracy, programu MAK, zasad sporządzania opisów katalogowych w formacie USMARC. Było to karkołomne zadanie dla całego 5-osobowego zespołu, który zmierzyć się musiał z zupełnie nowymi dla siebie problemami i to od razu na etapie pracy. Nie ułatwiał zadania fakt, że brak było doświadczeń w zakresie komputerowego opracowywania starych druków, nie istniały też normy precyzujące to zagadnienie (problem zresztą jest nadal aktualny). Metodą prób i błędów, samokształcenia, konsultacji, posługując się dostosowanym ad hoc do starych druków "Formatem USMARC rekordu bibliograficznego dla książki" oraz zdrowym rozsądkiem zespól heroicznie pokonywał trudności, usiłując przy tym sprostać wyznaczonym normom ilościowym.

Wspomniany projekt mikrofilmowania, znany pod nazwą *Poprawa warunków udostępniania druków z polsko-niemieckiego pogranicza kulturowego w zbiorach polskich bibliotek. Wspólne dziedzictwo europejskie* realizowany był w Polsce w latach 1992-2002, a w Bibliotece Uniwersyteckiej we Wrocławiu w latach 1998-2001. (Szerzej na ten temat: patrz literatura).

<span id="page-141-0"></span>43 Więcej na temat realizacji polsko-niemieckiego projektu mikrofilmowania, patrz:

*Ochrona wspólnego dziedzictwa europejskiego. Mikrofilmowanie zabytków piśmiennictwa z polskoniemieckiego pogranicza kulturowego.* / Red. Maja Pflueger. Fundacja im. Roberta Boscha, Stuttgart 2002. Tekst niem.-polski

*Ochrona wspólnego dziedzictwa europejskiego. Materiały z konferencji poświęconej mikrofilmowaniu zabytków piśmiennictwa z polsko-niemieckiego pogranicza kulturowego. Warszawa, 3 czerwca 2002.* / Oprac. i red. nauk. Andrzej Mężyński. Biblioteka Narodowa, Warszawa 2003. Tekst niem.-polski

Jego celem było zmikrofilmowanie i opracowanie w postaci komputerowych baz danych druków pochodzących z XVI-XVIII w., a wydanych na terenie Śląska, Pomorza i Prus Wschodnich. W realizacji projektu udział wzięły: Biblioteka Narodowa w Warszawie, Biblioteka Uniwersytecka we Wrocławiu, Książnica Pomorska w Szczecinie oraz Biblioteka Gdańska PAN. W wyniku wyselekcjonowania w wybranych bibliotekach druków odpowiadających przyjętemu kryterium, ich zmikrofilmowaniu i opracowaniu w postaci katalogu, powstała ogromna, unikalna w swoim charakterze kolekcja, dostępna w postaci mikrofilmów i komputerowych baz danych. Zgodnie z założeniami projektu, wspólna baza danych ze wszystkich uczestniczących w projekcie bibliotek, została scalona i zredagowana w Bibliotece Uniwersyteckiej we Wrocławiu. Zawiera ona prawie 35 tys. opisów bibliograficznych i pod nazwą *Wspólne dziedzictwo europejskie. Katalog mikrofilmów druków XVI-XVIII wieku.* dostępna jest dla czytelników w Internecie:

[\(http://www.bu.uni.wroc.pl/katalogi/Katmikro.html\)](http://www.bu.uni.wroc.pl/katalogi/Katmikro.html).

W obrębie tej bazy 17173 rekordy dotyczą zbiorów własnych Oddziału Starych Druków. **(**Patrz: [Informacje dodatkowe\)](http://www.bu.uni.wroc.pl/katalogi/mikro.html). Materiał ten trafił - zgodnie z projektem - do Bawarskiej Biblioteki Państwowej w Monachium ([http://www.bsb.muenchen.de\)](http://www..bsb.muenchen.de/), a za jej pośrednictwem do EROMM [European Register of Microfilm Masters] [\(http://www.eromm.org\).](http://www.eromm.org)/) Dodatkowo do roku 2007 druki mają być zarejestrowane w bazie HPB [Hand Press Book Database], która jest firmowana przez CERL [Consortium of European Research Libraries] ([http://www.cerl.org\).](http://www.cerl.org)/) CERL jest organizacją skupiającą ponad 50 członków, reprezentujących biblioteki narodowe i uniwersyteckie z 16 krajów, takie jak wspomniana wyżej Beyerische Staatsbibliothek, The British Library czy Bibliotheque Nationale de France. Z polskich bibliotek członkiem stowarzyszonym CERL jest tylko Biblioteka Uniwersytecka w Warszawie. Hand Press Book Database jest europejską bazą danych starych druków, dostępną tylko dla członków tego konsorcjum (członkostwo jest płatne, a dostęp do baz limitowany). Sekcja Opracowania Starych Druków BU we Wrocławiu uzyskała możliwość okresowego bezpłatnego dostępu do wspomnianych baz. Pozwoliło to zarówno na skonfrontowanie formy opisu bibliograficznego starych druków, stosowanej przez liczące się europejskie biblioteki, jak i uzupełnienie ewidencji druków śląskich o pozycje nie zachowane w zbiorach BUWr.

Praca nad przedstawioną powyżej pierwszą bazą danych, która towarzyszyła projektowi mikrofilmowania, umożliwiła nie tylko zebranie bardzo różnorodnych

doświadczeń w zakresie elektronicznego katalogowania starych druków, ale również zgromadzenie obszernego materiału, który nie został w całości wykorzystany w czasie realizacji projektu. Zdobyte doświadczenie oraz rozrastająca się komputerowa baza danych stały się podstawą do kontynuowania prac, już we własnym zakresie.

Obecnie, w różnym stadium zaawansowania prac, znajdują się bazy:

# **Katalog mikrofilmów starych druków**

Zapoczątkowany został w wyniku realizacji polsko-niemieckiego projektu mikrofilmowania. Nie stał się jednak wyłącznie bazą archiwalną. Mikrofilmowanie zabezpieczające starych druków kontynuowane jest nadal ze środków własnych Biblioteki Uniwersyteckiej, a katalog, uzupełniany na bieżąco o opisy kolejnych zmikrofilmowanych dzieł, stał się aktualnym katalogiem mikrofilmów starych druków. Zawiera obecnie **18935 rekordów**, a więc w stosunku do bazy pierwotnej przybyło 1861 opisów.

Typograficznie są to głównie silesiaca, pomeranica i borussica, wyselekcjonowane przede wszystkim z księgozbioru historycznego dawnej Biblioteki Miejskiej.

Docelowo wszystkie zmikrofilmowane stare druki powinny znaleźć się w jednej bazie danych. Zakończyły się już prace nad konwersją z programu Allegro bazy archiwalnej, która zawiera **8841 rekordów** dla druków mikrofilmowanych na początku lat 90-tych. Konwersja do MAK-a (Allegro nie jest programem używanym w Bibliotece Uniwersyteckiej) ułatwi dotarcie do dużej liczby posiadanych mikrofilmów, których ewidencja dostępna była dotychczas w postaci kartoteki. Jest to istotne również z tej przyczyny, że ta grupa mikrofilmów zawiera materiał typograficznie bardziej zróżnicowany niż poprzednia. Dzieła nie podlegały selekcji ze względu na miejsce druku, dlatego reprezentują różne oficyny europejskiej, jest wśród nich również duża liczba inkunabułów.

Ta część bazy po konwersji powinna zostać ujednolicona pod względem zgodności z formatem i obowiązującą obecnie normą opisu bibliograficznego starych druków, a także uzupełniona o brakujące dane i ujednolicona pod kątem hasła głównego. Dopiero te prace redakcyjne umożliwią scalenie bazy danych i stworzenie jednego katalogu mikrofilmów, liczącego prawie 28 tys. rekordów.
## **Ewidencja druków wydanych na Śląsku**

Biblioteka Uniwersytecka we Wrocławiu posiada największy zasób druków śląskich spośród wszystkich bibliotek w kraju. Są to często druki o charakterze unikalnym, rzadko występujące w innych bibliotekach, lub wręcz nigdzie indziej niespotykane. Z tego względu zainteresowanie śląską produkcją typograficzną jest duże, a potwierdzeniem tego są liczne kwerendy i zamówienia mikrofilmów. Opracowanie tej kolekcji druków jest więc bardzo potrzebne. Ułatwi czytelnikom korzystanie ze zbiorów i umożliwi prace badawcze nad historią śląskiego drukarstwa.

W bazie zanotowano ponad **25 tys. rekordów**, dodatkowe **14,5 tys. to kolejne egzemplarze** danej edycji o różnej proweniencji.<sup>44</sup> Na ukończeniu jest przegląd księgozbioru pod kątem druków typograficznie śląskich. Ewidencja obejmuje w tej chwili ok. 90 % stanu posiadania. Stanowi podstawę do opracowywanej bibliografii.

## **Silesiaca - katalog druków śląskich XVI-XVIII wieku ze zbiorów BU**

Temat został zgłoszony jako bibliografia do centralnej ewidencji prac bibliograficznych prowadzonej przez Instytut Bibliograficzny BN. Druki XVI wieku baza liczy **1522 rekordy**. Opracowano całość zbiorów własnych. Druki 1 poł. XVII wieku - baza liczy **2513 rekordów** (ewidencja notuje 8880 pozycji z tego okresu).

Odnotowane będą nie tylko egzemplarze ze zbiorów Oddziału Starych Druków, ale całej Biblioteki. W tej chwili znajduje się w ewidencji 1498 rekordów dla silesiaków z Gabinetu Śląsko-Łużyckiego oraz 34 przechowywane w Oddziale Zbiorów Muzycznych. W opisach pełnych adnotowanych uwzględnia się także proweniencję, oprawy, zaznacza, czy dzieło notowane jest w podstawowej literaturze przedmiotu, jak VD 16 [-17] dla obszaru niemieckojęzycznego, czy Estreicher dla poloników.

Dokładne badania przynoszą często zaskakujące wyniki. Już w trakcie realizacji polsko - niemieckiego projektu mikrofilmowania okazało się np., że 51 % zmikrofilmowanego zbioru druków śląskich XVI wieku [355 druków z 692 ] nie jest odnotowanych w monumentalnej bibliografii niemieckiej VD 16 !<sup>45</sup> Obecnie, po opracowaniu całości śląskiej produkcji typograficznej XVI wieku widać, że ta liczba jest jeszcze większa.

<span id="page-144-0"></span>44 Wszystkie zawarte w tekście dane liczbowe dotyczące opracowania odnoszą si<sup>ę</sup> do stanu na dzie<sup>ń</sup>

<span id="page-144-1"></span><sup>30.09.2005. 45</sup> *G. Moencke , Rzadkie druki z XVI w w bibliotekach polskich. Porównanie z bibliografią narodową VD 16. [w:] Ochrona wspólnego dziedzictwa… Materiały z konferencji...* s.86-96.

Na potrzeby bazy druków śląskich zainstalowany został mechanizm obsługujący kartotekę haseł wzorcowych (MAK sam nie obsługuje KHW) dla hasła osobowego głównego i dodatkowego (pole 100, 700 i 600). Utworzenie tej bazy wiąże się z dodatkowym obciążeniem osób katalogujących, ale jak wykazała praktyka ten wysiłek opłaca się.

Praca nad katalogiem druków śląskich objęta była w latach 2003 oraz 2005 częściowym dofinansowaniem ze środków DWB.

## **Produkcja typograficzna wrocławskiej oficyny Baumannów 1590-1617**

Baza zawiera materiał do przygotowywanej bibliografii druków, które wyszły z wrocławskiej oficyny Georga Baumanna starszego. Notuje obecnie ponad **680 tytułów w 1100 egzemplarzach,** na jakie udało się natrafić we wszystkich oddziałach Biblioteki. Jest to zapewne największa zachowana w jednym miejscu kolekcja druków Baumanna.

Uzupełnieniem bazy jest tradycyjna jeszcze kartoteka, która notuje edycje zachowane w innych bibliotekach lub znane tylko z literatury. Do publikacji (zapewne w formie elektronicznej) przewiduje się połączenie opisu bibliograficznego ze zeskanowaną kartą tytułową oraz dołączenie zestawu charakterystycznych dla tej oficyny elementów zdobniczych w postaci inicjałów, winietek, ozdobników, ramek, itp. Materiał ilustracyjny gromadzony jest w oddzielnym katalogu.

Wcześniejsze chronologicznie wrocławskie oficyny: Elyana, Baumgartena, Dyona, Libischa i Scharffenbergów posiadają już drukowane publikacje. Opracowanie produkcji typograficznej oficyny Baumannów z lat 1590-1617 stanowiłoby kontynuację dziejów drukarń wrocławskich.

## **Inwentarz zbiorów**

W roku 2004 rozpoczęły się prace nad uruchomieniem komputerowego inwentarza zbiorów Oddziału Starych Druków. Zbiory liczą ponad 300 tysięcy dzieł i stanowią największą tego typu kolekcję w Polsce. Opracowanie komputerowe to w tej sytuacji jedyny i najszybszy sposób na stworzenie inwentarza dla tak ogromnego zbioru. Formularz - wzorowany na tradycyjnej księdze inwentarzowej - przygotowany został w programie Microsoft Access. Po pomyślnie zakończonej fazie testowania, w roku 2005 zaczął formalnie funkcjonować jako komputerowy inwentarz Oddziału Starych Druków. W pierwszej kolejności wykorzystano możliwość przejęcia materiału

z istniejących baz danych. Pozwoliło to na automatyczne wypełnienie inwentarza dla 64258 sygnatur. Obecnie jest systematycznie wypełniany przez bibliotekarzy, dzięki czemu liczba wpisów zwiększyła się o kolejne 5247 jednostek.

## **Uwagi końcowe**

Opracowanie komputerowe ma niewątpliwie wiele zalet: pozwala na nieporównanie szybsze tempo pracy przy tworzeniu opisów bibliograficznych, ułatwia wyszukiwanie informacji i selekcję materiału wg określonego klucza. Przy tradycyjnym opracowaniu kartkowym nie udałoby się w tym samym czasie opracować porównywalnej ilości materiału, jaki zawierają omówione powyżej bazy danych.

Ten sposób katalogowania stawia też przed bibliotekarzami, przynajmniej na dotychczasowym etapie prac, wiele problemów, z którymi próbują się uporać. Wynikają one m.in. z braku formatu uwzględniającego specyfikę starych druków, czy niesprecyzowanej terminologii. Kłopoty przy opisie bibliograficznym stwarzać może tak prosty zdawałoby się element, jak adres wydawniczy. Zgodnie z normą dla starych druków należy przejąć go w formie, w jakiej występuje na karcie tytułowej, a dane z kolofonu umieścić w nawiasie. Format MARC każe wyodrębnione informacje o miejscu druku, wydania oraz drukarzu czy wydawcy umieścić w odpowiednich podpolach. Jak pogodzić obie opcje, gdy adres wydawniczy brzmi następująco: *Schweidnitz, In der Perfertischen Buchdrukkerey gedrukt : und wi daselbst, also auch im Perfertischen Buchladen zu Breslau und Leipzig zu finden. Samuel R. Wltawsky Prelum curavit. Anno 1644. [*w kolofonie*:] Schweidnitz, in des Authoris Buchdrukerey, genant di Perfertische ausgefertiget, und wi daselbst, also auch zu Breslau, Leipzig und Frankfurt am Meyen im Perfertischen Buchladen zu finden 1655)*?

Z podobnymi dylematami mamy do czynienia codziennie. Ponadto brak formatu, tworzenie przez inne ośrodki starodruczne w Polsce baz lokalnych, bez szerszej współpracy w skali kraju, nie ułatwiają pracy. Z niecierpliwością czekamy więc na *Format MARC 21 rekordu bibliograficznego starego druku*, który - opracowywany przez Halinę Mieczkowską z Gabinetu Starych Druków Biblioteki Uniwersyteckiej w Warszawie - znajduje się już w końcowej fazie prac.

Minęło właśnie 7 lat od chwili, gdy w Oddziale Starych Druków zainstalowano pierwszy komputer. Dzisiaj jest to podstawowe wyposażenie każdego stanowiska pracy 6-osobowego zespołu. Chociaż często bywa przyczyną irytacji (... znów się "zawiesił", albo ...,sieć nie działa"), to trudno sobie wyobrazić pracę bez niego. Jak ocenić z dzisiejszej perspektywy minione 7 lat? Z pewnością nie były łatwe. Zmagania z oporną techniką wymagały dodatkowego wysiłku. Wysiłek ten przyniósł jednak wymierne efekty. Udało się opracować w szybkim tempie dużą część księgozbioru i stworzyć warsztat do dalszej pracy badawczej. Po zakończeniu opracowania bazy danych udostępniane będą sukcesywnie czytelnikom w wersji internetowej lub na CD-ROM-ach.

# **Pierwsze kroki na drodze komputeryzacji w Oddziale Zbiorów Kartograficznyc[h](#page-148-0)**<sup>46</sup>

Krystyna Szykuła Biblioteka Uniwersytecka we Wrocławiu Oddział Zbiorów Kartograficznych

Początki komputeryzacji w Oddziale Zbiorów Kartograficznych uzależnione były od możliwości Biblioteki jako całości, w przekazywaniu komputerowego sprzętu do poszczególnych oddziałów. W przypadku OZK nastąpiło to późno, bo dopiero w 2003r. Dodatkowo Oddział otrzymał tylko komputer i monitor, i to używany, czyli przekazany z innego oddziału Biblioteki. Dlatego też OZK został znacznie wyprzedzony w tej dziedzinie przez podobne jednostki organizacyjne światowych bibliotek. Dało się to już wyraźnie odczuć na kolejnej konferencji bibliotekarzy - kartografów, która odbyła się w 1994r. w Zurychu, w ramach IFLA.<sup>[47](#page-148-1)</sup>

Prawie wszystkie zgłoszone tam tematy, już wtedy, dotyczyły komputeryzacji zbiorów kartograficznych. Jedyne dwa tematy o charakterze historycznym, prezentowane były przez osoby z Polski – z wrocławskiej Biblioteki Uniwersyteckiej oraz Biblioteki Jagiellońskiej i stanowiły one wyjątek.

Tematy związane z komputeryzacją dotyczyły między innymi: digitalizacji map, digitalizacji danych kartograficznych i wykorzystania baz danych, prawa własności w odniesieniu do zbiorów kartograficznych, kosztów urządzeń związanych z komputeryzacją, a także archiwizacji elektronicznych informacji. W jednym z referatów omówiono też historię i zadania komputeryzacji w bibliotekach oraz podkreślono wagę dostępu do baz danych. Z raportu sekretarza tej konferencji uczestnicy dowiedzieli się, które państwa przodują już w tej dziedzinie. Okazało się, że są to: Belgia, Dania, Finlandia, Francja, Hiszpania, Holandia, Niemcy i Wielka Brytania. Na uwagę we wspomnianym raporcie zasługuje również tzw. "EUROCARTproject", którego celem jest ułatwienie użytkownikom bibliotek dostępu do baz danych, tj. danych kartograficznych, również w zbiorach niekartograficznych. Poruszono tam także problem rozwoju katalogowania zbiorów kartograficznych, zredukowania

<span id="page-148-0"></span>46 W dalszej części artykułu nazwa Oddziału Zbiorów Kartograficznych cytowana będzie w skrócie jako  $OZK$ 

<span id="page-148-1"></span> $47$  Ligue des Bibliotheques Europeennes de Recherche Groupe des Cartothecaires de Liber (LIBER), European Research Libraries Cooperation (ERLC)

kosztów katalogowania materiałów kartograficznych oraz zwrócono uwagę na wymianę tych informacji w przyszłości, w oparciu o wykorzystanie przygotowywanego obecnie specjalnego formatu dla zbiorów kartograficznych w programie UNIMARC. Konferencyjni goście otrzymali wykaz firm zajmujących się zapisem materiałów kartograficznych na płytach CD-ROM, CD-I i CDTV, wraz ze skrótowym opisem zawartości tych płyt - przeważnie katalogów i bibliografii. Początki europejskiej bibliografii w dziedzinie elektronicznego opracowywania zbiorów kartograficznych przypadają na okres pierwszej zorganizowanej na ten temat konferencji, która odbyła się w Bath (na wschód od miasta Bristol w Wielkiej Brytanii), w końcu 1989 r. Wzięli w niej udział delegaci z 27 państw<sup>48</sup>. Natomiast szersza informacja na ten temat ukazała się w czasopiśmie - Centre for Bibliographic Management Newsletter, No. 18 (August 1991)**.** Zagadnienia poruszone w trakcie Konferencji dotyczyły opisów bibliograficznych (tzw. rekordów), wzrastającej potrzeby ich rozpowszechniania oraz ulepszania dostępu do nich.

Wprowadzenie do OZK pierwszych urządzeń komputerowych, wpłynęło jednocześnie na zmianę sposobu myślenia na temat nowoczesnego dokumentowania zbiorów kartograficznych, zgodnie z nowym światowym trendem, także w dziedzinie bibliografii kartograficznej.

Możliwości związane z wykorzystaniem komputera podsunęły nowe pomysły, związane nie tylko z opracowaniem zbiorów, ale również z gromadzeniem różnorodnych, przydatnych informacji na ich temat, ich segregowania, a także wykorzystania jako doskonałego materiału do przygotowywania publikacji o tych zbiorach.

Dzięki tej zasadniczej zmianie w pracy tutejszego Oddziału, zrodził się pomysł podjęcia kolejnego tematu związanego z pierwszą próbą nowego sposobu opracowania zbiorów kartograficznych. Niewątpliwie, do podjęcia tego nowego pomysłu w formie tematu grantowego w zasadniczym stopniu przyczyniła się zachęta prof. dr Marii Majerowicz, jako doskonałej specjalistki w zakresie bibliotekoznawstwa. I tak, po szerokiej dyskusji w gronie 5 osób pod kierunkiem Pani Profesor wraz z trzema przedstawicielkami najważniejszych zbiorów kartograficznych Uniwersytetu Wrocławskiego, tj. zbiorów kartograficznych Instytutu Geografii i Rozwoju Regionalnego (mgr Ewy Szynkiewicz), Instytutu Nauk Geologicznych (mgr Elżbiety

<span id="page-149-0"></span>48 Zob. European Research Libraries Cooperation ERLC. The LIBER Quarterly Graz/Austria, Vol. 1 (1991), No 2, s. 232

Dziemiańczuk), Oddziału Zbiorów Kartograficznych BUWr (mgr Krystyny Szykuły) oraz z udziałem specjalisty (z uprawnieniami) w zakresie opracowywania rekordów bibliograficznych (mgr Joanny Czyrek), podjęto temat projektu badawczego, który zgłoszono do Komitetu Badań Naukowych. Wybrano doń określoną pod względem tematycznym grupę map o określonej rozpiętości skali oraz zasięgu terytorialnym i czasokresie, z jednoczesnym zamiarem analizy powstałego materiału, na który mają złożyć się szczegółowo opracowane rekordy tych map.

Tematykę ujęto w następującym tytule zgłoszonego Projektu: *Badania nad wybranymi mapami wieloarkuszowymi Dolnego Śląska z II połowy XIX wieku i I połowy XX wieku jako odzwierciedlenie zmian zachodzących w terenie, opracowywanymi w systemie komputerowym VIRTUA.* 

Podejmując taki, a nie inny temat, wzięto też pod uwagę jego ogromną wagę dla użytkownika, co wynikało z wieloletniego doświadczenia wymienionych wyżej osób pracujących w zbiorach kartograficznych. Okazuje się bowiem, że w grupie map, wymienionych w tytule Projektu, największym zainteresowaniem cieszą się najbardziej dokładne z nich, tj. wykonane w największych skalach, tzw. Meβtischblatty, w skali 1:25 000. Dotyczy to przede wszystkim map, które wykonane zostały dla terenów Dolnego Śląska, gdzie całość pokrycia obejmuje przedwojenne Niemcy. Liczba map wybranych dla Dolnego Śląska wynosi 350.

Prace związane z tworzeniem rekordów poprzedziły liczne dyskusje prowadzone w ścisłym gronie 4 uczestniczek grantu, bowiem, po bliższym zapoznaniu się z tematem, okazał się on bardziej złożony niż początkowo sądzono. Po pierwszych ustaleniach, zgromadzono podstawową literaturę, wykonano tabelę haseł poszczególnych arkuszy (sekcji) map, uzupełniając ją w następnych rubrykach o ich numery (znana jest podwójna numeracja tych arkuszy spowodowana czasem ich wykonania). Kolejne rubryki tabeli dotyczyły określenia powiatu niemieckiego i osobno - polskiego oraz ustalenia polskiej wersji hasła. Trzy ostatnie jej rubryki odnoszą się do miejsca przechowywania poszczególnych sekcji, tj do wymienionych trzech zbiorów, w których podjęto badania tych map. Na razie oznaczono tę informację tylko krzyżykami, sygnalizującymi, że dana sekcja w ogóle znajduje się w danym zbiorze.

Wzorcowy formularz rekordu dla poszczególnych sekcji opracowany został przez wspomnianą specjalistkę w tej dziedzinie Joannę Czyrek, na podstawie rekordu bibliograficznego, przyjętego dla druków zwartych, ponieważ format dla zbiorów kartograficznych jest wciąż jeszcze w trakcie opracowywania, a zakończenie prac nad nim planowane jest na rok 2005. Tak więc treść poszczególnych pól w rekordzie ustalono na podstawie ich opisu stosowanego dla książek, lecz dopasowując go do kryteriów opracowywania rekordów map, tj. charakterystycznych danych stosowanych w ich tradycyjnym katalogowaniu. Cechami wyróżniającymi te opisy będą informacje dotyczące np.: skali i podziałki mapy, wartości szerokości i długości geograficznych, tzw. siatki kilometrowej (nanoszonej dodatkowo na mapy topograficzne), danych o zerowym południku, dat świadczących o aktualizacji danych na poszczególnych sekcjach opracowywanej mapy, a także zastosowania metody przedstawiania rzeźby terenu i innych charakterystycznych dla map elementów.

Obszar pokrywający Śląsk w najszerszych granicach historycznych, na który składa się wspomniane 350 arkuszy w skali 1:25 000 podzielony został na trzy części, ze względu na 3 osoby zajmujące się tymi zbiorami. Największą kolekcję Meβtischblattów, tj. całkowite pokrycie, posiada Instytut Geograficzny UWr . W Instytucie Nauk Geologicznych, prócz licznych tradycyjnych Meβtischblattów, znajduje się dodatkowo bogaty zbiór wersji geologicznej tych map. Natomiast w Oddziale Zbiorów Kartograficznych BUWr, jako stosunkowo młodej kolekcji, bo zapoczątkowanej dopiero w latach 70., pokrycie Śląska można ocenić na ponad ¾ całego obszaru tego regionu.

Już w trakcie tworzenia Projektu liczba 350 arkuszy map okazała się nieadekwatna do aktualnego stanu ich całkowitej ilości w poszczególnych 3 zbiorach. W obrębie sekcji o tym samym haśle, występuje bowiem wiele kolejnych wydań tych sekcji, które ukazywały się już od I połowy XIX w. aż do II wojny światowej włącznie. Tą potrzebą wielokrotnej aktualizacji poszczególnych sekcji kierowały historyczne względy. W trakcie prac nad wspomnianymi mapami zdarzały się przypadki występowania nawet kilkunastu wersji różnych wydań sekcji o tym samym godle (haśle), a wraz z nimi zmiany zachodzące w terenie.

Tak szczegółowe opracowywanie rekordów map, pozwoliło na odkrywanie wciąż nowych elementów opisów poszczególnych sekcji, stanowiące nawet małe intrygujące odkrycia i niespodzianki. Kolejnym zadaniem będzie zatem rozszyfrowywanie tych tajemniczych elementów. Jednym z nich będzie rozwiązywanie imion występujących na mapach topografów, gdyż ich nazwiska figurują tam bez imion.

Jak wynika z powyższych uwag, wprowadzenie komputeryzacji w Oddziale przyczyniło się do zainicjowania wielu pożytecznych prac, nie tylko tych związanych z grantowym Projektem, ale również z wszelkiego rodzaju autorskimi pracami (w tym szczególnie w różnego rodzaju thesaurusach), ich korektą, nie mówiąc już o wykorzystaniu komputera w przypadku korespondencji i korzystania z informacji internetowych o innych zbiorach bibliotek, archiwów krajowych i zagranicznych. Dzięki wprowadzeniu komputeryzacji w Oddziale, ze względu na systematycznie wzbogacaną kartograficzną kolekcję BUWr o pozycje pochodzące z antykwarycznych zakupów, zainicjowano także wznowienie w przyszłości znacznie rozszerzonego i poprawionego wydania książki o zbiorach kartograficznych Biblioteki Uniwersyteckiej, którą opublikowano stosunkowo dawno, bo w 1978r.<sup>[49](#page-152-0)</sup>

<span id="page-152-0"></span>49 K. Szykuła; Zbiory kartograficzne Biblioteki Uniwersyteckiej we Wrocławiu. Wrocław 1978

# **Komputeryzacja Oddziału Zbiorów Muzycznych**

Beata Krzywicka Biblioteka Uniwersytecka we Wrocławiu Oddział Zbiorów Muzycznych

Komputeryzacja Oddziału Zbiorów Muzycznych obejmuje tworzenie bazy rękopisów muzycznych w ramach międzynarodowego projektu dokumentacji źródeł muzycznych RISM oraz wykorzystywanie dostępnych w Internecie katalogów i baz danych do opracowania zbiorów i świadczenia usług w ramach informacji naukowej.

Oddział Zbiorów Muzycznych BU współpracuje z RISM od wielu lat.

RISM (Répertoire International des Sources Musicales) jest Międzynarodowym Katalogiem Źródeł Muzycznych powołanym w 1952 roku do realizacji projektu dokumentowania wszelkich światowych zasobów muzycznych. W projekcie pod patronatem Międzynarodowego Towarzystwa Muzykologicznego (IMS) i Międzynarodowego Stowarzyszenia Bibliotek Muzycznych (IAML/AIBM) bierze obecnie udział kilkaset bibliotek z 32 krajów.

W pierwszym okresie współpracy z RISM, ośrodki dokumentujące źródła muzyczne (w tym Oddział Zbiorów Muzycznych BU we Wrocławiu) nadsyłały do Centralnej Redakcji RISM znormalizowane opisy i tak powstała m.in. Seria A/I w której znalazła się dokumentacja całości druków muzycznych wydanych do 1800 roku, znajdujących się w bibliotekach współpracujących z RISM. Seria ta została wydana drukiem w czternastu tomach.

Dokumentacja rękopiśmiennych źródeł muzycznych została zaplanowana jako seria A/II.

Pierwsze dane o rękopisach muzycznych zostały opublikowane na mikrofiszach, a od 1995 roku serię A/II publikuje się na CD-ROM-ach.

Obecnie wszystkie współpracujące biblioteki tworzą opisy rękopisów muzycznych w programie PIKaDo (Pflege und Informationsverarbeitung Kategorisierter Dokumente), a wyniki dokumentacji obejmuje Katalog RISM Online. Series A/II: Music Manuscripts after 1600 oraz 3 bazy pomocnicze można znaleźć na stronie internetowej BiblioLine, której właścicielem jest NISC (National Information Services Corporation) pod adresem www.nisc.com

Dokumentacja rękopisów muzycznych w programie PIKaDo i co za tym idzie

współtworzenie międzynarodowego, centralnego katalogu rękopisów powstałych po 1600 roku (RISM. Series A/II) stały się możliwe w Oddziale Zbiorów Muzycznych BU po uzyskaniu przez bibliotekę w 1997 roku dotacji z Fundacji Współpracy Polsko-Niemieckiej.

Wniosek o dotację na opracowanie i zabezpieczenie rękopisów muzycznych został złożony w 1995 roku, a dotacją objęto zakup licencji programu PIKaDo w Centralnej Redakcji RISM we Frankfurcie nad Menem, sprzętu, literatury do opracowania, organizację warsztatów naukowych oraz konserwowanie i mikrofilmowanie opracowanych rękopisów.

Od 1996 do 2003 roku w ramach corocznych, tygodniowych warsztatów naukowych, prowadzonych pod kierunkiem prof. dr. Helmuta Loosa (dwóch dotowanych z FWPN oraz pozostałych, finansowanych z własnych środków uczestników) studenci i naukowcy niemieccy i polscy opracowali 266 rękopisów, tworząc 388 rekordów do centralnego katalogu.

Za jednostkę opisu w formacie rism programu PIKaDo przyjęto utwór muzyczny, znajdujący się w rękopisie pojedynczym lub zbiorczym. Rekordem w tym programie jest więc opis pojedynczego utworu muzycznego. W rękopisie może być zanotowanych od jednego do nawet kilkudziesięciu utworów.

Samodzielne opracowanie rękopisów muzycznych w programie PIKaDo prowadzone jest w Oddziale Zbiorów Muzycznych od 1998 roku do chwili obecnej. Pomimo braków kadrowych, w ramach etatu i prac zleconych do poł. 2004 roku skatalogowano 910 dzieł i sporządzono dla nich 3988 rekordów do centralnego katalogu RISM. W latach 1998-2000 rękopisy były katalogowane przez p. mgr Adriannę Zarębską, a od 2002 roku p. st. kustosz dypl. Anielę Kolbuszewską, która od początku (1998) zajmowała się także korektą i inwentaryzowaniem opracowanych uprzednio w PIKaDo rękopisów.

W sumie, w chwili obecnej w Katalogu RISM Online A/II powinno znajdować się 4703 rekordów zawierających opisy 1201 rękopisów muzycznych z Oddziału Zbiorów Muzycznych Biblioteki Uniwersyteckiej.

Część rekordów z bazy RISM, dotycząca ok. 320 rękopisów, zostanie także wykorzystana w przygotowywanym do druku katalogu rękopisów muzycznych pochodzących z kościoła św. Elżbiety we Wrocławiu.

Komputeryzacja Oddziału umożliwiła również dostęp do wirtualnych katalogów innych bibliotek m.in. Karlsruhe Virtual Catalog KVK, z których bibliotekarze Oddziału Zbiorów Muzycznych korzystają już od kilku lat, bibliografii narodowych, czasopism internetowych czy do różnych baz danych m.in. stron wydawnictw muzycznych, bazy Libretta, All Music, The Lied and Art. Song Texts, a ostatnio na zasadzie próbnego do dostępu World Biographical Information System K-G-Saura. Poprawiła się w związku z tym jakość opracowania XIX i XX wiecznych druków muzycznych oraz informacji naukowej.

## **Komunikat o bazie komputerowej do katalogowania mikrofilmów dla Fundacji Roberta Boscha**

Ewa Gajer Biblioteka Uniwersytecka Gabinet Śląsko-Łużycki

Program ochrony starych druków i gazet śląskich realizowany był w latach 1998-2002 przez Bibliotekę Uniwersytecką wspólnie z Fundacją Roberta Boscha i Fundacją Współpracy Polsko-Niemieckiej, które sfinansowały projekt. Program miał na celu zabezpieczenie poprzez mikrofilmowanie rzadkich gazet śląskich i starych druków oraz spopularyzowanie i udostępnianie ich w bibliotekach niemieckich. Inicjatorem współpracy był ówczesny dyrektor Biblioteki dr Andrzej Ładomirski.

Część projektu dotyczącą gazet śląskich realizował Gabinet Śląsko-Łużycki przy współpracy Archiwum Państwowego w Legnicy, skąd wypożyczono dla potrzeb projektu 104 woluminy "Liegnitzer Tageblatt". Doborem tytułów przeznaczonych do zabezpieczenia zajmował się emerytowany kierownik Gabinetu kustosz mgr Józef Stąsiek. Podstawowym kryterium doboru była unikatowość gazet. Znakomita większość z nich znajduje się jedynie w zasobach Gabinetu Śląsko-Łużyckiego.

Do katalogowania mikrofilmów gazet posłużyła baza Agawa działająca w programie MAK. Została ona zaadaptowana przez autorkę komunikatu na podstawie bazy do katalogowania czasopism II obiegu z Oddziału Opracowania Druków Ciągłych Biblioteki Uniwersyteckiej, ponieważ była najprostsza i najbardziej przejrzysta.

Rekord w bazie składa się z dwu części: opisu (pola 1-860) i zasobu (pola 862- 863). Część opisowa dotyczy m.in. tytułu (tytułów), miejsca i lat wydania, redaktorów, wydawców, częstotliwości ukazywania się. Rekord zasobu dotyczy jednostki opisu (zwoju), sygnatur, roku, numeru rocznika, numerów, wydań specjalnych, dodatków oraz wydawnictw okolicznościowych.

Katalogowanie mikrofilmów rozpoczęto 5 października 2000 roku i do dnia 18 sierpnia 2004 roku skatalogowano, z krótszymi lub dłuższymi przerwami, wynikającymi z dostosowania się do możliwości Pracowni Reprograficznej, 18 tytułów czasopism (38 rekordów). Sporządzono 1721 zwojów negatywów diazo i 1721 zwojów negatywów srebrowych. Fundacja Boscha otrzymała 1721 zwojów negatywów diazo i dyskietkę z bazą komputerową zmikrofilmowanych tytułów (38 rekordów w formacie MAK). Baza dostępna jest jedynie lokalnie w Gabinecie Śląsko - Łużyckim w komputerze autorki.

Obecnie współpraca z Fundacją Boscha i Fundacją Współpracy Polsko-Niemieckiej jest zawieszona i nie wiadomo, ile gazet będzie jeszcze objętych programem zabezpieczania.

# **Komputeryzacja Pracowni Reprograficznej BUWr**

Tomasz Kalota Biblioteka Uniwersytecka we Wrocławiu Pracownia Reprograficzna

Jako początek komputeryzacji Pracowni Reprograficznej Biblioteki Uniwersyteckiej we Wrocławiu można przyjąć pierwszą połowę 1998 roku. W okresie tym zostały poczynione konkretne działania mające na celu stworzenie pierwszego stanowiska do digitalizacji zbiorów BUWr. Stanowisko to miało być również pierwszym zestawem komputerowym, który został zainstalowany w Pracowni Reprograficznej. Ówczesnym działaniom przyświecały dwa podstawowe, nadal aktualne cele:

- 1. umożliwienie wykonywania reprodukcji w postaci cyfrowej na zlecenia czytelników;
- 2. ułatwienie dostępu do zbiorów specjalnych poprzez stworzenie ich cyfrowych odpowiedników.

Cel pierwszy został w pewnym stopniu narzucony przez użytkowników Biblioteki, którzy coraz częściej sygnalizowali potrzebę uruchomienia usługi dającej im możliwość otrzymania zamawianych materiałów bibliotecznych w formie cyfrowej. Rozwiązanie takie jest również korzystne dla BUWr, ponieważ ta forma obsługi czytelników staje się coraz tańsza i prostsza. O ile można powiedzieć, że pierwszy cel został w pewnym stopniu zrealizowany poprzez zorganizowanie, ciągle obecnie udoskonalanego systemu obsługi czytelników, to w przypadku celu drugiego trzeba przyznać, że Biblioteka jest dopiero na początku drogi tworzenia cyfrowego zasobu, będącego odpowiednikiem bezcennych zbiorów specjalnych. Trzeba jednak zaznaczyć, że poczynione do dzisiaj działania związane z digitalizacją zbiorów przybliżyły BUWr do założonego celu i stanowią spory bagaż doświadczeń, który jest punktem wyjścia do podejmowania dalszych przedsięwzięć.

Planowanie jakichkolwiek działań związanych z tworzeniem biblioteki cyfrowej, czy systemu digitalizacji oraz udostępniania zbiorów jest bardzo trudne i ryzykowne. Powodem tego stanu rzeczy jest szybkie starzenie się technologii teleinformatycznych, co niesie ze sobą ryzyko zainwestowania w sprzęt lub

oprogramowanie, które może w krótkim czasie okazać się nieużyteczne, oraz brak standardów i norm charakteryzujących funkcjonowanie biblioteki cyfrowej.

## **Wyposażenie Pracowni Reprograficznej BUWr w sprzęt komputerowy**

Pierwsze stanowisko do digitalizacji zbiorów BUWr zostało uruchomione na początku 1999 roku. Skonfigurowano je na bazie skanera płaskiego DuoScan firmy AGFA. Ponieważ skanowanie bezcennych materiałów bibliotecznych na skanerze płaskim jest ryzykowne ze względu na możliwość ich mechanicznego uszkodzenia oraz zbyt długie naświetlanie oryginału, do procesu digitalizacji wykorzystano również aparat fotograficzny Nikon F100. Rozwiązanie takie jest bardziej czasochłonne, ponieważ do skanowania trzeba przygotować film negatywowy, lub w niektórych przypadkach, odbitki fotograficzne, ale jest zdecydowanie bardziej bezpieczne dla oryginału. Ma ono jeszcze jedną zaletę - umożliwia digitalizację obiektów o formacie większym od A4, które nie mieszczą się na skanerze płaskim. Tak zorganizowane stanowisko umożliwiło przeprowadzenie digitalizacji grafik *Fr. B. Wernera*, znajdujących się w dziele zatytułowanym *Topographia Silesiae = Topografia Śląska*, które obecnie są udostępniane w Czytelni Zbiorów Specjalnych i budzą coraz większe zainteresowanie wśród czytelników. Ponadto, skaner DuoScan jest cały czas wykorzystywany do realizowania bieżących zleceń składanych przez użytkowników Biblioteki.

Kolejnym ważnym wydarzeniem w procesie komputeryzacji Pracowni Reprograficznej był zakup skanera do mikroform. BUWr dysponuje dosyć pokaźnym zbiorem mikrofilmów i mikrofisz, w związku z czym zaistniała potrzeba uruchomienia stanowiska, które umożliwiłoby digitalizowanie treści przechowywanych w takiej postaci. Organizowanie tego stanowiska zbiegło się w czasie z pracami, prowadzonymi przez dyrekcję Muzeum Miedzi w Legnicy, dotyczącymi wydania w postaci elektronicznej pierwszych 43 (legnickich) numerów *Pioniera - Dziennika Dolno-Śląskiego*. Wydawnictwo to powstało na bazie zeskanowanego materiału z mikrofilmu, który znajduje się w zbiorach BUWr i było dodatkowym argumentem przemawiającym za koniecznością stworzenia stanowiska do digitalizacji mikroform.

W drugiej połowie 2000 roku udało się uruchomić w Pracowni Reprograficznej pierwsze stanowisko do digitalizacji mikroform. Powstało ono na bazie istniejącego już zestawu komputerowego, do którego podłączono skaner Canon MS 500. Dzięki niemu zdigitalizowano już wiele dzieł, między innymi w całości 5 tomów Topografii Śląska

*Fr. B. Wernera* (część opisową), które w połączeniu z kolorowymi grafikami stanowią kompletne dzieło w całości udostępniane czytelnikom w postaci elektronicznej. Na płytach CD udostępniany jest także, zdigitalizowany przy pomocy skanera do mikroform, Katalog dawnej Biblioteki Miejskiej, z którego korzystają też pracownicy Biblioteki Uniwersyteckiej. Na bieżąco realizowane są również zamówienia na skanowanie mikroform, składane przez użytkowników Biblioteki, którzy coraz częściej korzystają z tej formy udostępniania materiałów bibliotecznych. Do Pracowni Reprograficznej trafiają często zamówienia na digitalizację mikroform spoza Biblioteki, co jest sygnałem, że usługa ta cieszy się rosnącą popularnością i dowodzi zasadności zainwestowania w sprzęt wysokiej klasy.

Coraz większa ilość materiałów typowanych do digitalizacji oraz wzrastające zainteresowanie użytkowników Biblioteki tą formą udostępniania zbiorów, wymuszają ciągłą rozbudowę struktury techniczno-organizacyjnej wykorzystywanej w Pracowni Reprograficznej. Aby sprostać oczekiwaniom użytkowników oraz pracowników BUWr, konieczne było podjęcie decyzji o odseparowaniu prac związanych z obróbką zasobów cyfrowych od stanowiska służącego do ich pozyskiwania. Wiązało się to z koniecznością stworzenia nowego stanowiska komputerowego wyposażonego w odpowiednie oprogramowanie. W rezultacie pod koniec 2002 roku powstało nowe stanowisko komputerowe, które w znacznym stopniu odciążyło "uniwersalny zestaw do wszystkiego". Pracownia Reprograficzna dysponowała zatem już dwoma stanowiskami do digitalizacji zbiorów. Na jednym prowadzona była digitalizacja mikroform i wykonywane wydruki czarno-białe na drukarce laserowej (format A4 i A3), a na drugim obróbka i porządkowanie plików, nagrywanie płyt CD, skanowanie materiałów refleksyjnych i transparentnych na skanerze AGFA DuoScan oraz wykonywanie kolorowych wydruków.

Mimo przeprowadzenia optymalizacji konfiguracji sprzętowej, posiadanych przez Pracownię Reprograficzną zestawów komputerowych, nadal dawał się odczuć niedobór stanowisk. Utrudniał on realizację wszystkich zadań stawianych przed Pracownią, która miała obsługiwać planowaną digitalizację zbiorów BUWr oraz realizować bieżące zlecenia użytkowników Biblioteki. W rezultacie rozpoczęto starania o utworzenie kolejnego stanowiska, które miało zostać skonfigurowane ze skanerem AGFA DuoScan i tym samym przejąć zadania związane ze skanowaniem materiałów refleksyjnych i transparentnych oraz wykonywaniem kolorowych wydruków. Docelowo miało ono również obsługiwać kolejny skaner do mikroform, którego zakup był planowany w związku z szybko rosnącym zainteresowaniem czytelników skanowaniem mikrofilmów, jak również z planowaniem digitalizacji całych roczników wybranych czasopism. Efektem wspomnianych starań był zakup nowego komputera w połowie 2003 roku, co umożliwiło utworzenie trzeciego stanowiska do digitalizacji zbiorów.

Pod koniec 2003 roku do Pracowni Reprograficznej zakupiono kolejny skaner do mikroform Canon MS 300 oraz aparat cyfrowy Nikon D100. Skaner do mikroform Canon MS 300 oprócz realizacji celu, jakim było zwiększenie ilości skanowanych mikroform, umożliwił również digitalizowanie zbiorów na wyższym poziomie jakości. Jego parametry techniczne pozwalają na przygotowywanie plików w odcieniach szarości i w maksymalnej rozdzielczości 600 dpi. Skaner Canon MS 500 umożliwiał tworzenie plików tylko czarno-białych (line-art) w maksymalnej rozdzielczości 400 dpi. Dzięki temu sprzętowi Pracownia Reprograficzna jest w stanie zaspokoić oczekiwania szerszej rzeszy użytkowników Biblioteki, jak również prowadzić planowaną digitalizację na wyższym poziomie.

Aparat cyfrowy Nikon D100 przejął zadania aparatu fotograficznego Nikon F100, dzięki czemu obniżyły się koszty digitalizacji kolorowych obiektów. Wykorzystywany jest również do przygotowywania materiałów na potrzeby serwisu internetowego BUWr. oraz do dokumentowania wydarzeń związanych z Uniwersytetem Wrocławskim.

Odseparowanie stanowiska do obróbki danych od stanowisk do digitalizacji zbiorów miało jeszcze inne dodatkowe korzyści. W pierwszej połowie 2003 roku Pracownia Reprograficzna zaangażowała się, wraz z innymi oddziałami, w budowanie nowego serwisu internetowego Biblioteki Uniwersyteckiej we Wrocławiu [http://www.bu.uni.wroc.pl/.](http://www.bu.uni.wroc.pl/) W związku z tym stanowisko do obróbki plików stało się również warsztatem obsługującym biblioteczne strony internetowe, między innymi również stronę internetową Pracowni Reprograficznej -

## <http://www.bu.uni.wroc.pl/reprog/>.

Drugie półrocze 2004 roku można określić jako przełomowe dla działań związanych z organizacją digitalizacji w Bibliotece Uniwersyteckiej we Wrocławiu. W tym czasie dzięki poczynionym przez BUWr inwestycjom powstały dwa nowe, profesjonalne stanowiska komputerowe. Jednym z nich jest stanowisko do digitalizacji zbiorów specjalnych wyposażone w skaner do książek OS 10000 TT firmy Zeutschel, który zapewnia bardzo wysoką jakość produkowanych plików "master" oraz w bardzo znacznym stopniu minimalizuje ryzyko uszkodzenia bezcennych zbiorów. Drugie

stanowisko, zaprojektowane do digitalizacji katalogów kartkowych, zostało zbudowane w oparciu o wysokiej klasy skaner przemysłowy Scamax 401 firmy InoTec oraz oprogramowanie DPUScan. Dzięki takiemu rozwiązaniu możliwe jest znaczne zautomatyzowanie procesu digitalizacji katalogów kartkowych znajdujących się w BUWr, czego pierwsze efekty można już oglądać na stronie internetowej [http://www.bu.uni.wroc.pl/katalogi/kartkowy/index.html.](http://www.bu.uni.wroc.pl/katalogi/kartkowy/index.html)

Obecnie w Pracowni Reprograficznej BUWr działa pięć stanowisk komputerowych, zaprojektowanych do digitalizacji zbiorów:

- 1. Stanowisko do digitalizacji zbiorów specjalnych (zestaw komputerowy, skaner do książek Zeutschel OS 10000 TT) - jest wykorzystywane do skanowania książek na zlecenia czytelników i w ramach planowanej digitalizacji zbiorów BUWr.
- 2. Stanowisko do digitalizacji mikroform (zestaw komputerowy, skaner Canon MS 300) - jest wykorzystywane do skanowania mikrofilmów i mikrofisz na zlecenia czytelników i w ramach planowanej digitalizacji zbiorów BUWr.
- 3. Stanowisko do obróbki plików, archiwizacji danych, digitalizacji materiałów refleksyjnych i transparentnych oraz mikroform, sporządzania kolorowych wydruków (zestaw komputerowy, skaner AGFA DuoScan, aparat cyfrowy Nicon D100, kolumna reprodukcyjna, drukarka atramentowa Lexmark 3200, skaner do mikroform Canon MS 500) - jest wykorzystywane głównie do realizowania bieżących zamówień użytkowników Biblioteki oraz wspomaga pozostałe stanowiska w realizowaniu planowanej digitalizacji zbiorów BUWr.
- 4. Stanowisko do obróbki plików, archiwizacji danych, aktualizacji stron WWW i wykonywania czarno-białych wydruków (zestaw komputerowy z oprogramowaniem graficznym oraz do tworzenia stron internetowych, drukarka laserowa HP LaserJet 5100) - jest wykorzystywane głównie do obróbki, porządkowania i archiwizacji danych pozyskanych na stanowiskach do digitalizacji, realizowania bieżących zleceń, wykonywania wydruków głównie na zamówienie czytelników, aktualizacji witryny internetowej BUWr oraz zdalnej obsługi użytkowników Biblioteki.
- 5. Stanowisko do digitalizacji katalogów kartkowych (zestaw komputerowy, skaner przemysłowy Scamax 401 firmy InoTec) - jest wykorzystywane do skanowania kart katalogowych.

#### **Organizacja systemu udostępniania zasobów cyfrowych**

Pisząc o komputeryzacji pracowni do digitalizacji zbiorów trzeba również wspomnieć o organizacji systemu udostępniania cyfrowych zasobów. Obecnie użytkownicy Biblioteki mają do dyspozycji dwie formy korzystania z materiałów bibliotecznych w postaci cyfrowej:

- 1. mogą przeglądać je na stanowiskach komputerowych zainstalowanych w Czytelni Zbiorów Specjalnych oraz w poszczególnych oddziałach BUWr;
- 2. mogą zamówić ich kopie i otrzymać je na płycie CD lub poprzez Internet.

Do udostępniania zbiorów na miejscu w Bibliotece wykorzystywane są zestawy komputerowe zainstalowane w poszczególnych oddziałach oraz w Czytelni Zbiorów Specjalnych. Nie wszystkie jednak są odpowiednio skonfigurowane a wiele z nich wymaga modernizacji lub wymiany na nowszy sprzęt. W przypadku zbiorów specjalnych ich cyfrowe odpowiedniki w zdecydowanej większości są i będą plikami graficznymi, więc do ich przeglądania potrzebne są odpowiednio przygotowane komputery. Trudno więc jest w obecnej chwili zapewnić czytelnikom komfortowe warunki do pracy z digitalizowanymi zbiorami tym bardziej, że komputery, z których mogą korzystać są jednocześnie narzędziem pracy bibliotekarzy pracujących w poszczególnych oddziałach BUWr.

Alternatywą dla korzystania z cyfrowych zasobów na miejscu (w Bibliotece) jest możliwość zamawiania ich kopii. Użytkownicy Biblioteki mają do wyboru kilka usług oferowanych w Pracowni Reprograficznej BUWr, dzięki którym mogą korzystać z digitalizowanych materiałów bibliotecznych poza murami BUWr. Należą do nich:

- skanowanie oryginałów,
- skanowanie mikroform,
- kopiowanie plików,
- wydruki.

Pełny wykaz usług reprograficznych wraz z ich opisem dostępny jest na stronie [http://www.bu.uni.wroc.pl/reprog/uslugi.html.](http://www.bu.uni.wroc.pl/reprog/uslugi.html)

Od początku 2004 roku zamówienia na usługi reprograficzne można składać przy pomocy Internetu. Dzięki systemowi zdalnej obsługi użytkowników niektóre z nich są również realizowane przez Internet. Cały pakiet usług online opisany jest na stronie [http://www.bu.uni.wroc.pl/online/index.html.](http://www.bu.uni.wroc.pl/online/index.html) Każdy oddział BUWr, który

udostępnia zasoby cyfrowe, posiada lub będzie posiadał własny wykaz zdigitalizowanych dzieł, który sukcesywnie będzie uzupełniany o informacje umożliwiające czytelnikom korzystanie ze zbiorów w formie elektronicznej. Przykład takiego wykazu można obejrzeć pod adresem:

[http://www.bu.uni.wroc.pl/rkp/digitalizacja\\_RKP.pdf](http://www.bu.uni.wroc.pl/rkp/digitalizacja_RKP.pdf). Docelowo wskazane byłoby jednak zbudowanie bardziej funkcjonalnej bazy z informacjami umożliwiającymi sprawne korzystanie z cyfrowych zasobów BUWr. Obecnie prowadzone są bardzo intensywne prace mające na celu uruchomienie Biblioteki Cyfrowej Uniwersytetu Wrocławskiego, dzięki której użytkownicy BUWr. będą mogli korzystać ze zbiorów za pośrednictwem Internetu.

Nowością i jednocześnie pewnego rodzaju eksperymentem jest Internetowy Sklep BUWr ([http://buwr.pl/sklep/\)](http://buwr.pl/sklep/) - platforma umożliwiająca składanie zamówień na wybrane pliki dostępne w Bibliotece. Pomimo, iż jest to pomysł całkiem nowy i wymaga jeszcze dopracowania wielu szczegółów, został już publicznie doceniony przez autorów raportu o rozwoju e-usług publicznych w Polsce. Raport zatytułowany *"Rozwój eGovernment w Polsce - trzecia edycja badań eEurope"* ukazał się 8 lipca 2004 roku i jest dostępny online w serwisie internetowym Ministerstwa Nauki i Informatyzacji na stronie: [http://www.mnii.gov.pl/mnii/\\_gAllery/10/66/1066.pdf](http://www.mnii.gov.pl/mnii/_gAllery/10/66/1066.pdf). Usługi online BUWr zostały zaprezentowane w nim jako przykład najlepszych praktyk eGovernment w Polsce. Jest to więc wyraźny sygnał, że wybrany kierunek rozwoju usług wykonywanych w Pracowni Reprograficznej BUWr jest właściwy i powinien być kontynuowany.

Dosyć nowatorskim przedsięwzięciem mającym służyć udostępnianiu a przede wszystkim popularyzacji zbiorów Biblioteki Uniwersyteckiej we Wrocławiu jest uruchomione w pierwszej połowie 2005 roku Elektroniczne Wydawnictwo Biblioteki (e-Wydawnictwo BUWr. - <http://www.bu.uni.wroc.pl/wydawnictwo/>), w ramach którego mają się ukazywać w formie elektronicznej digitalizowane w Pracowni Reprograficznej zbiory. E-Wydawnictwo BUWr ma również służyć uczonym, którzy w ten sposób chcieliby wydawać swoje publikacje, stanowiące opracowania krytyczne zbiorów gromadzonych w BUWr. Pierwszą e-książką wydaną w ramach nowego eWydawnictwa BUWr jest "Eyn gesang Buchlein Geystlicher gesēge Psalmē... Najstarszy śląski śpiewnik kościelny - Wrocław 1525" autorstwa dr Anny Mańko-Matysiak (<http://www.bu.uni.wroc.pl/ebiblioteka/ebooki/najstarszy.html>).

## **Współpraca w zakresie digitalizacji**

Większość osób zaangażowanych w prace związane z digitalizacją zbiorów bibliotecznych czy archiwalnych jest zgodna co do konieczności nawiązania skoordynowanej współpracy pomiędzy różnymi instytucjami w zakresie digitalizacji dziedzictwa narodowego. Współpraca taka jest niezbędna do wypracowania jednolitej strategii ochrony zbiorów przy wykorzystaniu nowoczesnych technologii teleinformatycznych. W związku z powyższym w połowie 2004 roku Pracownia Reprograficzna zaangażowała się we współpracę z serwisem internetowym *Elektroniczna BIBlioteka - EBIB* ([http://ebib.oss.wroc.pl/\)](http://ebib.oss.wroc.pl/) w zakresie rozwijania ogólnopolskiego forum dyskusyjnego *"Digitalizacja i reprografia"*, które obecnie funkcjonuje pod nazwą *"Digitalizacja i biblioteki cyfrowe"* i jest dostępne pod adresem [http://ebib.oss.wroc.pl/phpBB/viewforum.php?f=7.](http://ebib.oss.wroc.pl/phpBB/viewforum.php?f=7) Jest to miejsce, w którym można wymieniać informacje, doświadczenia, poglądy na temat digitalizacji oraz tworzenia bibliotek cyfrowych. Mimo, że forum to jest bardzo młodym przedsięwzięciem, już w tej chwili można w nim znaleźć wiele interesujących informacji oraz nawiązać dzięki niemu wiele ciekawych kontaktów. Można żywić nadzieję, że za jakiś czas forum dyskusyjne *"Digitalizacja i biblioteki cyfrowe"* stanie się bazą praktycznej wiedzy na temat digitalizacji i zabezpieczania zbiorów bibliotecznych oraz archiwalnych, co być może przełoży się na bardziej zdecydowane i właściwe działania w tej dziedzinie. Wspomniane forum jest również doskonałym miejscem do promowania wdrażanych rozwiązań, dzięki czemu usługi Biblioteki Uniwersyteckiej we Wrocławiu mogą być lepiej wyeksponowane i udostępnione szerszej rzeszy użytkowników.

## **Zadania na przyszłość**

Jak już wcześniej wspomniano BUWr stoi na początku drogi, którą musi przebyć, aby uruchomić prawdziwą bibliotekę cyfrową. Wiele jest zatem zadań do zrealizowania, najważniejsze z nich to:

- 1. Określenie polityki dotyczącej udostępniania i opracowania zasobów cyfrowych. Jasno sprecyzowane zasady opracowywania zasobów cyfrowych oraz ich udostępniania umożliwią podejmowanie bardziej konkretnych oraz trafnych decyzji, dotyczących kierunku rozwoju digitalizacji w BUWr. oraz dotyczących inwestycji w sprzęt, oprogramowanie i systemy informatyczne.
- 2. Zorganizowanie pracy sieciowej oraz opracowanie procedur współpracy pomiędzy poszczególnymi oddziałami. Połączenie stanowisk komputerowych

w sieć zapewnia sprawną współpracę pomiędzy stanowiskami do digitalizacji zbiorów i obróbki plików. Ponadto, współpraca w sieci pomiędzy Pracownią Reprograficzną a innymi oddziałami BUWr. zajmującymi się opracowaniem zbiorów umożliwi przygotowanie zasobów cyfrowych do ich dalszego udostępniania użytkownikom Biblioteki. Próbką takiej współpracy, która okazała się bardzo korzystna, było przygotowanie opisów do grafik *Fr. B. Wernera*.

- 3. Przygotowanie się w pewnym zakresie do pracy o charakterze laboratoryjnym. Bardzo dynamiczny rozwój technologii teleinformatycznych wymaga od wykorzystujących je użytkowników ciągłego dokształcania się oraz badania nowych rozwiązań. Ważne jest zatem stworzenie warunków umożliwiających przeprowadzanie testów nowych rozwiązań oraz współpracę z dostawcami nowych technologii. Konieczne jest również angażowanie się we współpracę w tej dziedzinie z innymi bibliotekami w Polsce i za granicą np. poprzez udział w różnego rodzaju konferencjach oraz realizację wspólnych projektów.
- 4. Stworzenie systemu zarządzania jakością. Digitalizacja zbiorów bibliotecznych jest mocno skomplikowanym procesem i powinno się ją postrzegać jako złożoną strukturę wzajemnie powiązanych zadań, w której każda decyzja ma wpływ na inną decyzję. Konieczne jest zatem rozpoznanie oraz zrozumienie każdego etapu pracy (począwszy od typowania materiałów do digitalizacji, poprzez ich skanowanie, obróbkę, opracowanie a na udostępnianiu skończywszy) i stworzenie sposobów oceny jego realizacji.

Bardzo ważną sprawą jest również to, aby zagadnienia związane z digitalizacją zbiorów i budową biblioteki cyfrowej nie były zamknięte tylko w Pracowni Reprograficznej. Są to przedsięwzięcia, które wymagają bardzo skrupulatnego zaplanowania. Muszą więc zostać przedyskutowane i skonsultowane ze specjalistami od opracowania, katalogowania, konserwacji oraz z informatykami. Nie bez znaczenia jest też umożliwianie poznawania nowych technologii, wszystkim pracownikom Biblioteki. Ułatwi to bowiem wdrażanie nowych rozwiązań oraz ich wykorzystanie w codziennej pracy, co w efekcie przełoży się na lepszą promocję usług BUWr. Wiele przedsiębiorstw w celu przygotowania swoich pracowników do korzystania z nowoczesnych technologii na stanowisku pracy, wykorzystuje metodę opartą na teorii "dyfuzji innowacji". Jak się okazuje jest ona skuteczna i niedroga. O zastosowaniu tej metody w bibliotece można przeczytać w referacie *"Czym "grozi" wykorzystywanie technologii teleinformatycznych w bibliotece? - uwagi praktyka"* wygłoszonym we wrześniu 2003 roku na konferencji "*Internet w bibliotekach II"* przez Dorotę Gazicką. Tekst referatu dostępny jest w serwisie *Elektroniczna BIBlioteka - EBIB* na stronie [http://ebib.oss.wroc.pl/matkonf/iwb2/gazicka.php.](http://ebib.oss.wroc.pl/matkonf/iwb2/gazicka.php)

Podsumowując można stwierdzić, że Biblioteka Uniwersytecka we Wrocławiu może się pochwalić pewnymi skromnymi osiągnięciami w dziedzinie digitalizacji i organizowaniu dostępu do zasobów cyfrowych. Trzeba natomiast być świadomym, że należy włożyć jeszcze bardzo wiele zaplanowanej i usystematyzowanej pracy, zdecydowanie więcej niż do tej pory oraz zaangażować ogromne środki finansowe, aby oczekiwania społeczeństwa informacyjnego wobec Biblioteki mogły być należycie zaspokajane.

# **Komputeryzacja Biblioteki Wydziału Prawa, Administracji i Ekonomii UWr**

Bożena Górna Joanna Mroczko-Sidorowicz Biblioteka Wydziału Prawa, Administracji i Ekonomii Uniwersytet Wrocławski

W bibliotekach, tak jak i w innych instytucjach, komputeryzacja staje się bardzo ważnym czynnikiem postępu technicznego, informacyjnego oraz organizacyjnego. Biblioteka Wydziału Prawa, Administracji i Ekonomii<sup>50</sup> (dalej cyt. Biblioteka Wydziałowa, Biblioteka, BWPiA, BWPAiE) posiada obecnie wg inwentarza 89 komputerów: 69 służące studentom w czytelniach i katalogach, 5 na stanowiskach dyżurnych w czytelniach i wypożyczalni oraz 15 dla bibliotekarzy. Do drukowania masowego dla studentów z baz danych i Internetu w czytelniach przeznaczone są 4 drukarki<sup>51</sup>. Praktycznie wszyscy bibliotekarze wykorzystują w pracy komputery: magazynierzy sprawdzają sygnatury książek, dyżurni w katalogach i w czytelniach pomagają studentom złożyć zamówienia do wypożyczalni i zapoznają czytelników z bazami danych. Wypożyczalnia jest całkowicie skomputeryzowana, a sekcja opracowania zajmuje się wprowadzaniem rekordów do bazy danych w Bibliotece Uniwersyteckiej i do NUKAT. Pracownicy Wydziału i studenci mają dostęp do Internetu. Strona Biblioteki istnieje przy stronie domowej Wydziału, obecnie planuje się jej modernizację.

Komputeryzację w Bibliotece Wydziału można podzielić na trzy etapy. W pierwszym okresie Biblioteka wykorzystywała przede wszystkim bazy danych, które przygotowywano w innych firmach, później szukano możliwości stworzenia własnych baz danych, a w trzecim etapie włączono się do prac w systemie VTLS w Bibliotece Uniwersyteckiej.

## **Pierwszy etap: bazy danych przygotowane w innych firmach**

Początek lat dziewięćdziesiątych to okres transformacji ustrojowej. Dla prawnika istotna była wszechstronna, dokładna i szybka informacja. Musiał mieć

<span id="page-168-0"></span>50 Wcześniej Biblioteka figurowała pod nazwą Biblioteka Wydziału Prawa i Administracji. Zmiana nazwy nastąpiła w związku ze zmianą nazwy Wydziału od 1 października 2001 r. na podstawie

<span id="page-168-1"></span><sup>&</sup>lt;sup>51</sup> Zob. Sprawozdanie z działalności Biblioteki Wydziału Prawa, Administracji i Ekonomii w roku 2003, s. 4. Wszystkie cytowane pisma i sprawozdania znajdują się w posiadaniu Biblioteki.

pewność, że wziął pod uwagę wszystkie przepisy i orzeczenia. Ocena prawodawstwa, stwierdzenie luk i sprzeczności, konsolidacja rozproszonych aktów prawnych, ich nowelizacje - wszystko to trwało bardzo długo, dlatego szukano wyjścia z tej sytuacji. Ośrodek Informatyczny Kancelarii Sejmu zaczął przygotowywać dla swoich prawników, posłów i senatorów bazy danych<sup>52</sup>, które miały ułatwiać poszukiwania w gąszczu ówczesnych przepisów prawnych. Pracowały one w systemie DOS.

Pierwsze wiadomości o nowych możliwościach wykorzystał kierownik Biblioteki dr Janusz Byliński i zaczął zabiegać o kupno komputera do Biblioteki. Udało się to w 1990 r.<sup>53</sup> Następnym krokiem było wystąpienie do Dyrektora Biblioteki Uniwersyteckiej (cyt. dalej BU, Biblioteka Główna) z prośbą o skierowanie na kurs obsługi komputerów bibliotekarzy [54,](#page-169-2) w końcu udał się z prośbą do Rektora Uniwersytetu Wrocławskiego o wyrażenie zgody na zawarcie umowy z Ośrodkiem Informatycznym Kancelarii Sejmu na dostarczenie Bibliotece Wydziałowej baz danych. W uzasadnieniu podał informację, że Biblioteka posiada "własny komputer, dzięki któremu bazy te będą mogły być wykorzystywane przez wszystkie komórki organizacyjne UWr.["55](#page-169-3) W marcu 1991 r. na posiedzeniu Rady Wydziału Prawa i Administracji dr J. Byliński poinformował, że Biblioteka otrzymała komputer i w Ośrodku Informatycznym Kancelarii Sejmu zakupiła trzy komputerowe bazy danych: Rejestr Aktów Prawnych (dalej: RAP), Orzecznictwo, Katalog Literatury Prawniczej (dalej: KLP). Bazy zostały skopiowane na dysk twardy i rozpoczęto ich udostępnianie pracownikom Wydziału [56.](#page-169-4)

Okazało się, że najszybciej łatwą i prostą formę docierania do potrzebnych im

<span id="page-169-0"></span>52 Bazy danych to "wyspecjalizowane systemy informatyczne, których główna funkcja polega na gromadzeniu, wyszukiwaniu i przekazywaniu danych, przy równoczesnym zminimalizowaniu [...] tworzenia nowych informacji" – zob. E. Kolasińska, H. Rot, *Podstawy cybernetyki i informatyki prawniczej*, Wrocław 1983, s. 137<br><sup>53</sup> Zob. Księga środków trwałych Biblioteki Wydziału Prawa, s. 1.Był to wówczas całkiem dobry

<span id="page-169-1"></span>komputer PC/AT – 386 wraz z drukarką igłową Epson FX 1050, do której dokupiono podajnik.<br><sup>54</sup> Pismo L.dz. 72-B-90 z dnia 23 lipca 1990 r. Zob. również pismo L.dz. 55-B-93 z 13 marca 1993 z

<span id="page-169-2"></span>prośbą o organizowanie kursów dla bibliotekarzy i przeszkolenia pracowników Biblioteki Wydziału

<span id="page-169-3"></span><sup>&</sup>lt;sup>55</sup> Pismo L.dz. 58-B-91 z dnia 6 marca 1991 r. W ślad za tym następne szły następne pisma do Dziekana z prośbą o wystawienie delegacji pracownikom Biblioteki do Warszawy, aby w Kancelarii Sejmowej przeprowadzili konsultacje i zakupili następne części baz danych MIKROSIL-u w Kancelarii Sejmu, np. pismo L.dz. 124-B-91 z dnia 31 VII 1991 r.<br><sup>56</sup> Protokół Rady Wydziału z 18 marca 1991 r. (pod przewodnictwem dziekana Trzcińskiego) -

<span id="page-169-4"></span>Komunikaty, s. 4. Koszt zakupu nie był wtedy wysoki, ponieważ za całość baz zapłacono 3 mln starych złotych (cena promocyjna, gdyż Biblioteka ta jako jedna z pierwszych zdecydowała się na kupno). Wkrótce ceny zdecydowanie wzrosły i od 1 kwietnia 1991 r. trzeba było płacić 3 mln starych zł kwartalnie. Wszystkie cytowane protokoły Rad Wydziału znajdują się w posiadaniu Sekretariatu Dziekana.

informacji docenili studenci. Wkrótce do pokoju, w którym był zainstalowany komputer, ustawiały się kolejki chętnych do skorzystania z baz danych. Główne zainteresowanie wykazywali ci, dla których niezbędne były informacje o zmieniających się wówczas w szybkim tempie aktach prawnych, czyli przeważnie studenci IV i V roku, przygotowujący prace magisterskie. W Rejestrze Aktów Prawnych w krótkim czasie można było stwierdzić aktualność aktu prawnego i jego zmiany; zawierał informację o tekstach jednolitych, podstawie prawnej rozporządzeń, aktach wykonawczych do ustaw. Istniała również możliwość odszukania wykazu aktów uchylonych w danym kwartale. Nie był to program doskonały, ponieważ nie zawierał tekstów ustaw, jednak dla studentów i pracowników prawa okazał się wówczas bardzo pomocn[y57.](#page-170-0) Drugą bazą danych, która w znaczny sposób ułatwiała wtedy pracę naukową, było Orzecznictwo. Program ten umożliwiał łatwe wyszukiwanie i przeglądanie orzecznictwa sądowego i zawierał orzeczenia Sądu Najwyższego, Naczelnego Sądu Administracyjnego, sądów apelacyjnych, Trybunału Konstytucyjnego, Sądu Antymonopolowego<sup>58</sup>. Trzecią bazą był Katalog Literatury Prawniczej (KLP), w której według słów kluczowych i deskryptorów można było zorientować się, jaka literatura prawnicza (zarówno książki jak i artykuły) powstała na dany temat. Ponadto, można było poprzez autora i tytuł odszukać wszystkie dane bibliograficzne.

Korzystanie z baz danych było bezpłatne, natomiast dla zainteresowanych czytelników drukowano wyciągi z tych baz, za które pobierano opłaty. Zarobione pieniądze pozwalały na zakup papieru, taśm do drukarek oraz książek. Zainteresowanie bazami danych było bardzo duże, dlatego wkrótce zakupiono następny zestaw komputerowy z drukarką igłową [59.](#page-170-2)

Oferta baz danych dla prawników rozszerzała się. Firma LEX przygotowała i rozpowszechniała pełne teksty aktów prawnych oraz ich nowelizacje i ujednolicenia. "W ramach tej bazy program LEX umożliwiał: wyszukiwanie żądanego aktu (grupy

<span id="page-170-1"></span>("MARKA". a obecnie Wydawnictwo C.H. Beck), ale również sam program unowocześniał się w miarę rozwoju informatycznego. Dla każdego orzeczenia można było uzyskać tezy, pełną informację bibliograficzną (data, sygnatura, miejsce publikacji, glosy, literatura), uzasadnienie (część orzeczeń), powiązanie z aktem prawnym.

<span id="page-170-0"></span><sup>57</sup> Po uruchomieniu w 1999 r. większej liczby stanowisk Lexa zaprzestano prenumeraty bazy RAP. 58 Baza ta przeszła przez następne lata liczne modernizacje: zmieniały się firmy opracowujące program

<span id="page-170-2"></span><sup>&</sup>lt;sup>39</sup> Księga środków trwałych Biblioteki Wydziału Prawa, s. 10. Był to komputer DTK-486/50 i drukarka Epson 1170, zakupione 3.06 1993 r. W listopadzie 1996 zakupiono następny zestaw komputerowy P 133/32/2100 z drukarką OKI 320. *Ibidem.* W 1998 r. przekazano Bibliotece 10 komputerów z Instytutu Prawno-Ustrojowego, jednak były one przestarzałe. Informatycy stwierdzili, że nie warto kupować części, aby je uruchomić, dlatego też po kilku latach przekazano je do kasacji.

aktów) według różnorodnych kryteriów oraz uzyskanie wyczerpującej informacji o wybranym akcie, w tym również o orzecznictwie i piśmiennictwie do aktu<sup>560</sup>. Najpierw zakupiono licencję programu na jedno stanowisko, następnie trzy, a w 1998 na dwadzieścia stanowisk<sup>61</sup>. Od 3 lat wspólnie z administracją budynku głównego UWr. wykorzystywane jest sto stanowisk (dla Biblioteki i Wydziału - 80) w wersji intranetowej. W powiązaniu z LEXem ukazuje się Temida - system informacji prawnej. Budowa bazy, odzwierciedlająca tematykę orzeczeń oraz ich wzajemne powiązania, pozwalała na łatwe odnalezienie informacji. Orzeczenia można przeszukiwać na kilka sposobów: według słów kluczowych, tematycznie, według artykułu kodeksu, sygnatury akt, autora glosy (publikacji), aktu prawa, podmiotu orzeczenia i formy orzeczenia, a także daty wydania. Bazę aktualizowano co miesiąc.

Z kolei Instytut Nauk Prawnych Polskiej Akademii Nauk przygotował Polską Bibliografię Prawniczą, która odnotowywała literaturę prawniczą (zarówno książki, jak i artykuły z czasopism i prac zbiorowych). Układ rzeczowy podobny był do wersji książkowej *Polskiej Bibliografii Prawniczej*, lecz dodane zostały deskryptory. Poszukiwania prowadzić można było w obrębie roku (obecnie Biblioteka posiada roczniki od 1978 do 2004 r.), podając nazwiska autorów (książki, artykułu, glosy, recenzji), symbole UKD, tytuł książki lub hasła przedmiotowe. Bazę aktualizowano co kwartał. Najpierw zakupiono licencję na 1-3 stanowisk komputerowych, od 1998 r. zaprenumerowano wersję sieciową na 10 stanowisk<sup>62</sup>, a od 2000 r. - na nieograniczoną ich ilość.

Pod koniec lat dziewięćdziesiątych coraz więcej firm interesowało się tworzeniem prawniczych baz danych, każda z nich w inny sposób podchodziła do ogromnego materiału nagromadzonego w Dziennikach Ustaw, Monitorach Prawniczych, czy dziennikach urzędowych poszczególnych ministerstw oraz orzecznictwa w sądach. W tym czasie Wydawnictwo LexisNexis przygotowało 2 programy: LexPolonica Prima - program zawierający cały system prawa polskiego wraz z orzecznictwem i pismami Ministerstwa Finansów oraz LexPolonica Maxima prawo z komentarzami. Drugi z tych programów posiadał pełną zawartość i funkcjonalność LexPolonica Prima. Wyjątkową jego cechą były profesjonalne i praktyczne komentarze oraz wprowadzenia do aktów prawnych, a także zbiór glos.

<span id="page-171-1"></span><span id="page-171-0"></span>

<sup>&</sup>lt;sup>60</sup> *Instrukcja obsługi LEX, Wersja 4,0*, Sopot 2001, s. 26.<br><sup>61</sup> Pismo z dnia 21.10.1998 r. do Wydawnictwa Prawniczego LEX<br><sup>62</sup> Pismo z dnia 14.10.1998 r. do ILSOFT, Usługi Komputerowe.

<span id="page-171-2"></span>

Najwybitniejsi prawnicy polscy, również z Wydziału Prawa, Administracji i Ekonomii Uniwersytetu Wrocławskiego, pisali komentarze i glosy. Doceniając nową formę zbioru przepisów i orzecznictwa, a zwłaszcza komentarze, Biblioteka zakupiła licencję na 11 stanowisk w wersji sieciowej<sup>63</sup>, które również udostępniła w pokojach pracowników naukowych. Od 2003 r. w wersji internetowej można korzystać już z 14 stanowisk.

Najnowszą bazą danych zakupioną dla Biblioteki był EuroPrawnik w dwóch wersjach: podstawowej (3 stanowiska) i sieciowej - intranetowej na 21 stanowisk. Zawierał ponad 30 tys. najważniejszych aktów prawnych Unii Europejskiej w trzech (angielska, francuska i niemiecka) lub czterech (dodatkowo polska) wersjach językowych i szczegółowe opisy programów pomocowych Unii oraz szereg informacji dotyczących zasad funkcjonowania Wspólnot.

Ponadto w Bibliotece można skorzystać z bazy Prawo na CD - Orzeczenia (licencja na 1 stanowisko), Orzecznictwo Sądów Polskich (licencja na 1 stanowisko) wersja elektroniczna czasopisma.

Oprócz tego Biblioteka zakupiła na CD "Bibliografię Zawartości Czasopism" oraz "Przewodnik Bibliograficzny" dla celów służbowych, ale z możliwością skorzystania z tych źródeł przez innych zainteresowanych: studentów i pracowników naukowych.

Bazy danych były początkowo udostępniane w pokoju pracowników Biblioteki w budynku A. Jednak w miarę zakupu coraz większej ilości komputerów i baz danych konieczne stało się przygotowanie czytelni. Najpierw wydzielono odpowiednie miejsca w czytelni studenckiej, a po wybudowaniu budynku C, oddano do użytku specjalną czytelnię komputerową. Zainstalowano tam 10 komputerów: 5 z dostępem do baz danych i 5 z dostępem do Internetu. Po wybudowaniu budynku D powstała nowoczesna czytelnia komputerowa z 50 terminalami i monitorami ciekłokrystalicznymi; każdy z nich z dostępem do Internetu. Liczba czytelników ciągle wzrastała, często w czasie roku akademickiego tworzyły się kolejki, dlatego wprowadzono ograniczenia czasowe dla studentów.

Obecnie planuje się, aby każdemu studentowi Wydziału przyznać pewną ilość godzin na korzystanie z komputerów (I-III rok studiów - 20 godzin; magistrantom i doktorantom - 30); każdy czytelnik musiałby się zalogować na hasło, którym byłby numer albumu. Wydziałowa Rada Biblioteczna pozytywnie zaopiniowała ten projekt.

<span id="page-172-0"></span>63 Protokół RW z 25 września 2000 r. - Sprawozdanie z działalności Wydziału Prawa i Administracji za rok 1999/2000, s. 9.

Sprawy techniczne pozostawiono informatykom.

Na rynku pojawiają się nowe prawnicze bazy danych. Kierownik Biblioteki przeprowadza obecnie rozmowy z kilkoma firmami. Niewykluczone, że wkrótce oferta baz danych zostanie rozszerzona tym bardziej, że Biblioteka aktywnie uczestniczy w powstawaniu tych nowych programów poprzez udostępnianie swoich bogatych zbiorów.

BWPAiE organizowała wielokrotnie dla studentów, pracowników naukowych i bibliotekarzy z wrocławskich uczelni pokazy możliwości niektórych baz danych. Prezentowali je pracownicy takich firm jak LEX, LexisNexis czy Techland. Ponadto, w roku akademickim 2003/2004 część studentów IV i V roku studiów zaocznych przychodziło w czasie seminariów do Czytelni Komputerowej, gdzie dyżurni bibliotekarze pokazywali im najbardziej przydatne do pisania prac magisterskich bazy danych, informowali o sposobach korzystania z nich. Przygotowano również dla nich materiały z informacjami o bibliotecznych bazach, które otrzymali dyrektorzy poszczególnych instytutów i kierownicy katedr w celu dalszego ich rozpowszechnienia wśród seminarzystów.

Od roku akademickiego 2004/2005 Biblioteka przygotowuje wspólnie z władzami Wydziału cykl szkoleń dla studentów stacjonarnych, wieczorowych i zaocznych. W ramach przysposobienia bibliotecznego w dużych salach audiowizualnych odbędą się pokazy internetowe strony Biblioteki Uniwersyteckiej, studenci otrzymają szczegółowe informacje o możliwościach zapisów do bibliotek, złożenia rewersów internetowych oraz korzystania z baz danych Biblioteki Wydziału. Planuje się obowiązkowe pierwsze seminaria magisterskie w Bibliotece.

## **Drugi etap: poszukiwanie drogi do tworzenia własnych baz**

Już w lipcu 1989 r. dziekan prof. dr hab. J. Trzciński napisał pismo do dyrektora Instytutu Informatyki z prośbą o skierowanie do Biblioteki Wydziałowej kompetentnych i odpowiedzialnych pracowników celem opracowania programu komputeryzacji Biblioteki, a w perspektywie również Wydziału, wciągnięcie Biblioteki do planu komputeryzacji Uniwersytetu Wrocławskiego i zabezpieczenie odpowiedniego sprzętu komputerowego z oprzyrządowaniem dla potrzeb Biblioteki<sup>64</sup>.

Przez kilka następnych lat mgr Marek Damek opracowywał program

<span id="page-173-0"></span>64 Pismo L.dz. 96-B-89 z dnia 25 lipca 1989 r.

komputerowy dla Biblioteki; przeprowadzał częste konsultacje nie tylko z pracownikami BWPiA, ale również Biblioteki Instytutu Filologii Polskiej, która również była zainteresowana komputeryzacją własnego księgozbioru. Napotkał liczne trudności, bo każda z tych bibliotek stawiała mu inne zadania, dlatego też sprawa się przeciągała. W kwietniu 1993 r. kierownik Biblioteki J. Byliński zwrócił się z prośbą do Pracowni Zastosowań Informatyki Instytutu Informatyki z prośbą o przekazanie do przetestowania programów komputerowych wykonanych dla potrzeb bibliotek UWr., zwłaszcza zależało mu na trzech programach: Wprowadzanie danych, Przeglądanie,  $C$ zytelni $k^{65}$ . Prosił Dziekana prof. dr hab. J. Trzcińskiego o zakup nowego komputera, który potrzebny byłby do wdrożenia programu "Czytelnik" opracowanego przez Instytut Informatyki UWr.<sup>66</sup>. W ślad za tym wystosował pismo do Rektora o zakup komputera do obsługi systemu CZYTELNIK, systemu katalogowania zbiorów MAK oraz zakup edytora TAG<sup>67</sup>. A następnie zwrócił się do Rektora o zatrudnienie na umowie zlecenia dr Józefy Paszkowskiej w celu wdrożenia programu BIBLIOTEKA oraz zainstalowania sieci komputerowej w Bibliotece<sup>68</sup>. Starania te nie posunęły jednak sprawy komputeryzacji naprzód z powodu problemów finansowych Uczelni.

Kłopoty z programem opracowanym w Instytucie Informatycznym spowodowały, że kierownik Biblioteki szukał innych dróg rozwiązania problemu komputeryzacji. Postanowił zwrócić się do dyrekcji Biblioteki Sejmowej, która gotowa była nieodpłatnie przekazać BWPiA format zapisu do zautomatyzowanego systemu bibliotecznego SAFO  $BS^{69}$ . Jednak poza paroma telefonami i wymianą uprzejmości nie doszło do poważniejszych rozmów na ten temat, ponieważ Biblioteka Uniwersytecka finalizowała sprawę zakupu systemu VTLS.

Na posiedzeniu Rady Wydziału z 23 stycznia 1995 r. Dziekan prof. dr hab. B. Adamiak poinformowała, że z powodu przygotowania budowy gmachu przy ul. Więziennej niezbędne było odstąpienie od planu komputeryzacji Wydziału przesuwając ją na okres dalszy<sup>70</sup>.

Drugi etap został tylko zasygnalizowany. Nie przyniósł konkretnych rozwiązań, więc tylko dla celów historycznych Biblioteki wspomniano o podejmowanych próbach.

<span id="page-174-0"></span>

<span id="page-174-1"></span>

<span id="page-174-3"></span><span id="page-174-2"></span>

<sup>&</sup>lt;sup>65</sup> Pismo L.dz. 73-B-93 z dnia 29 kwietnia 1993 r.<br><sup>66</sup> Pismo L.dz. 74-B-93 z dnia 4 maja 1993 r.<br><sup>67</sup> Pismo L.dz. 85-B-93 z dnia 17 maja 1993 r.<br><sup>67</sup> Pismo L.dz. 109-B-93 z dnia 21 czerwca 1993 r. Kierownik uzyskał popa

<span id="page-174-5"></span>

<span id="page-174-4"></span> $\frac{69}{2}$ Pismo L.dz. 172-B-93 z 20 października 1993 r.<br><sup>70</sup> Protokół RW z 23 stycznia 1995 r. (dziekan B. Adamiak) – Komunikaty (pkt 4).

#### **Trzeci etap: włączenie się do systemu VTLS w Bibliotece Uniwersyteckiej**

Kolejny etap komputeryzacji Biblioteki nastąpił w trakcie usuwania skutków powodzi z 1997 r. W tym okresie zaszły również zmiany organizacyjne. Biblioteka pod względem organizacyjnym i finansowym została podporządkowana Dziekanowi Wydziału [71,](#page-175-0) tylko pod względem merytorycznym podlegała Dyrektorowi BU. W ślad za tym pracownicy Biblioteki zostali pracownikami Wydziału i odpowiadali przed Dziekanem, a nie jak do tej pory Dyrektorem BU.

Dziekan Wydziału prof. dr Zdzisław Kegel, będąc organizacyjnie odpowiedzialnym za Bibliotekę, postanowił w pełni ją skomputeryzować. W tym celu powołał pełnomocnika ds. Biblioteki, pracownika naukowego dr. Artura Wojciecha Preisnera, którego głównym zadaniem było przygotowanie i rozpoczęcie komputeryzacji.

W czerwcu 1998 r. dr Preisner po konsultacjach z bibliotekarzami pracującymi na Wydziale Prawa podjął decyzję o włączeniu się do systemu VTLS w Bibliotece Uniwersyteckiej. Rozpoczęły się rozmowy z Dyrektorem BU dr. Andrzejem Ładomirskim, który z wielką sympatią odniósł się do pomysłu komputeryzacji Biblioteki Wydziału. W czasie rozmów z informatykami BU oraz bibliotekarzem systemowym mgr Danutą Liszkowską-Solnicką ustalono dokładnie sprawy techniczne. Wkrótce okablowano siecią komputerową budynek A Wydziału, w tym również Bibliotekę. Zakupiono 15 lepszych komputerów, czytniki kodów paskowych, drukarkę [72.](#page-175-1) W lipcu trzy osoby z BU, skierowane przez mgr Liszkowską-Solnicką, rozpoczęły na umowę zlecenia wprowadzanie rekordów egzemplarza<sup>73</sup>, najpierw skryptów (wcześniej przeprowadzono ich selekcję), a następnie książek, które miały swoje rekordy bibliograficzne w bazie Biblioteki Głównej. Kolejnym etapem po wprowadzeniu rekordów egzemplarza było opracowywanie rekordów bibliograficznych.

## **a) Komputerowe opracowanie zbiorów w Bibliotece Wydziału**

Od początku funkcjonowania Biblioteki zbiory opracowywane były we własnym

<span id="page-175-0"></span><sup>&</sup>lt;sup>71</sup> Na podstawie Zarządzenia nr 72/97 Rektora Uniwersytetu Wrocławskiego z dnia 15 grudnia 1997 r.<br><sup>72</sup> Wydatki poniesione na budowę sieci na Wydziale [w:] Sprawozdanie z działalności Wydziału za rok

<span id="page-175-1"></span><sup>1997/98.</sup> Zob. Protokół RW z 28 września 1998 r.<br><sup>73</sup> Rok później prace były tak zaawansowane, że Dziekan prof. Kegel na Radzie Wydziału oficjalnie

<span id="page-175-2"></span>podziękował "kierownikowi Biblioteki oraz pełnomocnikowi tej jednostki za sprawne wdrożenie komputeryzacji". Zob. Protokół RW z 27 września 1999 r. Sprawozdanie z działalności Wydziału.

zakresie i nie były objęte centralnym katalogowaniem. W związku z tym chcąc nawiązać współpracę w zakresie współtworzenia centralnego katalogu komputerowego dla Biblioteki Głównej i bibliotek sieci należało podjąć kroki w celu przygotowania bibliotekarzy wydziałowych do komputeryzacji procesów bibliotecznych.

Docelowo pracownicy przeszkoleni w BU w przyszłości mieli samodzielnie tworzyć rekordy bibliograficzne, rekordy kartoteki haseł wzorcowych, rekordy egzemplarza, rekordy zasobu dla wydawnictw ciągłych, opracowywać rzeczowo w języku haseł przedmiotowych KABA.

W początkowej fazie Biblioteka nie dysponowała pracownikami uprawnionymi do samodzielnego tworzenia rekordów kartoteki haseł wzorcowych (khw) i rekordów bibliograficznych oraz rekordów egzemplarza. W takiej sytuacji w wyniku decyzji władz wydziałowych i kierownictwa Biblioteki w porozumieniu z dyrekcją Biblioteki Głównej do opracowania formalnego książek zatrudniono na zasadach prac zleconych doświadczonych pracowników z Oddziału Opracowania Druków Zwartych Nowych<sup>74</sup>. Prace te z ramienia BU nadzorowała mgr Danuta Liszkowska-Solnicka. W pierwszej kolejności opracowaniem komputerowym objęto publikacje najczęściej wykorzystywane przez studentów, czyli skrypty oraz księgozbiór czytelniany.

W sierpniu 1998 r. do Biblioteki Głównej została oddelegowana mgr Magdalena Łuczak w celu przeszkolenia w zakresie tworzenia rekordów egzemplarza. W lutym 1999 r. podobne dwutygodniowe szkolenie dla bibliotek zakładowych przeszła p. Lucyna Żurawska, która przejęła od mgr M. Łuczak obowiązki związane z tworzeniem rekordów egzemplarza<sup>75</sup>. Od września 2004 r. naukę tworzenia rekordu egzemplarza rozpoczęła p. Beata Musiał. W efekcie tych szkoleń w latach 1999-2003 utworzono w sumie 31.729 rekordów egzemplarza<sup>76</sup>.

W styczniu 1999 r. zatrudniono mgr Joannę Mroczko-Sidorowicz (do grudnia 1998 r. pracownika BU) w celu tworzenia rekordów bibliograficznych oraz rekordów haseł wzorcowych do Centralnej Kartoteki Haseł Wzorcowych (CKHW) w Warszawie, która podjęła się również szkolenia dwóch pracowników biblioteki (mgr Magdaleny Łuczak i mgr Agnieszki Parcheniak) w zakresie formalnego opracowania

<span id="page-176-0"></span>74 Pierwsze rekordy z *siglum* Biblioteki Wydziałowej PAd przesłano do katalogu komputerowego BUWr. we wrześniu 1998 r.<br><sup>75</sup> Pismo B/35/2/99 z dnia 11.01. 1999 r. dyrektora BU dr A. Ładomirskiego w sprawie organizacji przez

<span id="page-176-1"></span>Bibliotekę Główną kursu dla bibliotekarzy bibliotek zakładowych w zakresie użytkowania

<span id="page-176-2"></span>zautomatyzowanego bibliotecznego programu VTLS. W trakcie ćwiczeń tworzono rekordy egzemplarza.<br><sup>76</sup> Zob. Sprawozdania z działalności Biblioteki za lata 1998-2003.

komputerowego zbiorów. Szkolenie obejmowało zasady tworzenia rekordów khw, rekordów bibliograficznych w formacie USMARC dla książek, rekordów zasobu dla wydawnictw wielotomowych typu słowniki, encyklopedie, zasady kopiowania, rekordów khw z bazy centralnej do katalogu lokalnego BUWr. i rekordów bibliograficznych z baz bibliotek współpracujących w systemie VTLS, praktyczne wykorzystanie polskich i zagranicznych baz danych dostępnych on-line. Szkolenie zakończyło się w kwietniu 2000 r. praktycznym egzaminem przeprowadzonym w Bibliotece Głównej, w wyniku którego osoby egzaminowane otrzymały uprawnienia do pracy w systemie.

Według danych statystycznych w ciągu 5 lat wprowadzono i skopiowano razem 12.685 rekordów bibliograficznych. Do centralnej kartoteki haseł wzorcowych (CKHW) wprowadzono łącznie 2.514 rekordów, do bazy wrocławskiej skopiowano 4.843 rekordy khw<sup>77</sup>. Nie są to może wyniki rekordowe, ale należy wziąć pod uwagę, że każdy z pracowników opracowania komputerowego zobowiązany jest do pełnienia cotygodniowych dyżurów w czytelniach, co powoduje obniżenie ilości tworzonych rekordów. Największą trudnością pierwszych lat pracy były problemy związane z częstymi przerwami w dostępie do serwera. Wynikały one z powodu małej ilości zakupionych licencji na stanowiska robocze VTLS i VIRTUI, czasem też sieć uniwersytecka nie wytrzymywała znacznej liczby chętnych do skorzystania z Internetu. Dopiero na wiosnę tego roku poprawiła się łączność.

W ramach automatyzacji katalogowania w BU opracowano program do drukowania kart katalogowych opisów bibliograficznych znajdujących się w bazie. Program ten pozwala znacznie przyspieszyć proces opracowania formalnego, jednocześnie daje możliwość modyfikacji opisów, które różnią się od opisów w tradycyjnym katalogu kartkowym. W 2001 r. Biblioteka Wydziałowa zakupiła oprogramowanie do druku kart z programu VTLS<sup>78</sup>. Program obsługuje mgr Anna Nalepka, która zajmuję się również opracowaniem druków zwartych metodą tradycyjną na kartach katalogowych.

Zgodnie z projektem całkowitej komputeryzacji czynności związanych z katalogowaniem księgozbioru wydziałowego w maju 1999 r. mgr Alicja Putek odbyła w Oddziale Opracowania Druków Ciągłych Nowych BUWr. szkolenie w zakresie

<span id="page-177-1"></span><span id="page-177-0"></span>

<sup>77</sup> *Ibidem.* 78 Sprawozdanie z działalności Biblioteki Wydziału Prawa i Administracji w roku 2001. Wrocław 21.12.2001 r., s. 1.

komputerowego opracowania wydawnictw ciągłych<sup>79</sup>. Praktyka pod kierunkiem mgr Ewy Grabarskiej, kierownika tego Oddziału, obejmowała ogólne zapoznanie się z zasadami tworzenia kartoteki haseł wzorcowych, rekordu bibliograficznego dla wydawnictw ciągłych, korzystanie z centralnej bazy czasopism (Centralna Kartoteka Tytułów Czasopism - CKTCZ), z polskich i zagranicznych baz danych online i na CD-ROM (np. Zeitschriftendatenbank, baza ISSN na CD i online i itp.). Szkolenie zasadnicze dotyczyło nauki tworzenia rekordów zasobu w formacie USMARC dla tych wydawnictw. Rekordy te odpowiadają zapisowi kart wyszczególniających tradycyjnego katalogu kartkowego. Rekordy zasobu tworzone są tylko do czasopism, dla których istnieje już w bazie rekord bibliograficzny. Dla każdej sygnatury tego samego tytułu tworzony jest osobny zasób.

Według ustalonych wcześniej zasad Biblioteka Główna wprowadza rekordy bibliograficzne do centralnej bazy (od 2002 r. Katalog NUKAT), a następnie kopiuje do bazy lokalnej, gdzie tworzy się rekordy zasobu dla księgozbioru Wydziału. Od czerwca 1999 r. do końca 2003 r. do katalogu Biblioteki Głównej wpłynęły w sumie 302 rekordy zasobu  $BWPAiE^{80}$ .

Szczególnie ważne zadanie w katalogach zautomatyzowanych pełni opracowanie rzeczowe. Biblioteka Wydziału posiada własny schemat katalogu rzeczowego systematycznego, który klasyfikuje piśmiennictwo pod kątem treści według  $33 \frac{\text{dzial}}{\text{dw}^{81}}$ .

Przejście od tradycyjnego klasyfikowania do opracowania przedmiotowego wyszczególniającego, zastąpienie dotychczas wykorzystywanego indeksu haseł przedmiotowych językiem kontrolowanym kartoteką haseł wzorcowych wymagało przeszkolenia osoby już doświadczonej w opracowaniu rzeczowym[82.](#page-178-3)

W 1998 r. mgr Hanna Szarecka podjęła szkolenie w zakresie opracowania przedmiotowego w języku haseł przedmiotowych (jhp) KABA. Szkolenie odbywało się w Oddziale Opracowania Rzeczowego BUWr. pod kierunkiem mgr Danuty Zglińskiej-Adamskiej. Nauka obejmowała zapoznanie ze strukturą i gramatyką jhp KABA i praktyczne wykorzystywanie haseł już znajdujących się w CKHW, umiejętność

<span id="page-178-0"></span><sup>&</sup>lt;sup>79</sup> Zob. Pismo L.dz.61-B-99 z dnia 19 kwietnia 1999 r. kierownika Biblioteki do dyrektora BU w sprawie przeszkolenia w Oddziale Opracowania Druków Ciągłych.

<span id="page-178-2"></span><span id="page-178-1"></span>

<sup>&</sup>lt;sup>80</sup> Zob. Sprawozdania z działalności Biblioteki za lata 1998-2003.<br><sup>81</sup> [Wrocław]. [*on-line*]: Biblioteka Wydziału Prawa, Administracji i Ekonomii Uniwersytetu<br>Wrocławskiego. Dostępny w World WideWeb: http://prawo.uni.wr

<span id="page-178-3"></span>Wrocławskiego. Dostępny w World WideWeb: http://prawo.uni.wroc.pl/ 82 B. Leytner-Zemanek, *Organizacja katalogowania w zintegrowanym systemie bibliotecznym w bibliotekach wydziałowych uczelni,* "Przegląd Biblioteczny", 2000, z. 3, s. 150.

poszukiwania w bazach zagranicznych typu RAMEAU (Répetoire d'Autorite-Matière Encyclopedique et Alphabetique), LCSH (Library of Congress Subject Headings)<sup>83</sup>, tworzenie haseł wzorcowych dla nazw osobowych i korporatywnych, przygotowywanie i tworzenie rekordów rozwiniętych haseł przedmiotowych do kartoteki haseł wzorcowych w Warszawie, przejmowanie utworzonych haseł wzorcowych do bazy lokalnej BUWr.

Po odbytym szkoleniu mgr H. Szarecka otrzymała uprawnienia do katalogowania przedmiotowego księgozbioru Biblioteki Wydziału. Jednocześnie w celu podniesienia własnych kwalifikacji oraz zapoznania się z nowymi tendencjami w zakresie opracowania rzeczowego brała udział w konferencjach na ten temat w Lublinie w 2001 r. oraz w Sopocie w 2003 r.

W 2002 r. podobne szkolenie w zakresie opracowania przedmiotowego rozpoczęła mgr Wioletta Zięba.

Od 2001 r. Biblioteka przestała uzupełniać przedmiotowy katalog tradycyjny kartami książek, które zostały wydane po 2000 r., dla których opisy widoczne są w katalogu komputerowym. Podobnie, za zgodą Dyrekcji BU, nie uzupełnia się Katalogu Centralnego Bibliotek Zakładowych UWr. Druki Zwarte o karty książek wydane po  $2000 r.^{84}$ 

W połowie 2002 r. uruchomiono Katalog Centralny NUKAT w Warszawie "oparty na koncepcji zbiorowego katalogowania w bazie centralnej i powszechnego udostępniania bibliotekom gotowych danych do kopiowania<sup>385</sup>. Do obsługi katalogu służy system VIRTUA. Wszyscy pracownicy zajmujący się komputerowym opracowaniem zbiorów przechodzili w tym samym okresie intensywne kilkuetapowe szkolenia związane z funkcjonowaniem nowego systemu. Najważniejsze z nich obejmowały zapoznanie z obecnie obowiązującym formatem MARC21, zaznajomienie z procedurami wprowadzania danych do katalogu centralnego NUKAT oraz kopiowania do baz lokalnych. Szkolenia odbywały się w Bibliotece Głównej.

Obecnie uprawnienia do wprowadzania danych posiada 4 bibliotekarzy, w tym 1 osoba otrzymała uprawnienia do kontroli merytorycznej rekordów i umieszczania ich

<span id="page-179-0"></span>83 G. M. Wilczyńska, *Rekordy rozwiniętych haseł przedmiotowych w Centralnej Kartotece Hase<sup>ł</sup>*

<span id="page-179-1"></span><sup>&</sup>lt;sup>84</sup> Sprawozdanie z działalności Biblioteki Wydziału Prawa, Administracji i Ekonomii w roku 2002.<br>Wrocław 6.01.2003 r., s. 3.

<span id="page-179-2"></span><sup>&</sup>lt;sup>85</sup> M. Burchardt, *Katalog Centralny NUKAT – system wymiany danych w procesie opracowania zbiorów polskich bibliotek.* In EBIB Elektroniczny Biuletyn Informacyjny Bibliotekarzy, 2003, nr 9 (49). Dostępny w World Wide Web: <http://ebib.oss.wroc.pl/>
w odpowiednim statusie widocznym dla administratorów w Centrum NUKAT.

Do bazy NUKAT wprowadzane są rekordy bibliograficzne dla wszystkich wpływających do Biblioteki publikacji wydanych po 1945 r. Sukcesywnie tworzone są rekordy dla wydawnictw wcześniej zgromadzonych w Bibliotece, również z datą wydania po 1945 r.

Biblioteka Wydziałowa ściśle współpracuje z Biblioteką Główną, która kontroluje wszystkie prace związane ze współtworzeniem komputerowego katalogu. W ramach tej współpracy Biblioteka Główna przeszkoliła pracowników Biblioteki Wydziałowej w zakresie opracowania zbiorów i pracy w systemie VTLS i VIRTUA, przyznając uprawnienia do pracy w systemie. W zakresie opieki informatycznej Biblioteka Główna zainstalowała w Bibliotece Wydziałowej oprogramowanie VTLS i VIRTUA, wprowadza na bieżąco wszystkie modyfikacje do zainstalowanych oprogramowań, odpłatnie realizuje drukowanie etykiet z kodami kreskowymi.

Kolejny krok wykonany w kierunku automatyzacji czynności bibliotecznych, to włączenie się Biblioteki Wydziałowej do prac związanych z tworzeniem komputerowej bazy **Bibliografia publikacji pracowników Uniwersytetu Wrocławskiego**. Zadaniem pracowników Biblioteki Wydziałowej jest tworzenie opisów bibliograficznych publikacji naukowych, popularnonaukowych i dydaktycznych autorstwa, bądź współautorstwa wszystkich pracowników własnego Wydziału.

W tym celu w czerwcu i lipcu 2004 r. mgr Bogusława Kuczborska i mgr Teresa Pomorska przeszły praktyczne szkolenie w Sekcji Prac Bibliograficzno-Dokumentacyjnych Oddziału Informacji Naukowej BUWr [86.](#page-180-0) Opiekę merytoryczną nad praktykantkami objęła mgr Aleksandra Legeżyńska oraz kierownik Sekcji mgr Teresa Haliniak. Szkolenie obejmowało zapoznanie z programem MAK zaprojektowanym i rozpowszechnianym przez Bibliotekę Narodową, w którym tworzona jest baza danych, obowiązującymi normami i publikacjami dotyczącymi opisu bibliograficznego oraz naukę tworzenia rekordów bibliograficznych zgodnych z formatem MARC21. Opisy tworzone są z autopsji na postawie księgozbioru Wydziałowego, kartoteki Sekcji Prac Bibliograficzno-Dokumentacyjnych oraz kart dokumentacyjnych z Działu Badań Naukowych UWr.

Samodzielne prace rozpoczęto od rejestracji publikacji pracowników Wydziału za rok 2002. Planowane jest również uzupełnianie bazy o opisy za lata poprzednie.

<span id="page-180-0"></span>86 Pismo L.dz. 46-B-2004 z 8 czerwca 2004 r. do dyrektora BU z próbą o przeszkolenie 2 osób w zakresie wprowadzania danych do bazy publikacji pracowników Uniwersytetu.

### **b) komputeryzacja Wypożyczalni**

Studenci Wydziału korzystając z możliwości przeglądania katalogu online i zamawiania komputerowego książek do BU coraz częściej interesowali się, kiedy również Biblioteka Wydziałowa udostępni im te udogodnienia. Coraz więcej rekordów egzemplarza z sygnaturami PAd było w bazie, dlatego też od 2 I 2001 r. postanowiono przystąpić do komputerowego wypożyczania książek (w listopadzie 2000 r. mgr Wioletta Zięba, odpowiadająca za pracę Wypożyczalnię przeszła w BU odpowiednie przeszkolenie pod kierunkiem kierownika Oddziału Udostępniania mgr Haliny Jagiełły i p. Grażyny Żołnierkiewicz<sup>87</sup>, a potem sama przeszkoliła następne osoby: mgr B. Górną, mgr M. Łuczak, p. L. Żurawską i p. Beatę Musiał).

Przez pół roku (od stycznia do czerwca 2001 r.) obowiązywały dwie karty biblioteczne - tradycyjna BWPiA oraz elektroniczna BU; pracownicy Wypożyczalni prosili studentów w czasie ich wizyt w Bibliotece, aby zapisywali się do BU. Rozwieszone były również informacje z prośbą o wyrobienie przez nich kart elektronicznych. Od października 2001 r. studenci mogli korzystać tylko z elektronicznej karty BU, ponieważ system VTLS (a obecnie VIRTUA) pozwalał na posiadanie tylko jednego konta. Utrudnieniem dla pracowników Wypożyczalni, zarówno w BU jak i w BWPiA, był kod książki, który w obu instytucjach rozpoczynał się od tych samych cyfr (100....). Dyrektor BU na prośbę bibliotekarzy z Biblioteki Wydziałowej i Wypożyczalni BU zgodził się, aby początkowe cyfry na pasku kodowym książki mogły identyfikować każdą bibliotekę zakładową. Było to ważne przy przeglądaniu konta czytelnika, gdyż pozwalało w miarę szybko udzielić informacji, bez wchodzenia w rekordy poszczególnych książek i sprawdzanie, z której biblioteki student wypożyczył książki.

Od listopada 2001 r. trwały prace nad uruchomieniem internetowego zamawiania książek<sup>88</sup> i od stycznia 2002 r. wszyscy studenci Wydziału posiadający aktualną elektroniczną kartę biblioteczną z dowolnego miejsca w świecie mogą zamawiać książki do wypożyczalni. Co miesiąc coraz więcej czytelników korzystało z tej formy zamawiania książek. W bazie Wypożyczalni w 2003 r. było zarejestrowanych 9.174 studentów Wydziału (nie wszyscy jednak posiadali aktywne konto). Internetowe zamawianie książek do wypożyczalni oprócz wygody gwarantowało prawie 100 % skuteczność realizacji zamówień (w Bibliotece

<span id="page-181-0"></span><sup>&</sup>lt;sup>87</sup> Zob. Sprawozdanie z działalności Biblioteki Wydziału Prawa I Administracji w roku 2000, s. 4.<br><sup>88</sup> Wydział Prawa, Administracji i Ekonomii Uniwersytetu Wrocławskiego, Wrocław 2002, s. 110.

<span id="page-181-1"></span>

Wydziałowej w ciągu ostatniego roku wystąpiły cztery zwroty rewersów wydrukowanych przez komputer. Wynikły one z powodu technicznych: w trakcie pracy nad rekordem egzemplarza bibliotekarka nie zdążyła zaznaczyć statusu książek, które były przeznaczone do czytelni. Została przerwana łączność z serwerem. Następnego dnia nadeszły już zamówienia na wypożyczenie tych książek poza bibliotekę).

Część studentów (zwłaszcza zaocznych) była zainteresowana komputerowym zamawianiem książek z magazynu do czytelni, chociaż przy wolnym dostępie do półek w nowej czytelni rzadko zachodziła taka konieczność. Dla wygody tych czytelników po konsultacjach z mgr Jadwigą Łukaszewicz, kustoszem do spraw nadzoru nad wdrożeniami systemu komputerowego, oraz z informatykami z BU i Wydziału w grudniu 2004 r.. rozpoczęło się również komputerowe zamawianie książek do czytelni.

Teraz Biblioteka oczekuje na udostępnienie następnego modułu VIRTUI gromadzenia, do którego bardzo chętnie się przyłączy.

Jasno trzeba stwierdzić, że nie wystarczy sama chęć kierownictwa i pracowników danej biblioteki zakładowej, aby nastąpiła komputeryzacja zbiorów. Niezbędne jest zrozumienie i poparcie władz dziekańskich. Na Wydziale Prawa i Administracji prawie zawsze Biblioteka mogła liczyć na zaangażowanie dziekanów. Pierwsze kroki w tym kierunku zrobił Dziekan prof. dr hab. Janusz Trzciński. Wówczas możliwe było tylko zakupienie baz danych. Próby opracowania własnych zbiorów nie powiodły się, głównie z powodu kłopotów finansowych uczelni<sup>89</sup>. Można było je zrealizować dopiero po przystąpieniu Biblioteki Uniwersyteckiej do konsorcjum VTLS. I tutaj wizja Dziekana prof. dr hab. Zdzisława Kegla zadecydowała o szybkich postępach w komputeryzacji BWPiA. Zadbał on nie tylko o odpowiednie środki na zakup dużej ilości komputerów, na położenie sieci na Wydziale, zapewnił pieniądze na opracowanie księgozbioru, ale również doprowadził do powstania nowoczesnej Biblioteki w nowym budynku odpowiednio do tego przygotowanym.

<span id="page-182-0"></span><sup>&</sup>lt;sup>89</sup> Z perspektywy czasu wygląda, że dobrze się stało, iż Biblioteka wcześniej nie zaangażowała się w sprawę komputeryzacji własnych zbiorów: teraz na uczelni jest jeden system dla wszystkich bibliotek zakładowych.

Obecne władze Wydziału z Dziekanem prof. dr hab. Markiem Bojarskim również dbają o dalszy rozwój komputeryzacji Biblioteki<sup>90</sup>. Wszelkie inicjatywy kierowniczki BWPAiE spotykają się ze zrozumieniem i pełnym poparciem, a nawet z pomocą Dziekana.

Na podkreślenie zasługuje na ogół bardzo dobra współpraca z pracownikami Biblioteki Głównej z różnych Oddziałów, w tym również informatyków: mgr Arturem Bemem (byłym kierownikiem Sekcji Komputeryzacji), mgr inż. Barbarą Palichleb, mgr Krzysztofem Wysokińskim, mgr inż. Rafałem Olszakiem, Jarosławem Jóźwiakiem. Wiele spraw jest rozwiązywane telefonicznie, bez potrzeby udania się do BU. Nie bez znaczenia jest również nastawienie dyrekcji BU do spraw komputeryzacji.

<span id="page-183-0"></span>90 Rada Wydziału Prawa Administracji i Ekonomii z Dziekanem prof. dr hab. Markiem Bojarskim dba nie tylko o własną Bibliotekę, ale również BU. Na początku 2004 r. na przekazała z własnych środków 65 tys. USD na zakup nowych licencji systemu VIRTUA. Zob. G. Piotrowicz, *Wydział Prawa sponsorem rozszerzenia systemu VIRTUA*, Przegląd Uniwersytecki 2004, nr 1, s. 23. Wcześniej znaczne sumy pieniędzy na rozwój Biblioteki Głównej przekazywane były przez Dziekana prof. dr hab. Zdzisława Kegla.

# <span id="page-184-0"></span>**Komputeryzacja Biblioteki Wydziału Chemii Uniwersytetu Wrocławskiego**

Janina Trzeciak Biblioteka Wydziału Chemii Uniwersytet Wrocławski

# **Wstęp**

Komputeryzacja to nie tylko zastosowanie komputerów do gromadzenia i przetwarzania danych, użycie odpowiedniego oprogramowania, ale przede wszystkim ogromny wkład pracy ludzi zafascynowanych tym procesem.

Biblioteka Wydziału Chemii jak każda biblioteka gromadzi, opracowuje, przechowuje i publicznie udostępnia materiały tj.: książki, czasopisma, dokumenty elektroniczne, prace naukowe pracowników Wydziału.

Dziś tradycyjne metody jej funkcjonowania są niewystarczające, ponieważ zaistniała potrzeba nowoczesnego dostępu do informacji. Komputeryzacja Biblioteki, korzystanie z baz danych i Internetu stała się koniecznością. Biblioteka naukowa upowszechnia wiedzę, jest uważnym obserwatorem potrzeb i oczekiwań swoich użytkowników, dlatego musi być nowoczesna, aby zapewnić fachową obsługę w poszukiwaniu niezbędnej literatury i umożliwić dostęp do rzetelnej informacji naukowej nie odbiegającej od standardów światowych.

# **Zintegrowany system biblioteczny VTLS w polskich bibliotekach naukowych**

VTLS (Virginia, Tech. Library System) został opracowany przez firmę VTLS Incorporated wywodzącą się z Uniwersytetu w Virginii, zajmującą się od kilkunastu lat tylko pracami nad systemami bibliotecznymi. System ten narodził się w latach 70-tych i udoskonalany jest do dziś. Został zainstalowany w bibliotekach Stanów Zjednoczonych, Australii, Finlandii, Hiszpanii i Rosji, a od 1992 roku w Polsce.

System ma budowę modułową i składa się z dziesięciu podsystemów:

OPAC (Online Public Access Catalog) - katalog dostępny publicznie, wyszukiwanie - wg określonej kategorii pól i podpól, udostępnianie - kontrola wypożyczeń i zwrotów, katalogowanie - tworzenie rekordów w formacie US MARC, możliwość kopiowania do i z innych baz, system haseł wzorcowych, kontrola

wydawnictw ciągłych, statusy, system zarządzania i sprawozdawczości, 300 parametrów potrzebnych do przystosowania systemu.<sup>[91](#page-185-0)</sup>

W październiku 1991 roku w Bibliotece Jagiellońskiej odbyła się pierwsza prezentacja zintegrowanego systemu bibliotecznego VTLS, która uzyskała pozytywną opinię bibliotekarzy i informatyków. Przedstawiciel firmy Jack Bazuzi ponownie zaprezentował system w Bibliotece Narodowej i podczas konferencji dyrektorów bibliotek podlegających Ministerstwu Edukacji Narodowej w lutym 1992 roku we Wrocławiu.

Dyrektorzy Biblioteki Jagiellońskiej i Biblioteki Głównej Uniwersytetu Gdańskiego jako pierwsi zdecydowali się na zakup zintegrowanego systemu bibliotecznego VTLS. Biblioteka Uniwersytecka w Warszawie także kupiła to oprogramowanie, a wkrótce również Biblioteka Główna Akademii Górniczo-Hutniczej. Biblioteki te po zapoznaniu się z dokumentacją systemu i licznymi konsultacjami z firmą, biorąc pod uwagę możliwość negocjacji warunków kontraktu (upustów) jak i zwiększenie zespołu ludzi pracujących nad rozwiązywaniem trudnych problemów organizacyjnych i decyzyjnych zdecydowały się na komputeryzację swoich zbiorów w systemie VTLS. $92$ 

Wyżej wymienione biblioteki połączyły się w konsorcjum i w marcu 1993 r powstał Zespół Koordynacji ds. Wdrażania VTLS. W tym też roku *Biblioteka Uniwersytecka we Wrocławiu* powiększyła krąg konsorcjum. Od tej pory wspólnie prowadzono prace nad przystosowaniem systemu VTLS do wymagań polskich bibliotek: podział pracy, wymiana doświadczeń, szkolenia bibliotekarzy i informatyków, tłumaczenia i przygotowywanie instrukcji. Dziś z systemu VTLS/VIRTUA korzysta 19 bibliotek naukowych we Wrocławiu, Warszawie, Krakowie, Lublinie i Gdańsku.

System VTLS ma ogromne możliwość i może być wykorzystany we wszystkich oddziałach bibliotek naukowych, dlatego uważam, że słusznie wybrano to oprogramowanie do komputeryzacji zbiorów Biblioteki Uniwersyteckiej, a tym samym Biblioteki Wydziału Chemii.

<span id="page-185-0"></span>91 E. Dobrzyńska-Lankosz, M. Naharko: Zautomatyzowane Systemy biblioteczne. VTLS Bibliotekarz 1992 (2) s.14-16

<span id="page-185-1"></span> $92$  A .Paluszkiewicz : Wybór zintegrowanego systemu bibliotecznego i inne decyzje z tym związane.: Przegląd Biblioteczny1994 T.62, s. 33

# **Słów kilka o komputeryzacji Biblioteki Uniwersyteckiej**

Komputeryzacja Biblioteki Uniwersyteckiej to ważne, ale zarazem bardzo kosztowne przedsięwzięcie, dlatego najważniejszym zadaniem Dyrekcji było pozyskanie środków na ten cel. Skorzystano z doświadczeń innych bibliotek i złożono wniosek o dotację do amerykańskiej Fundacji im. Andrew Mellona, w grudniu 1993 roku otrzymano 465 tysięcy dolarów na realizację programu. Rozpoczęto intensywne szkolenia bibliotekarzy i informatyków, którzy z zaangażowaniem uczestniczyli w przygotowaniu instrukcji i norm dla polskiej wersji VTLS, jak również w opracowaniu haseł wzorcowych.

W 1994 Biblioteka Uniwersytecka zakupiła program VTLS, a w czerwcu zainstalowała go na sprzęcie Hewlett Packard. Głównym problemem było uzyskanie połączeń internetowych z innymi bibliotekami używającymi oprogramowanie VTLS, aby móc kopiować ich rekordy i współuczestniczyć w tworzeniu wspólnej bazy KHW.

W styczniu 1995 roku zaczęto komputerowe katalogowanie książek tj. tworzenie rekordów bibliograficznych, początkowo bez haseł przedmiotowych i rekordów egzemplarza. Komputeryzację rozpoczęto od nabytków nowych książek wydanych w roku 1994, następnie skryptów i podręczników, publikacji pracowników Uniwersytetu Wrocławskiego po 1973 roku, w tym wszystkich monografii w Acta Universitatis Wratislaviensis oraz księgozbioru Czytelni Głównej wydanego po 1945 roku.

W ramach retrospekcji utworzono 10 000 opisów bibliograficznych wraz z kompletem haseł khw (sfinansowanych ze środków KBN) i tyleż samo rekordów ze środków własnych.

W kwietniu 1999 katalog komputerowy Biblioteki Uniwersyteckiej liczył 60 405 rekordów bibliograficznych w tym 33 503 dla książek wydanych od 1994 roku, 900 rekordów dla wydawnictw ciągłych i 86 719 rekordów KHW, 1417 rekordów zasobu i 129344 rekordy egzemplarza. $^{93}$ 

W tym czasie biblioteki wydziałowe i instytutowe Uniwersytetu Wrocławskiego nie wiedziały nic o komputeryzacji zbiorów i problemach z tym związanych.

<span id="page-186-0"></span><sup>93</sup> A. Ładomirski : Komputeryzacja Biblioteki Uniwersyteckiej we Wrocławiu. Bazy Danych i formy ich udostępniania. :Infobazy'99, Gdańsk 1999, s. 234

# **Komputeryzacja zbiorów Biblioteki Wydziału Chemii**

# **Jak to się zaczęło?**

W styczniu 1999 roku Dyrekcja Biblioteki Uniwersyteckiej poprosiła Dziekana Wydziału Chemii o delegowanie jednej osoby z Biblioteki na dwutygodniowy kurs w zakresie użytkowania zautomatyzowanego bibliotecznego programu VTLS i tworzenia rekordu egzemplarza.

Tematami wykładów były:

- 1. Komputeryzacja BU we współpracy z konsorcjum ds. wdrażania VTLS. Komputeryzacja bibliotek zakładowych- plany i założenia - dr A Ładomirski
- 2. Biblioteczne systemy komputerowe VTLS; struktura, zasady działania, stosowanie standardów - mgr A. Radwański
- 3. Możliwości wyszukiwawcze programu VTLS. Bazy danych dostępne w Oddziale Informacji Naukowej Uniwersytetu Wrocławskiego. Biblioteczne zasoby Internetu - mgr E. Pitak
- 4. Struktury rekordu i procedury wymagane przy katalogowaniu książek w formacie USMARC - mgr D. Liszkowska
- 5. Struktury rekordu bibliograficznego i rekordu zasobu przy katalogowaniu druków ciągłych mgr J. Łukaszewicz
- 6. Język haseł przedmiotowych KABA mgr D. Zglińska

Każdy temat omawiany był przez jeden dzień. System VTLS, OPAC, format USMARK, KHW, język KABA - to zagadnienia niezbędne do zrozumienia komputeryzacji zbiorów, ale wówczas dla nas nowe, bardzo skomplikowane, niezrozumiałe, zawiłe tematy, wymagające dużej wiedzy, samokształcenia i doświadczenia. Prelegenci, mówili o tym, wprost, że zajęło im to kilka lat i dopiero dziś mogą powiedzieć, że są fachowcami, ale tylko w swojej dziedzinie. Często jeżdżą do Warszawy na spotkania informacyjne, konsultacje, uczestniczą w warsztatach i seminariach i wciąż się uczą i uczą. Biblioteki zakładowe najbardziej interesowała komputeryzacja druków zwartych. Aby opanować katalogowanie komputerowe tj. nauczyć się tworzenia rekordu bibliograficznego dla książki w formacie USMARC potrzebny był półroczny kurs w Oddziale Opracowania pod stałym nadzorem osoby tam pracującej. Pan dyrektor oświadczył, że nie ma wolnych stanowisk komputerowych dla kursantów, a i oddelegowanie osoby do ich szkolenia spowolni pracę oddziału. Również żadna z bibliotek zakładowych nie miała rezerw kadrowych, aby móc oddelegować jedną osobę na tak długi czas do nauczenia się katalogowania komputerowego.

Wydawało się wtedy, że komputeryzacja bibliotek zakładowych jest tak odległa, że wręcz niemożliwa. Najtrudniej było opanować umiejętność tworzenia rekordu bibliograficznego.

# **Rekord bibliograficzny**

Wszystkie dane zawarte w formacie opisu dla jednej pozycji bibliograficznej lub katalogowej nazywamy rekordem.

Format MARC (Machine Readable Cataloging), od 40 lat używany jest powszechnie na całym świecie do opisu dokumentów na nośniku maszynowym, a stworzony został w Bibliotece Kongresu w Waszyngtonie. Formalną jego budowę określa norma ISO 2709. MARC ma wiele odmian międzynarodowych np. w Polsce od 1993 r. używano USMARC, a obecnie MARC21. Format umożliwia transmisję opisów z systemu do systemu.

W formacie oznaczono wszystkie elementy opisu odpowiednimi etykietami tak, aby system mógł rozpoznać, co jest autorem, a co wydawnictwem bez względu na język oprogramowania i rodzaj komputera[.94](#page-188-0)

W formacie rozróżniamy pola stałej i zmiennej długości. Przykład utworzonego rekordu bibliograficznego w systemie VTLS przedstawia rys.1

<span id="page-188-0"></span>94 A. Radwański Jak komputeryzować bibliotekę. Poradnik. Wydawnictwo SBP, Warszawa 2000 s. 54

|                        | Pola stałej długości                                                                                                    |  |  |  |  |  |  |
|------------------------|----------------------------------------------------------------------------------------------------|--|--|--|--|--|--|
| CNTL:<br>Indx:         | Local lvl: 1<br>Type $cnH$<br>Analyzed: 0 Operator: 0049 /<br>Edit:<br>Rec stat: n Entrd: 950717<br>Used: 950821<br>Type: a Bib lvl:<br>m Govt pub:   Lang: pol<br>Illus:<br>Source:<br>Repr: r Enc 1v1:<br>1 Conf pub: 0 Ctry:<br>Dat tp: $S$ M/F/B:<br>Mod rec:<br>Festschr: 0 Cont:<br>Desc: i Int lvl:<br>Dates: 1990, |  |  |  |  |  |  |
| <sub>B</sub><br>А      | C                                                                                                    |  |  |  |  |  |  |
| 001<br>035<br>040      | bnp91004443<br>0014-37760<br>WAN C WAN/KR U \d WR U/Chmk]                                                                                                    |  |  |  |  |  |  |
| 0410                   | oznaczenie podpola<br>pol \b eng                                                                                                    |  |  |  |  |  |  |
| 100<br>1<br>245        | Morawski, Waldemar A.<br>00 Badania żelazowych katalizatorów syntezy amoniaku na bazie                                                                                                    |  |  |  |  |  |  |
| 260                    | interkalatów grafitu / \c Antoni Waldemar Morawski.<br>Szczecin : \b Wydaw. Uczelniane PS, \c 1990.                                                                                                    |  |  |  |  |  |  |
| 300<br>440<br>$\Omega$ | 132 s. : \b fot., rys., wykr. ; \c 24 cm.<br>Prace Naukowe Politechniki Szczecińskiej. Instytut                                                                                                    |  |  |  |  |  |  |
|                        | Technologii Chemicznej \x 0208-7189 \v nr 15                                                                                                    |  |  |  |  |  |  |
| 500<br>504             | w serii gł. nr 413.<br>Bibliogr. przy rozdz.                                                                                                    |  |  |  |  |  |  |
| 546                    | Streszcz. w jez. ang.                                                                                                    |  |  |  |  |  |  |
| 830<br>988             | 0 Prace Naukowe Politechniki Szczecińskiej \v nr 413<br>Amoniak -- technologia                                                                                                    |  |  |  |  |  |  |
| 988                    | Grafit -- związki                                                                                                    |  |  |  |  |  |  |
| 988                    | Katalizatory                                                                                                    |  |  |  |  |  |  |
|                        | A - etykiety pól                                                                                                    |  |  |  |  |  |  |
| B - wskaźniki          |                                                                                                    |  |  |  |  |  |  |
| C - zawartość pól      |                                                                                                    |  |  |  |  |  |  |

Rys. 1. Przykład rekordu bibliograficznego utworzonego w systemie VTLS

W rekordzie zastosowano system oznaczeń składający się z:

**A -** trzycyfrowych etykiet pól odpowiadających strefom opisu bibliograficznego np. pole 100 zarezerwowane jest dla autora a 245 na tytuł

**B -** jednoznakowe wskaźniki (w liczbie dwóch) po etykiecie uściślające zawarte informacje w polu np. pole 041 wskaźnik 0 oznacza, że opisywany dokument nie jest przekładem i nie zawiera przekładów, natomiast wskaźnik 1, że jest przekładem **C -** zawartość pola, w którym zawarte są wyróżniki podpól \a, \b, \c np. dla pola 260 \a to miejsce wydania, \b wydawca, \c rok wydania

Do wiadomych pól tj. 100, 600, 650, 700 pobierane są hasła z KHW (kartoteki haseł wzorcowych). Należy zwrócić uwagę, że w polu 40 widoczne są sigle uczelni i inicjały osoby, która dany rekord utworzyła, zrobiła jego korektę lub ten rekord skopiowała.

Przy tworzeniu rekordu konieczna jest znajomość norm i przepisów katalogowania nie tylko dotyczących formatu USMARC.

Komputeryzacja Biblioteki Uniwersyteckiej trwała od 1995 r. Tytuły skatalogowane komputerowo w Bibliotece Głównej powtarzały się w bibliotekach

wydziałowych i instytutowych. Po utworzeniu do nich rekordów egzemplarza powstały zbiory sygnatur oznaczonych odpowiednim kodem identyfikacyjnym (np. Chm dla chemii). Tak narodziły się komputerowe katalogi bibliotek zakładowych stanowiących integralną część bazy Biblioteki Uniwersyteckiej, a władze rektorskie zaakceptowały projekt komputeryzacji tych bibliotek w systemie VTLS.

# **Rekord egzemplarza**

Aby biblioteki zakładowe nie stały w miejscu i biernie przyglądały się pracom komputeryzacji, Dyrekcja Biblioteki Uniwersyteckiej postanowiła zorganizować kurs, aby nauczyć przedstawicieli tych bibliotek tworzenia rekordów egzemplarza do rekordów bibliograficznych książek skatalogowanych komputerowo w Bibliotece Głównej. Tę umiejętność mieliśmy opanować praktycznie w drugim tygodniu szkolenia - praca indywidualna na komputerach w Bibliotece Instytutu Bibliotekoznawstwa. Warunkiem uczestnictwa w szkoleniu było zaopatrzenie się w czytnik kodów kreskowych, kody kreskowe identyfikujące własną bibliotekę, a na szkolenie przywoziliśmy książki ze swoich bibliotek tylko te, które po sprawdzeniu w katalogu online Biblioteki Uniwersyteckiej miały rekord bibliograficzny. Konieczne też było sprawdzenie ceny książki w inwentarzu i numeru akcesji. Pracownik Biblioteki Wydziału Chemii uczestniczył w tym szkoleniu.

# **Tworzenie rekordu egzemplarza w systemie VTLS**

Rekord egzemplarza to przeniesiony zapis inwentarzowy tj. sygnatura, akcesja, cena, ilość egzemplarzy, oraz dodatkowe informacje z procesu udostępniania.

VTLS to program DOS, dlatego działania na plikach wymagają stosowania tekstowych komend np./am wyszukiwanie autora, /tm wyszukiwanie tytułu, /ma rekord MARK, /c rekord egzemplarza. Aby utworzyć rekord konieczna była znajomość wielu oznaczeń cyfrowych i tak np. w polu 7 [kategoria] kolejne liczby oznaczały:

- 1. książki wypożyczone;
- 2. książki udostępniane na miejscu;
- 3. skrypty;
- 4. Gabinet Śląsko-Łużycki;

Zaś status nadawany egzemplarzom zaszyfrowany był: np.

- 2810 w opracowaniu
- 4710 w oprawie

Kod lokalizacji to np. 3600 - Chemia, 3601 Chemia -Lectorum

Przed sygnaturą stosowano skróty od nazwy biblioteki bez samogłosek np. Chemia - Chm, Fizyka - Fzk, Prawo i Administracja - PAd

Przykład utworzonego rekordu egzemplarza w systemie VTLS przedstawia rys.2

```
AUTOR: Julia, Didier.
     TYTUŁ: Chemia ogólna
                              / Didier Julia ; przeł. z fr. Krzusztof...
                 Chm 1258 II
1. SYGNATURA:
2. NUMER KODU:
                1000087460 8. JEDNOSTKI:
3. NUMER EGZ.: 1
                                           32.009. CENA 2k:10. LOKALIZ.: Chemia
4. OKRES WYP.:
                \alpha11. CZASOWO W: Chemia - Lectorium
5. LICZBA WYP.: 0
6. DATA UTWORZ.: 27.88.98
                             12. OSTATNI ZWROT:
                                                 27.08.98
7. KATEGORIA:
                 2^{\circ}13. Liczba wypożyczeń od
                                                         27.08.98:0
14. 1998 Eo 1618/9
15. CLAS NUMBER: Lct IX 63 Kt
------> Udostępnia się w czytelniach - szczegółowe dane u bibliotekarza
```
Rys. 2. Rekord egzemplarza w systemie VTLS.

W celu utworzenia rekordu w odpowiednie pola wpisuje się:

- 1. sygnaturę numer inwentarzowy książki poprzedzony skrótem od nazwy biblioteki bez samogłosek np. dla Gabinetu Śląsko Łużyckiego - GSL, dla chemii - Chm, i format książki (cyfra rzymska) dla dzieł wielotomowych sygnatur łamiemy przez numer tomu. Dla skryptów sygnaturę poprzedza literka S, dla czasopism P, dla dokumentów elektronicznych E;
- 2. numer kodu zapisywany jest automatycznie przez system w czasie jego sczytywania czytnikiem;
- 3. kolejny numer egzemplarza tej samej książki;
- 4. okres wypożyczeń liczbę dni zgodną z regulaminem (dla lectorium liczba zero);
- 5. liczbę wypożyczeń kontroluje system;
- 6. data utworzenia rekordu wpisywana automatycznie przez system;
- 7. 1 dla książki dostępnej do wypożyczenia, 2 dla książki w czytelni, 3 - dla skryptów;
- 8. numer tomu dla książki wielotomowej, a dla dokumentów elektronicznych CD-ROM;
- 9. cenę podaje się w groszach;
- 10. system wpisuje kod biblioteki zalogowanej;
- 11. kod biblioteki z końcówką 1;
- 12. system wpisuje automatycznie;
- 13. system wpisuje automatycznie;
- 14. wpisuje się numer akcesji: rok, sposób nabycia np. Dk dar krajowy, Wz - wymiana zagraniczna, Ez - egzemplarz odkupiony za zagubiony, Eo - książka z egzemplarza obowiązkowego oraz pozycję akcesyjną przykład - 1998 Eo 1618/9;
- 15. drugą sygnaturę np. pozycji w czytelni ułożonych wg nowej numeracji.

Dla danej książki nanosi się status w postaci cyfrowej np. 2810 - egzemplarz w oprawie.

Okazało się, że wiele książek, które już skatalogowano komputerowo w Bibliotece Uniwersyteckiej znajduje się w Bibliotece Wydziału Chemii. Aby utworzyć rekord egzemplarza i żeby książka była widoczna w bazie komputerowej z sygnaturą Chemii konieczna była zgoda kierownika Oddziału Opracowania na samodzielne wprowadzanie rekordów egzemplarza do bazy. Po ukończeniu kursu nikt takiego zezwolenia nie otrzymał. Było to zrozumiałe, bo prace odbywały się na żywej bazie i można było nieświadomie skasować rekord lub go uszkodzić, a tym samym zniszczyć pracę innych.

Dopiero po indywidualnej konsultacji (w wymiarze 10 godzin) w Oddziale Komputerowego Opracowywania Zbiorów jedna osoba z Wydziału Chemii otrzymała uprawnienia tj. nazwę użytkownika i hasło dostępu do bazy. Przez okres wakacji utworzono ok. 1500 egzemplarzy (do tej pory w bazie było 206 książek), których poprawność na miejscu sprawdził pracownik Oddziału Opracowania. I tak Biblioteka Wydziału Chemii zaistniała w katalogu komputerowym.

Szybko jednak wyczerpał się zapas rekordów bibliograficznych książek (głównie polskich) stanowiących księgozbiór Biblioteki Wydziału. Książki zagraniczne, które kupowała Biblioteka nie były przekazywane do opracowania centralnego (zbyt długi okres oczekiwania) i dlatego nie było tych rekordów w bazie komputerowej z wielką stratą dla czytelników, którzy tylko na miejscu szukając w kartkowych katalogach Biblioteki mogli odnaleźć cenne pozycje.

Myśląc o dalszej komputeryzacji zbiorów konieczne stało się zatrudnienie osoby, która umiałaby katalogować komputerowo trudne książki chemiczne w języku angielskim, rosyjskim i niemieckim.

Kiedy zwolnił się etat w bibliotece, za zgodą Dziekana w listopadzie 1999 roku

zatrudniono osobę, która spełniała nasze oczekiwania. Dodatkowym wymogiem dla niej było nauczenie osób pracujących w Bibliotece Wydziału katalogowania komputerowego tj. tworzenia rekordów bibliograficznych dla druków zwartych.

Mimo, iż komputeryzacja zbiorów stała się priorytetem, nie mogło być zakłócone normalne funkcjonowanie Biblioteki, która pracowała na dwie zmiany a obsługiwana była tylko przez trzy osoby.

Przez półtora roku w "wolnym" (wygospodarowanym między obowiązkami służbowymi) czasie jedna z pań opanowała trudną i skomplikowaną umiejętność katalogowania komputerowego. W czerwcu zdała wewnętrzny egzamin u Kierownika Oddziału Centralnego Opracowania Druków Zwartych, a w październiku otrzymała uprawnienia do samodzielnego katalogowania pod warunkiem, że będzie robiona korekta tworzonych przez nią rekordów na Wydziale niezależnie od korekty Kierownika Działu Opracowania w Bibliotece Uniwersyteckiej. Łączyło to się z wożeniem książek do Biblioteki Głównej, bo korekta robiona była z autopsji i długim czekaniem na ich zwrot, co spowalniało prace związane z komputeryzacją.

W Bibliotece Wydziału Chemii od 2000 r wszystkie wpływy na bieżąco katalogowane są komputerowo, a w roku *2001 rozpoczęto komputeryzację zbiorów* w pierwszej kolejności księgozbioru czytelni, potem skryptów, a następnie wszystkich zwracanych przez czytelników książek bez kodów kreskowych. Przyjęto zasadę, że korzystniejsze dla czytelnika będzie komputeryzowanie książek poczytnych, często wypożyczanych, niż postawienie grubej kreski w inwentarzu. Dziś wiadomo, że założenie było słuszne, bo nasi pracownicy naukowi i studenci szukając potrzebnej literatury do zajęć nie muszą przeglądać tradycyjnych katalogów, gdyż prawie wszystkie książki uwzględnione są w komputerowym katalogu online.

# **Program wydruku kart katalogowych**

W Bibliotece Wydziału Chemii książki opracowuje się komputerowo i tradycyjnie. Wiąże się to z pracochłonnymi pracami - pisaniem kart katalogowych na maszynie do katalogu alfabetycznego i rzeczowego, oraz z ich włączaniem. Kiedy w Bibliotece Głównej jedna z osób w Sekcji Komputerowej napisała program wydruku kart katalogowych wykorzystując format MARC rekordu bibliograficznego, drukowanie kart stało się przyjemnością. Zakupienie tego programu i drukarki laserowej było możliwe dzięki wsparciu finansowemu przez Wydział.

Rys. 3 przedstawia rekord bibliograficzny widoczny dla czytelnika, a rys. 4 wzór

karty katalogowej utworzonej z tego rekordu.

| Pełny      |                |   | MARC<br>Egzemplarze                                                                                                    |
|------------|----------------|---|----------------------------------------------------------------------------------------------------|
| <b>LDR</b> |                |   | 01027nam a2200301 i 4500                                                                                                    |
| 001        |                |   | vtls000171011                                                                                                    |
| 003        |                |   | <b>BUWr</b>                                                                                                    |
| 005        |                |   | 20040826075900.0                                                                                                    |
| 008        |                |   | $ 00 $ $ $ eng $ $<br>040806s2004 stkl                                                                                                    |
| 020        |                |   | la 0443072698                                                                                                    |
| 035        |                |   | la zz2004829222                                                                                                    |
| 039        |                | 9 | \a 200408260759 \b VLOAD \y 200408250929 \z Chmic                                                                                                    |
| 040        |                |   | \a WR U/Chm \c WR U/jc \d WR U/jcs \d WR U/jc                                                                                                    |
| 041        | $\mathbf{0}$   |   | \a eng                                                                                                    |
| 245        | 0 <sub>0</sub> |   | \a Clinical biochemistry : \b an illustrated colour text / \c Allan Gaw [et al.] ; illustrated by Cactus Design<br>and ill. Robert Britton and the authors. |
| 250        |                |   | la 3rd ed.                                                                                                    |
| 260        |                |   | la Edinburgh : lb Churchill Livingstone, lc 2004.                                                                                                    |
| 300        |                |   | \a VII, [1], 171 s. : \b fot., rys., wykr. ; \c 30 cm.                                                                                                    |
| 504        |                |   | la Indeks.                                                                                                    |
| 650        |                |   | \a Biochemia kliniczna.                                                                                                    |
| 650        |                |   | la Biochemia.                                                                                                    |
| 650        |                |   | la Endokrynologia.                                                                                                    |
| 700        | $\mathbf{1}$   |   | ja Gaw, Allan.                                                                                                    |
| 700        | $\mathbf{1}$   |   | la Britton, Robert. le Il.                                                                                                    |
| 920        |                |   | la 0-443-07269-8                                                                                                    |
| 972        |                |   | la WR U                                                                                                    |
| 999        |                |   | la VIRTUA40<br>m                                                                                                    |
| 999        |                |   | ۱a<br>VTLSSORT0080*0200*0350*0400*0410*2450*2500*2600*3000*5040*6500*6501*6502*7000*7001*9                                                                  |
|            |                |   |                                                                                                    |

Rys. 3 Obraz rekordu bibliograficznego w formacie MARC

Z rekordu bibliograficznego można odczytać, kiedy rekord był utworzony, jaki ma numer systemowy, która biblioteka i osoba go utworzyła, kto i do jakiej bazy skopiował ten rekord. Ponadto, kto jest autorem książki, jaki ma ona tytuł, kiedy i przez kogo została wydana, opis fizyczny książki (liczbę stron, fotografie, wykresy). Hasła przedmiotowe tj. biochemia kliniczna, biochemia, endokrynologia pozwolą na wyszukanie ww pozycji osobom zainteresowanych tymi zagadnieniami.

Z bazy bardzo łatwe jest wydrukowanie karty katalogowej, bo system sam z formatu MARC przenosi odpowiednie pola niezbędne przy tworzeniu karty katalogowej. Patrz rys. 4

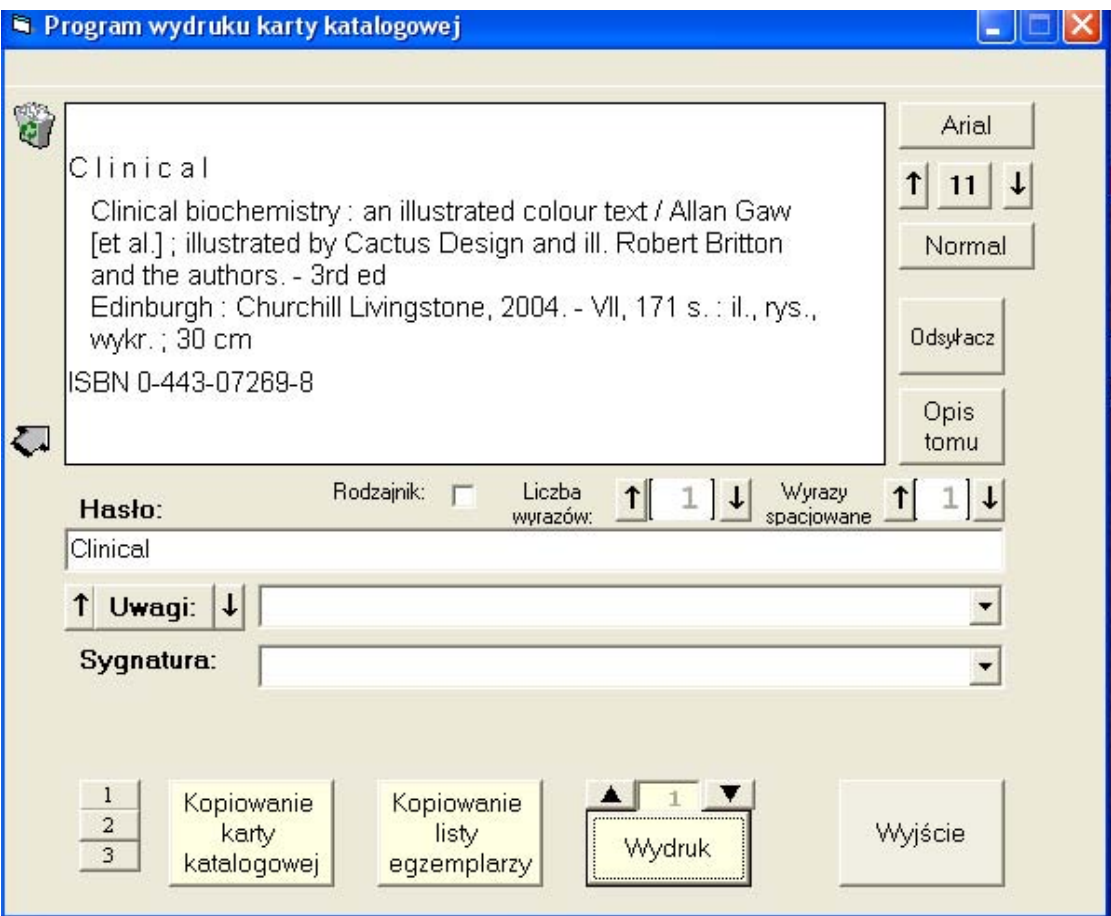

Rys. 4 Obraz karty katalogowej w programie wydruku.

W programie tym można również wydrukować odsyłacze do redaktorów, współautorów i serii, ustawić rodzaj i wielkość czcionki. Program ten znacznie ułatwił i przyspieszył opracowanie tradycyjne książek. Komputeryzacja zbiorów w Bibliotece Wydziału Chemii w systemie VTLS trwała do czerwca 2002 roku.

# **System VIRTUA**

W lipcu 2002 roku w Bibliotece Uniwersyteckiej nastąpiła migracja systemu VTLS do systemu VIRTUA. Biblioteka dokonała tego przejścia jako pierwsza w kraju, z dużym powodzeniem. Zmiana systemu stała się koniecznością, ponieważ NUKAT (Narodowy Uniwersalny Katalog Centralny) jest obsługiwany przez VIRTUę. Przez sześć tygodni informatycy wspólnie z bibliotekarzami usuwali błędy powstałe podczas migracji, ustawiano parametry, ustalano statusy dla rekordów oraz pozwolenia dla poszczególnych użytkowników. Przeprowadzono wiele szkoleń dla pracowników Biblioteki Uniwersyteckiej jak również konsultacje dla pracowników bibliotek

zakładowych, którzy samodzielnie tworzyli rekordy bibliograficzne i egzemplarza. Pracownicy Biblioteki Wydziału Chemii czynnie uczestniczyli w tych szkoleniach.

Katalogowanie w nowym systemie wcale nie było łatwiejsze, może bardziej przyjazne, gdyż system VIRTUA jest oparty na Windows (poruszanie się po systemie ułatwia system okien).

Główne menu ukazuje się u góry ekranu, natomiast w oknach odpowiednie zestawy komend, praca głównie za pomocą myszki i klawiatury. Łatwe jest również przechodzenie z bazy do bazy przy kopiowaniu haseł wzorcowych do rekordu, jak również rekordów z bazy do bazy (możliwość otwarcia wielu okien). Rekord bibliograficzny w systemie VIRTUA przedstawia rys.5

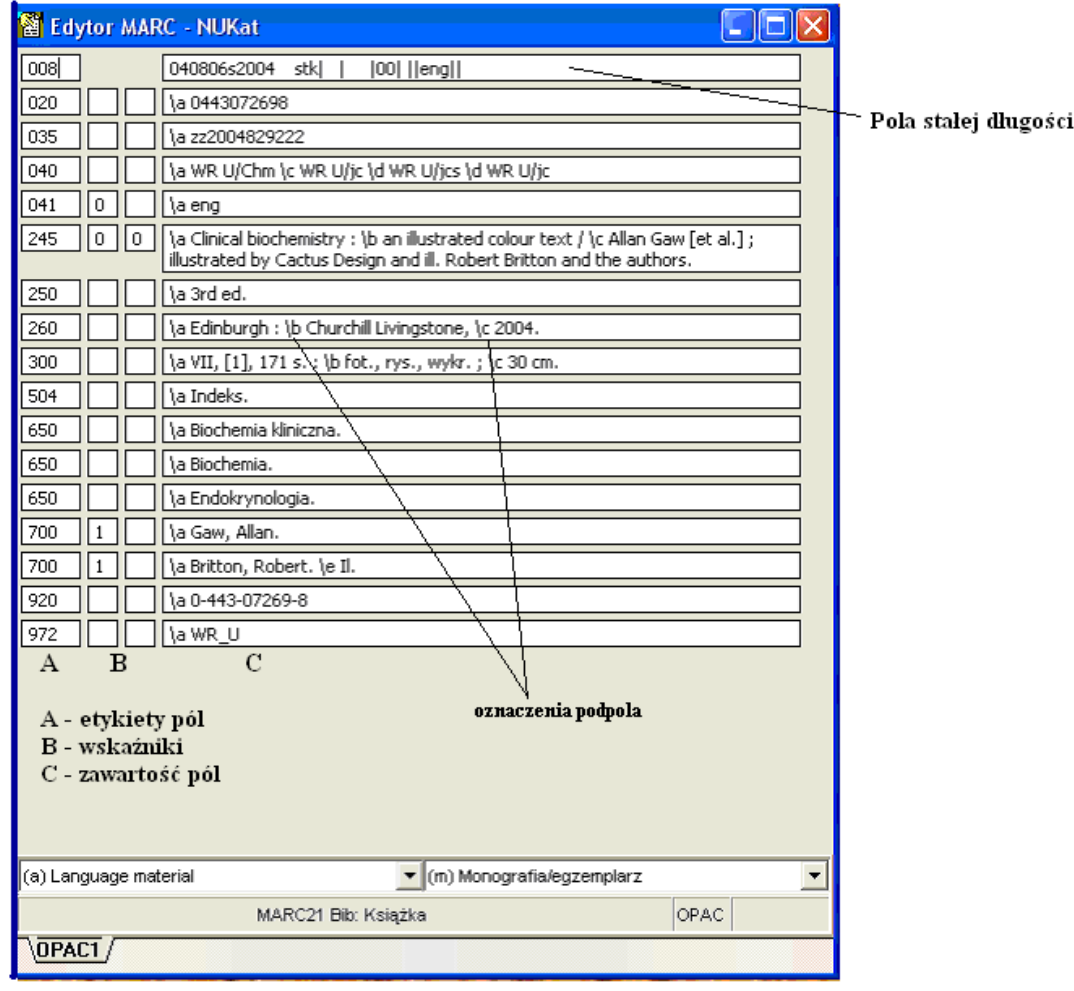

Rys. 5. Przykład rekordu bibliograficznego utworzonego w systemie VIRTUA

Rekord w systemie VIRTUA jest prostszy, pola stałej długości mniej skomplikowane, ale jego tworzenie wymaga dużego doświadczenia i koncentracji,

ponieważ powstaje bezpośrednio w bazie NUKAT w formacie MARC21.

### **Tworzenie rekordu egzemplarza w systemie VIRTUA**

Dużym ułatwieniem jest tworzenie rekordu egzemplarza w systemie VIRTUI. Nie trzeba pamiętać wszystkich kodów kategorii statusów, bo są one rozwinięte w poszczególnych podpolach, komendy i nazwy pól są po polsku. Kategoria egzemplarza ma wiele opcji, możemy wybrać np. Książka - kiedy jest do wypożyczenia, Książka -Na miejscu (dla udostępnianej w czytelni) lub Książka -Skrypt. Do pola lokalizacja pobieramy pozycję z listy, w rozwinięciu, której znajdują się oddziały Biblioteki Uniwersyteckiej i wszystkie biblioteki wydziałowe i instytutowe (mamy 86 możliwości). W okienku sygnatura przed numerem inwentarzowym wpisujemy symbol Chm dla chemii, dla książki wielotomowej łamiemy przez numer tomu, a w okienku jednostki podajemy, który to tom, cena książki określana jest w złotych, patrz rys. 6.

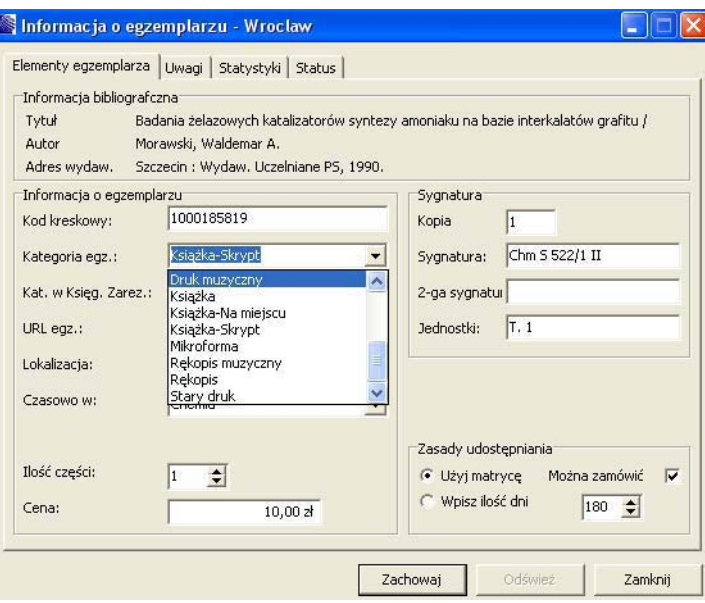

Rys. 6. Obraz rekordu egzemplarza w systemie VIRTUA

Ważne jest wypełnienie okna Uwagi. Wpisujemy w nim numer akcesji np. 1991 Eo 1247/15; 1992 Chm 35/9, uwagi o stanie książki (np. oprawa introligatorska, książka zniszczona, egzemplarz z dedykacją autora) jak również załączniki np. dyskietka, CD-ROM Rys. 7

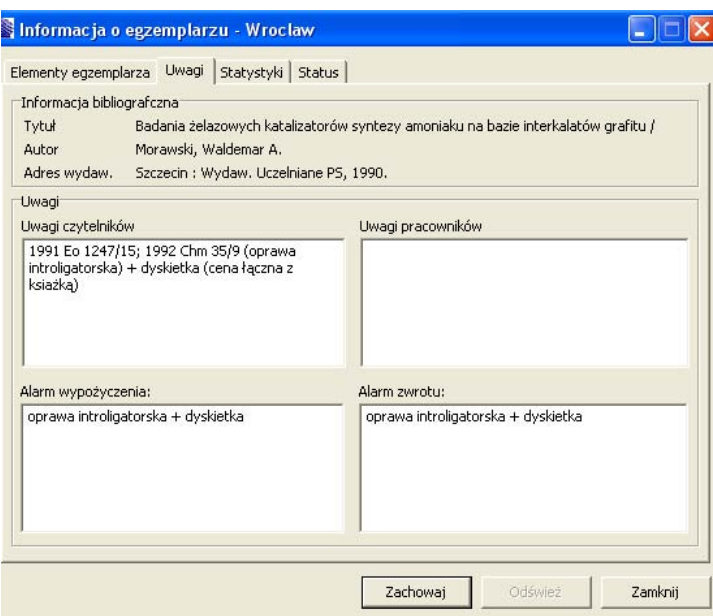

Rys. 7 Przykład wypełnionego okna "Uwagi".

Uwagi z okna "Alarm wypożyczenia" i "Alarm zwrotu" widoczne są podczas wypożyczania egzemplarza i są sygnałem dla bibliotekarza, aby sprawdzić czy książka jest oprawiona i zawiera dyskietkę.

Dla rekordu nadaje się również status (np. na miejscu, w oprawie, zagubiony) pobierany z listy dwudziestu statusów.

# **Narodowy Uniwersalny Katalog - NUKAT**

Pomysł na centralny katalog w Polsce zrodził się w 1998 r. wśród bibliotek skupionych wokół Konsorcjum VTLS, porozumienia "Biblioteka z Horyzontem" i Bibliotekę Narodową. Fundusze na ten cel pozyskano z Fundacji im. A.W. Mellona i Komitetu Badań Naukowych. Prace wdrożeniowe i uruchomienie katalogu zrealizowało Centrum NUKAT (dawne Centrum Formatów i Kartotek Haseł Wzorcowych) w Bibliotece Uniwersyteckiej w Warszawie pod kierownictwem Marii Burchard.

Katalog centralny obsługuje system VIRTUA firmy VTLS z Blacksburga (USA). Wykorzystuje zastosowanie międzynarodowego opisu katalogowego w formacie MARC21, który umożliwia wymianę rekordów bibliograficznych między bibliotekami w Polsce i na świecie, dostęp do opisów bibliograficznych przez stronę WWW i wypożyczenia książek poprzez przeglądarkę WWW. Ważną zaletą systemu VIRTUA jest bezpieczeństwo bazy.

W czerwcu 2002 r. z Serwera Uniwersytet Warszawskiego do bazy NUKAT przeniesiono CKHW (Centralną Kartotekę Haseł Wzorcowych) tworzoną od 1993 roku i licząca ponad 700 tys. rekordów.<sup>95</sup> Wznowiono również tworzenie haseł KHW do tej bazy przez 27 bibliotek (jedną z nich jest Biblioteka Wydziału Chemii).

Pustą bazę zaczęto napełniać w lipcu 2002 roku a pierwsze trzy rekordy utworzyli pracownicy z Biblioteki Uniwersyteckiej w Warszawie, Biblioteki Politechniki Lubelskiej i Biblioteki Akademii Rolniczej w Lublinie.

Katalog jest współtworzony przez czterdzieści dziewięć polskich bibliotek naukowych pracujących w pięciu zintegrowanych systemach bibliotecznych (Aleph, Horizon, Prolib, Q-Series, VTLS/VIRTUA). Rekordy bibliograficzne tworzone są bezpośrednio (przez ok. 500 katalogerów, wśród, których znajdują się dwie osoby z Biblioteki Wydziału Chemii) do bazy NUKAT, tam sprawdzane przez zespół ekspertów pod względem formalnym, pozostawiane w buforze do zatwierdzenia, a za kilka dni widoczne w katalogu online NUKATU i gotowe do skopiowania przez inne biblioteki. Rekordy wprowadzane do bazy w większości mają klasyfikację rzeczową w języku KABA (hasła przedmiotowe ułatwiają poszukiwania tematyczne, a szczególnie w naukach ścisłych) oraz informację, które biblioteki w Polsce posiadają daną książkę.

Powstanie centralnego katalogu również Bibliotece Wydziału Chemii Uniwersytetu Wrocławskiego ułatwiło i przyśpieszyło pracę nad komputeryzacją zbiorów. Nie trzeba poszukiwać rekordów w bazach różnych bibliotek, przeszukiwanie ogranicza się do jednej bazy. Nie tworzy się niepotrzebnie jednocześnie kilku identycznych rekordów dla tej samej książki, katalog NUKAT to eliminuje. Możliwość skopiowania rekordu skraca czas komputerowego opracowywania książek oraz jego koszt, a z biegiem czasu, kiedy lawinowo napełni się baza - NUKAT innym bibliotekom stworzy szansę szybkiego komputerowego opracowania zbiorów.

<span id="page-199-0"></span><sup>95</sup> M. Burchard : Narodowy Uniwersalny Katalog Centralny NUKat - nowa organizacja katalogowania zbiorów w kraju. W: Infobazy'2002, Centrum Informatyczne TASK, Gdańsk 2002 s.117

# **Statystyka**

Na dzień 30 czerwca 2005 r. Biblioteka Wydziału Chemii ma 11351 rekordów egzemplarza. Jak przebiegało tempo komputeryzacji przedstawia tabela 1 i tabela 2

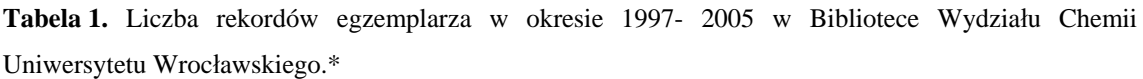

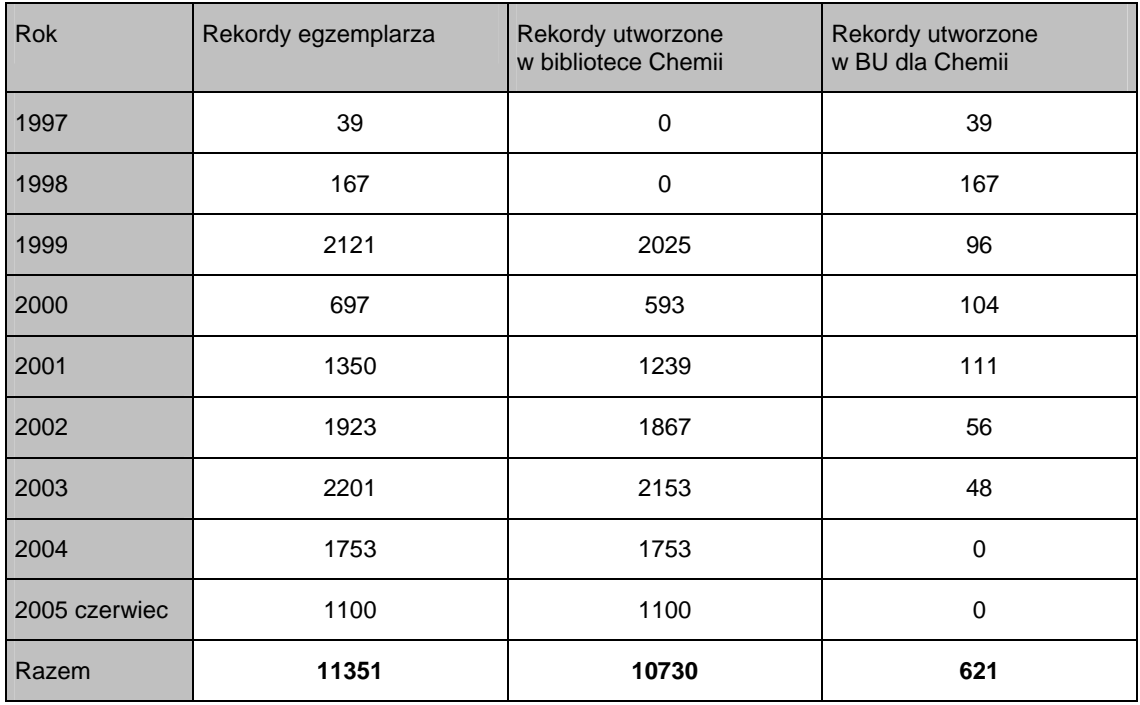

\* dane z rocznych sprawozdań Biblioteki Wydziału Chemii

Analizując tabelę widać wyraźnie, że komputeryzacja w Bibliotece Wydziału Chemii z roku na rok zatacza szersze kręgi. Biblioteka objęta centralnym katalogowaniem w latach 1997-1998 miała skatalogowanych komputerowo 206 książek. Po przeszkoleniu jednego pracownika w tworzeniu rekordu egzemplarza w 1999 roku baza powiększyła się o 2121 rekordów egzemplarza. Rok 2000 to rok spadkowy ze względu na szkolenie we własnym zakresie osoby w opanowaniu rekordu bibliograficznego i przeprowadzoną inwentaryzację druków zwartych w okresie wakacyjnym. Od 2001 nastąpił wyraźny wzrost tworzonych rekordów egzemplarza w Bibliotece Wydziału Chemii i spadek liczby rekordów utworzonych dla niej w centralnym opracowaniu w Bibliotece Uniwersyteckiej.

| <b>Rok</b>    | <b>Rekordy KHW</b> | Rekordy bibliograficzne | Rekordy bibliograficzne<br>książek zagranicznych |
|---------------|--------------------|-------------------------|--------------------------------------------------|
| 2000          | 154                | 296                     | 75                                               |
| 2001          | 128                | 559                     | 62                                               |
| 2002          | 110                | 354                     | 64                                               |
| 2003          | 168                | 687                     | 79                                               |
| 2004          | 184                | 733                     | 80                                               |
| 2005 czerwiec | 121                | 424                     | 41                                               |
| Razem         | 865                | 3053                    | 401                                              |

**Tabela 2** Liczba rekordów KHW i rekordów bibliograficznych utworzonych w okresie 2000- 2005 w Bibliotece Wydziału Chemii Uniwersytetu Wrocławskiego.\*

\* dane ze sprawozdań rocznych Biblioteki Wydziału Chemii

Jedna osoba z Wydziału Chemii ma uprawnienia do tworzenia rekordów KHW, które są niezbędne przy tworzeniu rekordów bibliograficznych nowych dla Biblioteki.

W roku 2001 nastąpił wzrost liczby rekordów bibliograficznych, co spowodowane było otrzymaniem przez drugą osobę uprawnień do ich tworzenia.

Spadek rekordów KHW i bibliograficznych w 2002 związany był z migracją systemu VTLS do VIRTUI. W okresie wakacyjny została zamknięta baza, a we wrześniu trwały intensywne szkolenia w opanowaniu katalogowania w nowym systemie, ustalanie statusów i reguł, a Chemia brała w nich udział.

Warto zwrócić uwagę na liczbę skatalogowanych książek zachodnich.

# **Jak Biblioteka Wydziału Chemii postrzegana jest na tle innych bibliotek zakładowych.**

| L.p.             | <b>Biblioteka</b>                              | Liczba rekordów<br>egzemplarza* | <b>Wielkość</b><br>księgozbioru** | Komputeryzacja<br>zbiorów w % |
|------------------|------------------------------------------------|---------------------------------|-----------------------------------|-------------------------------|
|                  | Austriacka - Oesterreich-Bibliothek            | 760                             | 6847                              | 11,10                         |
| $\overline{2}$   | Instytutów Fizyki                              | 1811                            | 22782                             | 7,95                          |
| 3                | Instytutu Archeologii                          | 2232                            | 8301                              | 26,89                         |
| $\overline{4}$ . | Instytutu Biochemii i Biologii<br>Molekularnei | 502                             | 4979                              | 10,08                         |
|                  | Instytutu Biologii Roślin                      | 929                             | 14139                             | 6,57                          |

**Tabela 3.** Komputeryzacja zbiorów w bibliotekach zakładowych.

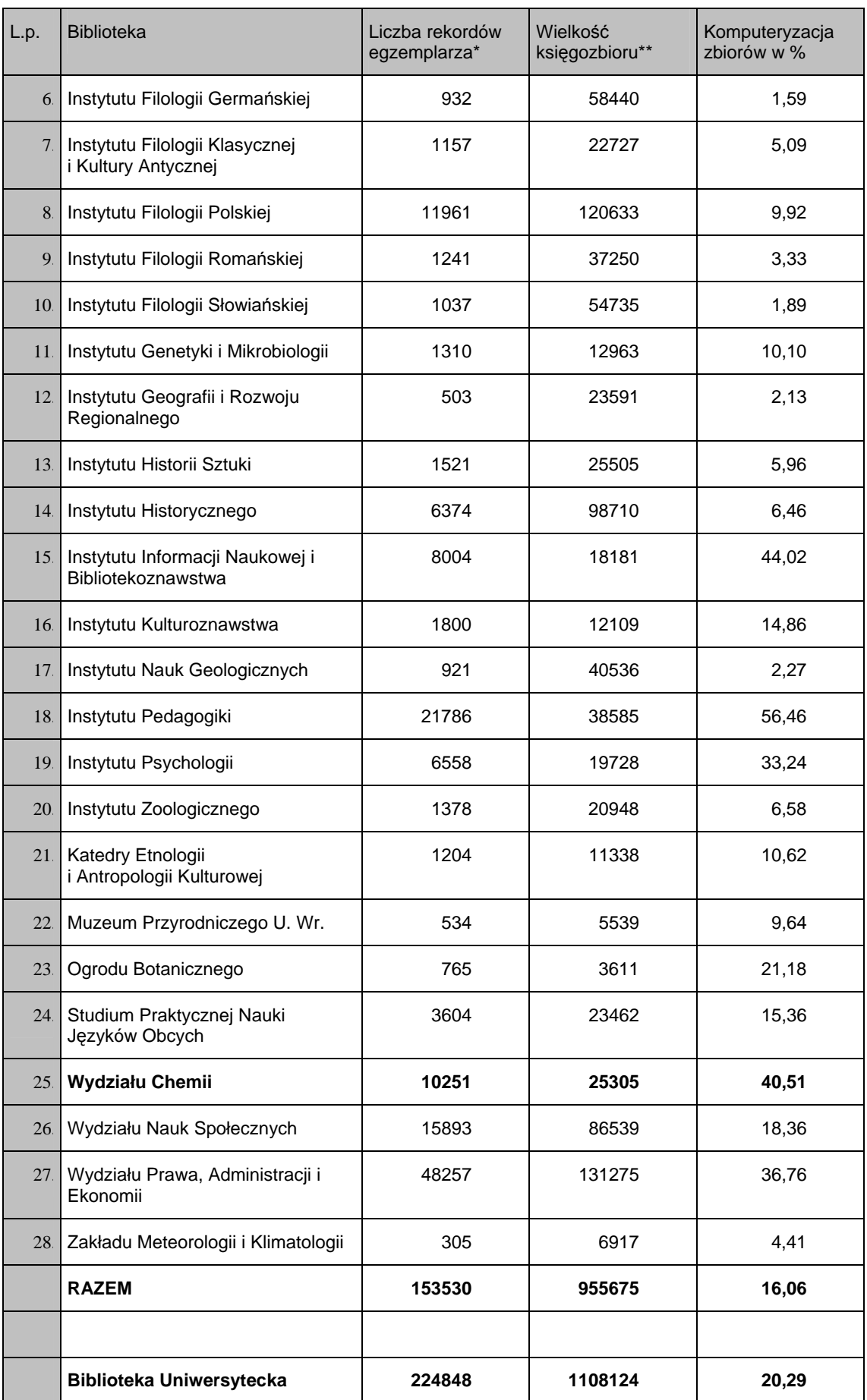

W tabeli 3 zestawiono liczę rekordów egzemplarza utworzonych w bibliotekach wydziałowych i instytutowych \* dane z Sekcji Komputerowej - wydruk z sytemu na dzień 31.12.2004 r. w stosunku do wielkości ich księgozbioru \*\* dane ze sprawozdania Biblioteki Uniwersyteckiej za rok 2004 i obliczono stopień komputeryzacji zbiorów poszczególnych bibliotek zakładowych.

Ogółem w Bibliotece Uniwersyteckiej utworzono 378378 rekordów egzemplarza. Suma rekordów bibliotek zakładowych (153530) stanowi 40,57 %, to niezły wynik a Biblioteka Wydziału Chemii ma w nim swój udział.

Biblioteka Uniwersytecka ma skomputeryzowane zbiory w 20,29 % a średnia komputeryzacji zbiorów bibliotek zakładowych wynosi 16,06 %.

Liczba rekordów egzemplarza obrazuje wielkość katalogu komputerowego. Dane zestawione w tabeli 3 wskazują na zdecydowane prowadzenie Biblioteki Wydziału Prawa, Administracji i Ekonomii (ma już 48257). Biblioteka ta komputeryzuje się samodzielnie - trzy osoby tworzą rekordy bibliograficzne, a jedna rekord egzemplarza, kolejne miejsce zajmuje Biblioteka Pedagogiki (21786), Nauk Społecznych (15893), Filologii Polskiej (11961) ich księgozbiory pokrywają się z egzemplarzami zakupionymi do Biblioteki Głównej, która tworzy rekordy bibliograficzne do tych pozycji, a ww biblioteki mogą utworzyć rekordy egzemplarza wielu woluminów dla jednego tytułu. Chemia z liczbą 10251 rekordów egzemplarza zajmuje piąte miejsce wśród 28 bibliotek zakładowych biorących udział w komputeryzacji zbiorów. Myślę, że, mamy, czym się szczycić, tym bardziej, że jest to zasługa trzech osób.

Z tabeli odczytać można procentowy udział skomputeryzowanych zbiorów w stosunku do wielkości księgozbioru i ustalić kolejność komputeryzacji bibliotek.

Porównując stopień komputeryzacji zbiorów poszczególnych bibliotek zakładowych widać, że tylko jedna biblioteka (Pedagogiki) ma skomputeryzowanych ponad połowę zbiorów. Cztery biblioteki (Bibliotekoznawstwo, Chemia, Prawo i Psychologia) oscylują w granicach 33-45 %, dziesięć ok. 10-26 %, i trzynaście poniżej 10 %.

Wśród bibliotek zakładowych biorących udział w komputeryzacji Biblioteka Wydziału Chemii zajmuje *trzecie* miejsce przed Biblioteką Wydziału Prawa i Nauk Społecznych (dużych bibliotek z wieloosobową obsługą). Wyprzedza ją Pedagogika i Bibliotekoznawstwo, mimo iż w bibliotekach tych nie tworzy się rekordów bibliograficznych, tylko rekord egzemplarza do rekordów utworzonych przez Bibliotekę

Uniwersytecką. Księgozbiory tych bibliotek w większości są w języku polskim, a jeden tytuł ma wiele egzemplarzy, co pomnaża znacznie ilość rekordów egzemplarza, a tym samym wielkość skomputeryzowanych zbiorów.

W bieżącym roku (stan na dzień 30 czerwca) w Bibliotece Wydziału Chemii przybyło 1100 rekordów egzemplarza, stan księgozbioru powiększył się o 328 książek, stopień komputeryzacji zbiorów wzrósł do 44,28 % , przyrost w ciągu półrocza wyniósł 3,77 %.

# **Wypożyczalnia komputerowa**

Od roku trwają przygotowania do uruchomienia komputerowego wypożyczania książek. Przygotowano stanowisko wypożyczalni oraz serwer wydruku rewersów. Wszyscy pracownicy Wydziału otrzymali karty biblioteczne z kodem kreskowym, dzięki wprowadzeniu przez naszego pracownika rekordów czytelnika i wydrukowaniu kart bibliotecznych w Bibliotece Uniwersyteckiej. Karta biblioteczna jest wspólna dla Biblioteki Głównej i dla Biblioteki Chemii, dlatego ustalono z kierownikiem Oddziału Udostępniania zasady obowiązujące w obu bibliotekach. Ułatwieniem dla czytelników będzie prolongata i likwidacja konta, której można dokonać w jednej z tych bibliotek. Liczba książek, okres wypożyczeń, kary ustalone są regulaminem poszczególnych bibliotek. W czasie wakacji książki wypożyczone przez pracowników zostały wprowadzone do bazy komputerowej wypożyczalni. W październiku będziemy już wypożyczać komputerowo książki studentom, ale jeszcze na tradycyjne rewersy (w okresie przejściowym konieczne jest wypisywanie rewersów tradycyjnych, a nie drukowanie komputerowych bez pokrycia). Chcemy, aby obraz bazy był rzeczywisty (zmiana statusu "dostępny" na "wypożyczony") i dopiero w listopadzie planujemy uruchomić zamawianie komputerowe i wydruk rewersów.

Władze Wydziału Chemii popierają nasze działania i zawsze przychodzą z pomocą. Biblioteka jako jedna z pierwszych została podłączona do Internetu o szybkości 100 Mbit/s. Komputeryzację rozpoczynaliśmy na jednym komputerze, dziś mamy trzy służbowe, 10 komputerów dla użytkowników, 1 stanowisko do wypożyczalni komputerowej i serwer wydruku rewersów, 2 czytniki kodów kreskowych. Cały sprzęt sfinansował Wydział.

Uważam, że korzystanie z komputerowego katalogu ułatwi i przyśpieszy poszukiwanie literatury potrzebnej do dydaktyki i nauki, a komputerowa wypożyczalnia uświadomi naszym użytkownikom dobrodziejstwo komputeryzacji zbiorów. Opinia czytelników będzie wykładnikiem naszej pracy.

# **Podsumowanie**

Księgozbiór Biblioteki Wydziału Chemii jest różnorodny nie tylko tematycznie, ale i językowo (polski, angielski, niemiecki, rosyjski). Obok książek chemicznych mamy również pozycje z biochemii, biologii, ochrony środowiska, geochemii, fizyki, matematyki, bhp, dydaktyki, w czytelni wiele encyklopedii, atlasów, wydawnictw seryjnych (głównie w języku angielskim). Komputeryzacja tak różnorodnego księgozbioru, wcale nie jest łatwa, wręcz przeciwnie trudna i skomplikowana. Wymaga fachowej wiedzy, cierpliwości i czasu. Pomocą są zachodnie bazy głównie Biblioteki Kongresu w Waszyngtonie do ustalenia prawidłowego KHW autora czy serii. Utworzone przez nas rekordy bibliograficzne dla książek zachodnich kopiowane są do wielu bibliotek polskich. Dzięki temu, że w trzyosobowej załodze dwie osoby tworzą rekordy bibliograficzne a jedna rekord egzemplarza, prace nad komputeryzacją zbiorów przebiegają sprawnie.

Komputeryzacja Biblioteki Wydziału Chemii idzie w dobrym kierunku. Wkrótce będziemy na półmetku, ale droga do celu nie była łatwa. Kosztowało nas to wiele czasu, trudu i poświęcenia. Praca po godzinach i w wolne soboty, wiele godzin nauki w domu. Były chwile zwątpienia i niemocy, że nie poradzimy sobie, że braknie sił. Ale dziś mamy satysfakcję, że nam się udało, przy trzy osobowej obsadzie i bez zakłóceń pracy Biblioteki. Jesteśmy drugą biblioteką po Wydziale Prawa, Administracji i Ekonomii, która podjęła trud samodzielnego komputeryzowania zbiorów. Po utworzeniu NUKATU (Narodowego Uniwersalnego Katalogu) droga do celu będzie szybsza i łatwiejsza.

Podsumowując proces komputeryzacji zbiorów Biblioteki Wydziału Chemii należy stwierdzić, że nasze wysiłki i starania miały na uwadze dobro użytkownika i komfort jego obsługi.

# **Indeks autorów**

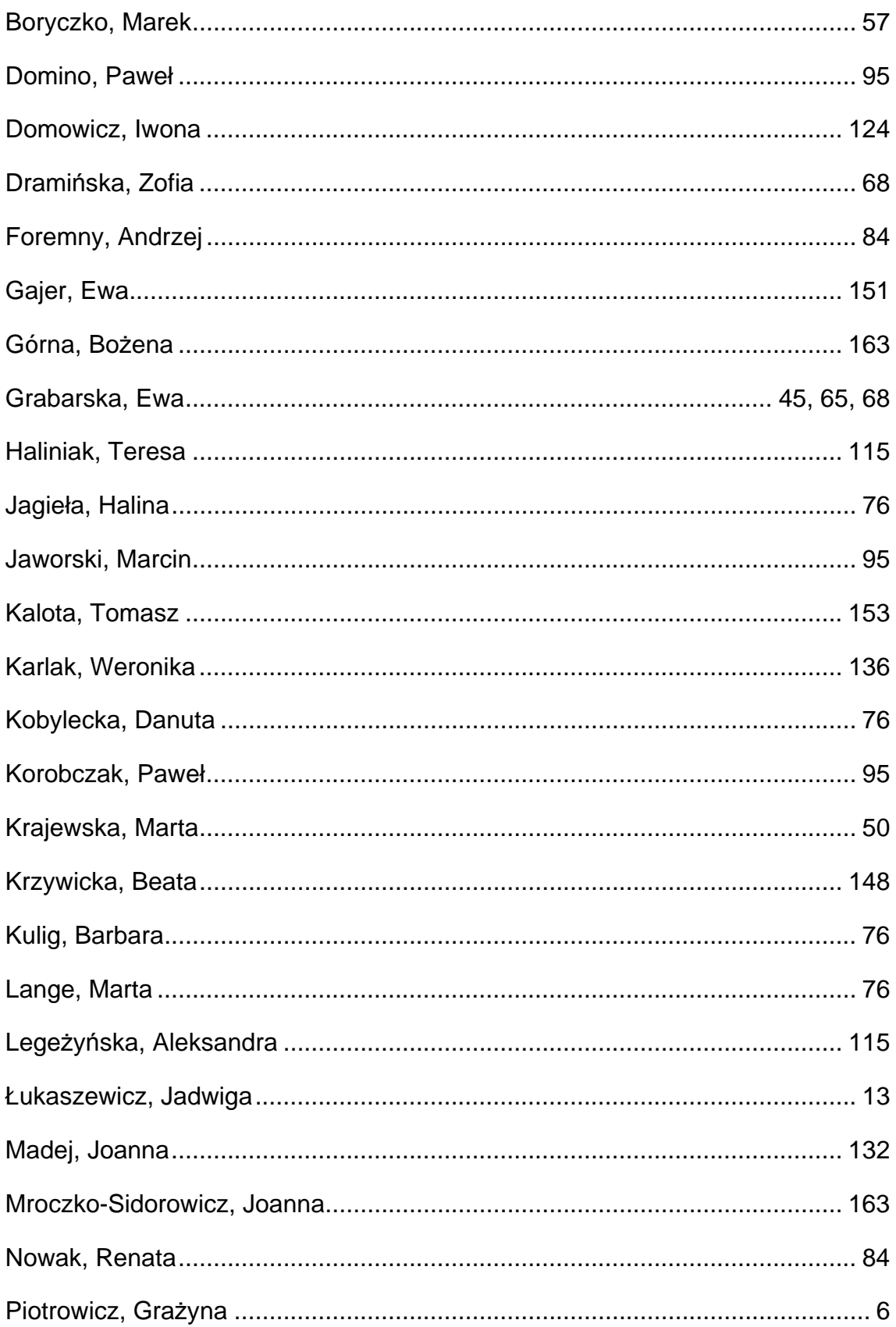

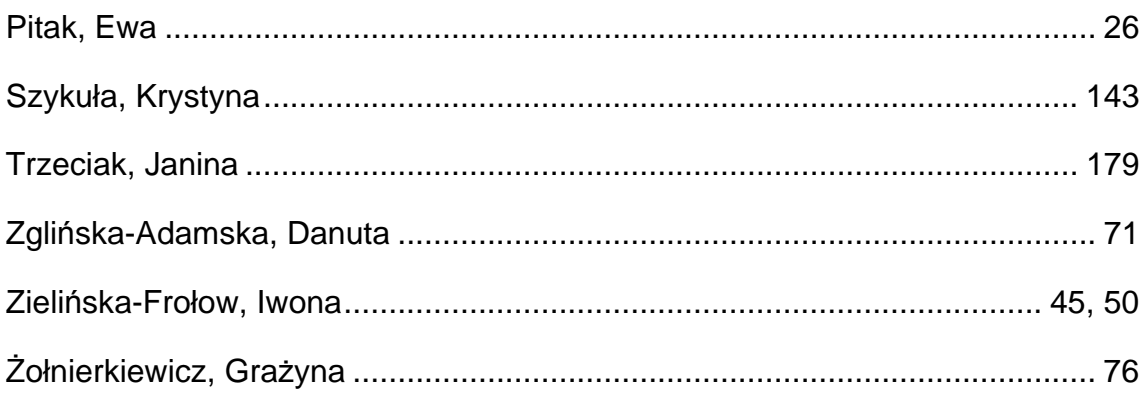

# Nowe media i technologie [w Biblio](http://www.bu.uni.wroc.pl/)tece Uniwersyteckiej we Wrocławiu

# **e Wydawnictwo BUWr Biblioteka Cyfrowa**

#### *http://www.bu.uni.wroc.pl/wydawnictwo*

Elektroniczne Wydawnictwo Biblioteki Uniwersyteckiej we Wrocławiu (e-Wydawnictwo BUWr.) jest nowatorską inicjatywą mającą na celu wspieranie działań Biblioteki w zakresie popularyzacji zbiorów oraz aktywnej współpracy z czytelnikiem. Publikacje elektroniczne, dzięki zdecydowanie niższym kosztom wydania, umożliwiają szerszemu gronu badaczy publikowanie własnych prac, a Bibliotece stwarzają dodatkowa możliwość wyeksponowania własnych zbiorów.

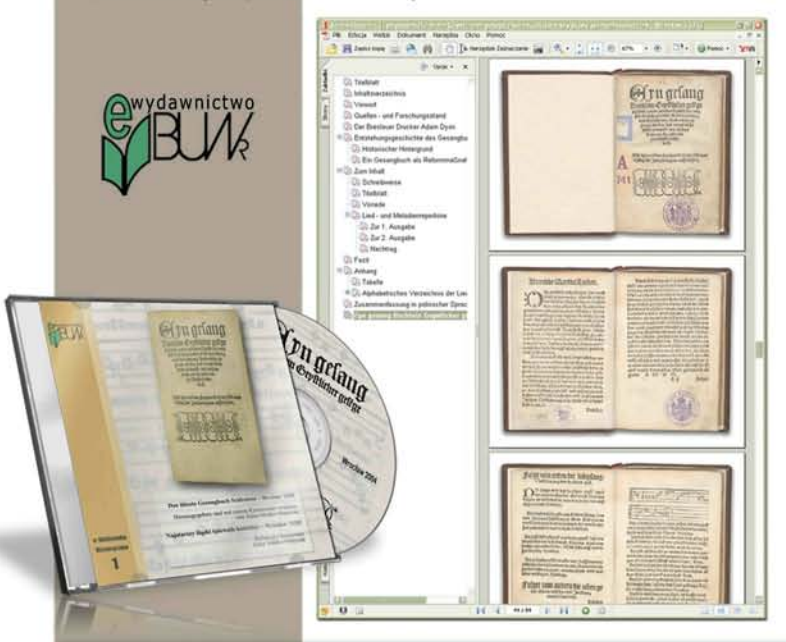

# **Zdigitalizowane katalogi kartkowe**

#### *http://www.bu.uni.wroc.pl/katalogi/kartkowy*

 **celu ułatwienia użytkownikom zdalnego dostepu do informacji nt. po**siadanych zbiorów - Biblioteka Uniwersytecka we Wrocławiu rozpoczęła proces digitalizacji posiadanych katalogów kartkowych. Obecnie testo wane są trzy rozwiązania, które powstały w efekcie prac projektowych. Różnią się funkcjonalnością oraz technologią wykorzystaną do przetwarzania oraz udostępniania zdigitalizowanych kart katalogowych. Wspólnym elementem natomiast jest materiał wsadowy wyprodukowany przy pomocy wysokowydajnego skanera. Zdigitalizowane katalogi kartkowe zaopatrzone dodatkowo w elektroniczne rewersy zamówieńpozwolą nie tylko informować zdalnie nt. zbiorów Biblioteki Uniwersyteckiej, ale również prowadzić aktywną obsługę użytkowników poprzez **Internet** 

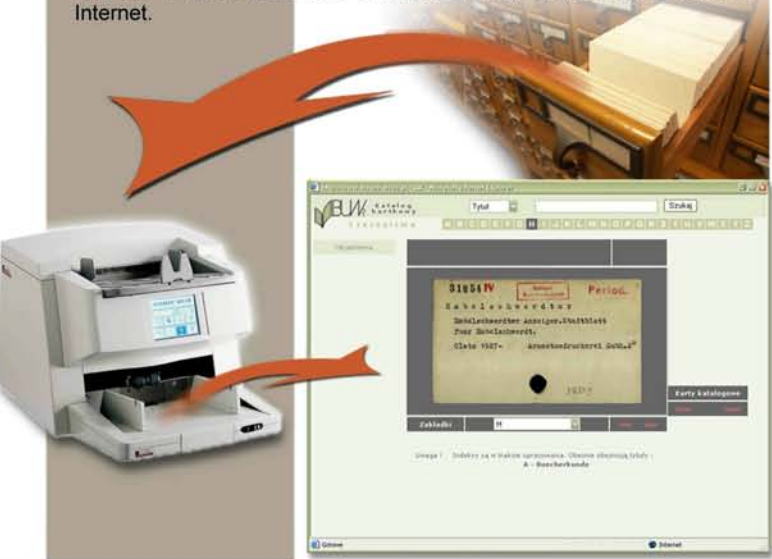

#### *http://www.bibliotekacyfrowa.pl*

Biblioteka cyfrowa umożliwia każdemu użytkownikowi, w dowolnym miejscu na świecie i w dowolnym czasie korzystanie z udostępnianych w niej pełnotekstowych zbiorów za pośrednictwem Internetu. Jest to rozwiązanie, które w najbliższej przyszłości stanie się najprawdopodobniej standardem udostępniania większości zbiorów. Biblioteka Uniwersytec ka we Wrocławiu uruchomiła własną bibliotekę cyfrową w oparciu o system dLibra, umożliwiający stworzenie ogólnopolskiej sieci bibliotek cyfrowych, których zbiory w przyszłości przeszukiwane będa symultanicznie. Dzięki takiemu rozwiązaniu możliwe będzie bardziej skuteczne realizowanie zadań, stawianych nowoczesnym bibliotekom w tworzącym się społeczeństwie informacyjnym.

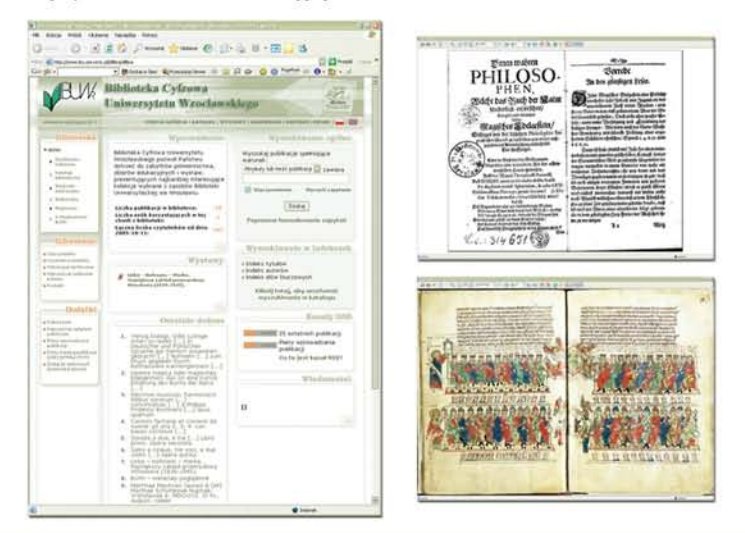

# **Sklep BUWr i Usługi online**

#### *http://www.buwr.pl/sklep http://www.bu.uni.wroc.pl/online*

Sklep Internetowy BUWr. jest wirtualna platforma umożliwiająca zdalna obsługę użytkowników, chcących skorzystać z usług realizowanych w Pracowni Reprograficznej Biblioteki Uniwersyteckiej we Wrocławiu. Obecnie w sklepie BUWr. można zamawiać kopiowanie plików, zawierających digitalizowane dzieła a za pomocą specjalnych formularzy elektronicznych składać (online) zamówienia na pozostałe usługi reprograficzne. Pakiet usług online BUWr został zaprezentowany w raporcie *"Rozwój eGovernment w Polsce - trzecia edycja badań* eEurope", który ukazał się 8 lipca 2004 roku

*(http://www.mnii.gov.pl/mnii/\_gAllery/10/66/1066.pdf)* jako przykład naj lepszych praktyk eGovernment w Polsce.

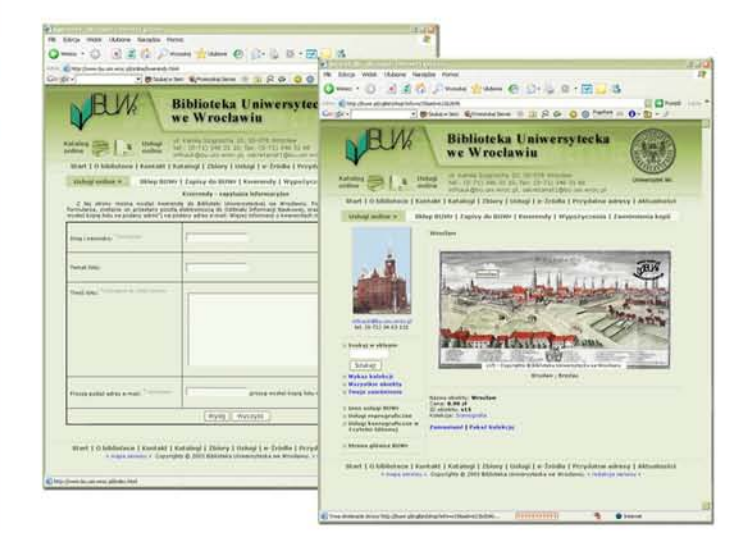